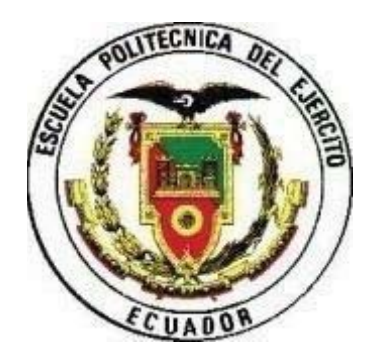

# **ESCUELA POLITÉCNICA DEL EJÉRCITO**

# **DEPARTAMENTO DE CIENCIAS ECONÓMICAS, ADMINISTRATIVAS Y DE COMERCIO**

# **CARRERA: INGENIERÍA EN FINANZAS Y AUDITORÍA**

### **"PROPUESTA DE UN SISTEMA CONTABLE PARA LA COMPAÑÍA DE TRANSPORTE EJECUTIVO RAPITRANS S.A., A FÍN DE PROVEERLE DE UNA HERRAMIENTA DE GESTIÓN"**

# **CHRISTIAN ROLANDO GUANO ROBAYO**

# **PROYECTO DE TESIS PREVIO LA OBTENCIÓN DEL TÍTULO DE:**

### **INGENIERO EN FINANZAS, CONTADOR PÚBLICO AUDITOR**

**DR. ALCÍVAR CARRILLO DR. AMARO BERRONES** 

**DIRECTOR:** CODIRECTOR:

**2012**

# **ESCUELA POLITÉCNICA DEL EJÉRCITO INGENIERÍA EN FINANZAS Y AUDITORÍA CPA**

# **DECLARACIÓN DE RESPONSABILIDAD**

### CHRISTIAN ROLANDO GUANO ROBAYO

### DECLARO QUE:

El proyecto de grado denominado **"PROPUESTA DE UN SISTEMA CONTABLE PARA LA COMPAÑÍA DE TRANSPORTE EJECUTIVO RAPITRANS S.A., A FÍN DE PROVEERLE DE UNA HERRAMIENTA DE GESTIÓN"**, ha sido desarrollado con base a una investigación exhaustiva, respetando derechos intelectuales de terceros, conforme las citas que constan al pie de las paginas correspondiente, cuyas fuentes se incorporan en la bibliografía.

Consecuentemente este trabajo es mi autoría.

En virtud de esta declaración, me responsabilizo del contenido, veracidad y alcance científico del proyecto de grado en mención.

Sangolquí, mayo de 2012

Christian Rolando Guano Robayo

# **ESCUELA POLITÉCNICA DEL EJÉRCITO INGENIERÍA EN FINANZAS Y AUDITORÍA CPA**

#### **CERTIFICADO**

Dr. Alcívar Carrillo Dr. Amaro Berrones

### **CERTIFICAN**

Que el trabajo titulado **"PROPUESTA DE UN SISTEMA CONTABLE PARA LA COMPAÑÍA DE TRANSPORTE EJECUTIVO RAPITRANS S.A., A FÍN DE PROVEERLE DE UNA HERRAMIENTA DE GESTIÓN"**, realizado por CHRISTIAN ROLANDO GUANO ROBAYO, ha sido guiado y revisado periódicamente y cumple normas estatutarias establecidas por la ESPE, en el Reglamento de Estudiantes de la Escuela Politécnica del Ejército.

Debido a que el modelo sistema contable dentro de la Compañía de Transporte Ejecutivo Rapitrans S.A., se constituirá una estructura ordenada y coherente teniendo como pilar fundamental la aplicación de las NIIF´S para PYMES esto permitirá que la empresa tenga las bases necesarias para la toma de decisiones es por ello es por ello que si recomiendan su publicación.

El mencionado trabajo consta de un documento empastado y un disco compacto el cual contiene los archivos en formato portátil de Acrobat (pdf). Autorizan a CHRISTIAN ROLANDO GUANO ROBAYO que lo entregue al Economista Juan Lara, en su calidad de Director de la Carrera.

Sangolquí, mayo de 2012

Dr. Alcívar Carrillo Dr. Amaro Berrones

DIRECTOR CODIRECTOR

# **ESCUELA POLITÉCNICA DEL EJERCITO INGENIERÍA EN FINANZAS Y AUDITORÍA CPA**

# **AUTORIZACIÓN**

#### Yo, CHRISTIAN ROLANDO GUANO ROBAYO

Autorizo a la Escuela Politécnica del Ejército la publicación, en la biblioteca virtual de la Institución del trabajo **"PROPUESTA DE UN SISTEMA CONTABLE PARA LA COMPAÑÍA DE TRANSPORTE EJECUTIVO RAPITRANS S.A., A FÍN DE PROVEERLE DE UNA HERRAMIENTA DE GESTIÓN"**, cuyo contenido, ideas y criterios son de mi exclusiva responsabilidad y autoría.

Sangolquí, mayo de 2012

.

CHRISTIAN ROLANDO GUANO ROBAYO

#### **AGRADECIMIENTO**

Agradezco infinamente a Dios y la Santísima Cruz de Joseguango, por ayudarme y guiarme en el día a día de mi vida de estúdio, por fortalcer cuerpo y alma para poder seguir cosechando exitos en mi carrera profesional.

A mis padres, César Augusto Guano y Blanca Susana Robayo que con ese amor incondicional, esa tenacidad que tuvieron conmigo de no dejarme caer, humildemente me extendieron sus manos con sus sabios consejos que los llevo grabado en el alma y que siempre los recordaré y los meditaré en cada paso de mi vida.

A mi tío, por ser esa persona confidente de mi vida que ha llegado a ocupar el puesto de un padre en mi corazón y por haberne escuchado sin importar el día, hora o circunstancia.

A mis hermanos César, Jonathan y Leonel que día a día hemos trabajado juntos, que hemos sufrido derrotas y hemos ganado glorias, pero que núnca nos hemos rendido, y que fuimos el eje de aquel negocio que nos llevo al éxito.

A los dirigentes de la COMPAÑÍA DE TRANSPORTE EJECUTIVO RAPITRANS S.A., licenciado Jorge Aguilar y el licenciado Marcos Mejía, quienes gustusos me abrieron las puertas para la elaboración de mi proyecto.

A mis profesores por brindarme su sabiduría en especial al doctor Alcívar Carrillo y al doctor Amaro Berrones quienes estuvieron presentes en el proceso de elaboración de este proyecto y gracias a ellos pude culminar con éxito este reto.

A todos un humilde Dios les pague.

#### **DEDICATORIA**

Dedico con todo mi corazón el presente proyecto a mis padres César Augusto Guano y Blanca Susana Robayo, quienes durante toda mi vida siempre anhelaron el bien para mí, con sus pasos, sus guias, sus expliaciones, su amor llevaron el timón de mi vida hacia la mejor costa de mi existencia.

A ti madrecita, que siempre estuviste pendiente de mi bienestar, de mi cobijo en el hogar, no tengo palabras para agradecerte, con decirte que así entregare mi vida, sería muy poco; gracias madre.

A mi padre, que con su ejemplo, su astucia me ha enseñado el trabajo digno que sera el pan de cada día, gracias papito, gracias por nunca desconfiar de mí, siempre tuviste confianza y jamás te defraudaré.

A mi tío, Ramón Robayo, que siempre me dijiste lo correcto y que con tus alegrias nos tienes una sonrisa en los labios, ruego a Diós cada día que tu compañía sea eterna.

A mi Abuelita Sara +, que te fuiste tan rápido, pero que nos dejaste tu ejemplo, amor, sencillez y por que aún te recordamos, Dios te tenga en su seno abuelita.

Finalmente, solo me queda agradecer a Dios, a mi familia y a mis amigos por creer en mí, y siempre brindarme su apoyo incondicional en todos lo proyectos de mi vida

> A todos ustedes. Christian Guano

# **ÍNDICE DE CONTENIDOS**

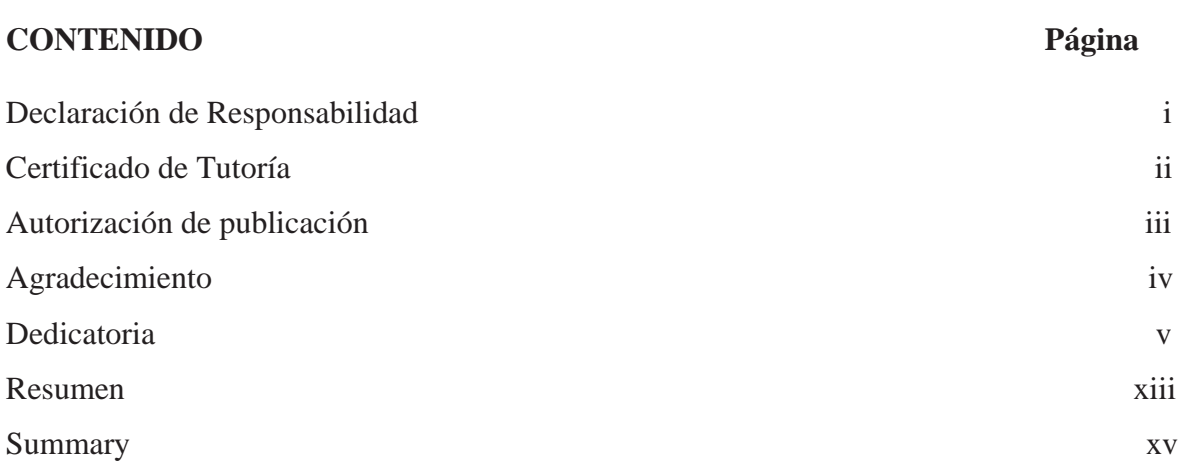

### **Capítulo 1 ASPECTOS GENERALES**

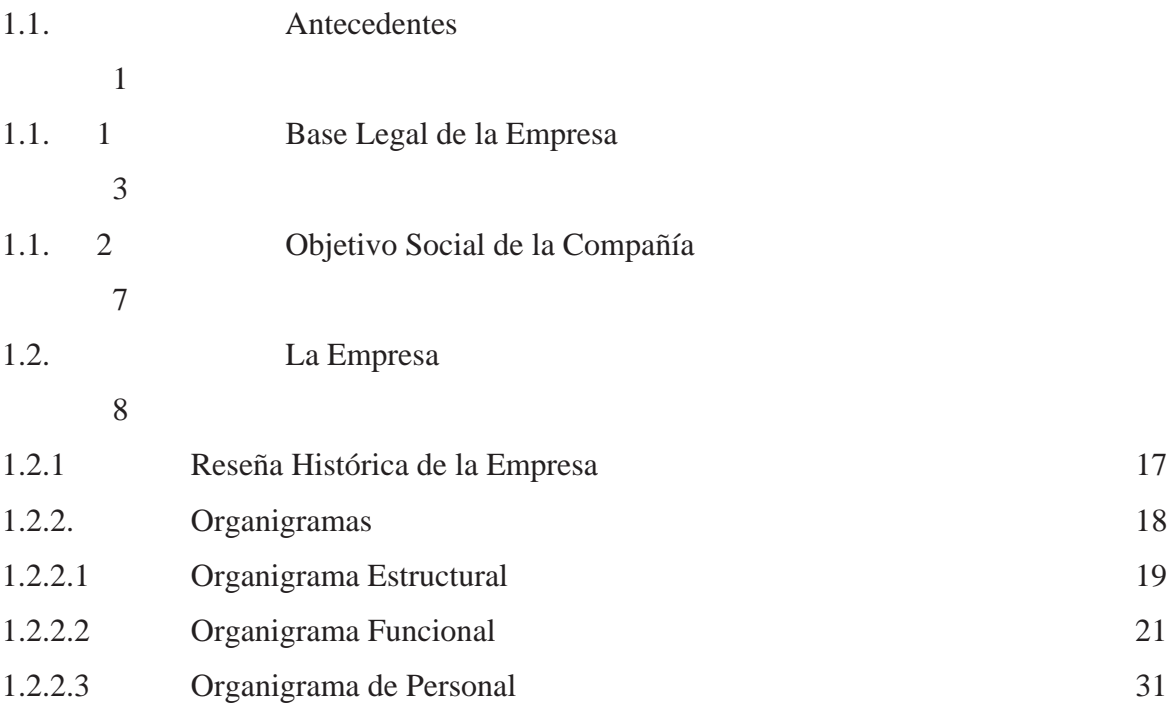

# **Capítulo 2 DIRECCIONAMIENTO ESTRATÉGICO**

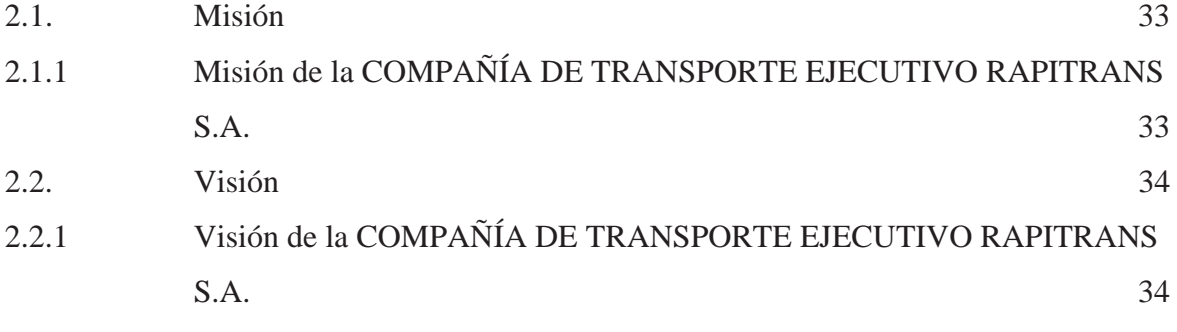

vi

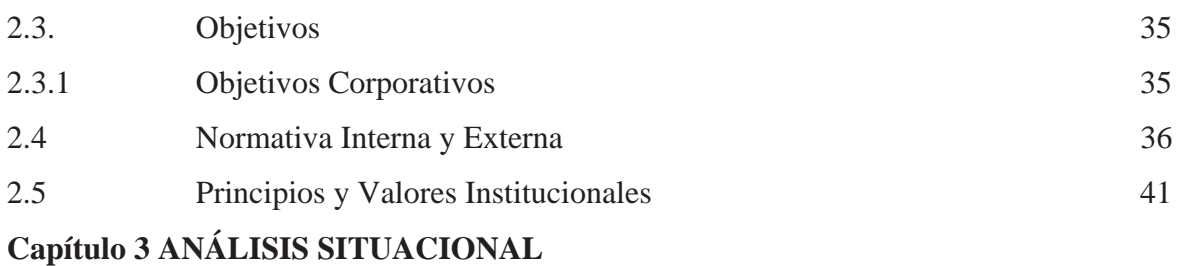

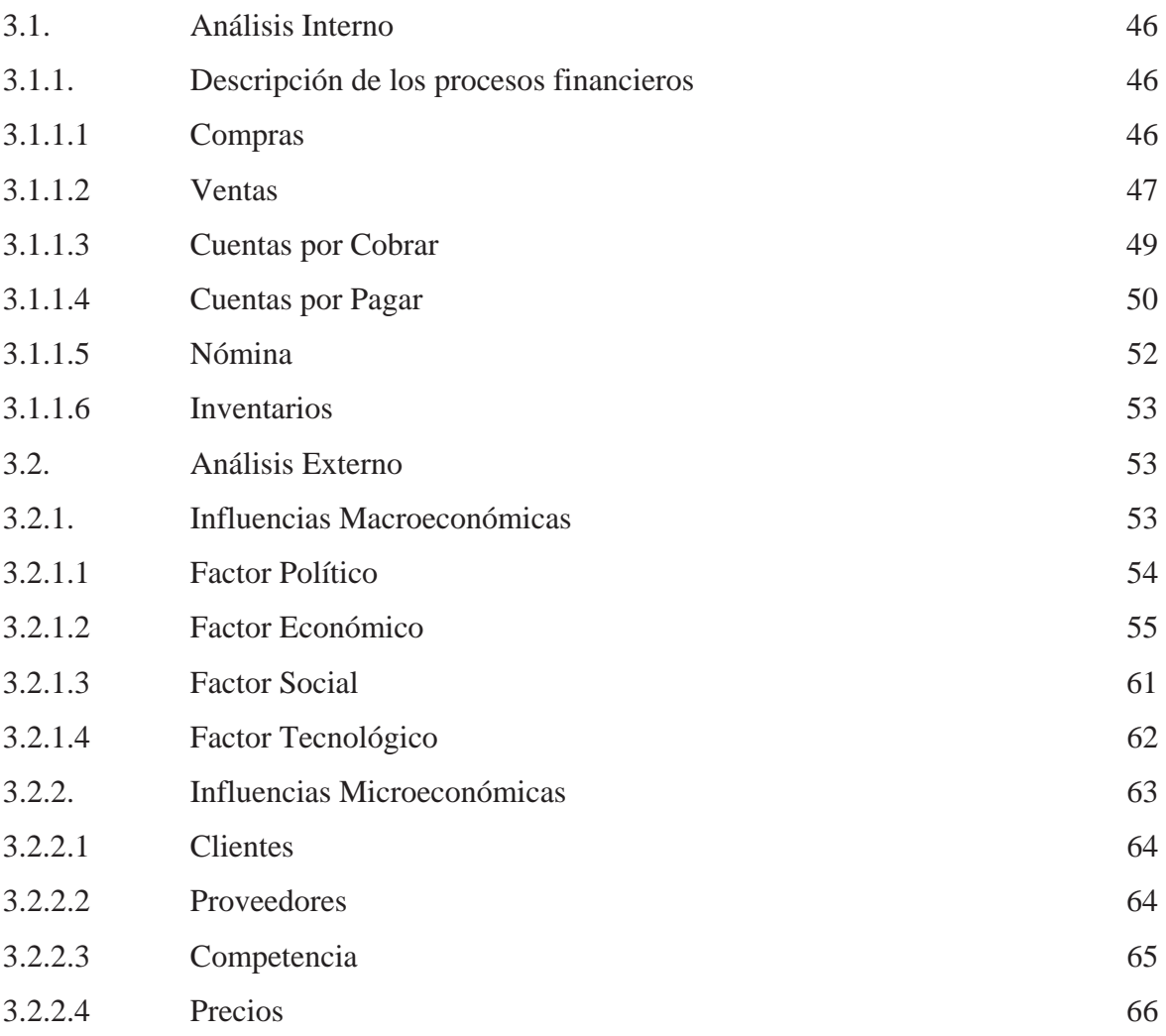

#### **Capítulo 4 PROPUESTA DE UN SISTEMA CONTABLE PARA LA COMPAÑÍA DE TRANSPORTE EJECUTIVO RAPITRANS S.A. A FÍN DE PROVEERLE DE UNA HERRAMIENTA DE GESTIÓN**

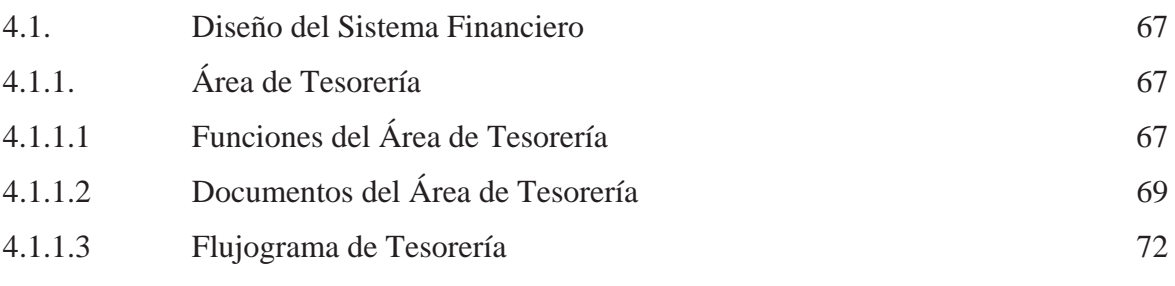

vii

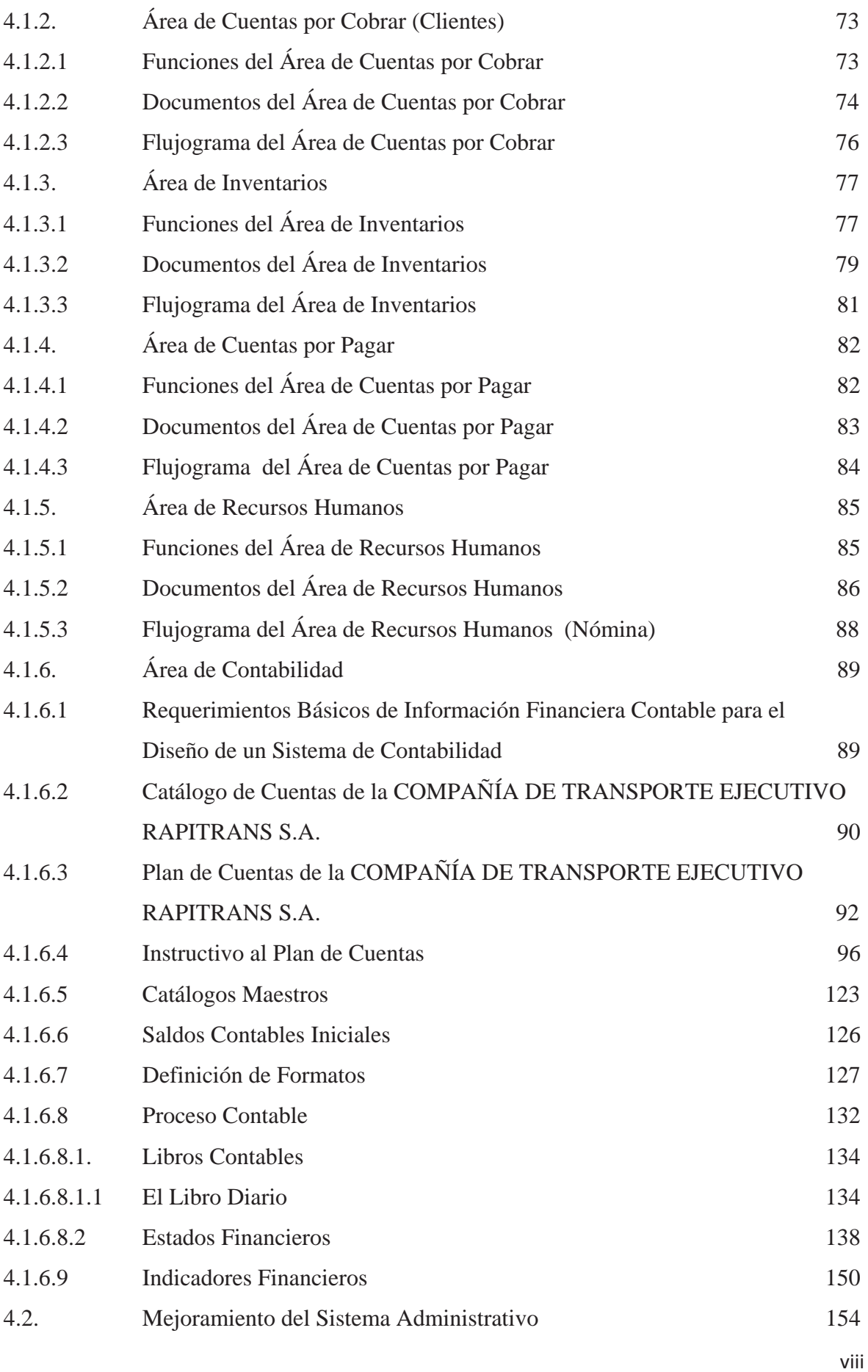

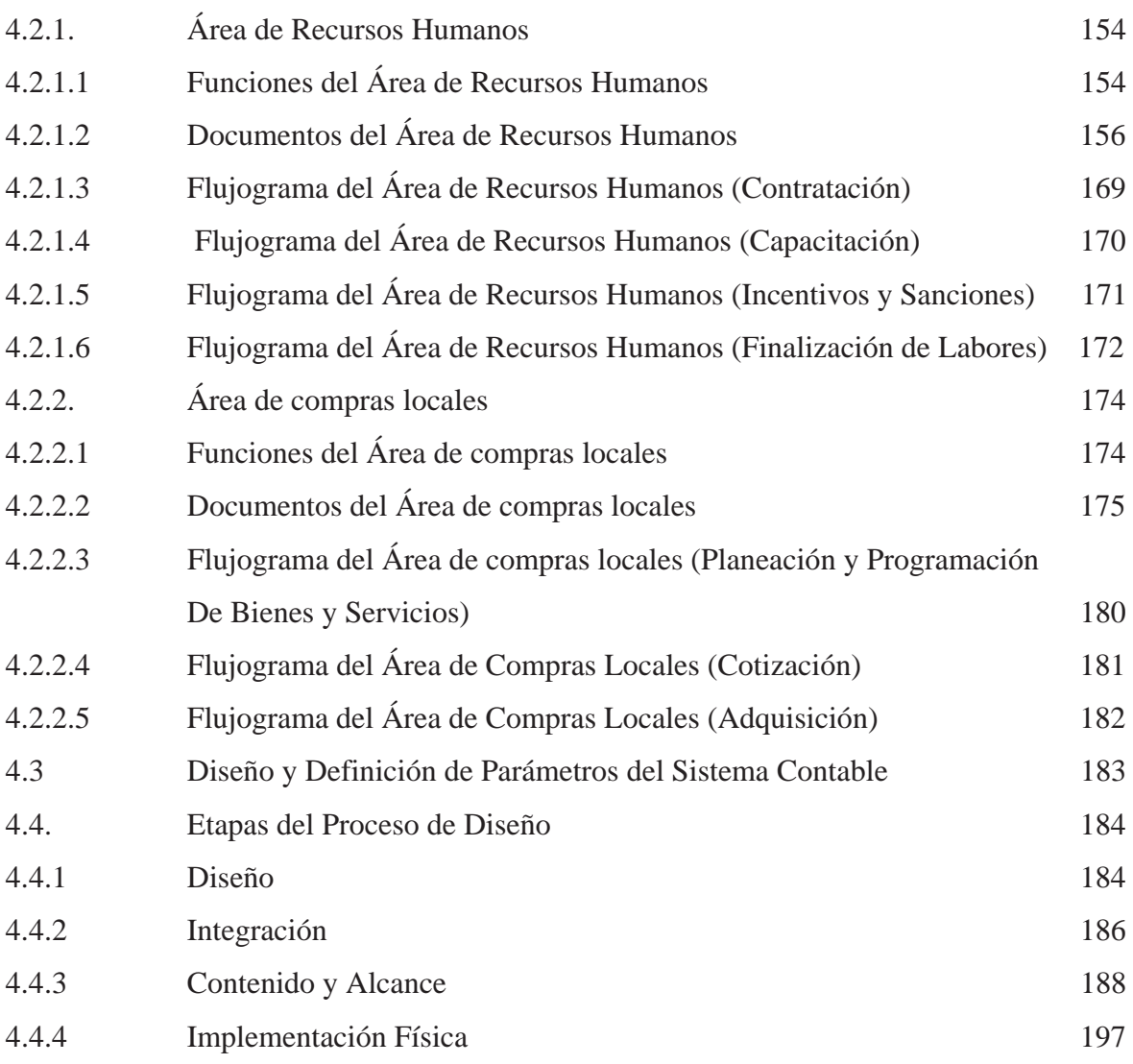

# **Capítulo 5 APLICACIÓN PRÁCTICA DE LA PROPUESTA**

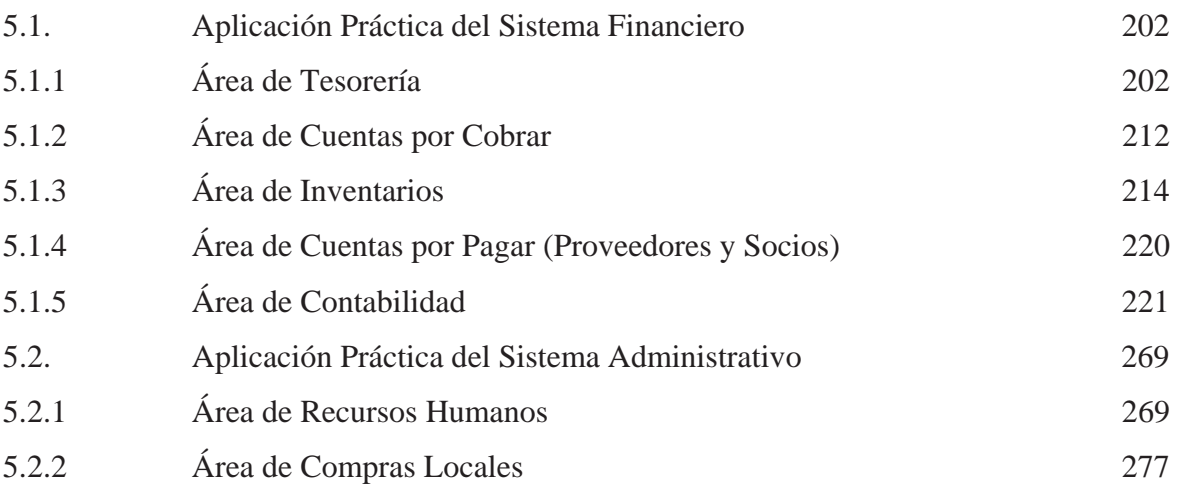

### **Capítulo 6 CONCLUSIONES Y RECOMENDACIONES**

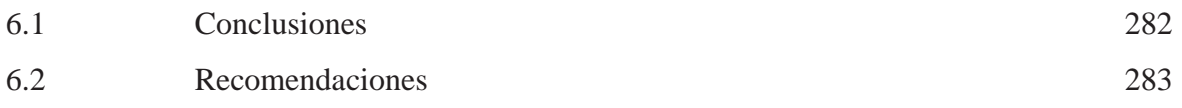

# **ÍNDICE DE TABLAS Y GRÁFICOS**

#### **TABLAS**

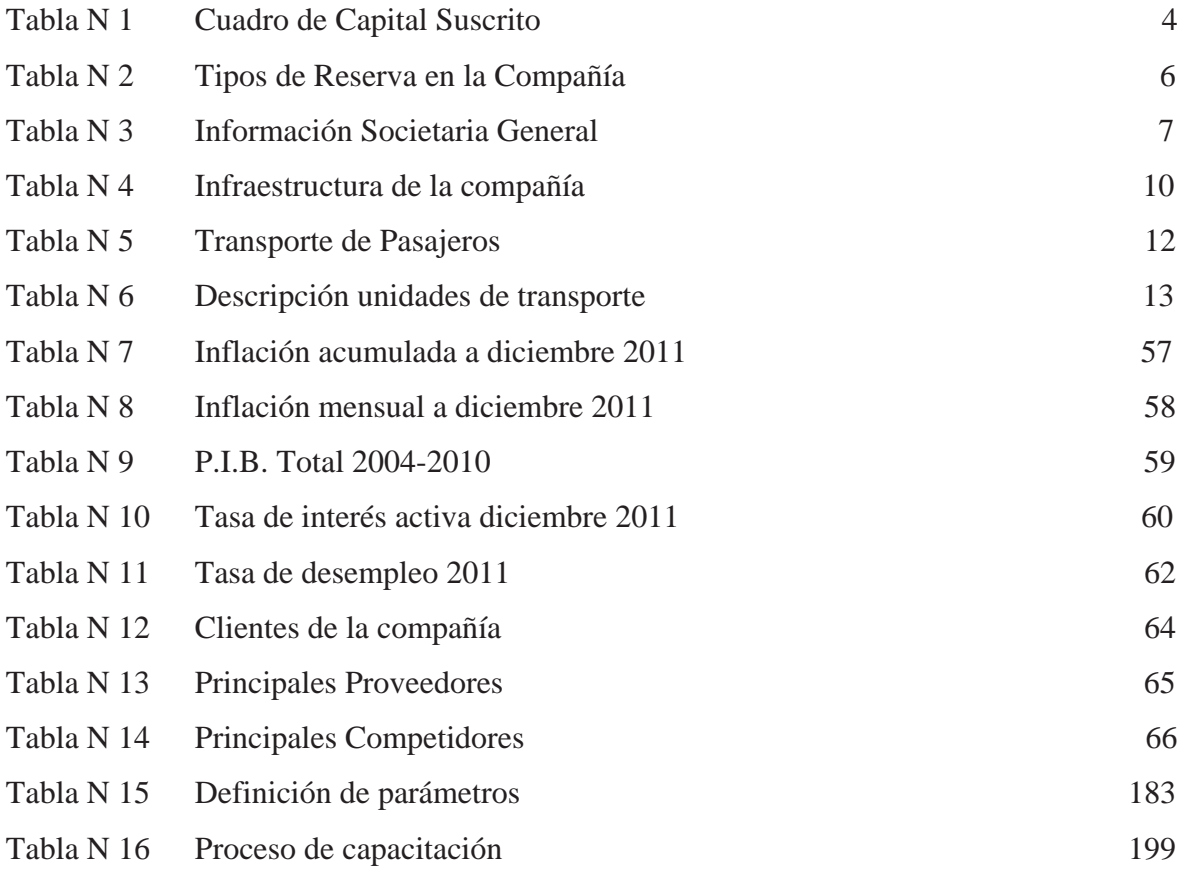

# **GRÁFICOS**

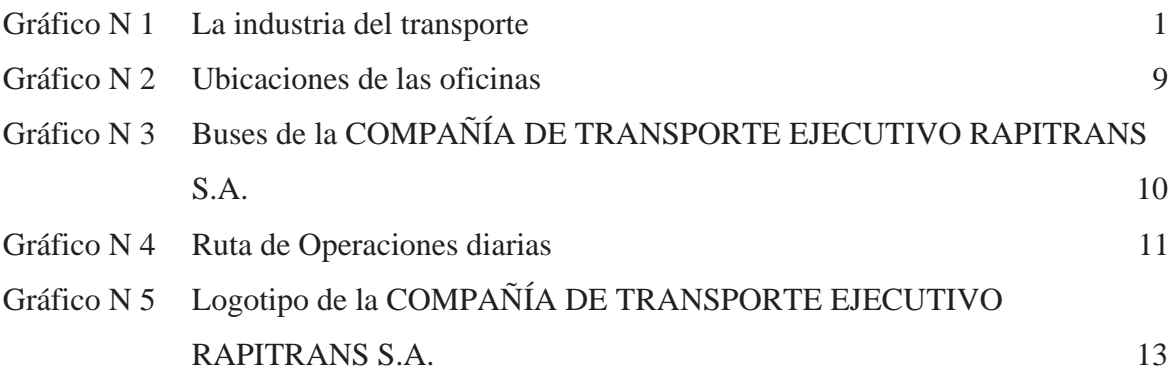

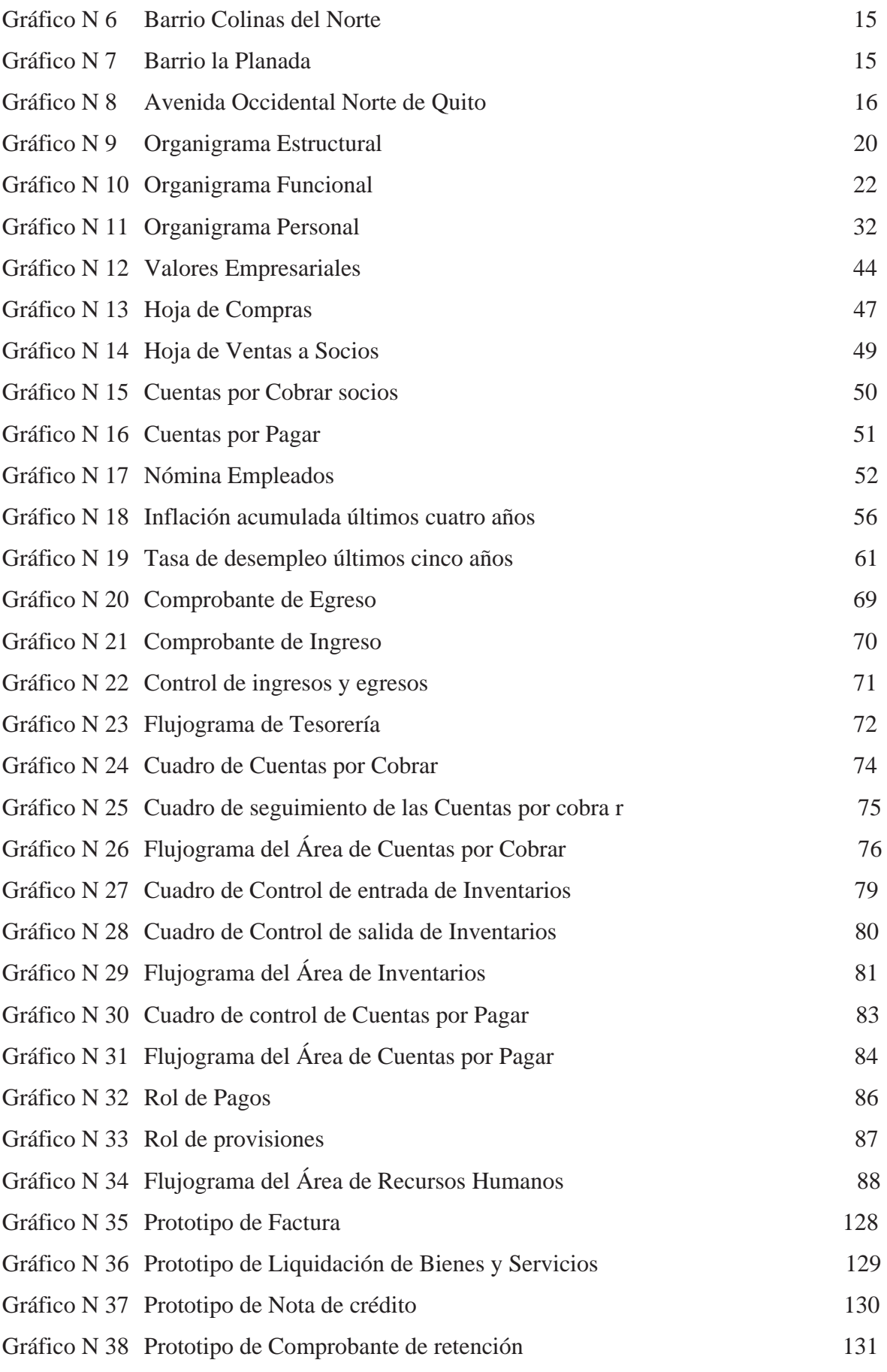

xi

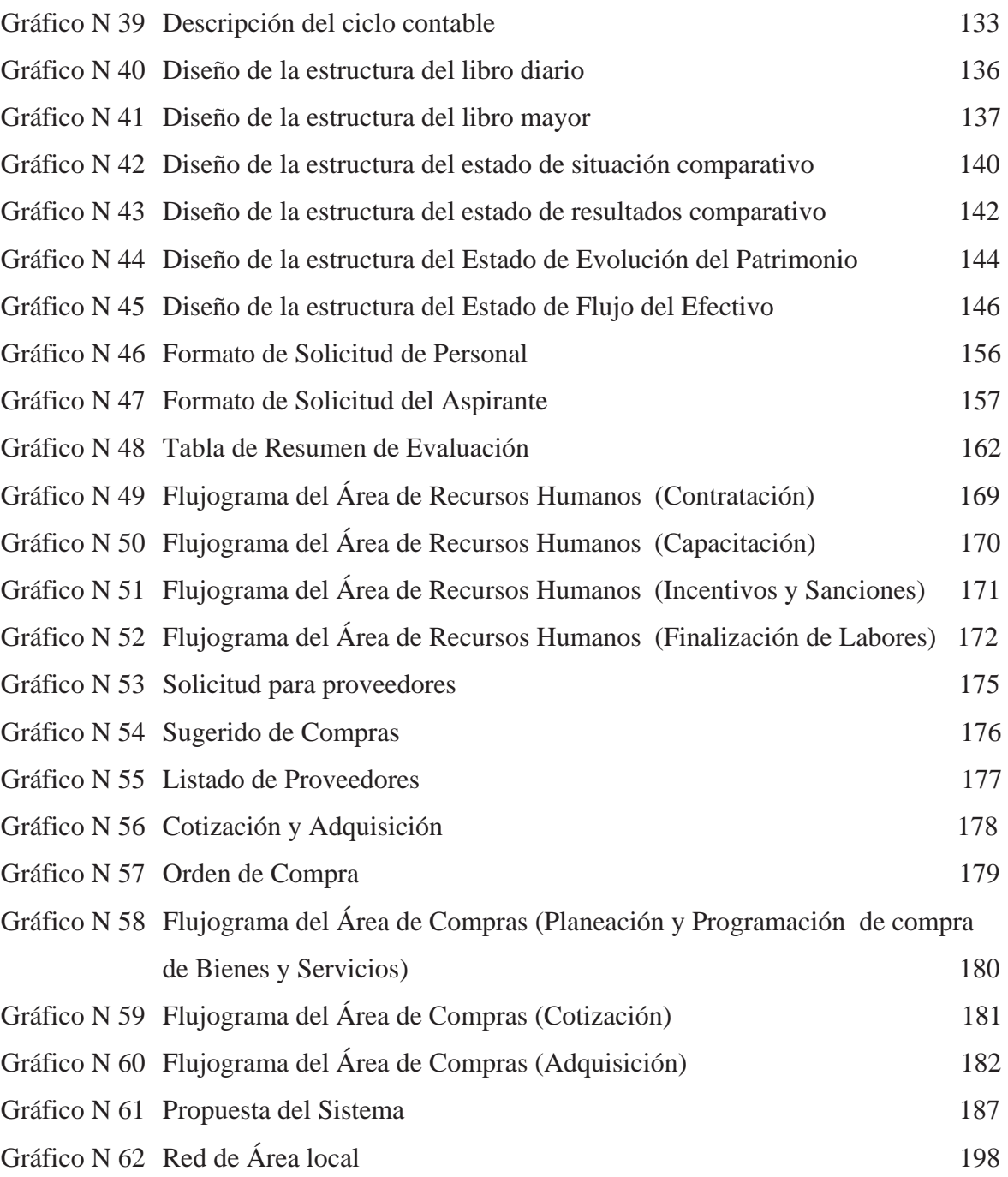

#### **RESUMEN**

La presente, **"PROPUESTA DE UN SISTEMA CONTABLE PARA LA COMPAÑÍA DE TRANSPORTE EJECUTIVO RAPITRANS S.A., A FÍN DE PROVEERLE DE UNA HERRAMIENTA DE GESTIÓN"** tiene el propósito de optimizar su gestión empresarial, facilitando a sus clientes internos y externos la toma de decisiones oportunas, eficientes y eficaces.

Para el tratamiento de la evaluación de dicha empresa se ha seguido una metodología de investigación basada en el conocimiento general de la misma, la naturaleza de su negocio, base legal, filosofía corporativa ,direccionamiento estratégico y normativa que regula la entidad; tópicos que forman parte de los Capítulos I y II de la misma.

El análisis situacional de la empresa se lo presenta como contenido del Capítulo III; en el cual se ha efectuado la descripción, análisis y evaluación de los procesos en estudio, y las influencias macro y microeconómicas que inciden en el desarrollo del negocio; con el fin de determinar factores que influyen en el desempeño de la organización.

El desarrollo de la propuesta de mejoramiento se ejecutará en el Capítulo IV, analizando uno por uno los procesos y áreas integrantes del Sistema Administrativo – Financiero; para lo cual se ha evaluado cada proceso; y se ha determinado sus principales funciones en flujogramas con los documentos de apoyo para cada área respectiva.

Los resultados tangibles de la propuesta de mejoramiento han sido evidenciados en la aplicación del caso práctico mostrado en el Capítulo V, en el cual se muestra una comparación simplificada de la ejecución del proceso en la forma habitual que lo realiza la empresa; y la ejecución de la propuesta basada en una reestructuración de los procesos, tomando en consideración el planteamiento de controles internos fundamentales y conceptos básicos de administración.

Durante la investigación y evaluación de los procesos, se determinaron falencias y debilidades de los mismos, que afectan al normal desenvolvimiento de las actividades del Área Administrativa – Financiera y de la empresa en general.

Como parte de la propuesta, se elaboró un Instructivo para el Sistema Administrativo – Financiero, el mismo que establece políticas para cada área, funciones y responsabilidades para el personal involucrado y una reestructuración de los procesos, con el fin de proporcionar una mejora significativa a la gestión del área.

Como resultado de esta investigación finalmente se han expuesto en el Capítulo VI las conclusiones y recomendaciones obtenidas durante la investigación; las mismas que al ser aplicadas contribuyan a que la empresa alcance un desarrollo de las actividades de manera más ordenada; respetando los niveles de autorización y controles pertinentes, y cuyo fin sea una gestión enfocada en la eficiencia, eficacia y economía de sus operaciones.

#### **SUMARRY**

The purpose of this **"ACCOUNTING SYSTEM MODEL FOR RAPITRANS S.A. PUBLIC TRANSPORTATION COMPANY AIMED TO SERVE AS A MANAGEMENT TOOL"** is to optimize the company's costumer's internal, external and assist its executives in making appropriate and effective decisions.

A research methodology has been used in order to assess the above mentioned company, which is based on a general knowledge of it, the nature of business, legal grounds, corporate philosophy, strategic direction and set of rules governing the enterprise. These topics are found in Chapters I and II.

The company's situation analysis is presented in Chapter III along with the description, analysis, and assessment of the processes studied and the microeconomic and macroeconomic influences affecting the business' development. The purpose is to determine the factors involved in the company's performance.

The improvement proposal will be presented in Chapter IV, in which each process and area of the Administrative Financial System will be analyzed. For this reason, all of the processes have been assessed and their main functions have been determined by flowcharts found in the attached documents of the corresponding area.

The results of this improvement proposal have been avidenced in the application of case study shown in Chapter V, which shows a simplified comparasion between the implementation process in the usual way that the company does, and the execution of the proposal based on a restructured processes, taking into consideration internal controls and management concepts.

During the investigation and evaluation of processes, some problems which affect the normal development of the activities of Administrative – Financial area and the company in general.

As part of the proposal, it was developed a Manual for Administrative and Financial System, which sets policies for each area, roles and responsabilities for the involved personnel, and a restructuring process in order to provide a significant improvement over management area..

As a result of this research, the conclusions and recommendations otained during the investigation have been outlined in Chapter VI, The application of these results will help the company to achieve a development of activities in a more orderly way, respecting the authorization levels and appropriate controls, ehich led the company to create a management focused on efficiency, eficacy, and economy of this operations.

# **CAPÍTULO 1**

# **ASPECTOS GENERALES**

### **1.1 ANTECEDENTES**

### Gráfico N 1 La industria del transporte

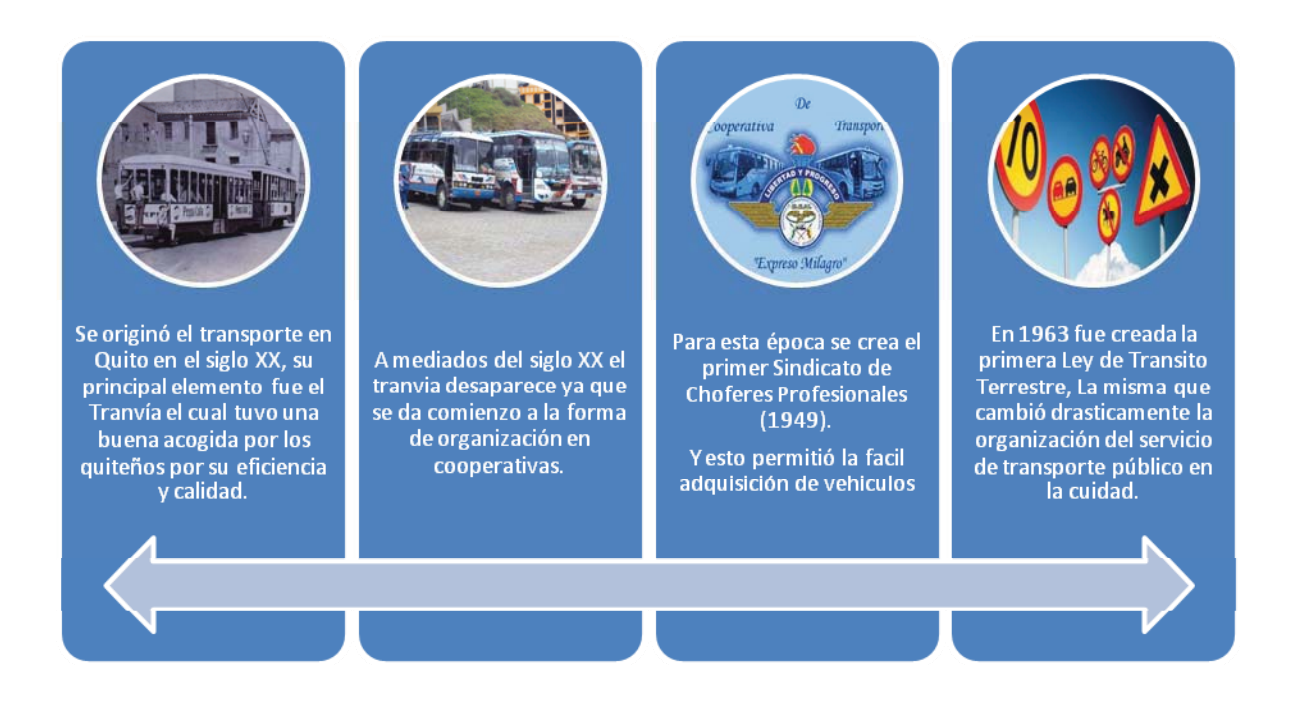

### Elaborado por: Christian Guano Fuente: Milton Aguilar Historia del Transporte de 22/05/2005

El sistema público se consolidó en todo el Ecuador durante la década de los 60 y 70. En esta época lo pequeños propietarios seguían una lógica "de supervivencia y no de acumulación". Este modelo se mantenía gracias a que se prolongaba la vida de los buses, pues las tarifas eran fijas y no permitían financiar la renovación, y el monopolio existente, para acceso al servicio.

"De acuerdo a las estadísticas de la EMPRESA METROPOLITANA DE OBRAS PUBLICAS (EMOP) desde 1993, en Quito comienza su regularización mediante la creación de la primera Ley de Transito Terrestre, para organizar el servicio en la ciudad ya que este modelo el transporte público se volvió obsoleto. El problema se agudizó cuando el subsidio a la gasolina, que se había mantenido durante la década de 1970, fue eliminado luego de la guerra de Paquisha, pero la presión del gremio de los choferes y las oposiciones masivas del pueblo al incremento de tarifas hizo que el modelo se perpetúe, provocando la conflictividad en torno a este servicio que habría de volverse una constante en el Ecuador.

Las competencias relativas al transporte público entraron en vigencia sino hasta Diciembre de 1995, a través de los decretos presidenciales 3304 y 3305, publicados en el Registro Oficial No. 840 del 12 de diciembre de 1995 para que el Municipio del Distrito Metropolitano de Quito, fije dentro de los límites de su jurisdicción, las funciones que hasta entonces tenía el Consejo Provincial de Tránsito de Pichincha.

El involucramiento de de los transportistas privados adquirieron una mayor influencia en el Consejo Nacional de Tránsito y Transporte Terrestre, y lograron evitar el endurecimiento de las sanciones a los infractores de la Ley redefiniéndose la superposiciones vinculadas al transporte terrestre en 1996.

.

Durante el período del presidente Mahuad se contrato el servicio de trolebús lo que ocasiono una limitación de usuarios hacia el sector transportista. En 1994 la municipalidad continuó con su decisión impulso al proyecto sin haber iniciado aún conversaciones con los gremios del transporte.

Desde el 2 de enero de 1996 se inició el cobro de las tarifas establecidas, las que por ser claramente subsidiadas resultaban muy competitivas en relación a las fijadas por el Consejo Nacional de Tránsito para el servicio de buses. El sistema durante las primeras semanas fue operativo solo en parte de su recorrido. El pleno funcionamiento del mismo requería que entrasen en aplicación las nuevas rutas para los buses de servicio urbano. Esta

era, sin embargo, una medida que los transportistas no estaban dispuestos a permitir, lo que hacía prever una dura confrontación".

El transporte público en Quito ha disminuido sus conflictos gracias a la intervención municipal como autoridad reguladora del servicio, mediante la concreción de mejoras radicales dada la necesidad de un transporte colectivo eficiente para el desarrollo de la vida cotidiana de éstas.

### **1.1.1 Base Legal de la Empresa**

La COMPAÑÍA DE TRANSPORTE EJECUTIVO RAPITRANS S.A., se constituyó por escritura pública otorgada ante el Notario Vigésimo Noveno del Distrito Metropolitano de Quito, el 9 de febrero de 1995 y aprobada por el Director del Departamento Jurídico de Compañías el 20 de junio de 1995 con el número 49147.

Acta de Constitución: Constitución de compañía denominada COMPAÑÍA DE TRANSPORTE EJECUTIVO RAPITRANS S.A.

Representante Legal: Aguilar Bolaños Jorge Ramiro:

Socios: 81

A continuación se detalla la estructura societaria de laCOMPAÑÍA DE TRANSPORTE EJECUTIVO RAPITRANS S.A.

 $\overline{a}$ 1 Aguilar, Milton, Historia del transporte en el Ecuador, 22/05/2005.

#### Tabla N 1

# Cuadro de Capital Suscrito

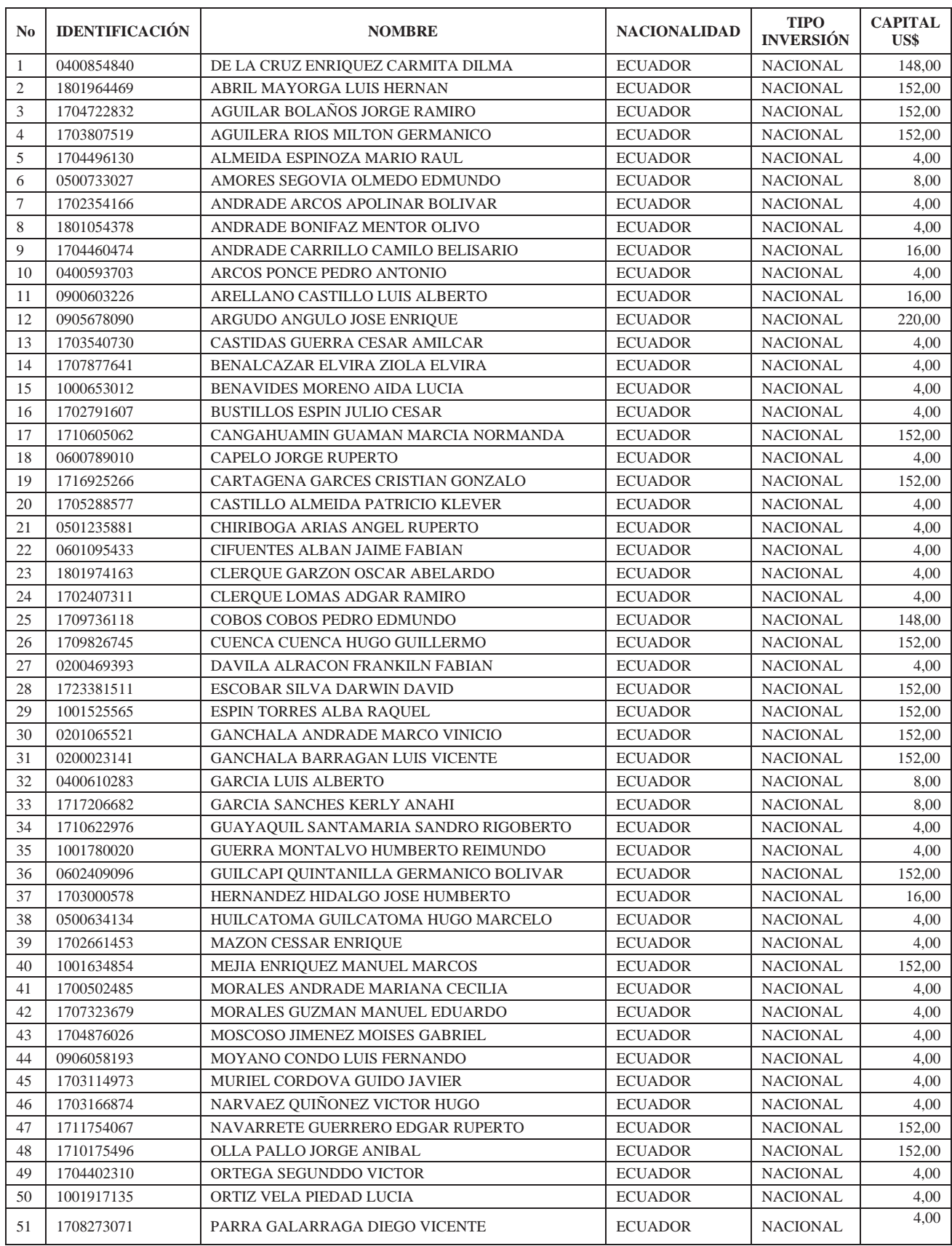

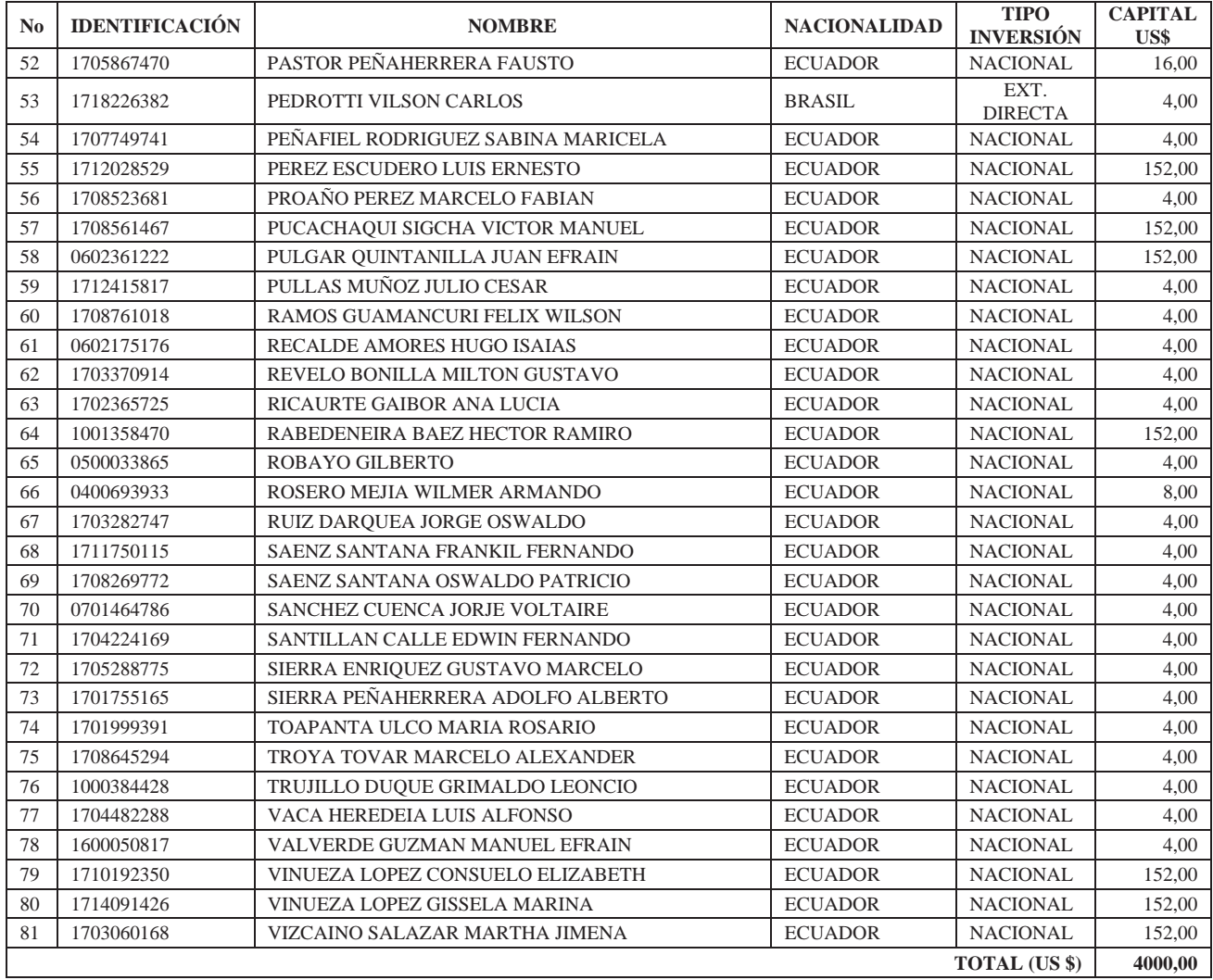

### Elaborado por: Christian Guano

# Fuente: COMPAÑÍA DE TRANSPORTE EJECUTIVO RAPITRANS S.A.

#### Tabla N 2

Tipos de Reserva en la COMPAÑÍA DE TRANSPORTE EJECUTIVO RAPITRANS S.A.

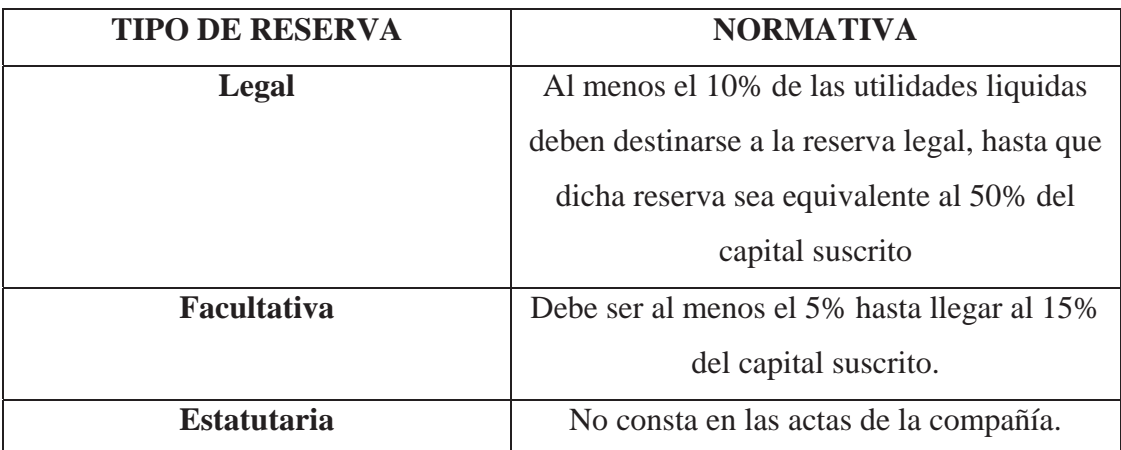

Elaborado por: Christian Guano

Fuente: Ley de Compañías, Estatutos y reglamentos de la Compañía

Con respecto al marco jurídico que rige para el funcionamiento de la compañía hace referencia a ciertas leyes, las mismas que se detallan a continuación:

- x Constitución de la República del Ecuador
- x Ley Orgánica de Compañías
- x Ley Orgánica de Transporte Terrestre, Tránsito y Seguridad Vial
- x Resoluciones emitidas por la Superintendencia de Compañías

# Tabla N 3 Información Societaria General

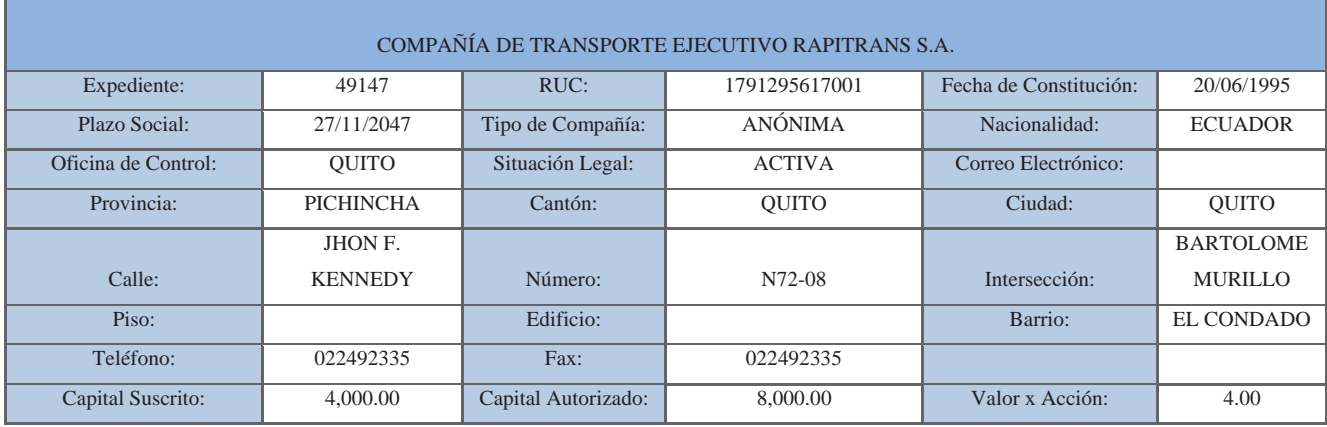

#### Elaborado por: Christian Guano

Fuente: Ley de Compañías, Estatutos y reglamentos de la Compañía

Capital: "El capital suscrito de la compañía es de cuatro mil dólares de los Estados Unidos de América, (US\$ 4000,00), divido en mil acciones ordinarias y nominativas de cuatro dólares cada una, con una mayoría de acciones por parte del señor Oswaldo Navarrete y otros 17 accionistas, el capital suscrito y pagado de la compañía es de siete millones seiscientos mil sucres, el capital pagado de un millón novecientos mil sucres, divido en 76 acciones ordinarias y nominativas por el valor de cien mil sucres cada una". $2$ 

Domicilio Distrito Metropolitano de Quito, Provincia de Pichincha.

Objeto El objeto de la compañía es brindar un excelente servicio de transporte público para el Distrito Metropolitano de Quito.

#### **1.1.2 Objeto Social de la Compañía**

La COMPAÑÍA DE TRANSPORTE EJECUTIVO RAPITRANS S.A; tiene por objeto social la prestación de servicios de:

 $\overline{a}$ <sup>2</sup>Estatuto de la Compañía de Transporte Ejecutivo Rapitrans S.A. Pág. 5

Servicio de Transporte de Pasajeros a nivel del Distrito Metropolitano de Quito.

Para cumplir esta actividad principal la compañía, podrá realizar toda clase de acuerdo, convenios, operaciones, contratos civiles, mercantiles o de cualquier otra naturaleza permitidad por la ley.

#### **1.2 La Empresa**

 La COMPAÑÍA DE TRANSPORTE EJECUTIVO RAPITRANS S.A. es una entidad que se dedica al servicio de transporte publico en el Distrito Metropolitano de Quito y que cumplen rutas establecidas por la EMMOP (Empresa Metropolitana de Movilidad y Obras Publicas), asignando el numero de unidades de transporte necesarias con el objetivo de atender las necesidades de los usuarios en la ruta Colinas del Norte – Terminal Cumandá.

#### **1. Infraestructura**

La Compañía cuenta con una infraestructura fisica a nivel cantonal, en una oficina matriz y otros oficinas donde se vigilan las labores de todas las unidades.

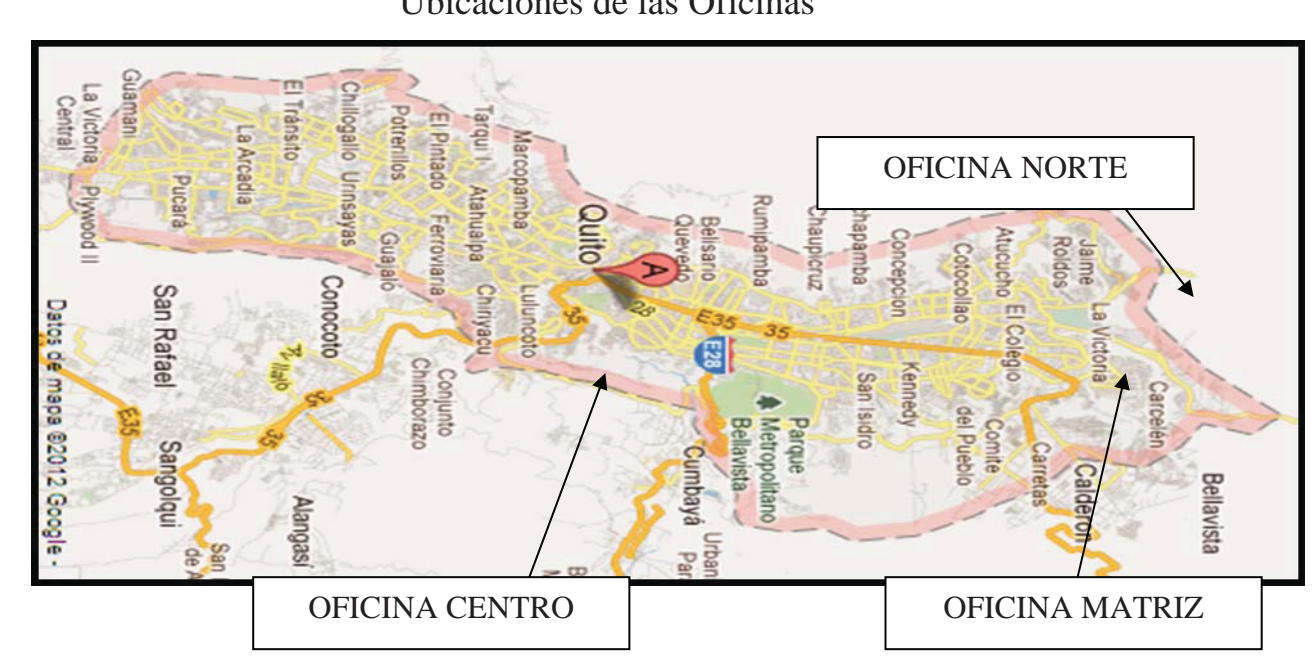

Gráfico N 2 Ubicaciones de las Oficinas

Elaborado por: Christian Guano Fuente: COMPAÑÍA DE TRANSPORTE EJECUTIVO RAPITRANS S.A.

#### Tabla 4

### Infraestructura de la COMPAÑÍA DE TRANSPORTE EJECUTIVO RAPITRANS S.A.

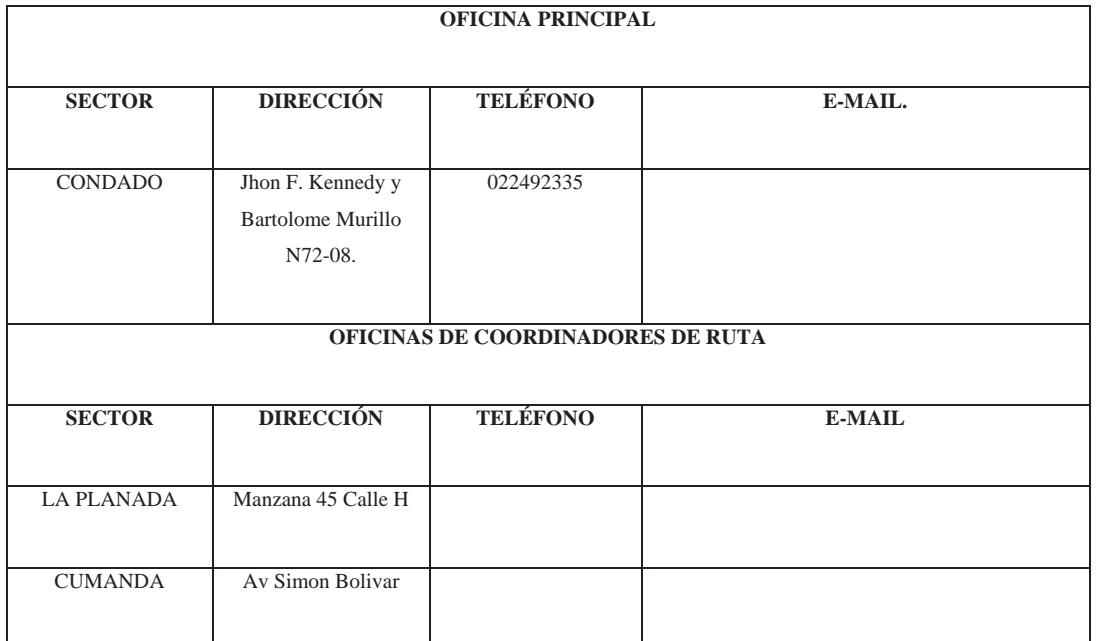

Elaborado por: Christian Guano

Fuente: COMPAÑÍA DE TRANSPORTE EJECUTIVO RAPITRANS S.A.

Gráfico N 3

Buses de la COMPAÑÍA DE TRANSPORTE EJECUTIVO RAPITRANS S.A.

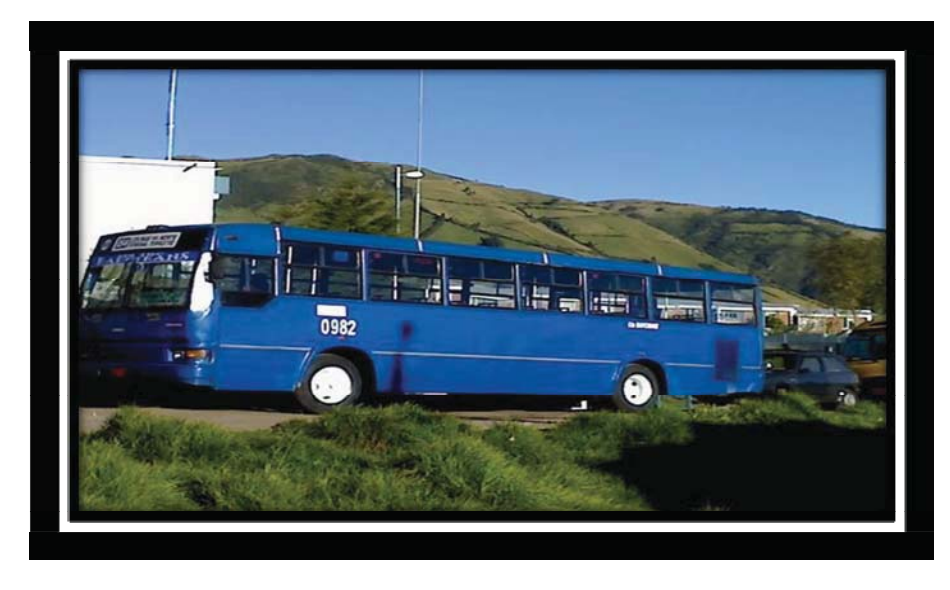

Foto tomada por: Christian Guano Fuente: COMPAÑÍA DE TRANSPORTE EJECUTIVO RAPITRANS S.A.

#### **2. Servicio**

La empresa COMPAÑÍA DE TRANSPORTE EJECUTIVO RAPITRANS S.A.ofrece el servicio de transporte urbano para pasajeros con una cobertura en el Distrito Metropolitano de Quito, cubriendo la ruta Colinas del Norte – Terminal Cumandá y que a continuación se detalla:

Gráfico N 4 Ruta de operaciones diarias

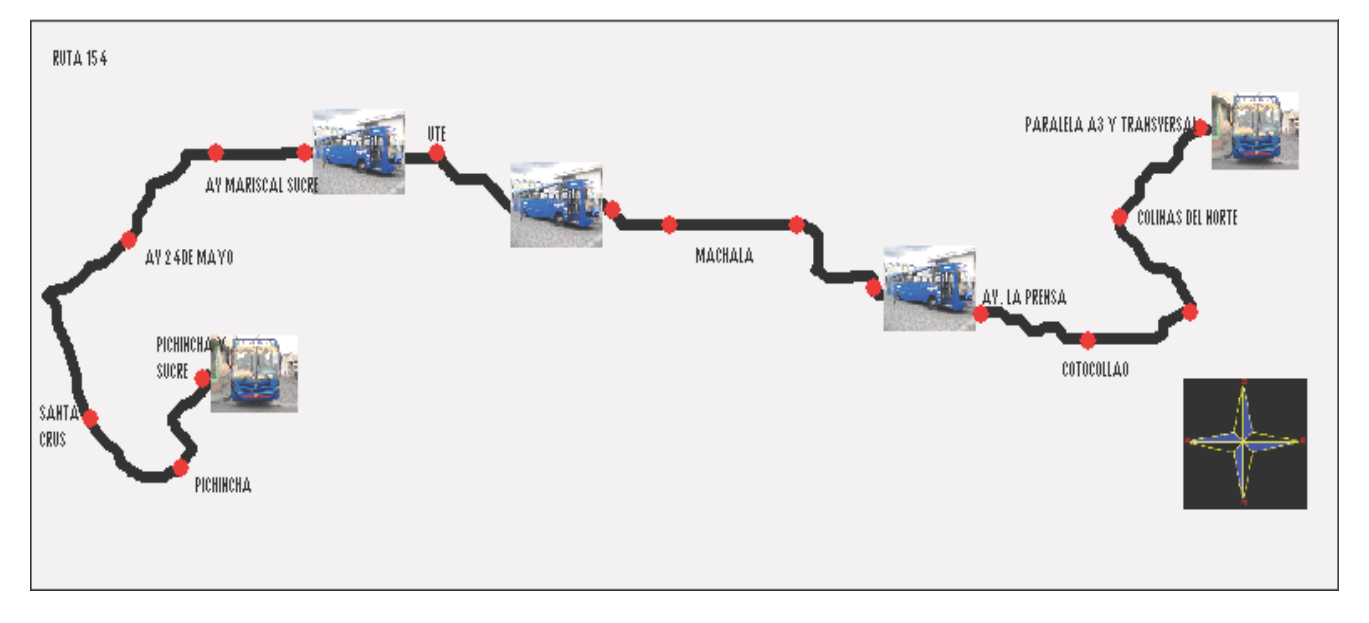

# Elaborado por: Christian Guano Fuente:COMPAÑÍA DE TRANSPORTE EJECUTIVO RAPITRANS S.A.

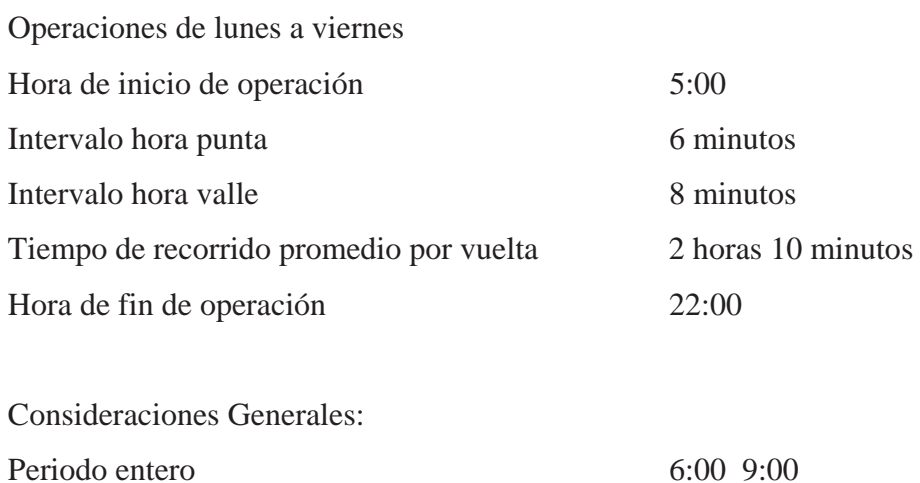

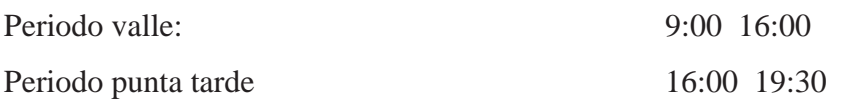

#### Tabla N 5

#### Transporte de Pasajeros

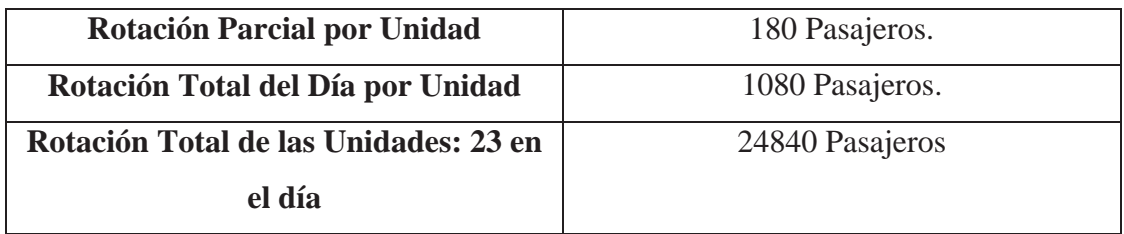

Elaborado por: Christian Guano

#### Fuente COMPAÑÍA DE TRANSPORTE EJECUTIVO RAPITRANS S.A.

#### **3. Logotipo**

El Logotipo de COMPAÑÍA DE TRANSPORTE EJECUTIVO RAPITRANS S.A. fue creado en el año del 2011 con la finalidad de tener un distintivo que caracterize y de un realce propio a la compañía, el mismo que lo utilizan todas las unidades que prestan el servicio, cabe recalcar que este distintivo permite el que no haya unidades que se hagan pasar por la compañía.

#### Gráfico N 5

Logo Tipo de la COMPAÑÍA DE TRANSPORTE EJECUTIVO RAPITRANS S.A.

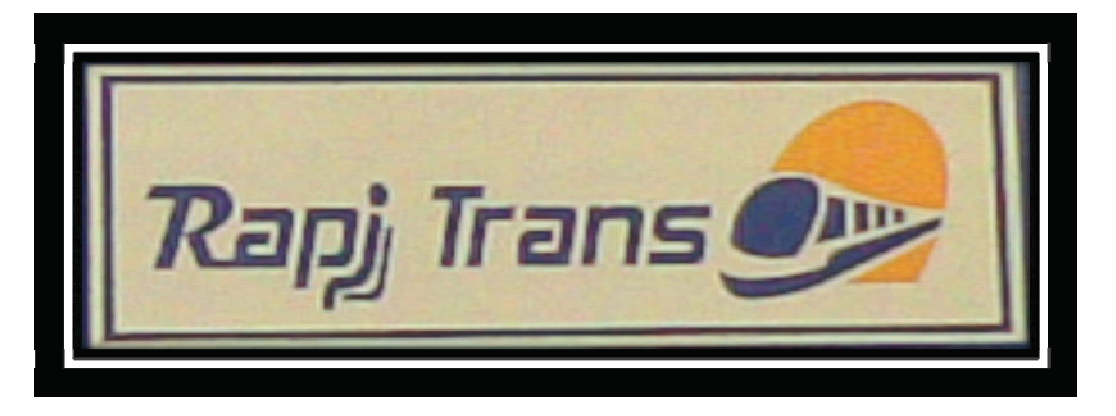

Fuente: COMPAÑÍA DE TRANSPORTE EJECUTIVO RAPITRANS S.A.

#### **4. Características de los vehículos**

La Compañía presta el servicio en las unidades con las siguientes características:

| Tabla N 6 |  |  |
|-----------|--|--|
|-----------|--|--|

Descripción Unidades de Transporte

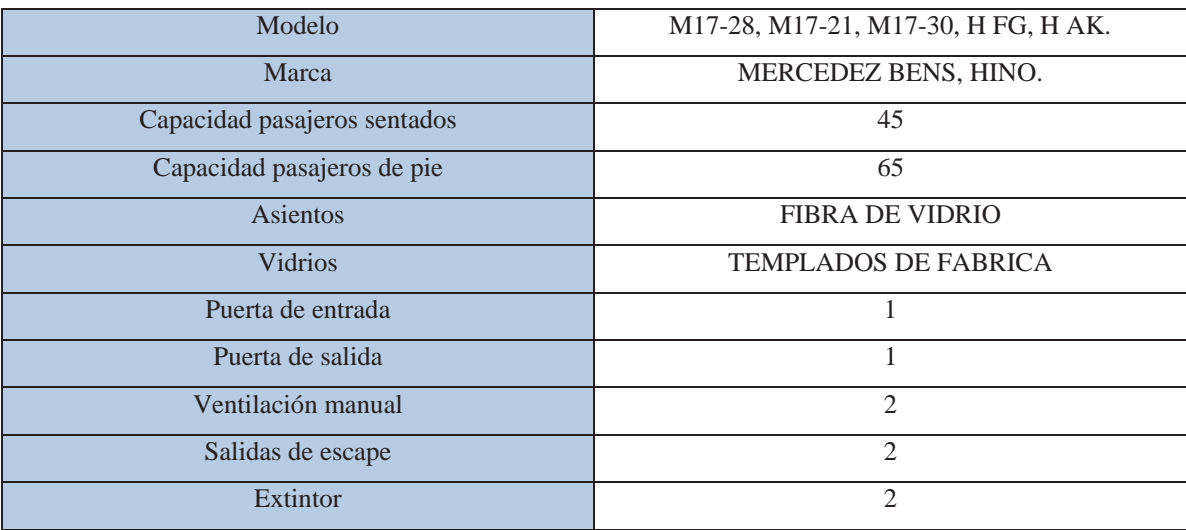

Elaborado por: Christian Guano

Fuente: COMPAÑÍA DE TRANSPORTE EJECUTIVO RAPITRANS S.A.

#### **5. Clientes**

Como clientes potenciales para la COMPAÑÍA DE TRANSPORTE EJECUTIVO RAPITRANS S.A. están aquellas personas que viven de los alrededores del Distrito Metropolitano de Quito, ya que los moradores vecinos de estos sectores son de escasos recursos económicos por lo que un bus todavía es la opción de transporte, es decir de entre los barrios se encuentran:

### Colinas del Norte

# Gráfico N 6 Barrio Colinas del Norte

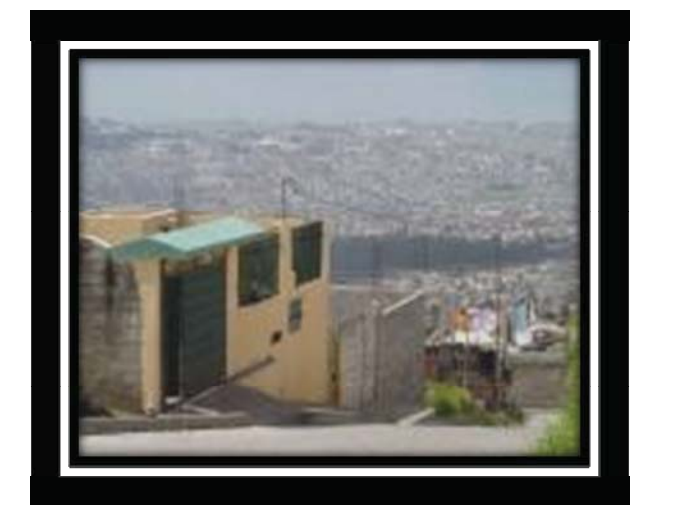

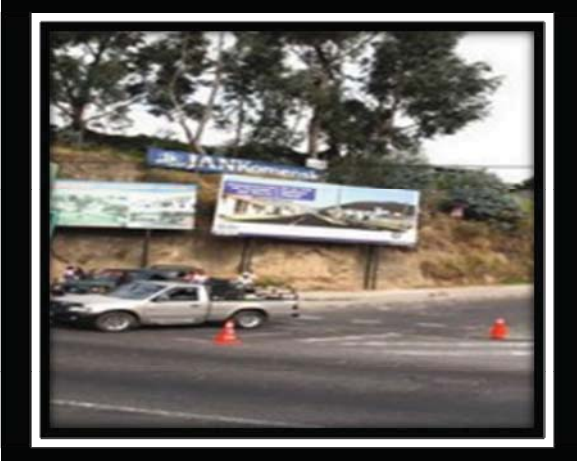

#### Foto tomada por: Christian Guano

La Planada

# Gráfico N 7 Barrio La Planada

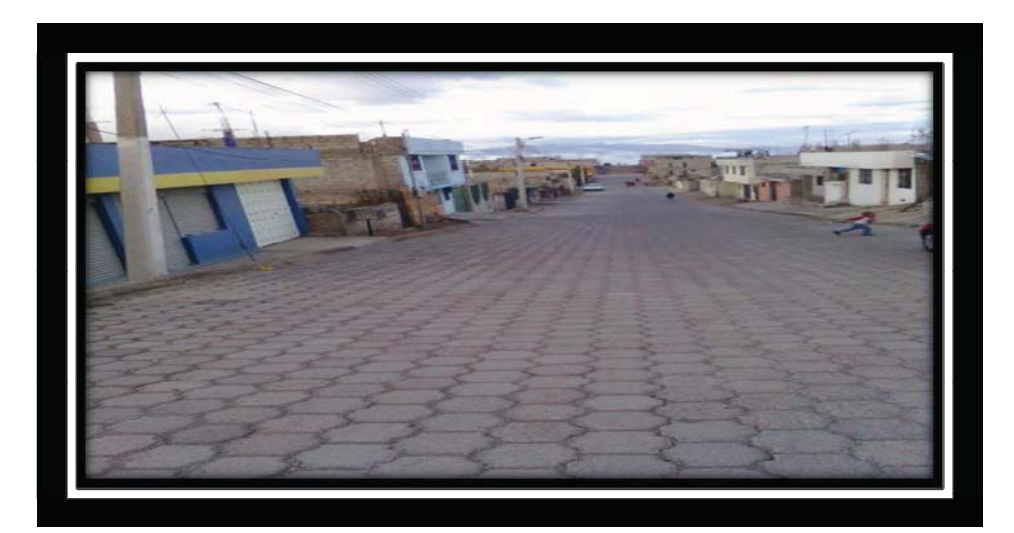

#### Foto tomada por: Christian Guano

Además de esto, cubren algunas zonas urbanas de mucha importancia en el transito como por ejemplo Cotocollao, que es una zona de bastante fluidez de personas, seguida de la Av. Occidental en donde cubre puntos importantes como la Jefatura Provincial de Transito Pichincha, la UTE (Universidad Tecnológica Equinoccial), Hospital Metropolitano, Hospital de la Policía, Colegio Juan Montalvo, Mercado de Quito "San Roque", etc. Son algunos de los puntos claves para el servicio de transporte de personas más aun cuando rige la Ordenanza Municipal "PICO Y PLACA".

Gráfico N 8 Avenida Occidental Norte de Quito

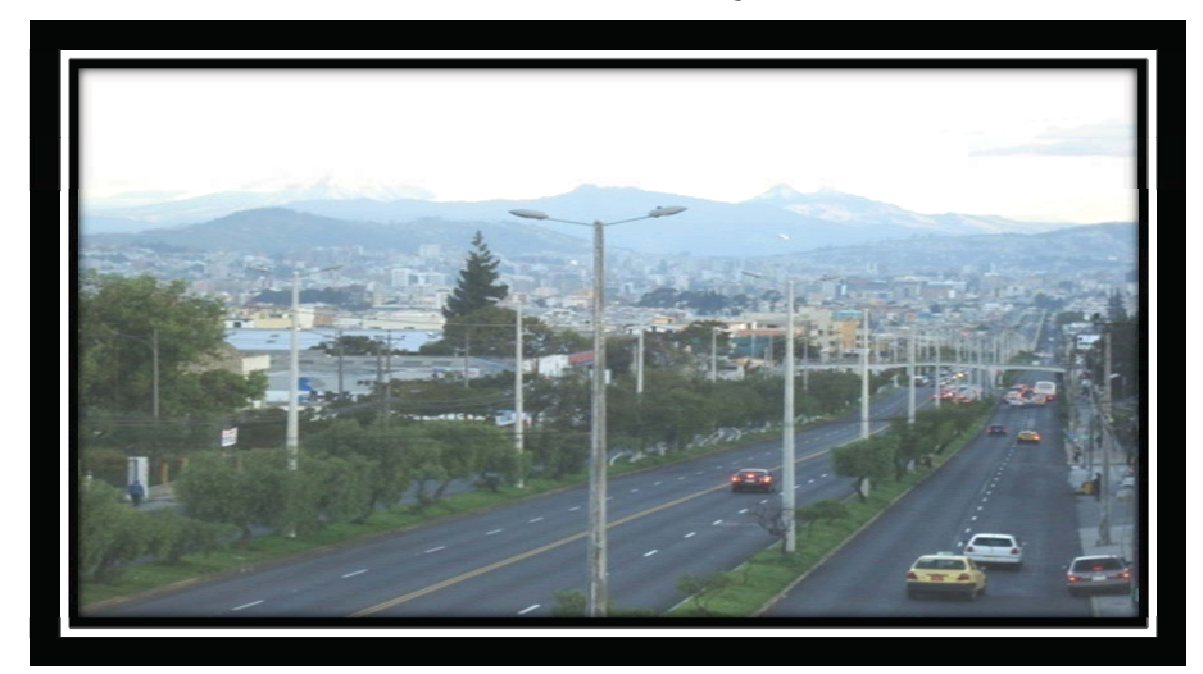

Elaborado por: Christian Guano Fuente: El Comercio

#### **6. Competencia**

El transportar pasajeros no está en manos de una sola compañía o cooperativa del Distrito Metropolitano de Quito, por lo que para satisfacer la gran demanda de la ruta existen otras unidades como son:

- ❖ San Carlos.
- Mitad del Mundo.
- Cooperativa Paquisha.

#### **1.2.1 Reseña Historica de la Empresa**

La COMPAÑÍA DE TRANSPORTE EJECUTIVO RAPITRANS S.A. comenzó su operación hace 15 años en el Ecuador. Desde su inicio se posicionó como una organizacion innovadora de transporte, manteniéndose como líder del mercado, con más de 80000 pasajeros servidos y una unión de socios exclusivos, los cuales reciben beneficios sin límites. Es la primera compañía en cubrir la ruta que inicia en Colinas del Norte atravesando la Av. Occidental y llegar al antes conocido Terminal Cumandá.

La creación de la compañía nace con resultado del servicio de transporte que se brinda en Colinas del Norte y la Planada, por lo que a un morador del sector le nace la idea de establecer una ruta hasta el terminal del centro, pero con un solo pasaje, ya que antes se debía pagar dos pasajes, es decir se debía tomar el bus de la "Cooperativa Paquisha" que dejaba a los pasajeros en el sector la Marín y de ahí tomar otra unidad que alcance hasta la Terminal Cumandá

Debido a esto se empleaba más de una hora hasta el lugar de destino que era la terminal, y el gasto era el doble. Es así que en 1995 se crea la Compañía Rapitráns S.A. cubriendo los barrios del norte de Quito y culminado en la terminal "Cumanda", de esta manera se logro mejorar el tiempo para los usuarios.

Para llevar a cabo este proyecto en el inicio se compro las unidades moviles directamente del Brasil, las cuales no tenían mucho tiempo de durabilidad generando a partir del año 2003 a tener contratiempos con las unidades, lo que afectaba los resultados para la compañía, originando la adquisición de los buses Mercedes Benz, los mismos que tenían más capacidad de pasajeros, y garantía en el funcionamiento mecánico de estos vehículos.

#### **1.2.2 Organigramas**

"Se define como organigrama a la reprsentacion gráfica de la estructura de una organización, en donde se pone de manifiesto la relacion formal existente entre las diversas unidades que la integran, sus principales funciones, las canales de supervisión y la autoridad relativa de cada cargo. Son considerados instrumentos auxiliares del administrador, a traves de los cuales se fija la posicion, laccion y la responsabilidad de cada servicio".<sup>3</sup>

El organigrama es un modelo abstracto y sistematico, que permite obtener una idea uniforme acerca de una organización.

Un organigrama es construido en las organizaciones con la finalidad de:

- Desempeñar un papel informativo, al permitír que los integrantes de la organización y de las personas vinculadas a ella conozcan, a nivel global, sus caracteristicas generales.
- $\div$  "De instrumento para el análisis estructural al poner de relieve, con la eficacia propia de las representaciones graficas, las particularidades esenciales de la organización representada".4

Los organigramas constituyen una herramienta fundamental en las empresas para presentar de manera gráfica y sencilla los diferentes departamentos y unidades de la organización.

Mediante un organigrama se puede reflejar en forma esquematica la descripción de las unidades, sus niveles jerarquicos, los canales de comunicación y la relación existente entre las diferentes áreas.

 $\overline{a}$ 

<sup>&</sup>lt;sup>3</sup>Benjamín Franklin – Guillermo Gómez Ceja "Organización y Métodos"

<sup>4</sup> http://es.wikipedia.org/wiki/organigrama

#### **1.2.2.1 Organigrama Estructural**

"Un organigrama estructural es la representación gráfica de todas las unidades administrativas de una organización y sus relaciones de jerarquía o dependencia, unicamente representan las distintas unidades que constituyen la empresa y las relaciones entre ellas".<sup>5</sup>

 $\overline{a}$ 

<sup>5</sup> http://es.www.losrecursoshumanos.com/introduccion-gestionrrhh.htm
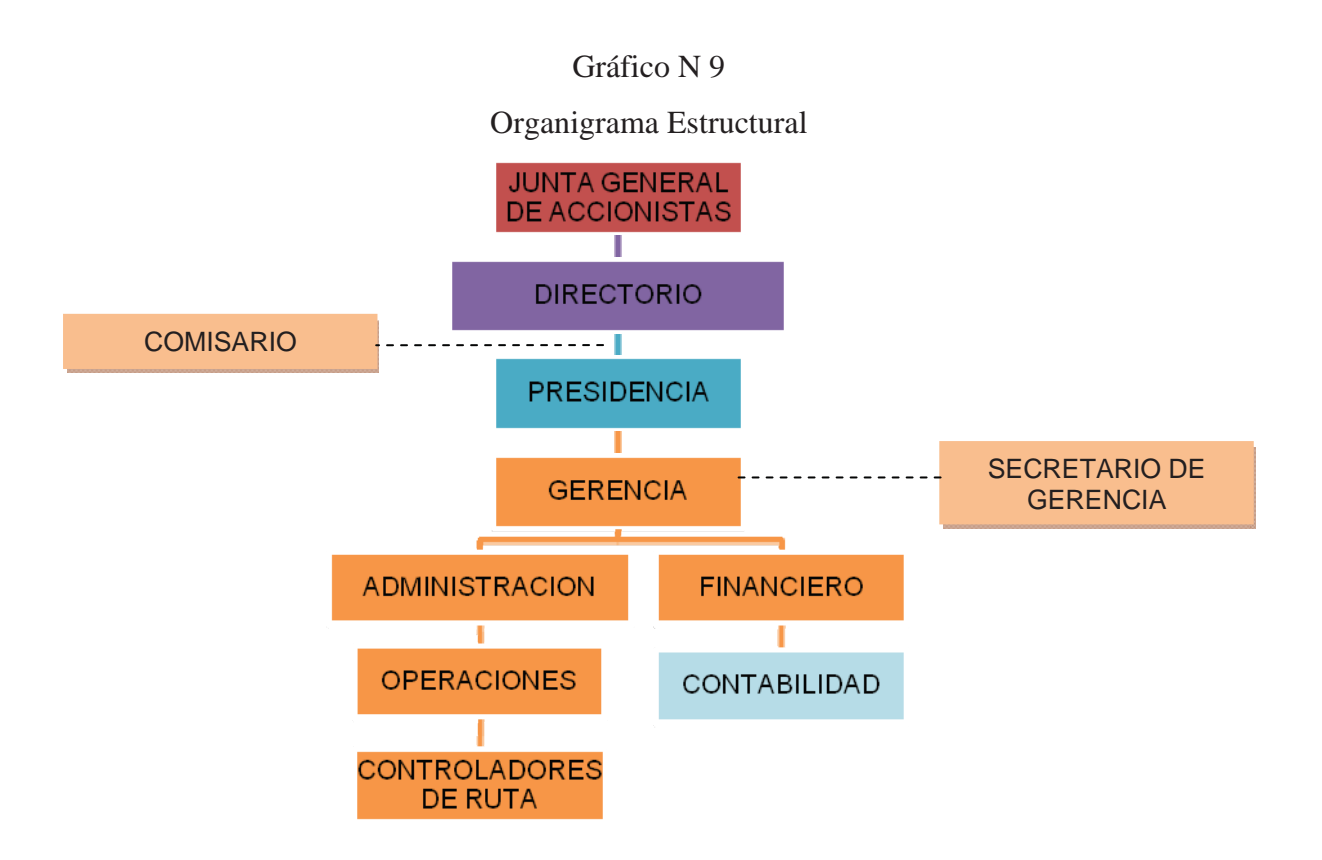

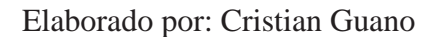

Fuente: Informe Anual de la COMPAÑÍA DE TRANSPORTE EJECUTIVO RAPITRANS S.A.

## **1.2.2.2 Organigrama Funcional**

"Incluyen las principales funciones que tienen asignadas, además de las unidades y sus interrelaciones. Este tipo de organigrama es de gran utilidad para capacitar al personal y presentar a la organización en forma general".6

\_\_\_\_\_\_\_\_\_\_\_\_\_\_\_\_\_\_\_\_\_\_\_\_\_\_\_\_\_\_\_\_\_\_<br><sup>6</sup>Benjamín Franklin – Guillermo Gómez Ceja "Organización y Métodos"

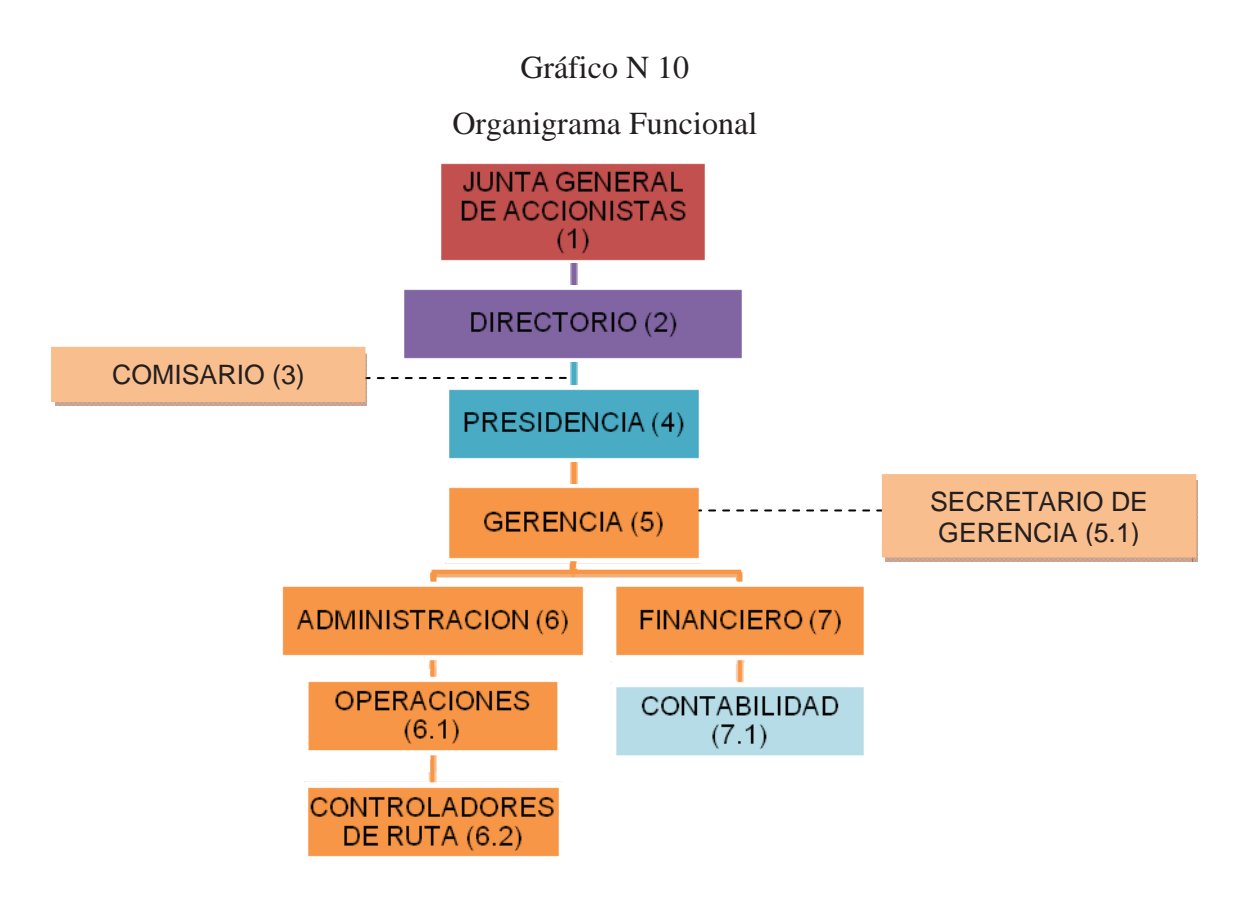

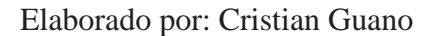

Fuente: Informe Anual de la COMPAÑÍA DE TRANSPORTE EJECUTIVO RAPITRANS S.A.

Nota: Debido al extenso número de funciones y responsabilidades se amplía los mismos en las siguientes páginas.

A continuación constan las funciones y responsabilidades de cada unidad:

**1. Junta General de Socios:** Esta formada por los socios legalmente convocados y reunidos, es la maxima autoridad de la compañía, con amplios poderes para solucionar sobre los ausntos sociales y para tomar las decisiones que juzgue conveniente en defensa de la misma.

Clases de Junta General de Socios:

La Junta General de Socios puede ser:

**Ordinarias:** Se reunira una vez al año dentro de los tres primeros meses de cada año calendario.

**Extraordinarias:** Se reunira cuando asi lo resuelvan el Presidente o el Gerente General, y ademas según los casos contemplados en la Ley de Compañias y los Estatutos.

Funciones y Responsabilidades.

- Cumplir y hacer cumplir la ley y los estatutos de la compañía.
- Designar al Presidente, al Gerente General y al Comisario de la Compañía, removerlos cuando fuese el caso, y señalarles su remuneracion.
- Conocer anualmente las cuentas, balances, los informes que le presentaren los administradores o directores y los comisarios acerca de los negocios sociales y dictar la resolución correspondiente.
- Fijar retribución de los comisarios, administradores e integrantes de los organismos de organización y fiscalizacion.
- Resolver acerca de la distribución de los beneficios sociales.

**2. Directorio**:Es el órgano ejecutor de las resoluciones adoptadas por la Junta General de Accionistas;ejerce las facultades y derechos concernientes a la representación, dirección y administración de la Sociedad, siendo de su competencia resolver todos aquellosasuntos que por Ley o por el Estatuto de la Empresa no se encuentran expresamente reservados a la Junta General Accionistas.

El Directorio está conformado por cinco miembros que son elegidos por la Junta General de Accionistas.

Los Directores son elegidos por periodos de un año, salvo las designaciones que sehagan para completar periodos. Los Directores pueden ser reelegidos. El cargo de Director es personal e indelegable.

El período del Directorio termina al resolver la Junta General sobre el Balance de su último ejercicio y elegir al nuevo Directorio, pero los Directores continúan en sus cargos,aunque hubiese concluido el periodo, mientras no se produzca nueva elección y loselegidos acepten el cargo.

El Directorio tiene las facultades de representación legal y de gestión necesarias para laadministración de la Sociedad dentro de su objeto, con excepción de los asuntos que laLey o el Estatuto atribuyen a la Junta General de Accionistas.

Funciones y Responsabilidades.

- Elegir a su Presidente.
- Reglamentar su propio funcionamiento.
- Aceptar la dimisión de sus miembros y promover la cobertura las vacantes que seproduzcan en los casos previstos por la Ley.
- Encomendar determinados asuntos a uno o más de sus Directores, sin perjuicio delos poderes que pueda conferir a cualquier persona.
- Reglamentar, fiscalizar e inspeccionar las operaciones de la Sociedad, sin otra limitación o excepción que las señaladas en la Ley y en el Estatuto.
- Aprobar la Estructura Orgánica Funcional de la Empresa.
- **3. Comisario**. La vigilancia de la sociedad anónima estará a cargo de uno o varios Comisarios, temporales y revocables, quienes pueden ser socios o personas extrañas a la sociedad.

El Consejo de Vigilancia es un órgano necesario de control y vigilancia. Es quien fiscaliza la actuación de los administradores y regulariza la marcha de la sociedad.

No podrán ser comisarios:

Los que conforme a la Ley estén inhabilitados para ejercer el comercio.

Los empleados de la sociedad, los empleados de aquellas sociedades que sean accionistas de la sociedad en cuestión por más de un veinticinco por ciento del capital social, ni los empleados de aquellas sociedades de las que la sociedad en cuestión sea accionista en más de un cincuenta por ciento.

Los parientes consanguíneos de los Administradores, en línea recta sin limitación de grado, los colaterales dentro del cuarto y los afines dentro del segundo.

Funciones y Responsabilidades de los comisarios:

- Exigir a los administradores una información mensual que incluya por lo menos un estado de situación financiera y un estado de resultados.
- Realizar un examen de las operaciones, documentación, registros y demás evidencias comprobatorias, en el grado y extensión que sean necesarios para efectuar la vigilancia de las operaciones que la ley les impone y para poder rendir fundadamente el dictamen que se menciona en el siguiente inciso.
- La opinión del Comisario sobre si las políticas y criterios contables y de información seguidos por la sociedad son adecuados y suficientes tomando en consideración las circunstancias particulares de la sociedad.
- La opinión del Comisario sobre si esas políticas y criterios han sido aplicados consistentemente en la información presentada por los administradores.
- La opinión del Comisario sobre sí, como consecuencia de lo anterior, la información presentada por los administradores refleja en forma veraz y suficiente la situación financiera y los resultados de la sociedad.
- Rendir anualmente a la Asamblea General Ordinaria de Accionistas un informe respecto a la veracidad, suficiencia y razonabilidad de la información presentada por el Consejo de Administración a la propia Asamblea de Accionistas.
- Hacer que se inserten en la Orden del Día de las sesiones del Consejo de Administración y de las Asambleas de Accionistas, los puntos que crean pertinentes.
- Convocar a Asambleas ordinarias y extraordinarias de accionistas, en caso de omisión de los Administradores y en cualquier otro caso en que lo juzguen conveniente.
- Asistir con voz, pero sin voto, a todas las sesiones del Consejo de Administración, a las cuales deberán ser citados.
- Asistir, con voz pero sin voto, a las Asambleas de Accionistas, y en general, vigilar ilimitadamente y en cualquier tiempo todas las operaciones de la sociedad.
- **4. Presidente:** El Presidente de la compañía no requiere ser socio de la misma y es nombrado por un periodo de tres años pudiendo ser elegido indefenitivamente. En el caso de la COMPAÑÍA DE TRANSPORTE EJECUTIVO RAPITRANS S.A. este es socio de la compañía.

Funciones y Responsabilidades.

- Cumplir y hacer cumplir la ley, los Estatutos y las resoluciones de la Junta General de Accionistas.
- Ejercer la representación legal, judicial y extra judicial de la compañía en caso de la falta o ausencia del Gerente General.
- Convocar y presidir las reuniones de la Junta General de Accionistas.
- Suscribir conjuntamente con el Gerente General los títulos y certificados de acciones.
- Suscribir y comparecer conjuntamente con el Gerente General a nombre y representación de la compañía, todo documento y a todo acto o contrato cuyo monto sobrepase la cuantía fijada por la Junta General de Accionistas para el efecto.
- Suscribir con el secretario las actas de la Junta General de Accionistas.

**5. Gerente General:** Esto no requiere ser socio de la misma y es nombrado para un periodo de tres años, pudiendo ser indefinidamente reelegido.

Funciones y Responsabilidades:

- Cumplir y hacer cumplir la ley, los presentes estatutos y las resoluciones de la Junta General de Socios.
- Ejercer la representación legal, judicial y extrajudicial de la compañía.
- Convocar a reuniones de Junta General de Socios en caso de no hacerlo el Presidente y actuar como secretario de este organismo.
- Suscribir conjuntamente con el Presidente las actas de la Junta General de Socios cuando hubiese actuado como secretario de ese organismo.
- Organizar, dirigir y precautelar las dependencias de la compañía.
- Cuidar y hacer que se lleven los libros de Contabilidad, correspondencia archivos y demás documentos de la compañía y llevar por sí mismo los libros de actas de Junta General de Socios, de participaciones y acciones.
- Presentar anualmente, dentro de los tres meses posteriores a la finalización del ejercicio económico inmediato anterior, una memoria razonada y explicada de sus actividades y de la situación de la compañía, acompañada del Balance General y el Estado de Pérdidas y Ganancias a la Junta General de Socios.
- **6. Secretario de Gerencia:** El secretario de gerencia realiza labor de apoyo al Gerente General y a las otras unidades administrativas que existe en la compañía.

Funciones y responsabilidades.

- Asesorar a la Gerencia General en el control de la legalidad de los actos de administración y toma de decisiones que le sean consultados.
- Asesorar a la Gerencia General en la gestión administrativa de la entidad, respecto de los temas que le sean consultados.
- **Participar en las comisiones y/o reuniones de trabajo en las que sea designado** por la Gerencia General.
- Absolver las consultas formuladas por la Gerencia General.
- Elaborar los informes y afines que le encomiende la Gerencia General.
- Las demás que se le designen y que sean inherentes a su cargo.  $\blacksquare$
- **7. Área Administrativa.** En esta área se encuentran las otras dos funciones que a continuación se detalla:
- **Operaciones:** Encarga de del buen funcionamiento de las unidades de transporte, vigilar a quienes operan las unidades de transporte, controlar que las unidades estén en óptimas condiciones.
- **Despachos:** Encargados de cronometrar los tiempos que las unidades tardan en dar el servicio en las rutas establecidas, distanciar los tiempos necesarios en las unidades de transporte para el buen servicio a la ciudadanía.

**8. Área Financiera**: En este departamento se centra la administración de toda la compañía, que al momento solo se encarga de contabilizar las transacciones diarias de la empresa y la entrega respectiva de los informes a las partes interesadas para la toma de decisiones.

#### **1.2.2.3 Organigrama de Personal**

Un organigrama de personal es la representación de las necesidades en cuanto a puestos y el número de plazas existentes o necesarias para cada unidad consignada. También se incluyen los nombres de las personas que ocupan las plazas.<sup>7</sup>

Estos organigramas muestran la estructura de la empresa añadiendo la identificacion del personal que desempeña una función establecida, previamente definida en el organigrama estructural y que es con templada con la descripcion de sus actividades y responsabilidades definidas en el organigrama funcional.

<sup>&</sup>lt;sup>7</sup>http://www.promonegocios.net/organigrmas/tipos-de-organigrmas.html

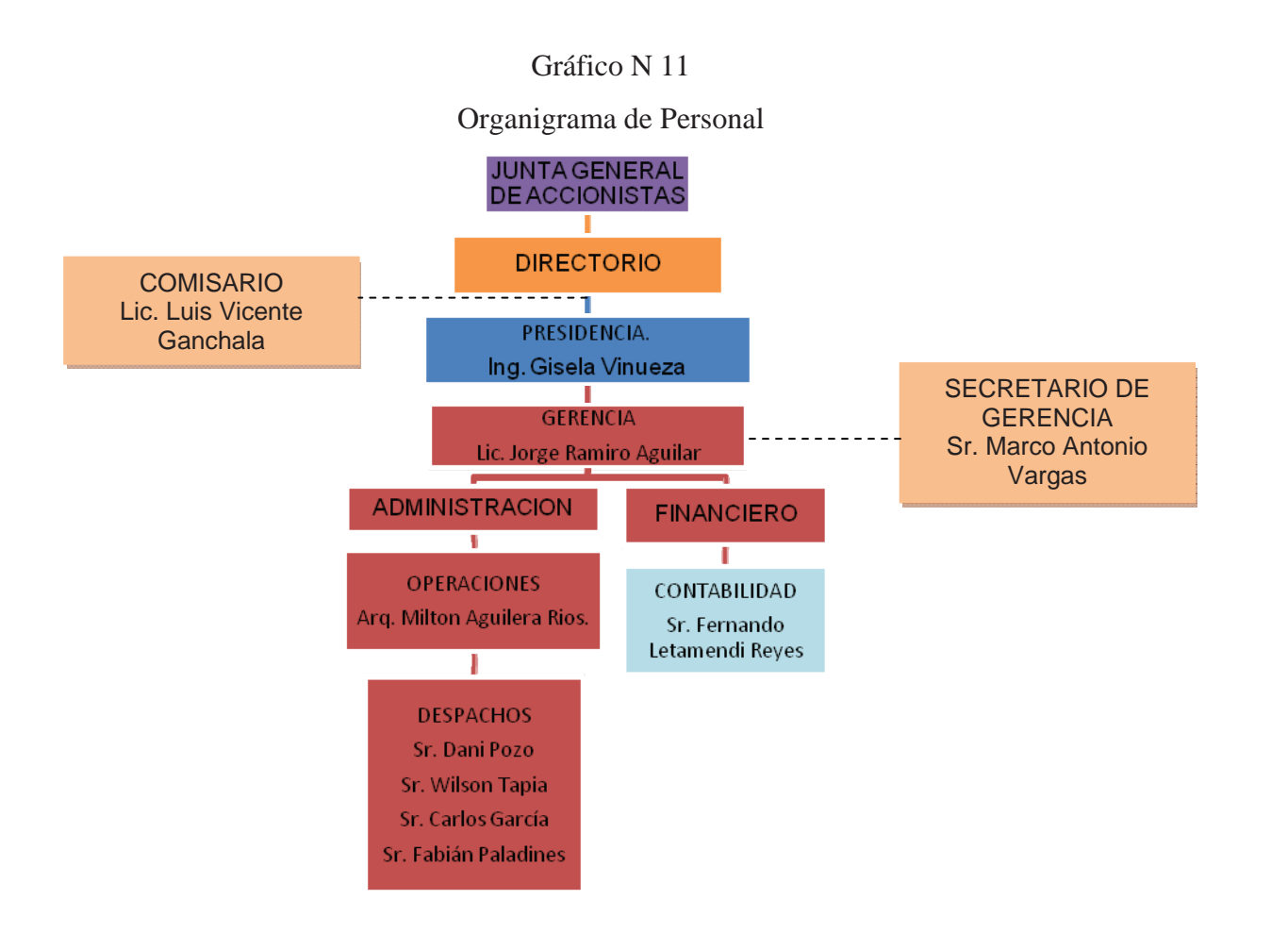

Elaborado por: Cristian Guano

Fuente: Informe Anual de la COMPAÑÍA DE TRANSPORTE EJECUTIVO RAPITRANS S.A.

# **CAPÍTULO 2 DIRECCIONAMIENTO ESTRATÉGICO**

## **2.1 Misión**

 $\overline{a}$ 

"La misión es el propósito general o razón de ser de la empresa u organización que enuncia a que clientes sirve, que necesidades satisface, que tipos de productos ofrece y en general, cuales son los límites de sus actividades; por tanto, es aquello que todos los que componen la empresa u organización se sienten impulsados a realizar en el presente y futuro para hacer realidad la visión del empresario o de los ejecutivos".<sup>8</sup>

En virtud de lo expuesto, la misión es el marco de referencia que orienta las acciones, enlaza lo deseado con lo posible, condiciona las actividades presentes y futuras, proporciona unidad, sentido de dirección y guía en la toma de decisiones estratégicas.

"La misión es un importante elemento de la planificación estratégica porque es a partir de esta que se formulan objetivos detallados que son los que guiaran a la empresa u organización".9

## **2.1.1 Misión de la COMPAÑÍA DE TRANSPORTE EJECUTIVO RAPITRANS S.A.**

"El propósito fundamental de RAPITRANS S.A. es ofrecer un servicio de transporte urbano, seguro, ágil de excelencia y con sentido de respeto a todos nuestros usuarios, propiciando en ellos confianza, fidelidad, la renovación permanente de la flota vehicular, capacitación continua del personal para satisfacer la necesidad de transporte de nuestros usuarios."

<sup>&</sup>lt;sup>8</sup>http://www.promonegocios.net/organigrmas/tipos-de-organigramas.html

<sup>9</sup> http://www.promonegocios.net/organigrmas/tipos-de-organigramas.html

#### **2.2 Visión**

Se define como visión a la descripción de la situación futura que desea tener en la empresa. El propósito de la visión es guiar, controlar y alentar a la organización en su conjunto para alcanzar el estado deseable de la misma.

"La visión de la empresa es la respuesta a la pregunta, ¿Qué queremos que sea la organización en los próximos años? Los valores corporativos es la respuesta a la pregunta, ¿En que creemos y cómo somos?"10

"La visión es una definición duradera del objeto de la empresa, que la distingue de otras similares. Su declaración señala el alcance de las operaciones en términos de productos y mercados. La declaración de la misión fija, en términos generales, el rumbo futuro de la organización, por tanto la visión es el norte que han de seguir todos los empleados de la organización sin importar su nivel, es el centro donde se gravita esa gran familia empresarial".<sup>11</sup>

## **2.2.1 Visión de la COMPAÑÍA DE TRANSPORTE EJECUTIVO RAPITRANS S.A.**

"La compañía RAPITRANS S.A., aspira dar servicio a todos los sectores Nor-Occidental de la ciudad hasta la Marín, para llegar a constituirse en una empresa solida y con capacidad de integrarse o fusionarse con otras compañías que sirven a estos sectores, capaz de aportar en la planificación y desarrollo del Plan Maestro de Transporte, acorde con el requerimiento del Ilustre Municipio de Quito"

<sup>&</sup>lt;sup>10</sup>http://www.webandmarcos.com/Mission\_Vision\_Valores\_CMI.htm<br><sup>11</sup>http://www.geocities.com/WallStreet/Bank/6591/visionuv.html

## **2.3 Objetivos**

Un objetivo es la expresión de un deseo que se quiere conseguir y que debe permitir la articulación de una serie de acciones encaminadas a consecución.

Los objetivos se redactan comenzando con un verbo en infinitivo y deben ser evaluables, es decir, deben permitir la comprobación del resultado.

En virtud de aquello, se puede definir como objetivo a la definición de un resultado al cual se quiere llegar en un futuro o al término de un periodo específico, para lo cual es necesario establecer estrategias y mecanismos de acción. No se debe olvidar que un objetivo se caracteriza por ser algo alcanzable, es decir que su consecución sea una realidad y puede ser evidenciada, por un tanto un objetivo debe ser fundamentalmente medible y realizable.

## **2.3.1 Objetivos Corporativos**

- 1. Realizar alianzas estratégicas para mejorar el servicio.
- 2. Realizar asociaciones entre COMPAÑÍA DE TRANSPORTE EJECUTIVO RAPITRANS S.A. y el Corredor Central con un objetivo claro de servicio.
- 3. Generar un valor que va más allá del producto individual con la renovación periódica con tecnología para proveer un buen servicio a los usuarios.
- 4. Compromiso de mejora constante y así mantener al cliente satisfecho en el mediano y largo plazo.
- 5. Generar nuevos enfoques hacia segmentos de mercado.(Nuevas Rutas de Servicio)

## **2.4 Normativa Interna y Externa**

La COMPAÑÍA DE TRANSPORTE EJECUTIVO RAPITRANS S.A., se rige bajo la base de las leyes, códigos vigentes y legales establecidos en el país, con respecto a la compañía., esta se rige a las siguientes leyes:

x Ley Orgánica de Compañías

Vigente en el país, la misma que determina todos los parámetros de conformación y control que deben mantener las compañías anónimas, dando así inicio a sus actividades, ya que esta Ley está vigente para todas las compañías o sociedades anónimas.

La compañía cumple con esta Ley, aplicando todos los requisitos necesarios como la forma de constitución, los accionistas y la conformación del capital, cumpliendo de esta manera las disposiciones contempladas en esta Ley.

x Ley Orgánica de Transporte Terrestre, Tránsito y Seguridad Vial

Esta Ley, es aplicada a todas las compañías y empresas que ofrecen el servicio de transporte de pasajeros con el objetivo de mantener la organización, planificación, reglamentación y control sobre los vehículos y la carga que transportan, adicionalmente del control de tránsito que se ejerce a todos los vehículos y conductores.

 $\bullet$  Código Tributario<sup>12</sup>

Es una herramienta legal que permite a las personas naturales y jurídicas la aplicación de las leyes tributarias como la Ley Organica de Régimen Tributario Interno y su Reglamento, permitiéndole al interesado una fácil comprensión y aplicación de las mismas.

La compañía hace uso del Código Tributario sobre lo mencionado en el párrafo anterior, buscando el desarrollo y adelanto de sus actividades, permitiendo de esta manera que la compañía cumpla con las obligaciones ante la administración tributaria.

<sup>12</sup>Servicio de Rentas Internas (SRI)

http://www.sri.gob.ec/web/guest/home///descargas.sri.gov.ec/download/pdf/codigotrib.PDF

• Ley Orgánica de Régimen Tributario Interno y su Reglamento de Aplicación

Esta ley está vigente en el país y se aplica a todas las Compañías y personas naturales con el objetivo de cumplir las disposiciones tributarias a nivel nacional.

La compañía se rige a la Ley Organica de Régimen Tributario Interno y su Reglamento en los artículos relacionados con el Impuesto al Valor Agregado (IVA), el Impuesto a la Renta (IR), ya que como persona jurídica está obligada a llevar contabilidad, actuando como agente de retención del impuesto a la renta.

Como Sujeto Pasivo la compañía tiene deberes y obligaciones que a continuacion se detalla.

En el artículo 13 se especifica lo siguiente:

"Son deducibles los gastos efectuados en el exterior que sean necesarios y se destinen a la obtencion de rentas, siempre y cuando se haya efectuado la retencion en la fuente, si lo pagado constituye para el beneficiario un ingreso gravable en el Ecuador".<sup>13</sup>

Con referencia al artículo 13 seran deducibles, y no estaran sujetos al impuesto a la renta en el Ecuador ni se someten a retencion en la fuente, los pagos por concepto de importaciones ya que la compañía realiza negocios con Brazil yArgentina.

En el artículo 19 se especifica lo siguiente:

 $\overline{a}$ 

"Estan obligados a llevar contabilidad y declarar el impuesto en base a los resultados que arroje la misma todas las sociedades. También lo estaran las personas naturales y sucesiones indivisas que al primero de enero operen con un capital o cuyos ingresos brutos o gastos anuales del ejercicio inmediato anterior, sean superiores a los limites que en cada caso se establezcan en el reglamento, incluyendo las personas naturales que desarrollen actividades agricolas, pecuarias, forestales o similares".<sup>14</sup>

<sup>&</sup>lt;sup>13</sup>Ley Orgánica de Régimen Tributario Interno del 26 de marzo de 2008, R.O # 223.<br><sup>14</sup>Ley Orgánica de Régimen Tributario Interno del 26 de marzo de 2008, R.O # 223.

En el artículo 20 se especifica lo siguiente:

"La contabilidad se llevara por el sistema de partida doble, en idioma castellano y en dólares de los Estados Unidos de America, tomando en consideración los principios contables de general aceptación, para registrar el movimiento economico y determinar el estado de situación financiera y los resultados imputables al respectivo ejercicio impositivo".<sup>15</sup>

En el artículo 21 se especifica lo siguiente:

"Los estados financieros serviran de base para la presentación de las declaraciones de impuestos, asi como también para su presentación a la Superintendencia de Compañías y a la Superintendencia de Bancos y Seguros, según el caso. Las entidades financieras asi como las entidades y organismos del sector publico que, para culquier tramite, requieran conocer sobre la situación financiera de las empresas, exigirán la presentación de los mismos estados financieros que sirvieron para fines tributarios.<sup>16</sup>

Con referencia a los articulos anteriores se puede argumentar que todas las transacciones que realice la compañía, al final de un período económico se veran reflejadas en un informe, el mismo que se necesita entregarse a las entidades de control.

<sup>&</sup>lt;sup>15</sup>Ley Orgánica de Régimen Tributario Interno del 26 de marzo del 2008, R.O # 223.<br><sup>16</sup>Ley Orgánica de Régimen Tributario Interno del 26 de marzo del 2008, R.O # 223.

En el artículo 37 se especifica lo siguiente:

"Las sociedades constituidas en el Ecuador asi como las sucursales de sociedades extranjeras domiciliadas en el pais y los establecimientos permanentes de sociedades extranjeras no domiciliadas que obtengan ingresos gravables, estarán sujetas a la tarifa impositiva del veinte y cinco (24%) sobre su base imponible".17

En el articulo anterior se refiere a quienes están en la obligación de cumplir el impuesto a la renta y el porcentaje que demanda el Estado.

En el artículo 50 se especifica lo siguiente:

"La retención en la fuente debera realizarse al momento del pago o crédito en cuenta, lo que suceda primero. Los agentes de retención estan obligados a entregar el respectivo comprobante de retención, dentro del termino no mayor de cinco dias de recibido el comprobante de venta, a las personas a quienes deben efectuar la retención".<sup>18</sup>

En el artículo anterior se refiere, que la compañía en calidad de agente de retencion esta en la obligación de retener los valores a personas naturales, sociedades, entre otras.

 $\bullet$  Código del Trabajo<sup>19</sup>

Es una herramienta legal que permite al empleador conocer sus obligaciones y al empleado sus derechos mientras este preste sus servicios lícitos en la empresa, con el respectivo contrato laboral.

La compañía toma referencia a este Código con respecto al cumplimiento de las obligaciones como empleador en lo relacionado al recurso humano contratado de acuerdo a las necesidades de la Compañía.

• Ley de Seguridad Social<sup>20</sup>

<sup>&</sup>lt;sup>17</sup>Ley Orgánica de Régimen Tributario Interno del 26 de marzo de 2008, R.O # 223.<br><sup>18</sup>Ley Orgánica de Régimen Tributario Interno del 26 de marzo de 2008, R.O # 223.<br><sup>19</sup>Ministerio de Relaciones Laborables versión digital

http://www.mintrab.gov.ec/index.php?option=com\_content&view=article&id=198&Itemid=165

Por medio de esta ley se establecen las responsabilidades e imposiciones que deben mantener las empresas públicas y privadas con respecto a sus empleados.

La compañía para el desarrollo de sus actividades cuenta con el recurso humano para las diversas áreas que en la entidad existen, ocasionado de esta manera el cumplimiento de las obligaciones adquiridas como patrono con cada uno de sus trabajadores.

x Ley Orgánica de Compañías.

Para un buen funcionamiento de la COMPAÑÍA DE TRANSPORTE EJECUTIVO RAPITRANS S.A. necesariamente debe estar regida por la Ley Orgánica de Compañías la cual dispone de algunos artículos.

En el artículo 1 trata de que Compañía es aquel por el cual dos o mas personas unen sus capitales o industrias, para emprender en operaciones mercantiles y participar de sus utilidades, tal como lo ha hecho la COMPAÑÍA DE TRANSPORTE EJECUTIVO RAPITRANS S.A., quienes unificaron sus unidades de transporte y capitales para brindar el servicio de transporte urbano en el Distrito Metropolitano de Quito.

Así mismo en el artículo 20 se resalta que la compañía está sujeta a la vigilancia y control de la Superintendencia de Compañias enviando cada cuatrimestre nómina de administradores, copias del balance general, entre otras.

En el artículo 143 habla de sociedad anónima cuyo capital, dividido en acciones negociables, esta formado por la aportación de los accionistas que responden unicamente por el monto de sus acciones, y la administración estara por parte de socios o no.

En el artículo146 la compañía estará constituida mediante escritura pública, que previo mandato de la Superintendencia de Compañías constara inscrita en el Registro

<sup>&</sup>lt;sup>20</sup> Ministerio de Inclusión Económica y Social (MIES) versión digital véase en www.mies.gov.ec/.../10-direccin-financiera?...56%3Aley-de-seguridad-social

Mercantil. La COMPAÑÍA DE TRANSPORTE EJECUTIVO RAPITRANS S.A. esta como existente y con personería jurídica.

x Reglamento de Comprobantes de Venta, Retención y Documentos Complementarios $21$ 

Son documentos legales que tiene como objetivo unificar criterios con respecto a la emisión de documentos que sustenten la existencia de transacciones entre partes interesadas, ayudando así a mantener un control tributario sobre la emisión de estos documentos y la administración de las actividades que cada una de las empresas realizan en el giro normal de su negocio.<sup>22</sup>

La compañía hace uso de documentos como liquidación de compras y servicios, comprobantes de retención, entre otros, motivo por el cual, la compañía debe emitir documentos que cumplan con las disposiciones legales establecidas en el mencionado Reglamento y demás disposiciones legales.

## **2.5 Principios y Valores Institucionales**

Los principios y valores institucionales de la COMPAÑÍA DE TRANSPORTE EJECUTIVO RAPITRANS S.A. son: Integridad, Responsabilidad, Respeto y Solidaridad.

Integridad

- $\bullet$  Actuar en consecuencia con los principios.
	- o Practicar lo que se predica
- Actuar con rectitud aunque no sea fácil.

<sup>21</sup>Servicio de Rentas Internas

<sup>(</sup>SRI)http://cef.sri.gov.ec/virtualcef/file.php/1/MaterialCursosVirtuales/CVR.pdf

<sup>22</sup> A partir del 30 de Julio del 2010 entró en vigencia el nuevo Reglamento de Comprobantes de Venta, Retención y Documentos Complementarios, publicado en el Registro Oficial No. 247.vease en la Cámara de Industrias y Producción.

- Decir la verdad con responsabilidad.
	- o Con respeto
	- o Con prudencia
	- o Ser leal
- Liderar con Verdad.
	- o Decir la verdad sobre el desempeño
	- o La verdad estimula el desempeño
	- o Ser honesto en reconocer los aportes de otros (derecho intelectual)
	- o Ser honesto y abierto en situaciones de trabajo
	- o Cumplir con la palabra.

#### Responsabilidad

- Ser consciente del impacto de nuestros actos en la organización y en los demás.
- No limitarse a cumplir con lo mínimo: tomar iniciativas.
- Ser responsable de asumir las elecciones personales: disciplina.
- Ser leal a la Organización.
- Ser capaz de reconocer los propios errores y enmendar las faltas con los agraviados.
- Ser capaz de corregir los errores.
- x Asumir la responsabilidad del rol que cumplimos con las personas que nos rodean no sólo por lo que hacemos sino también por lo que dejamos de hacer: calcular el impacto de palabras o acciones.

Respeto

- x Aceptar las diferencias en pensamiento, condición, ideología, religión, sin que ninguna de estos elementos se conviertan en motivos para segregar, marginar o tratar mal a otros.
- x Diferenciar entre las evaluaciones hechas sobre el trabajo y las hechas sobre la persona.
- x No ofender a las personas, realizar feed back: expresar expectativas positivas sobre los demás.
- x Respeto en la organización y a lo establecido por los órganos de control.
- x Respeto por las normas establecidas en la organización: normas justas que todos las cumplen.
- x Respeto a la autoría de trabajos de otras personas.
- x Toma en consideraciones las situaciones particulares de los miembros de su equipo liderando con flexibilidad.
- x Reconocimiento de logros de las personas que forman la organización.

## Solidaridad

- x Ayuda al socio en situaciones de calamidad domestica
- x Solidaridad con las familias de los socios

## VALORES EMPRESARIALES

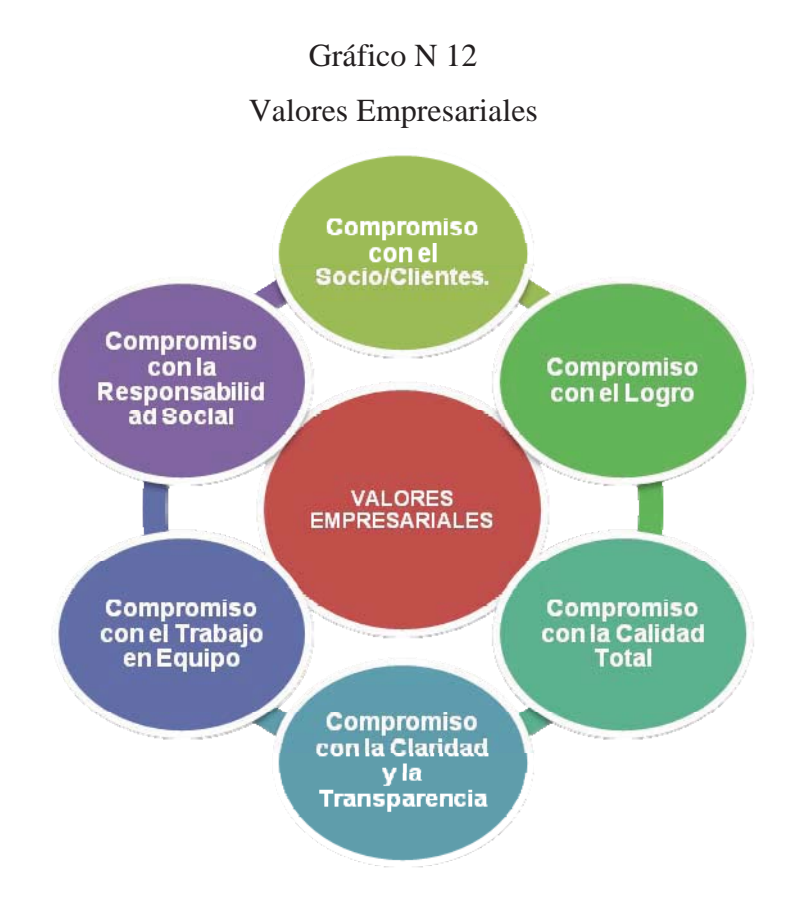

Elaborado por: Christian Guano Fuente: COMPAÑÍA DE TRANSPORTE EJECUTIVO RAPITRANS S.A.

Compromiso con el Socio/Clientes.

• Satisfacer las necesidades y expectativas de los clientes con valor agregado.

Compromiso con el Logro

x Enfocarnos en el cumplimiento de los objetivos empresariales y profesionales con la filosofía del mejoramiento contínuo.

Compromiso con la Calidad Total en el servicio

• Aseo de las unidades del personal.

- x Calidad en las propuestas de valor.
- x Calidad en la comunicación con los usuarios.

Compromiso con la Claridad y la Transparencia.

- x En nuestro desempeño financiero.
- x En nuestras ofertas comerciales y de servicio.

Compromiso con el Trabajo en Equipo

• Trabajar en conjunto para lograr resultados mayores. Los logros son de todos.

Compromiso con la Responsabilidad Social.

- x Ser socialmente responsables como ciudadanos y como empresa en las comunidades y país en el que vivimos.
- x Facilitar los vehículos para que los usuarios tengan facilidad de transportarse.
- Respetar al ciudadano o transeúnte
- x Crear una cultura de cuidado y respeto de la ubicación de los desperdicios

# **CAPÍTULO 3 ANÁLISIS SITUACIONAL**

## **3.1 Análisis Interno**

El análisis interno, permite fijar las fortalezas y debilidades de la organización, realizando un estudio que permite conocer la cantidad y calidad de los recursos y procesos con el que cuenta el ente. Para realizar el análisis interno de una corporación deben aplicarse diferentes técnicas que permitan identificar dentro de la organización que atributos le permiten generar una ventaja competitiva sobre el resto de sus competidores.

## **3.1.1 Descripción de los Procesos Financieros**

## **3.1.1.1 Compras**

El procedimiento que se observa en la COMPAÑÍA DE TRANSPORTE EJECUTIVO RAPITRANS S.A., para realizar y registrar las compras, es el siguiente:

1.- La empresa al recibir una petición de provisión de servicios, recibe una visita del proveedor, el representante de la compañía determina los requerimientos de materiales y repuestos que van a ser utilizados en cada contrato.

2.- Al ser aceptada la propuesta, lacompañía, adquiere los materiales y repuestos que se van a emplear para arreglar la unidad de transporte, los mismos son recibidos directamente en la obra o sitio de trabajo, por lo cual lacompañía no maneja ningún inventario de repuestos y/o materiales.

3.- Se verifica la entrega de materiales y repuestos, y la factura de compra se envía a la empresa, para su registro; la compañía mantiene únicamente un registro en hoja electrónica, que guarda el siguiente formato:

#### Gráfico N 13

#### Hoja de compras

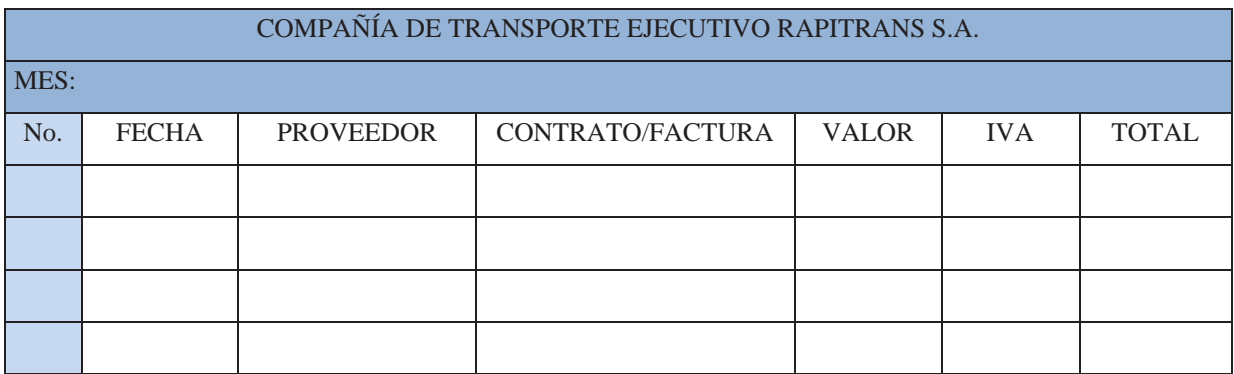

#### Elaborado por: Christian Guano

## Fuente: COMPAÑÍA DE TRANSPORTE EJECUTIVO RAPITRANS S.A.

4.- Al fín de mes con la ayuda de la hoja electrónica se obtiene un detalle del total de compras, e IVA en compras, información necesaria para las declaraciones tributarias.

## **3.1.1.2 Ventas**

La compañía funciona bajo la modalidad de sociedad es por esta razón que cada socio percibe el ingreso total de pasajes trabajados al día.

El procedimiento que se observa en la compañía, para facilitar las unidades y registrar el uso de vehículos para las ventas es el siguiente:

1.- La empresa recibe un pago de US\$ 25 dólares por cada socio para el uso de cualquiera de las unidades disponibles,US\$ 12 dólares por la frecuencia de la ruta y US\$ 13 dólares como parte del ahorro a diario para esto cada uno de los conductores tiene un asistente que deposita el dinero en la cuenta de la compañía.

2.- Cada socio recauda un promedio de US\$ 180 a US\$ 230 dólares de lunes a viernes y los fines de semana de US\$ 130 a US\$ 160 dólares y determina los ingresos diarios en la realización del trabajo solicitado.

3.- El conductor que realizó la ruta elabora un reporte de trabajo, para esto valora la capacidad del bus y la frecuencia del viaje, además se establece un valor por la mano de obra, con este detalle se llena un formato de ruta preestablecido.

4.- Al tener una ruta asignada cada conductor, en la compañía recorre el camino establecido y reporta su frecuencia para esto se designa un controlador para realizar el trabajo.

5.- Una vez que se realiza el trabajo, se percibe la diferencia luego de la cancelación de los tickets por uso de los vehículos establecidos relacionados a la sociedad existente con cada socio.

Para su registro la compañía mantiene únicamente una hoja electrónica, que guarda el siguiente formato:

#### Gráfico N 14

#### Hoja de Ventas a Socios

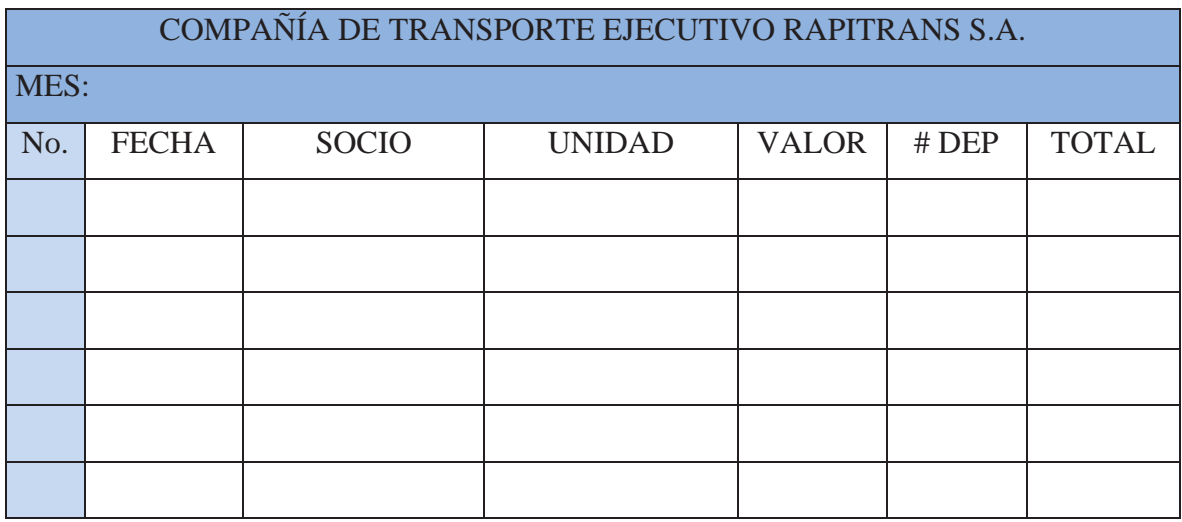

Elaborado por: Christian Guano Fuente: COMPAÑÍA DE TRANSPORTE EJECUTIVO RAPITRANS S.A.

5.- Al fin de mes con la ayuda de la hoja electrónica se obtiene un detalle del total de la facturación mensual e IVA en recaudaciones, información que se utiliza para las declaraciones tributarias.

## **3.1.1.3 Cuentas por Cobrar**

El procedimiento que se observa en la compañía para registrar y realizar las cuentas por cobrar es el siguiente:

1.- Al ser establecida la tarifa por socio y establecida la capacidad de cada una unidad, la compañía solicita la cancelación del valor correspondiente a US\$ 25 dólares, el saldo debe cancelado diariamente mediante deposito en el banco a partir de la toma de la unidad.

2.- Una vez que se realiza la cancelación diaria, se emite el recibo la misma que respeta los términos de la sociedad relacionada al contrato o convenio existente con el socio.

3.- En un registro en hoja electrónica, que la empresa mantiene por mes, se registran las cuentas por cobrar, este registro tiene el siguiente formato:

#### Gráfico N 15

#### Cuentas Por cobrar Socios

.

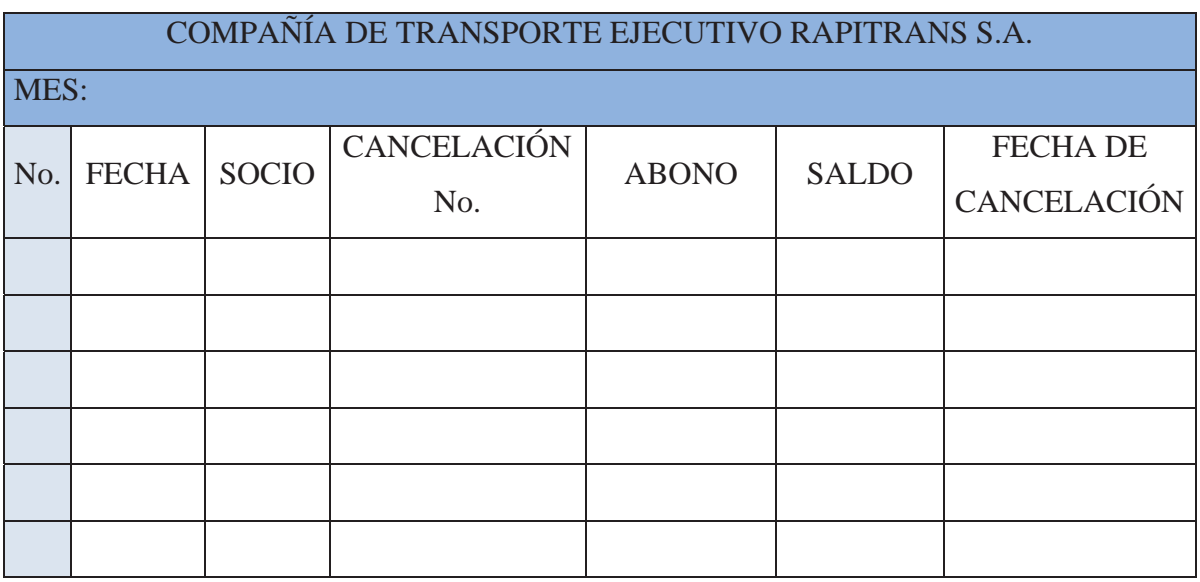

Elaborado por: Christian Guano

Fuente: COMPAÑÍA DE TRANSPORTE EJECUTIVO RAPITRANS S.A.

4.- Al fin de més con la ayuda de la hoja electrónica se obtiene un detalle de los socios pendientes de cobro, el porcentaje de cuentas malas que mantiene la empresa es mínimo prácticamente cero.

## **3.1.1.4 Cuentas por Pagar**

El procedimiento que se observa en la compañía para registrar y realizar las cuentas por pagar es el siguiente:

1.- Al ser aceptada una proforma de trabajo, e inmediatamente después de recibir las cuotas de tickets para uso de los buses, la compañía, adquiere los materiales y repuestos que se van a emplear, y cancela los servicios básicos, sueldos, entre otras. La compañía mantiene un portafolio reducido de proveedores, con los cuales tiene acordado cancelar la totalidad de la factúra en un plazo de 45 días a partir de la recepción de la misma.

2.- Se verifica la entrega de materiales y repuestos, y la factura de compra se envía a la empresaen donde la compañía mantiene únicamente un registro en hoja electrónica, que guarda el siguiente formato:

#### Gráfico No 16

#### Cuentas Por pagar

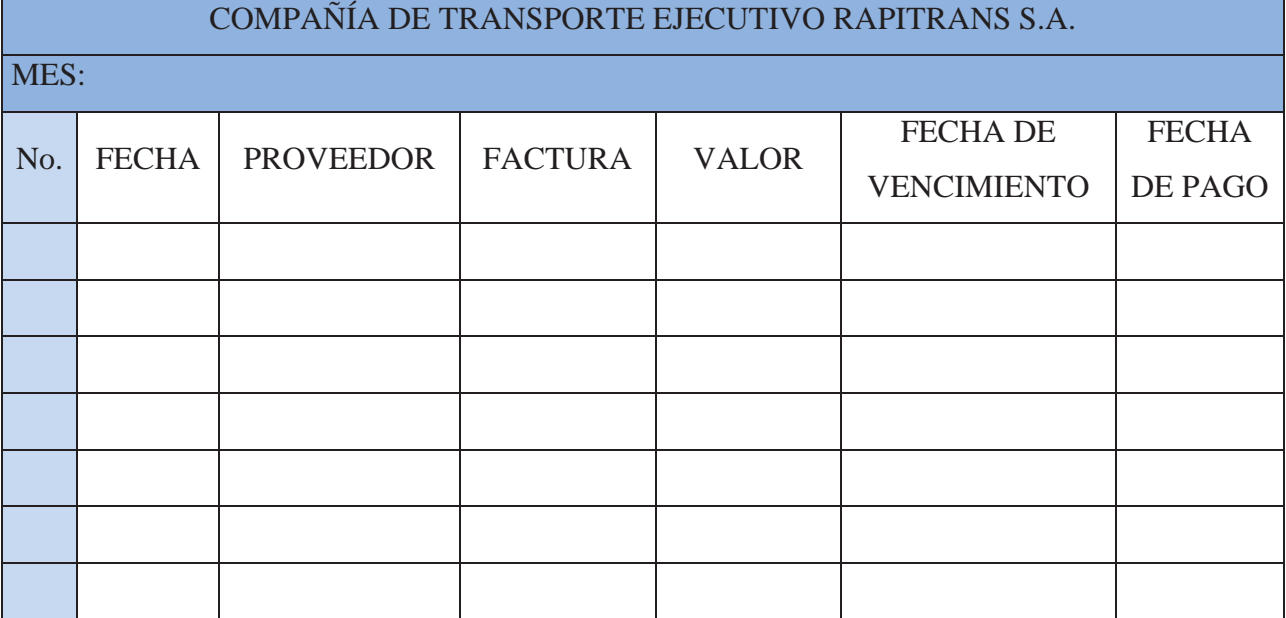

#### Elaborado por: Cristian Guano

### Fuente: COMPAÑÍA DE TRANSPORTE EJECUTIVO RAPITRANS S.A.

3.- Al fín de més con la ayuda de la hoja electrónica se obtiene un detalle de las facturas pendientes de pago.

4.- Cuando llega la fecha de vencimiento la empresa emite el cheque respectivo, una copia del mismo es sellada y firmada por el proveedor para constatar el pago, la empresa no emite un comprobante de egreso, la empresa no mantiene ninguna factura pendiente de pago que esté vencida.

## **3.1.1.5 Nómina**

El procedimiento que se observa en la compañía, para calcular y registrar la nómina es el siguiente:

1.- A fín de mes contabilidad recibe el informe de atrasos, faltas y horas extras del personal operativo, administrativo y contable.

2.- En base a esta información y con ayuda de la tabla salarial, que está diseñada en Excel, establece directamente los valores para cada persona, por los diferentes rubros que debe recibir.

Con esta información genera el rol individual de cada empleado y el rol general del mes, que se guarda e el archivo magnético.

#### Gráfico N 17

#### Nómina Empleados

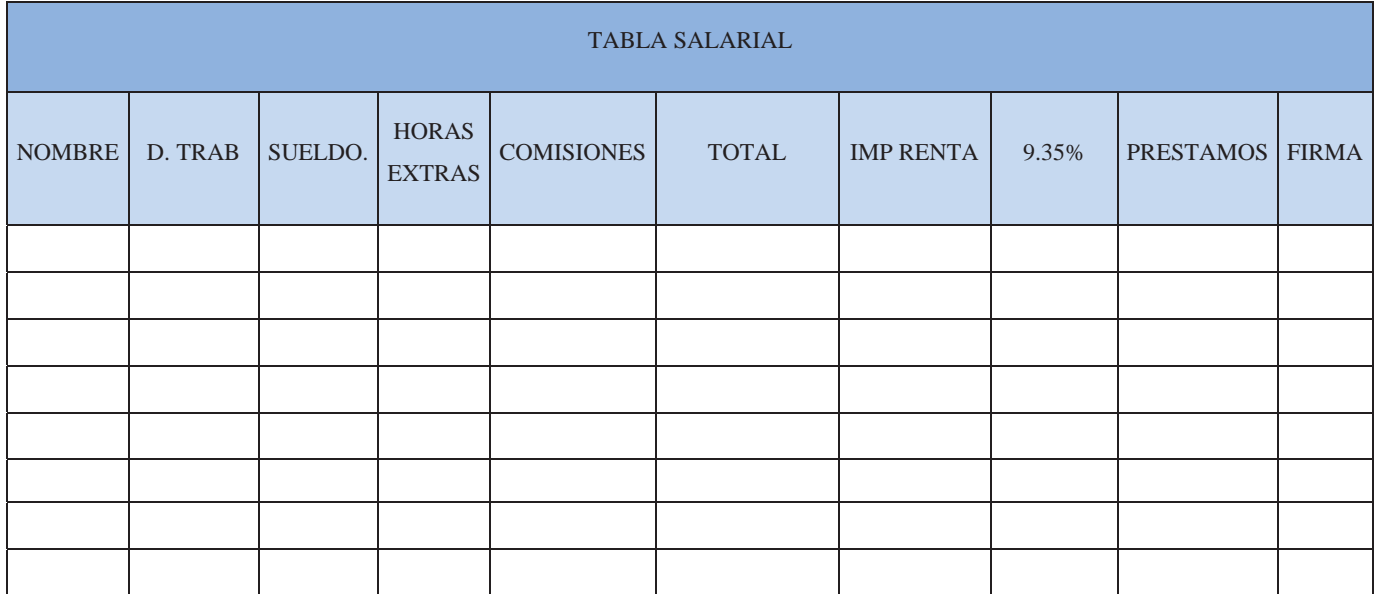

Elaborado por: Christian Guano

Fuente: COMPAÑÍA DE TRANSPORTE EJECUTIVO RAPITRANS S.A.

3.- Entrega a Gerencia General el rol para su revisión y aprobación, si es necesario y procedente se hace algún tipo de rectificación.

4.- Una vez aprobado el rol, se imprimen los roles individuales y se emiten los cheques de sueldos respectivos.

## **3.1.1.6 Inventarios**

La compañía no maneja un correcto sistema de inventarios por dos razones.

- 1. No tienen nada de productos para la venta, a socios o al publico, lo unico que ellos venden a precio de costo son los uniformes para el personal y llantas para los socios.
- 2. No lucran por la venta de los articulos mencionados anteriormente.

Como propuesta que se expondra mas adelante es la vision de que la COMPAÑÍA DE TRANSPORTE EJECUTIVO RAPITRANS S.A., venda partes y piezas para las unidades de transporte de los socios y el público en general.

#### **3.2 Análisis Externo**

En el análisis externo comprende el entorno que rodea a la empresa y que mediante su conocimiento se pueden identificar amenazas y oportunidades que este puede ofrecerle a una organización.

## **3.2.1 Influencias Macroeconomicas**

El análisis de las influencias macroeconomicas que factores exogenos, mas alla de la empresa, condicionan su desempeño; tanto en sus aspectos positivos generalmente denominados oportunidades, como negativos generalmente llamados amenazas.

#### **3.2.1.1 Factor Político**

Está integrado por un conjunto de políticas públicas, regulaciones y grupos de presión, que limitan las actividades de diversas organizaciones e individuos en la sociedad.

#### a) **Entorno Político del Ecuador**

La visión gobiernista actual con una connotación socialista, autodenominada como Socialismo el Siglo XXI, ha traido cierta incertidumbre a la población en general y sobre todo el sector empresarial, quien a diario se encuentra temeroso de las medidas económicas adoptadas por el gobierno, quien además de su búsqueda de "revolución ciudadana" cuenta con un apoyo de los miembros de la comisión legislativa.

La reelección del presidente Correa, genero una incertidumbre aún mayor, pues se temen medidas como el cambio de moneda, endurecimiento de las relaciones diplomáticas y comerciales con los Estados Unidos de América, restricción de importaciones como protección a la crisis financiera internacional, así como también, el incremento a la salida de capitales que al momento se encuentra en el 5%.

En cuanto al comercio exterior y los negocios internacionales el gobierno ha decidido limitar el número de importaciones al país mediante la reducción de cupos de importación y al incremento en los aranceles para ciertos productos, limitando de esta manera al importador a desarrollar sus habituales actividades comerciales, todo esto con la excusa de mantener una economía sana en un período de crisis global y aparte impulsar el desarrollo de la industria nacional.

Cabe destacar que, el gobierno de cierta forma ayuda a las compañías de transporte en pagar menos impuestos de todo lo relacionado al mismo, esto se debe a la autorización de no elevar el precio de los pasajes en el Ecuador, por lo que motiva por parte de la FENATU (Federación Nacional del Transporte Urbano) el vender lubricantes, llantas, filtros, etc. a precios de mayorista con solo indicar una carta de que el asociado pertenece a una compañía o cooperativa de transporte legalmente constituido.

## **3.2.1.2 Factor Económico**

Analizar un factor económico es identificar actitud de los consumidores frente a un mercado y la influencia de los indicadores económicos sobre la actividad empresarial.

a) Inflación

La Inflación es el aumento sostenido y generalizado del nivel de precios de bienes y servicios, medido frente a un poder adquisitivo.
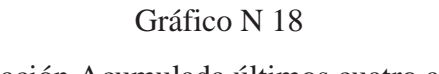

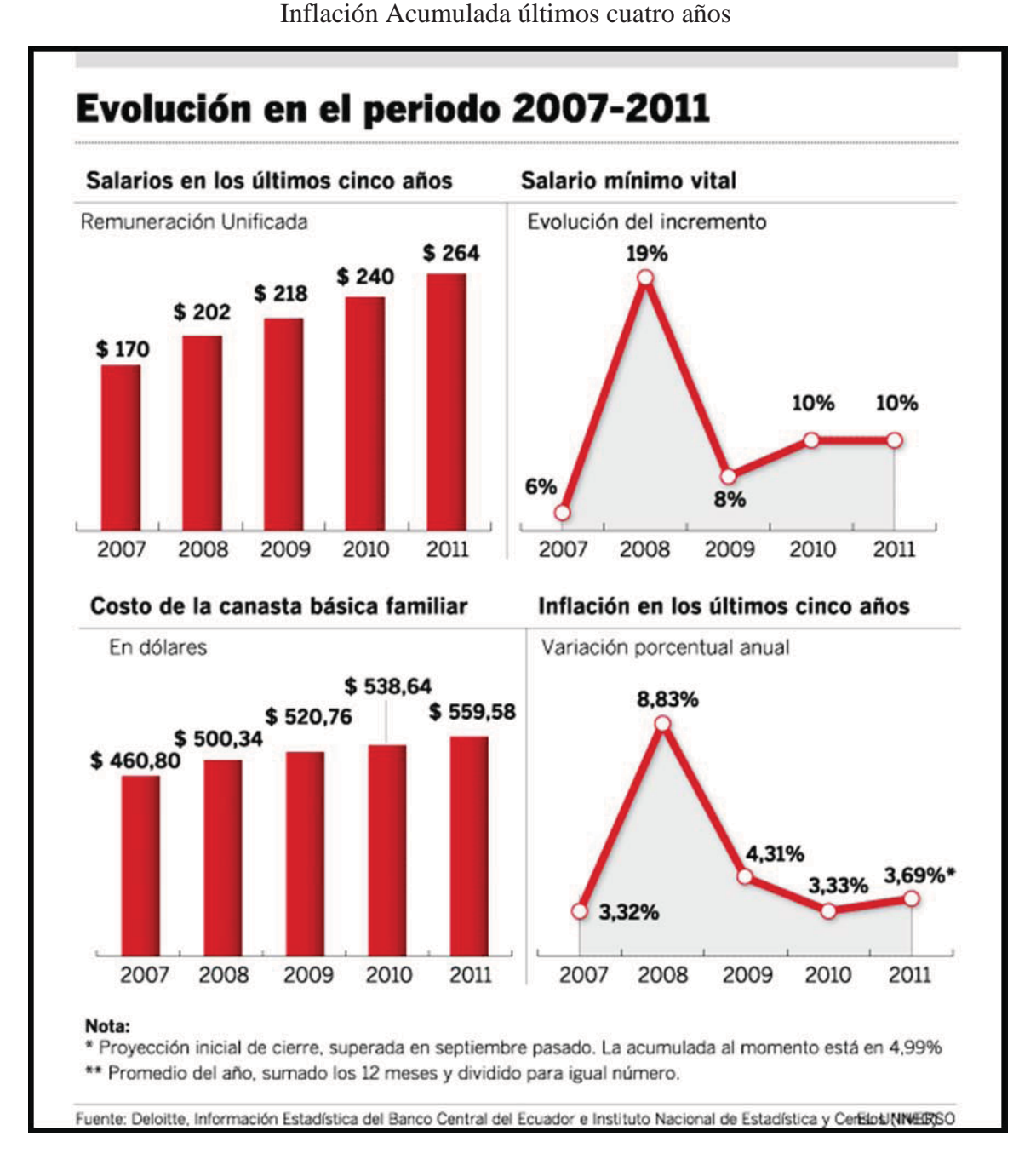

# Fuente: Deloitte, Información Estadística del Banco Central del Ecuador e Instituto Nacional de Estadística y Censos

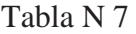

| FECHA                  | valor.      |
|------------------------|-------------|
| Diciembre-31-2011      | 5.41 96     |
| Noviembre-30-2011      | 5,53 %      |
| $Octubre-31-2011$      | 5,50 %      |
| Septiembre-30-2011     | 5.39.96     |
| Agosto-31-2011         | 4.84.96     |
| Julio-31-2011          | 4.44 96     |
| Junio-30-2011          | 4.28.36     |
| $M$ avo-31-2011        | 4.23.96     |
| Abril-30-2011          | 3.88<br>-96 |
| $M = rz_0 - 31 - 2011$ | 3.57.96     |
| Febrero-28-2011        | 3.39<br>-96 |
| $Enero-31-2011$        | 3.17 96     |
| Diciembre-31-2010      | -96<br>3.33 |
| Noviembre-30-2010      | 3.39.96     |
| Octubre-31-2010        | 3.46 96     |
| Septiembre-30-2010     | 3.44%       |
| Agosto-31-2010         | 3.82.96     |
| Julio-31-2010          | 3.40 96     |
| Junio-30-2010          | 3.30 %      |
| $M$ ayo-31-2010        | 3.24 96     |
| Abril-30-2010          | 3.21 96     |
| $M$ arzo-31-2010       | 3.35 %      |
| Febrero-28-2010        | 4.31 96     |
| $Enero-31-2010$        | 96<br>4.44. |

Inflación Acumulada a Diciembre 2011

Fuente: Banco Central del Ecuador www.bce.fin.ec

| Tabla N 8 |  |  |
|-----------|--|--|
|-----------|--|--|

Inflación Mensual a Diciembre 2011

| 旧旧的出身                | VALOR                                     |
|----------------------|-------------------------------------------|
| Diciembre-31-2011    | 5.41 96                                   |
| Noviembre-30-2011    | 5.53 %                                    |
| $Octubre-31-2011$    | 5.50<br><b>PAGE</b>                       |
| Septiembre-30-2011   | 5.39.36                                   |
| Agosto-31-2011       | 4.84<br>96.                               |
| Julio-31-2011        | <b>Rock</b><br>4.44                       |
| Junio-30-2011        | 4.28<br><b>Section</b>                    |
| $M$ ayo-31-2011      | 4.23<br><b>SASS</b>                       |
| Abril-30-2011        | 3.88<br><b>SUP</b>                        |
| $M = rz - 31 - 2011$ | 3.57<br><b>Contract Contract Contract</b> |
| Febrero-28-2011      | 3.39<br>-96                               |
| $Ener-31-2011$       | 3.17 96                                   |
| Diciembre-31-2010    | 36<br>3.33                                |
| Noviembre-30-2010    | 3.39<br><b>PRAC</b>                       |
| $Octubre-31-2010$    | <b>PAGE</b><br>3.46                       |
| Septiembre-30-2010   | <b>Since the State</b><br>3.44            |
| Agosto-31-2010       | <b>Since</b><br>3.82                      |
| Julio-31-2010        | <b>PAGE</b><br>3.40                       |
| Junio-30-2010        | 3.30<br><b>PAGE</b>                       |
| $M$ avo-31-2010      | 3.24<br><b>SYS</b>                        |
| Abril-30-2010        | 3.21<br>See.                              |
| $M = rz - 31 - 2010$ | 3.35<br>n 1965.                           |
| Febrero-28-2010      | 4.31 SS                                   |
| $Enero-31-2010$      | 4.44<br>96                                |

Fuente: Banco Central del Ecuador www.bce.fin.ec

Las altas tasas de la inflación que ha tenido el país los últimos tiempos, han producido un descenso pequeño en las ventas y un aumento en los costos y especulación en la materia prima.

En el caso de la inflación, se ha observado una tendencia a la baja aunque con pequeñas variaciones, sin embargo esto no significa que haya estabilidad en la misma.

En los primeros meses del año 2010 se observo un aumento de la inflación mensual en comparación con el año 2009, que cerró en 4.31%, lo que explica que tales variaciones pudo darse por temporada de lluvias altas, y la restricción de la oferta de ciertos productos que impedía su normal distribución a la población.

El Ecuador tuvo una inflación de 5.41% en el 2011, según datos que publica hoy el Instituto Ecuatoriano de Estadísticas y Censos (Inec).

Mientras tanto la inflación del mes de diciembre fue del 0.4%, considerada la segunda más baja del año anterior. La inflación acumulada también es del 5.41%.

Los alimentos y las bebidas no alcohólicas fueron las que contribuyeron más en esta subida de precios, pues la inflación anual de estos productos fue de 6,83 %.

Otro productos que ayudaron al aumento de la inflación anual fueron los bienes transables (5,74%) y los bienes no transables (4,94 %).

#### b) **Producto Interno Bruto**

El Producto Interno Bruto (PIB) es el valor monetario total de la producción corriente de bienes y servicios de un país durante un periodo de tiempo determinado, el mismo que normalmente es trimestral o anual.

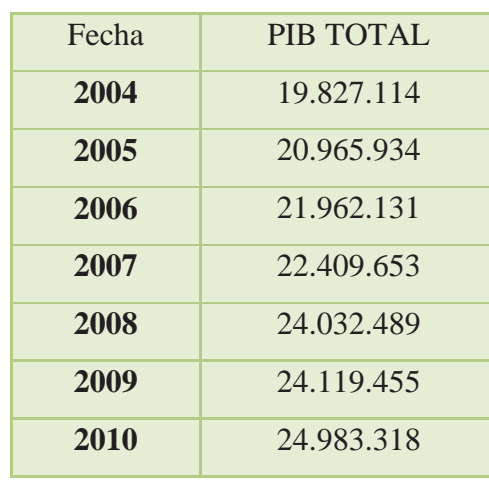

#### Tabla N 9

PIB. Total 2004-2010

Fuente. INEC.

De acuerdo a la información obtenida, la producción corriente de bienes y servicios en el Ecuador a partir del año 2004 ha tenido una tendencia creciente denotando un incremento en el total de la producción nacional.

Se puede concluir que existen ventajas y desventajas para la compañía, puesto que el aumento se debe a la venta masiva en el parque automotor por lo que menos usuarios usan el transporte público, y como ventaja esta la producción del servicio para más barrios aledaños del Distrito Metropolitano de Quito.

c) Tasa de Interés

La tasa de interés es el porcentaje al que esta invertido un capital en una unidad de tiempo, determinando lo que se refiere como "el precio del dinero en el mercado financiero.

Tasa de Interés Activa

#### Tabla N 10

#### Tasa de Interés Activa Diciembre 2011

| FECHA              | VALOR       |
|--------------------|-------------|
| Enero-31-2012      | 8.17 96     |
| Diciembre-31-2011  | 8.17%       |
| Noviembre-30-2011  | 8.17.96     |
| Octubre-31-2011    | 8.17 %      |
| Septiembre-30-2011 | 8.37 %      |
| Agosto-31-2011     | 8.37 %      |
| Julio-31-2011      | 8.37 %      |
| Junio-30-2011      | 8.37 %      |
| Mayo-31-2011       | 8.34 %      |
| Abril-30-2011      | 8.34 %      |
| Marzo-31-2011      | 8.65 %      |
| Febrero-28-2011    | 8.25 %      |
| Enero-31-2011      | 8.59 %      |
| Diciembre-31-2010  | 8.68 %      |
| Noviembre-30-2010  | 8.94 %      |
| Octubre-30-2010    | 8.94 %      |
| Septiembre-30-2010 | 9.04.96     |
| Agosto-31-2010     | 9.04%       |
| Julio-31-2010      | 8.99 %      |
| Junio-30-2010      | 9.02 %      |
| Mayo-31-2010       | $9.11$ %    |
| Abril-30-2010      | 9.12.96     |
| Marzo-31-2010      | $9.21$ %    |
| Febrero-28-2010    | 9.10<br>96. |

Fuente. Banco Central del Ecuador

Se puede concluir que la tasa de interés activa a partir de Octubre 2010 muestra una tendencia a la baja; para la compañía esto representa una gran oportunidad, ya que si decide acceder a un crédito bancario, esto le representara menores costos financieros y reducirá la posibilidad acudir a créditos extra bancarios.

#### **3.2.1.3 Factor Social**

El entorno cultural está compuesto por instituciones y otros elementos que afectan los valores, las percepciones, las preferencias y los comportamientos básicos de la sociedad.

#### a) Desempleo

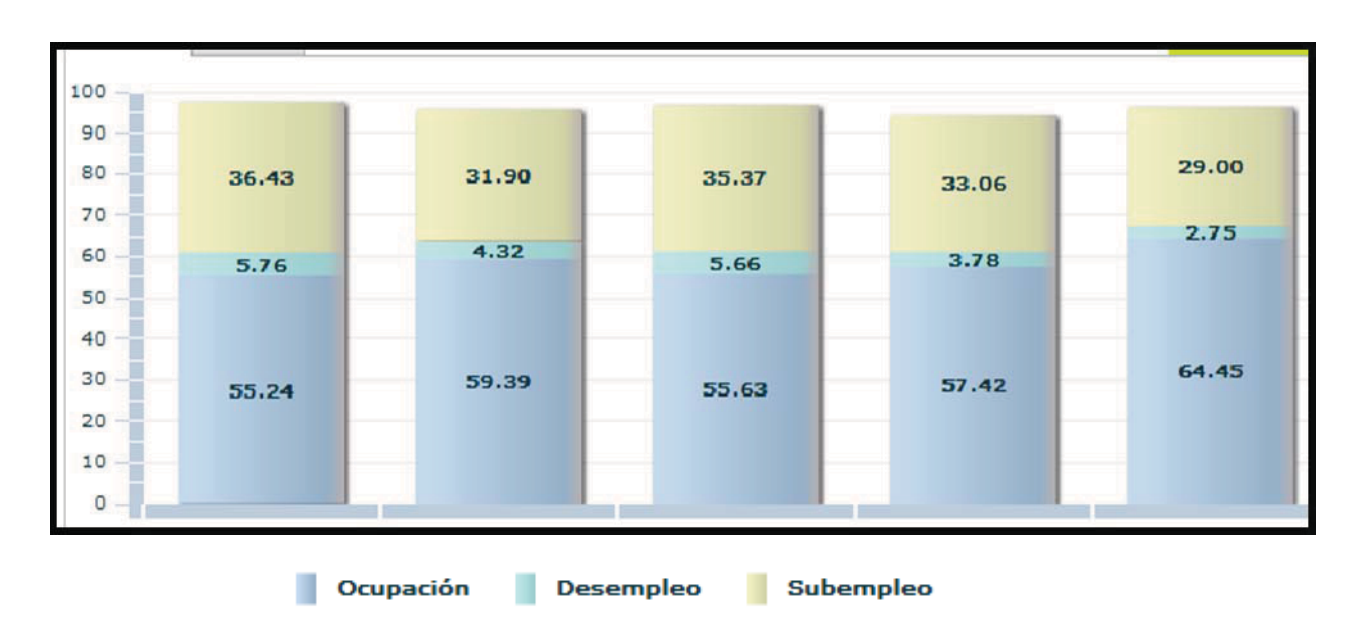

Gráfica N 19 Tasa de Desempleo Últimos cinco Años

Fuente: Instituto Nacional de Estadística y Censos (INEC)

La tendencia según la grafica es menor que la de otros años, y es por que el actual gobierno esta poniendo énfasis en la construcción, observando que este es un gran índice de relevancia para ver la situación de un país.

#### Tabla N 11

#### Tasa de Desempleo 2011

| FECHA              | VALOR   |
|--------------------|---------|
| Diciembre-31-2011  | 5.07.86 |
|                    | 5.52 %  |
| Septiembre-30-2011 |         |
| Junio-30-2011      | 6.36.96 |
| Marzo-31-2011      | 7.04 %  |
| Diciembre-31-2010  | 6.11 %  |
| Septiembre-30-2010 | 7.44 %  |
| Junio-30-2010      | 7.71 %  |
| $Marco-31-2010$    | 9.09.36 |
| Diciembre-31-2009  | 7.93.86 |
| Septiembre-30-2009 | 9.06.36 |
| Junio-30-2009      | 8.34.96 |
| Marzo-31-2009      | 8.60 %  |
| Diciembre-31-2008  | 7.31 %  |
| Septiembre-30-2008 | 7.06.36 |
| Junio-30-2008      | 6.39.36 |
| Marzo-31-2008      | 6.86.%  |
| Diciembre-31-2007  | 6.07.96 |
| Septiembre-30-2007 | 7.06.36 |

Fuente: Banco Central del Ecuador

Como se puede observar en la tabla anterior para el cierre del año anterior la tasa de desempleo bajo, lo que para la compañía son buenas noticias y es porque mucha gente que se dedica a la construcción y esta se encuentra por las rutas que la compañía sondea. Además la baja de la tasa de desempleo es excelente porque sencillamente al existir más plazas de trabajo, existe más personas que necesitan del transporte terrestre.

#### **3.2.1.4 Factor Tecnológico**

El factor tecnológico se ha convertido en una oportunidad para todo tipo de negocio, las innovaciones en cuanto a maquinaria y comunicaciones han revolucionado las actividades empresariales, proporcionando mejores resultados, optimización de tiempo

y recursos, acortando fronteras, facilitando el ingreso a nuevos mercados por medio del comercio electrónico y un sinfín de beneficios para el desarrollo de las organizaciones.

La compañía en el transcurso de su vida institucional ha utilizado varios tipo de Software para agilitar sus operaciones.

En el área administrativa financiera por varios años se utilizo el software llamado "SAFI" para todas las actividades de registro contable y emisión de reportes.

Así también, la tecnología se las pude ver en las unidades de transporte que cada vez son más inteligentes por ejemplo:

- Puertas Automáticas con sensores de movimiento y calor
- Anticipo de parada
- Cobro de pasajes a personas de tercera edad, discapacitados, niños con carnet
- Velocidad controlada de acuerdo a las Leyes de Transito

#### **3.2.2 Influencias Microeconómicas**

El análisis de las influencias microeconómicas consiste en identificar los factores endógenos que condicionan el desempeño de la empresa, identificándose las Fortalezas y Debilidades que presenta en su funcionamiento y operación en relación con su Misión.

El Microambiente está formado por todas las fuerzas que una empresa puede controlar y mediante las cuales se pretende lograr el cambio deseado. Entre ellas tenemos a los proveedores, los competidores, intermediarios, clientes y públicos.

### **3.2.2.1 Clientes**

La compañía ostenta en sus ingresos por los barrios que a continuación se detalla:

#### Tabla N 12

Clientes de la COMPAÑÍA DE TRANSPORTE EJECUTIVO RAPITRANS S.A.

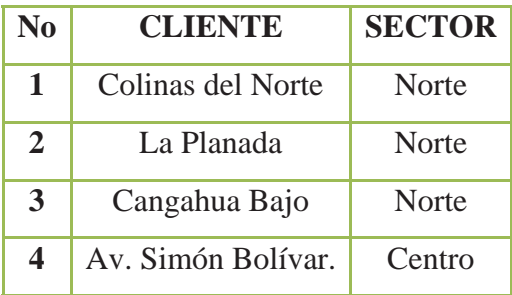

Elaborado por: Christian Guano

Fuente: COMPAÑÍA DE TRANSPORTE EJECUTIVO RAPITRANS S.A.

Los clientes tienen gran influencia sobre la compañía debido principalmente a las horas pico y su poder de decisión por nuestras unidades es muy alto, influir sobre el desarrollo de los procesos en la organización, pues por la necesidad de la empresa de mantenerlos.

### **3.2.2.2 Proveedores**

La compañía en general tiene como proveedores aquellas empresas que ofrecen bienes de mantenimiento y suministro de oficina.

#### Tabla N 13

#### Principales Proveedores

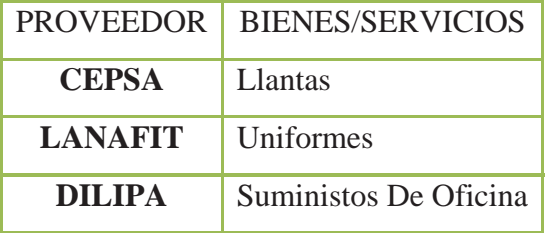

### Elaborado por: Christian Guano Fuente: COMPAÑÍA DE TRANSPORTE EJECUTIVO RAPITRANS S.A.

Dentro de los proveedores con los que cuenta la compañía se encuentran apenas los detallados anteriormente, en donde a CEPSA se hace los pedidos apenas dos veces al año, mientras que a LANAFIT, se la hace una vez por año para los colaboradores de la compañía a quienes se les vende a precio de costo sin ningún valor de lucro o beneficio para la compañía; al igual que las llantas que se las vende a los socios a precio de costo.

Así mismo, los suministros de oficina se hace la compra cada tres veces al año, por la razón de que la compañía no realiza muchas actividades de oficina.

#### **3.2.2.3 Competencia**

En el Distrito Metropolitano de Quito, existen un sin número de compañías y cooperativas de transporte que cubren las rutas de la COMPAÑÍA DE TRANSPORTE EJECUTIVO RAPITRANS S.A; con la ventaja que la compañía llega al Terminal Terrestre Cumandá por la gran Avenida Simón Bolívar, así tambien en el norte de la ciudad cubriendo los barrios mas periféricos.

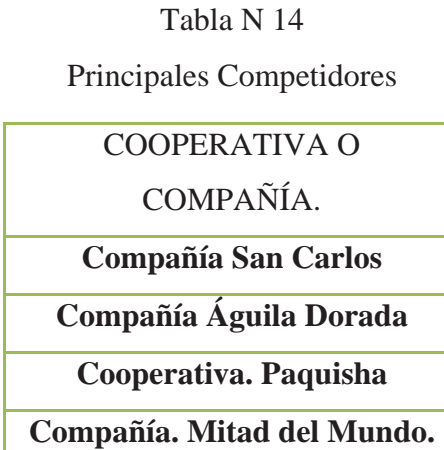

Elaborado por: Christian Guano

Fuente: COMPAÑÍA DE TRANSPORTE EJECUTIVO RAPITRANS S.A.

### **3.2.2.4 Precios**

La tarifa del Pasaje en el Distrito Metropolitano de Quito, es decretado por el gobierno y se aplican dos tarifas que son:

US\$0.25 (Veinte y cinco centavos de Dólar de los Estados Unidos de América), para las personas mayores de dieciocho años hasta los sesenta y cinco años de edad.

US\$0.12 (Doce centavos de Dólar de los Estados Unidos de América), para los niños, discapacitados, adultos mayores (más de sesenta y cinco años de edad).

# **CAPÍTULO 4**

# **PROPUESTA DE UN SISTEMA CONTABLE PARA LA "COMPAÑÍA DE TRANSPORTE EJECUTIVO RAPITRANS S.A., A FÍN DE PROVEERLE DE UNA HERRAMIENTA DE GESTIÓN**

#### **4.1 Diseño del Sistema Financiero**

## **4.1.1 Área de Tesorería**

Todas las empresas tienen un departamento de Tesorería o personas dedicadas a administrar detenidamente todo lo referente a sus cobros y a sus pagos por lo que la compañía tiene que adoptar esta medida.

El acceso a las funciones de cobros y pagos está restringido a unos pocos empleados, con el fin de poder controlar mejor las entradas y salidas de dinero. Otra es la realización de unas previsiones que equilibren los pagos y los cobros, con la intención de evitar encontrarse con una obligación de pago o no tener recursos disponibles.

# **4.1.1.1 Funciones del Área de Tesorería:**

- Realizar la desagregación de funciones y responsabilidades de cada persona que trabaja en el área del manejo de efectivo, bancario y de pagos.
- Almacenar los soportes de todas las transacciones.
- Realizar boletines diarios de los fondos de la empresa.
- Aplicar las medidas necesarias para la prevención de errores en cuanto al manejo del Efectivo, la Caja y los Bancos.
- Brindar la información oportuna sobre la liquidez y de todas las transacciones comerciales y financieras.
- Gestión de los cobros, realizando los ingresos en el/los banco/s de los distintos medios de pago utilizados por cada cliente para efectuar sus pagos (transferencia, cheque, pagaré, letra, recibos, entre otras.).
- Realización de los pagos a cada proveedor según el medio de pago que previamente hayamos elegido (transferencia, cheque, pagaré, letra, recibos, entre otras.).
- Control de las liquidaciones de intereses de todas las cuentas y la realización de las previsiones.
- Elaborar, controlar y vigilar el cash flow de la compañía, velando por su incremento y mejora.

# **4.1.1.2 Documentos del Área de Tesorería**

Gráfico N 20

Comprobante de Egreso

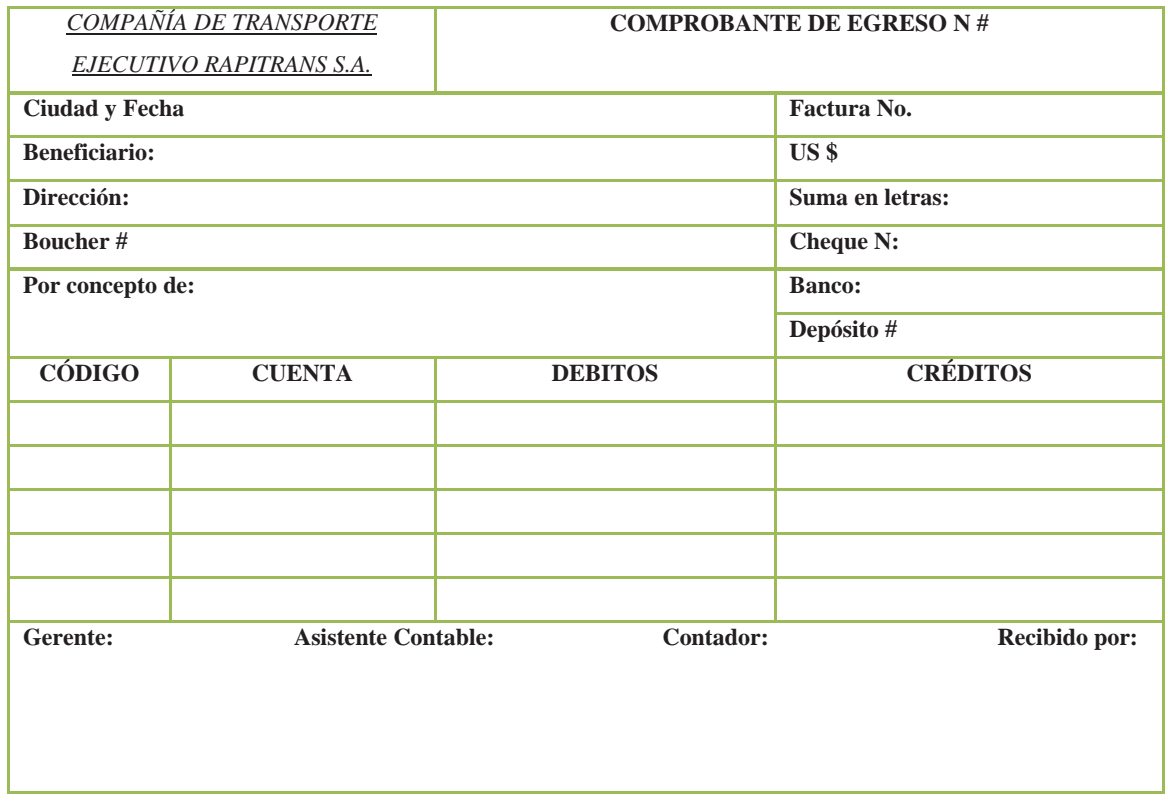

Elaborado por: Cristian Guano

### Gráfico N 21

# Comprobante de Ingreso

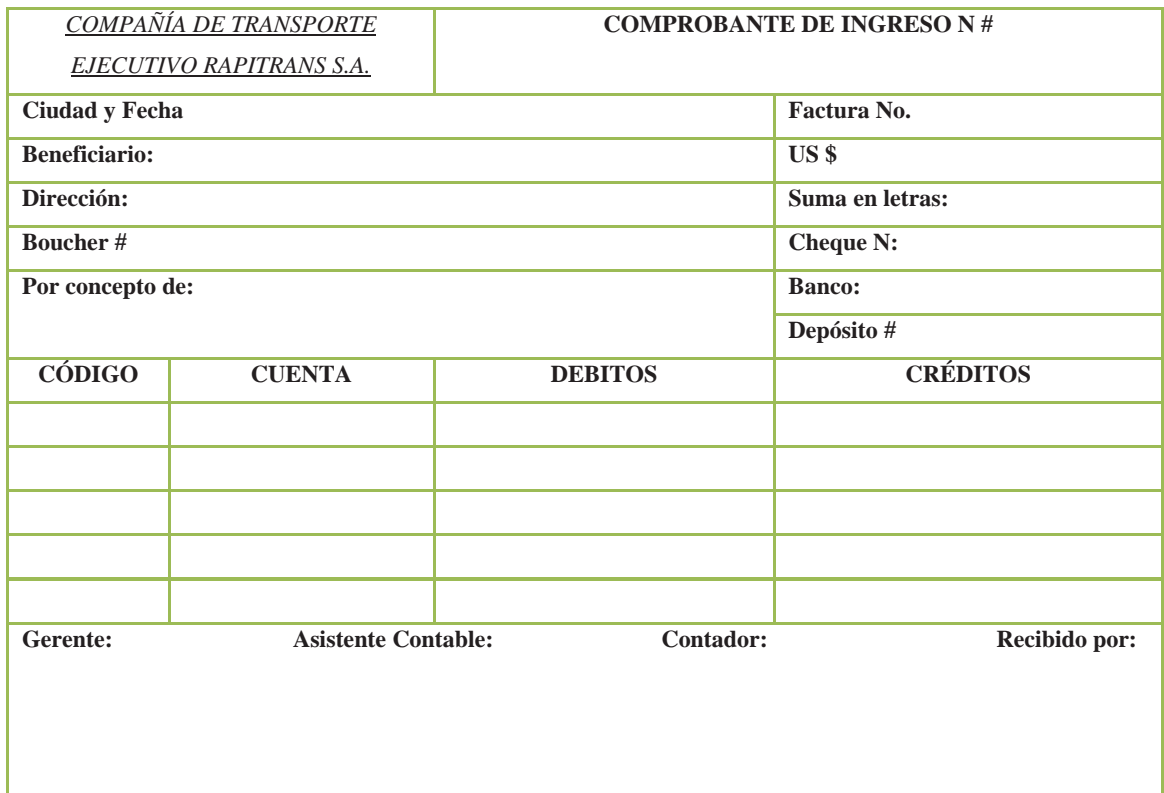

Elaborado por: Cristian Guano

#### Gráfico N 22

### Control de Ingresos y Egresos

# COMPAÑÍA DE TRANSPORTE EJECUTIVO RAPITRANS S.A.

# CONTROL DE INGRESOS Y EGRESOS

DEL........ ..... AL………DEL 20XX.

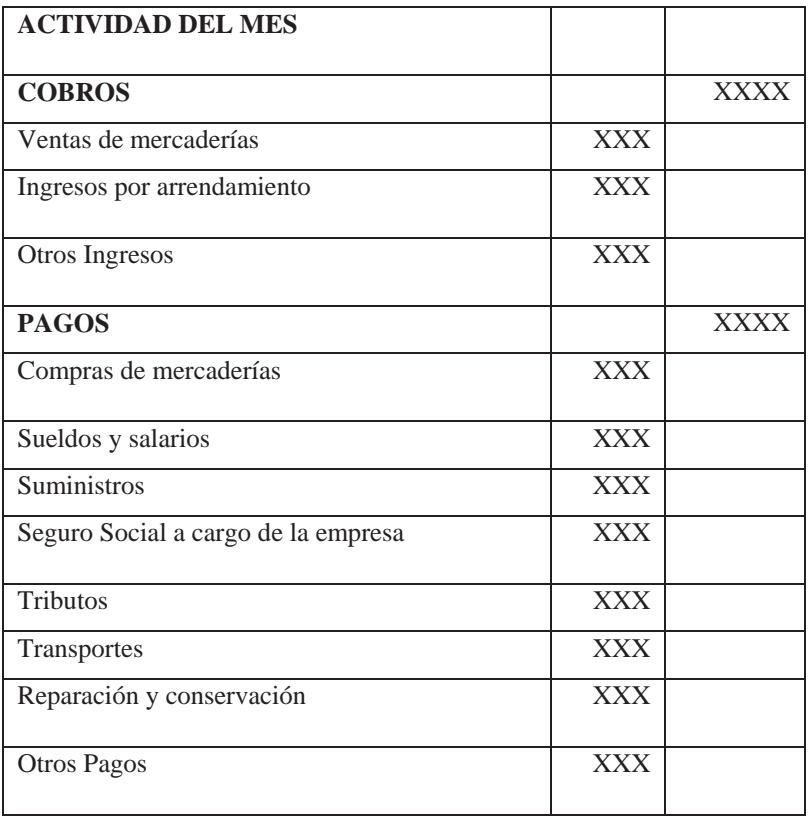

Elaborado por: Cristian Guano

# **4.1.1.3 Flujograma de Tesorería**

| <b>TESORERÍA</b>                                                            |                                                                                                    |                                                                                                    |  |  |
|-----------------------------------------------------------------------------|----------------------------------------------------------------------------------------------------|----------------------------------------------------------------------------------------------------|--|--|
| <b>GERENTE GENERAL</b>                                                      | <b>TESORERÍA</b>                                                                                                    | <b>CONTABILIDAD</b>                                                                                                  |  |  |
| Firma los<br>documentos que<br>sean necesarios<br>y verífica los<br>mismos. | Se crea el<br>documento que<br>será revisado y<br>aprobado por la<br>Gerencia.                                                                                                    | Inicio<br>Contabiliza las<br>transacciones y<br>emite valores a<br>pagar en<br>cualquier<br>documento<br>negociable. |  |  |
| Elaborado por: Cristian Guano                                               | Organiza, por fecha<br>los documentos que<br>se entregara al<br>proveedor de<br>materiales y/o<br>servicios.<br>Se entrega el<br>documento al<br>proveedor y la<br>misma firma un<br>egreso de caja u<br>otro documento<br>válido de la salida<br>del dinero | Recibe los<br>documentos que<br>acredite que el<br>proveedor<br>recibió tales<br>valores y en<br>tales fechas.       |  |  |
| Fuente: Compañía De Transporte Ejecutivo<br>Rapitrans S.A.                  |                                                                                                    | Fin                                                                                                    |  |  |

Gráfico N 23

### **4.1.2 Área de Cuentas por Cobrar (Clientes)**

El departamento de cobranza esta a cargo de velar por la morosidad de la empresa, se encargan del cobro de todas los distintos tipos de prestamos que mantiene la misma (hipotecarios, personales, autos, leasing, prestamos a pequeñas empresas entre otras.) y tarjetas de crédito. Los cobros se hacen vía telefónica, por visita al cliente o buscando algún mecanismo para encontrar al cliente, al cliente se le indica la morosidad que mantiene y que debe mantener su status crediticio limpio para futuros créditos, se le ofrece de tener algún tipo de arreglo de pago o reestructuración del compromiso para poner la cuenta al día (esto es si la empresa tiene como política ofrecer estos planes), también atienden de presentarse el cliente a las oficinas y lo ayudan con su situación dependiendo como mencione si la empresa cuenta con algún plan de arreglo de pago puede haber situaciones de pagos mal aplicados u otros casos en que el departamento investiga la causa del atraso para poner la cuenta al día.

### **4.1.2.1 Funciones del Área de Cuentas por Cobrar**

- Realizar las acciones necesarias para la oportuna gestión y cobro, conforme al calendario financiero.
- No dejar por más de sesenta días cartera de clientes y socios.
- Realizar el cobro inmediato de los ingresos por parte de los asociados (tickets).
- Cobrar el ingreso por multas de las unidades que no operen de forma correcta.

# **4.1.2.2 Documentos del Área de Cuentas por Cobrar (Clientes)**

Gráfico N 24

Cuadro de Cuentas por Cobrar

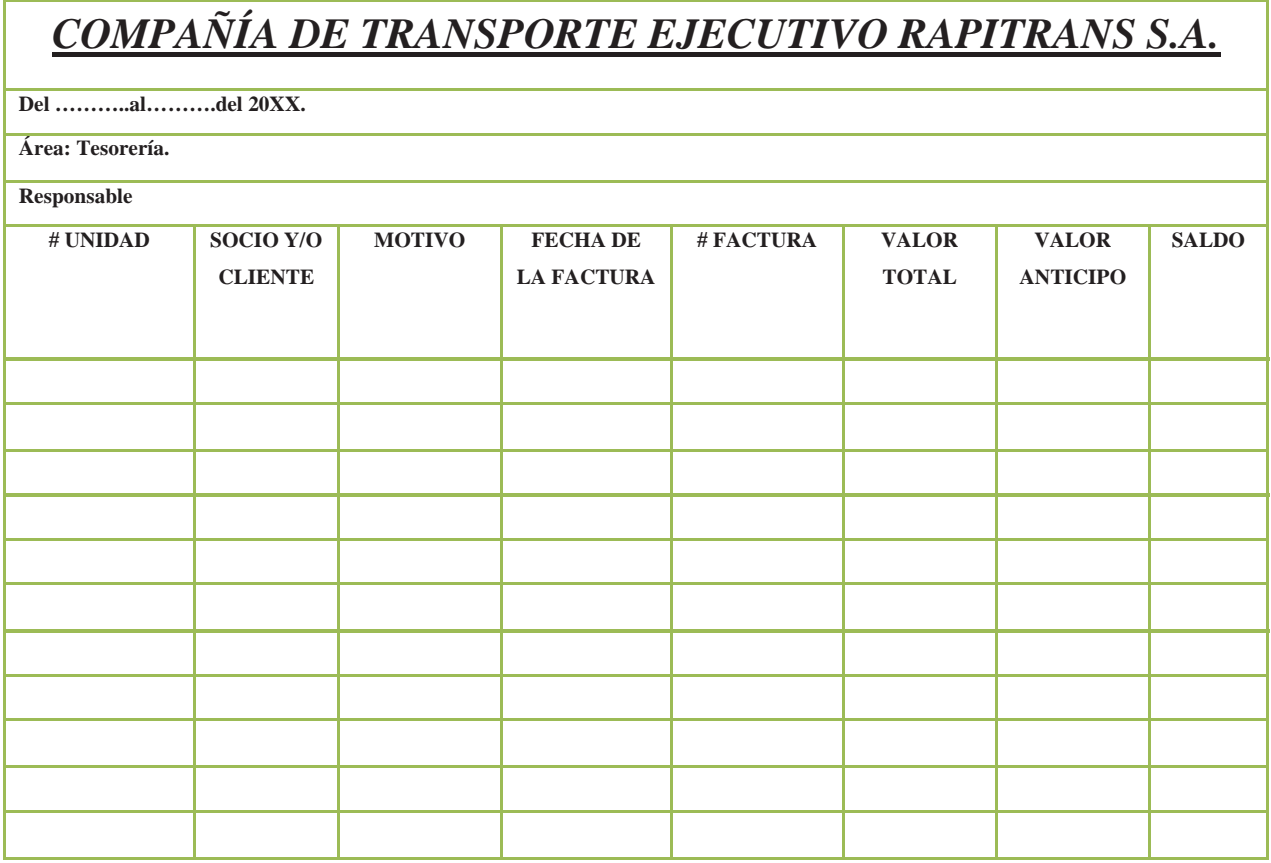

Elaborado por: Cristian Guano

Gráfico N 25

Cuadro de Seguimiento de las Cuentas por Cobrar

# *COMPAÑÍA DE TRANSPORTE EJECUTIVO RAPITRANS S.A.*

Fecha: Del…………Al…………….del 20XX.

Área: Tesorería.

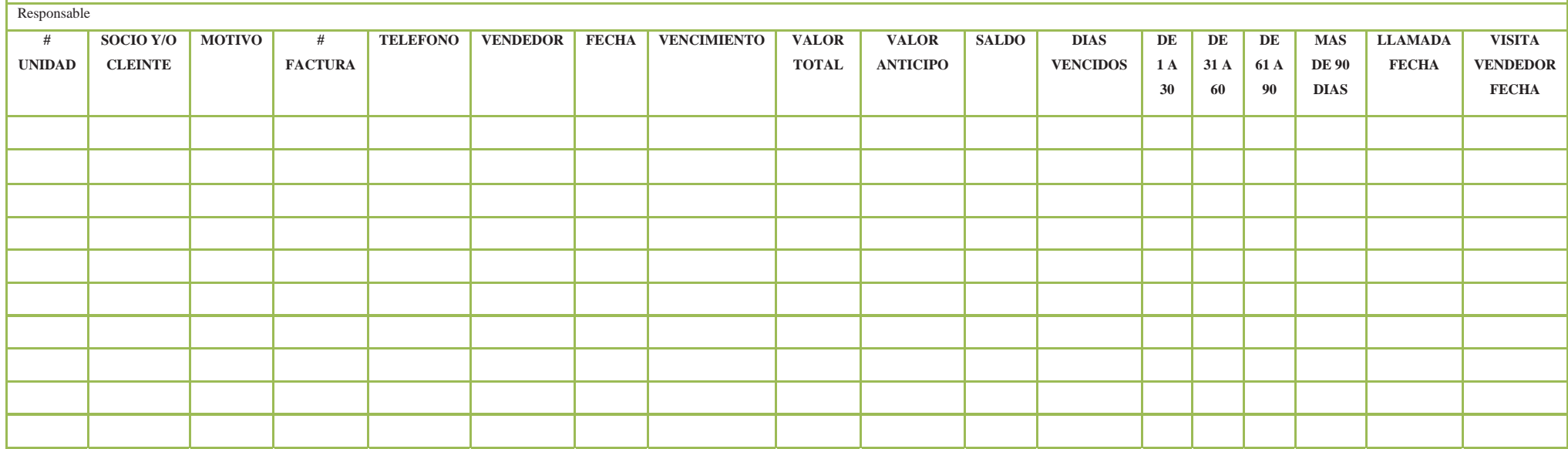

Elaborado por: Christian Guano

# **4.1.2.3 Flujograma del Área de Cuentas por Cobrar (Clientes)**

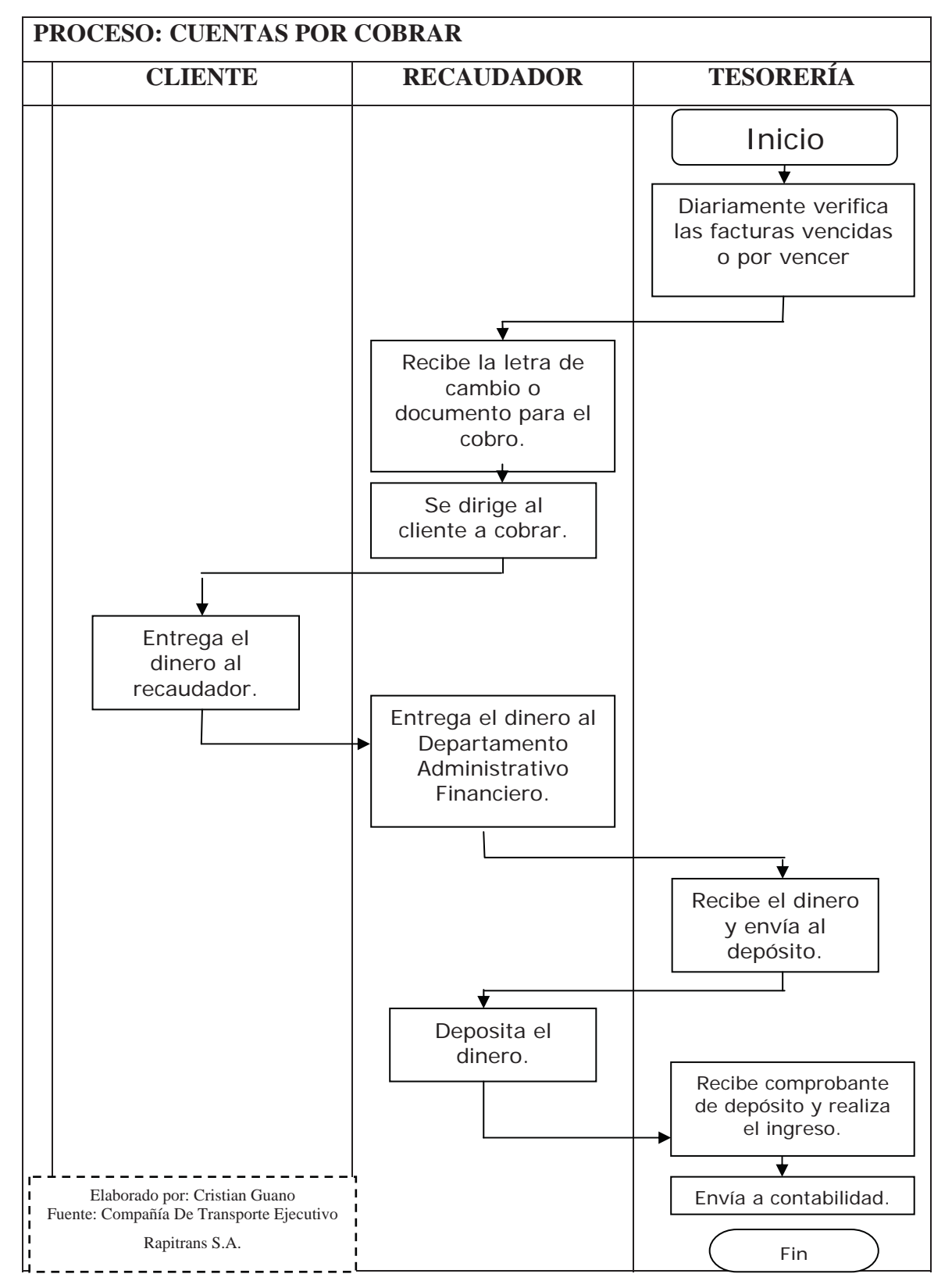

Gráfico N 26

# **4.1.3 Área de Inventarios**

Los inventarios representan bienes destinados a la venta en el curso normal de los negocios.

Este valor incluye todas las erogaciones y los cargos directos e indirectos necesarios para ponerlos en condiciones de utilización o venta.

## **4.1.3.1 Funciones del Área de Inventarios**

- Verificar que los soportes de los inventarios, se encuentren en orden y de acuerdo a las disposiciones legales.
- Observar si los movimientos en los inventarios se registran adecuadamente, modificando los kárdex y las cuentas correspondientes.
- Revisar que exista un completo sistema de costos, actualizado y adecuado a las condiciones de la compañía.
- Comprobar que las salidas de almacén sean correctamente autorizadas.
- Verificación de la práctica de conteos físicos de los inventarios existentes periódicamente.
- Verificar que los inventarios estén adecuadamente asegurados.
- Confirmar que las condiciones de almacenaje de los inventarios sean las optimas.
- Verificar la existencia de un manual de funciones del personal encargado del manejo de los inventarios. Al igual que el conocimiento y cumplimiento de este por parte de los empleados.
- Verificar manualmente si las cantidades en inventarios se representan productos, materiales y suministros de propiedad de la empresa y están en existencia, en tránsito, en depósito, en almacenes de terceros, o en consignación.
- Comprobar si las partidas en inventario están consolidadas al costo o mercado, al que sea mas bajo, de acuerdo con los principios de contabilidad generalmente aceptados.
- Verificar que los listados de los inventarios están recopilados, calculados, sumados y resumidos correctamente, y si los totales se reflejan debidamente en la contabilidad.
- Determinar la existencia de gravámenes por prendas o garantías o por cesión de los inventarios, y en caso afirmativo constatar con terceros si dichos gravámenes aparecen claramente consignados en los estados financieros o en las notas relativas a los mismos.
- Comprobar que los inventarios al cierre del periodo han sido determinados, en cuanto a cantidades, precios, cálculos, y existencia, sobre una base que guarda uniformidad con la utilizada en los inventarios al cierre del periodo anterior.
- Realizar una verificación de la existencia de las cotizaciones para la compra de materiales y demás elementos constitutivos del inventario.
- Hacer una verificación de las cifras de los auxiliares con los saldos del mayor para determinar existencia.

# **4.1.3.2 Documentos del Área de Inventarios**

Gráfico N 27

Cuadro de Control de Entradas de Inventarios

# *COMPAÑÍA DE TRANSPORTE EJECUTIVO RAPITRANS S.A.* **CONTROL DE ENTRADAS DE MERCADERÍA DEL………….AL………..DEL 20XX FECHA DE ENTRADA ARTÍCULO CATEGORÍA MARCA PROVEEDOR CANTIDAD VALOR UNITARIO VALOR DEFECTOS TOTAL**

Elaborado por: Christian Guano

#### Gráfico N 28

#### Cuadro de Control de Salida de Inventarios

# *COMPAÑÍA DE TRANSPORTE EJECUTIVO RAPITRANS S.A.*

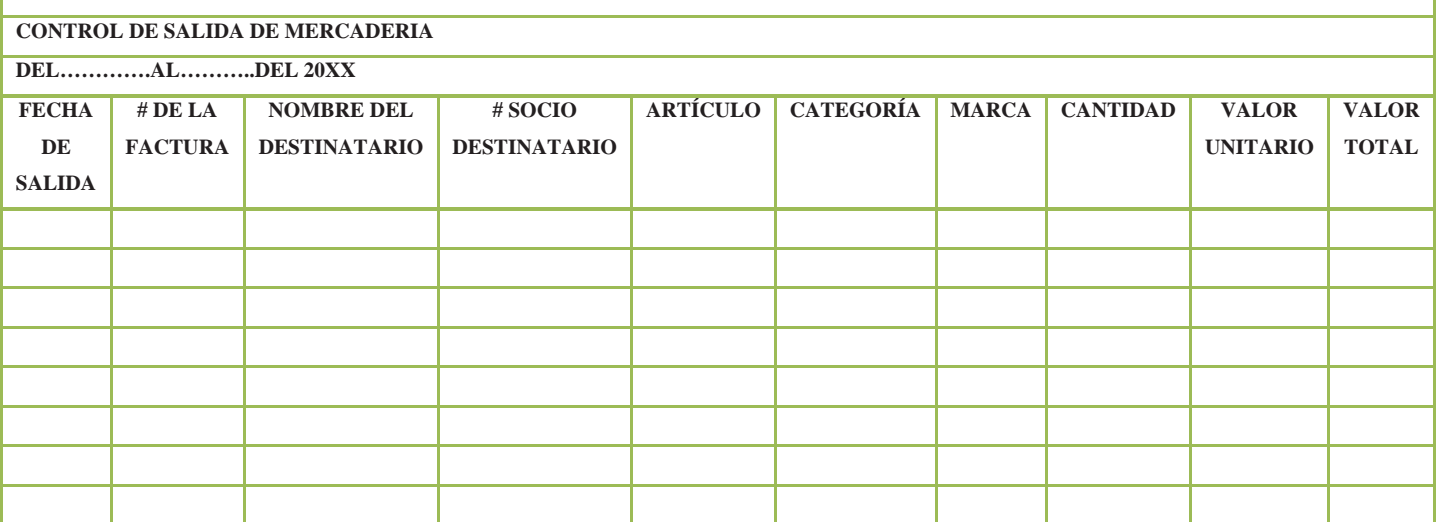

Elaborado por: Christian Guano

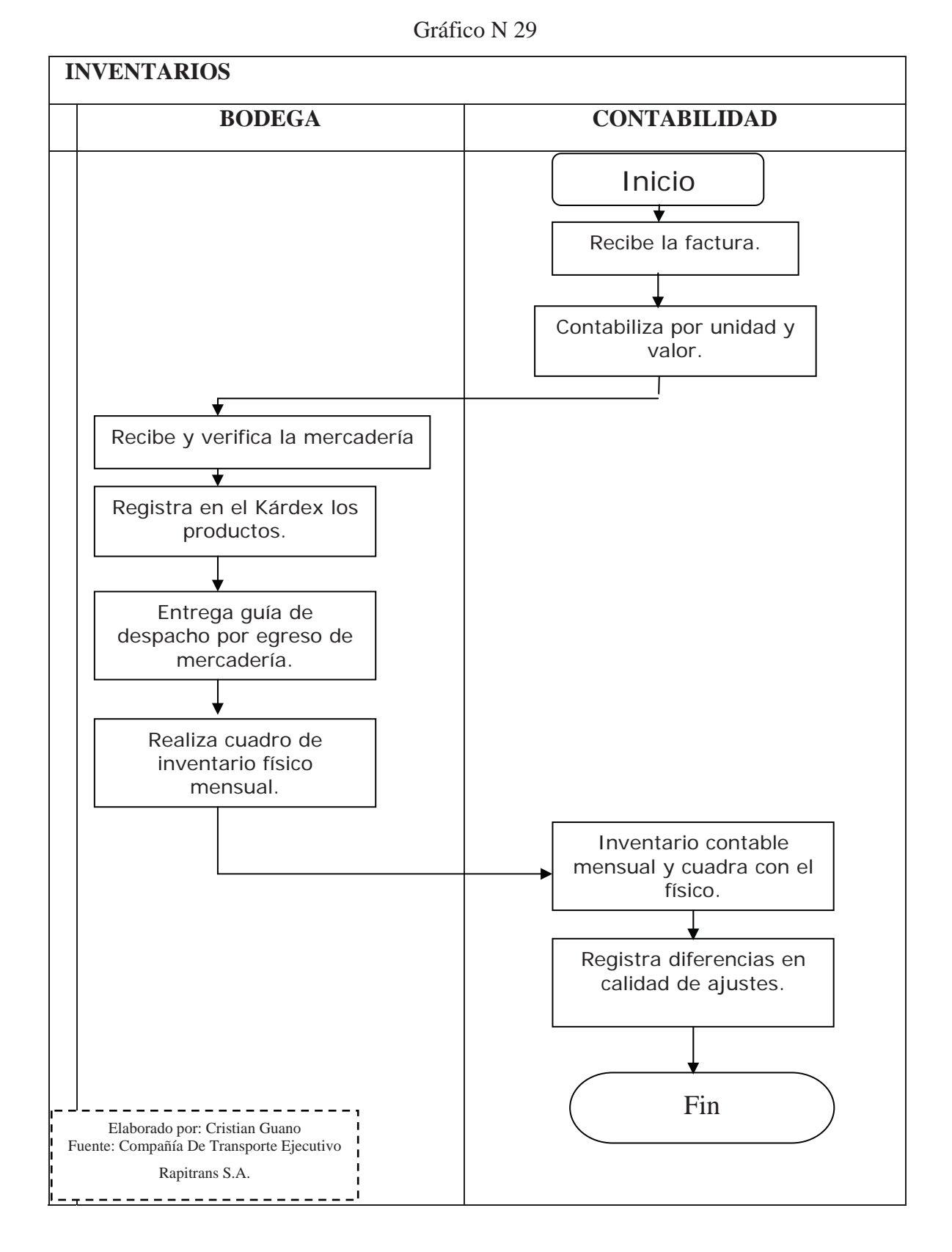

# **4.1.3.3 Flujograma del Área de Inventarios**

# **4.1.4 Área de Cuentas por Pagar**

Las Cuentas por Pagar surgen por operaciones de compra de bienes materiales (Inventarios), servicios recibidos, gastos incurridos y adquisición de activos fijos o contratación de inversiones en proceso.

Si son pagaderas a menor de doce meses se registran como Cuentas por Pagar a Corto Plazo y si su vencimiento es a más de doce meses, en Cuentas por Pagar a Largo plazo.

Es preciso analizar estos pasivos por cada acreedor y en cada uno de éstos por cada documento de origen (fecha, número del documento e importe) y por cada pago efectuado. También deben analizarse por edades para evitar el pago de moras o indemnizaciones.

Las Cuentas por Pagar a Largo Plazo al finalizar cada período económico, deben reclasificarse a Corto Plazo, (las exigibles el año próximo).

# **4.1.4.1 Funciones del Área de Cuentas por Pagar**

- Deben separarse las funciones de recepción en el almacén, de autorización del pago y de firma del cheque para su liquidación.
- Es preciso conciliar periódicamente los importes recibidos y pendientes de pago según controles contables, con los de los suministradores.
- Deben elaborarse Expedientes de Pago por proveedores contentivos de cada Factura, su correspondiente Informe de Recepción (cuando proceda) y el cheque o referencia del pago, cancelándose las Facturas con el cuño de "Pagado".
- Es preciso mantener al día los Submayores de Cuentas por Pagar, los de Cuentas por Pagar Diversas y no presentar saldos envejecidos.
- Las Cuentas por Pagar a Proveedores y las Diversas deben desglosarse por cada Factura recibida y cada pago efectuado; así como por días de vencimiento) .
- Las devoluciones y reclamaciones efectuadas a suministradores deben controlarse para garantizar que los pagos se realicen por lo realmente recibido.
- Mensualmente debe verificarse que la suma de los saldos de todos los Submayores de las Cuentas por Pagar coincidan con los de las cuentas de control correspondientes.

# **4.1.4.2 Documentos del Área de Cuentas por Pagar (Proveedores)**

#### Gráfico N 30

#### Cuadro de Control de Cuentas por Pagar

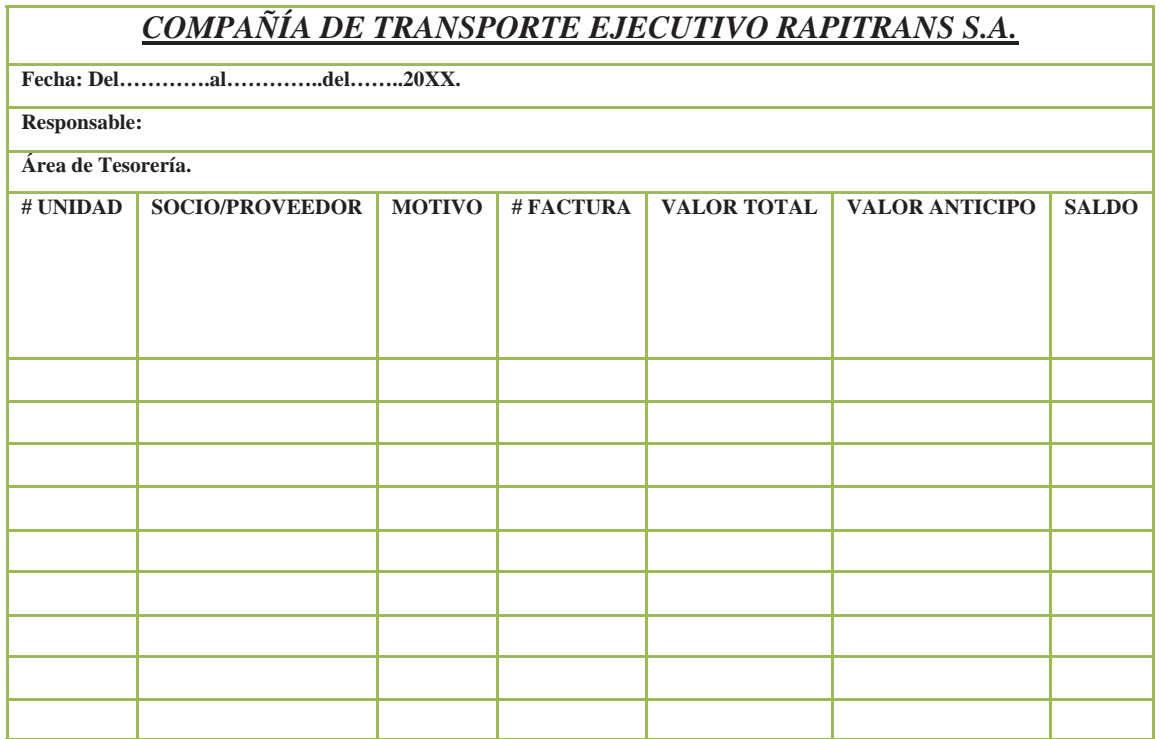

Elaborado por: Cristian Guano

# **4.1.4.3 Flujograma del Área de Cuentas por Pagar (Proveedores)**

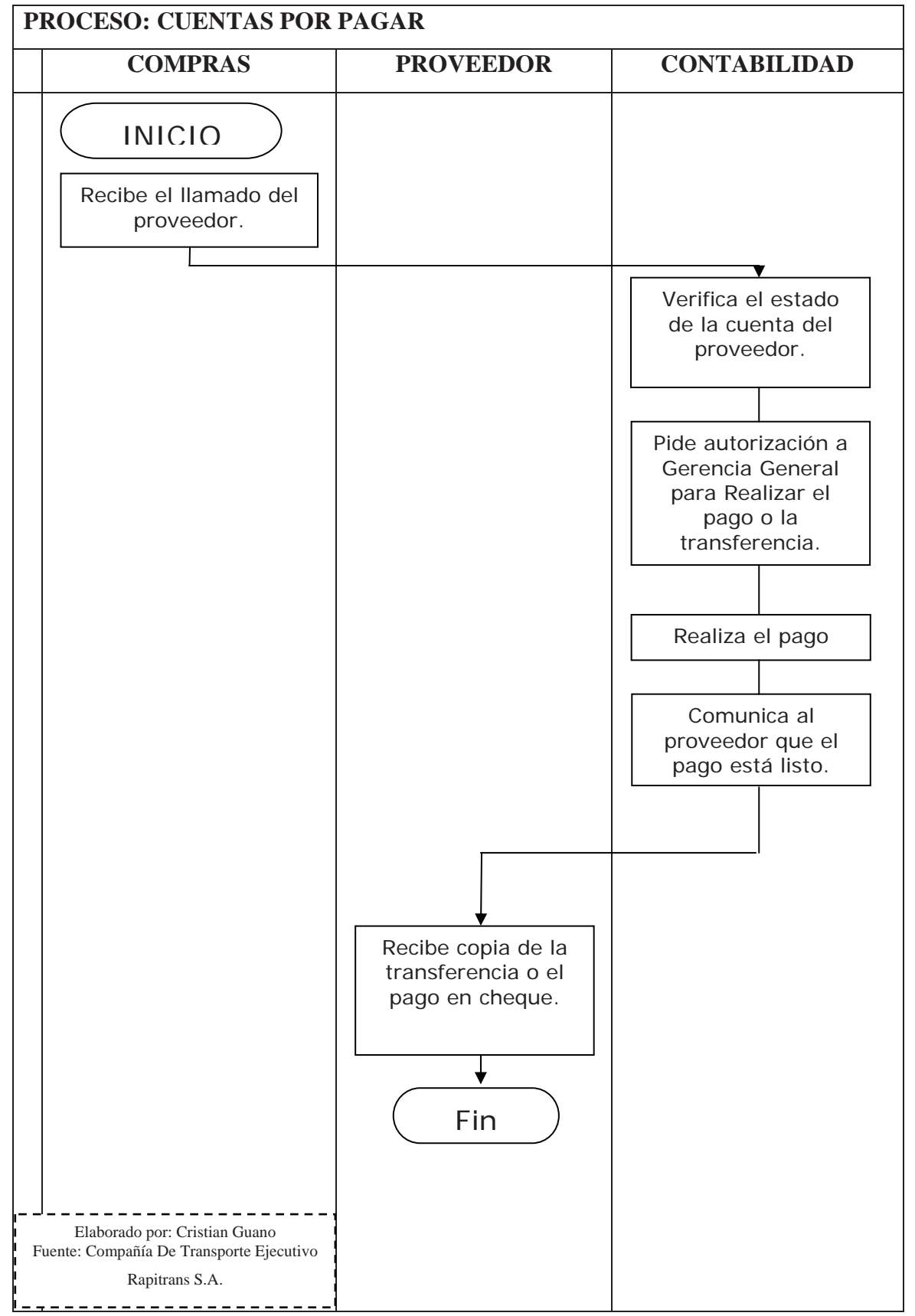

Gráfico N 31

# **4.1.5 Área de Recursos Humanos**

El área de Recursos Humanos en la compañía principalmente sobre la parte financiera, estará creada para la revisión de ingresos y egresos de cada empleado.

Es decir no solo velara por el buen manejo del Recurso Humano en la compañía, sino, que también estará vinculado en tener datos exactos del costo beneficio por empleado.

# **4.1.5.1 Funciones del Área de Recursos Humanos**

- Revisar el costo beneficio por cada empleado.
- Revisar el presupuesto anual de todos los empleados.
- Revisar cuanto le cuesta a la empresa cada empleado, por las actividades que realice.
- Revisar el pago a los empleados quincenal y mensualmente, para que Contabilidad los acredite.
- Revisar los ingresos y egresos de cada empleado.

# **4.1.5.2 Documentos del Área de Recursos Humanos**

### Gráfico N 32

### Rol de Pagos

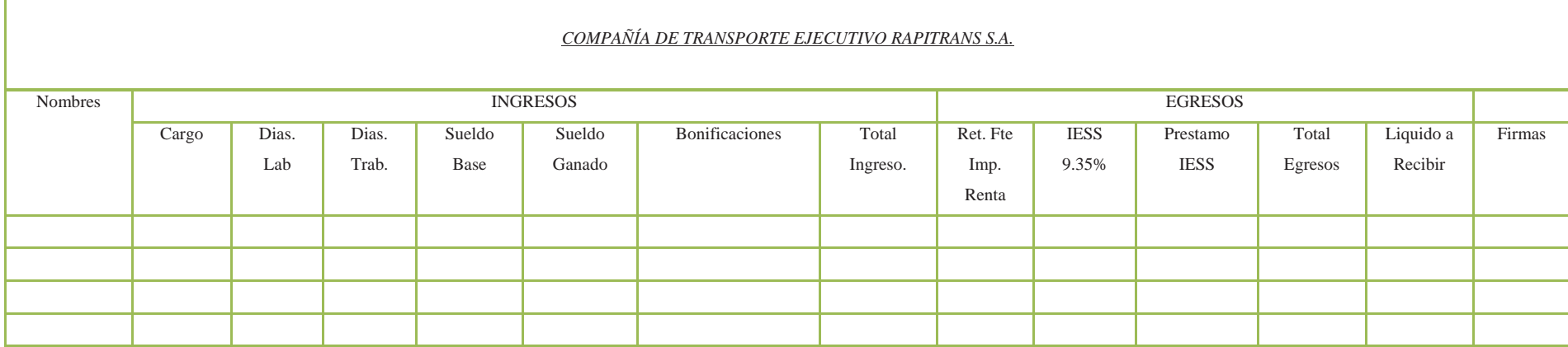

Preparado por:\_\_\_\_\_\_\_\_\_\_\_\_\_ Revisado por:\_\_\_\_\_\_\_\_\_\_\_\_\_\_\_\_\_\_\_

Elaborado por: Cristian Guano

#### Gráfico N 33

#### Rol de Provisiones

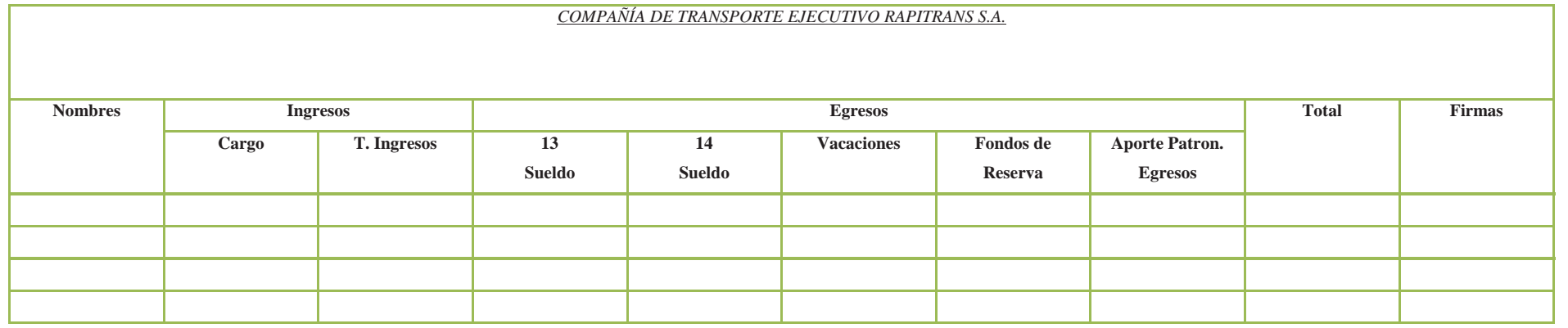

Preparado por:\_\_\_\_\_\_\_\_\_\_\_\_\_ Revisado por:\_\_\_\_\_\_\_\_\_\_\_\_\_\_\_\_\_\_\_

Elaborado por: Cristian Guano

# **4.1.5.3 Flujograma del Área de Recursos Humanos (Nómina)**

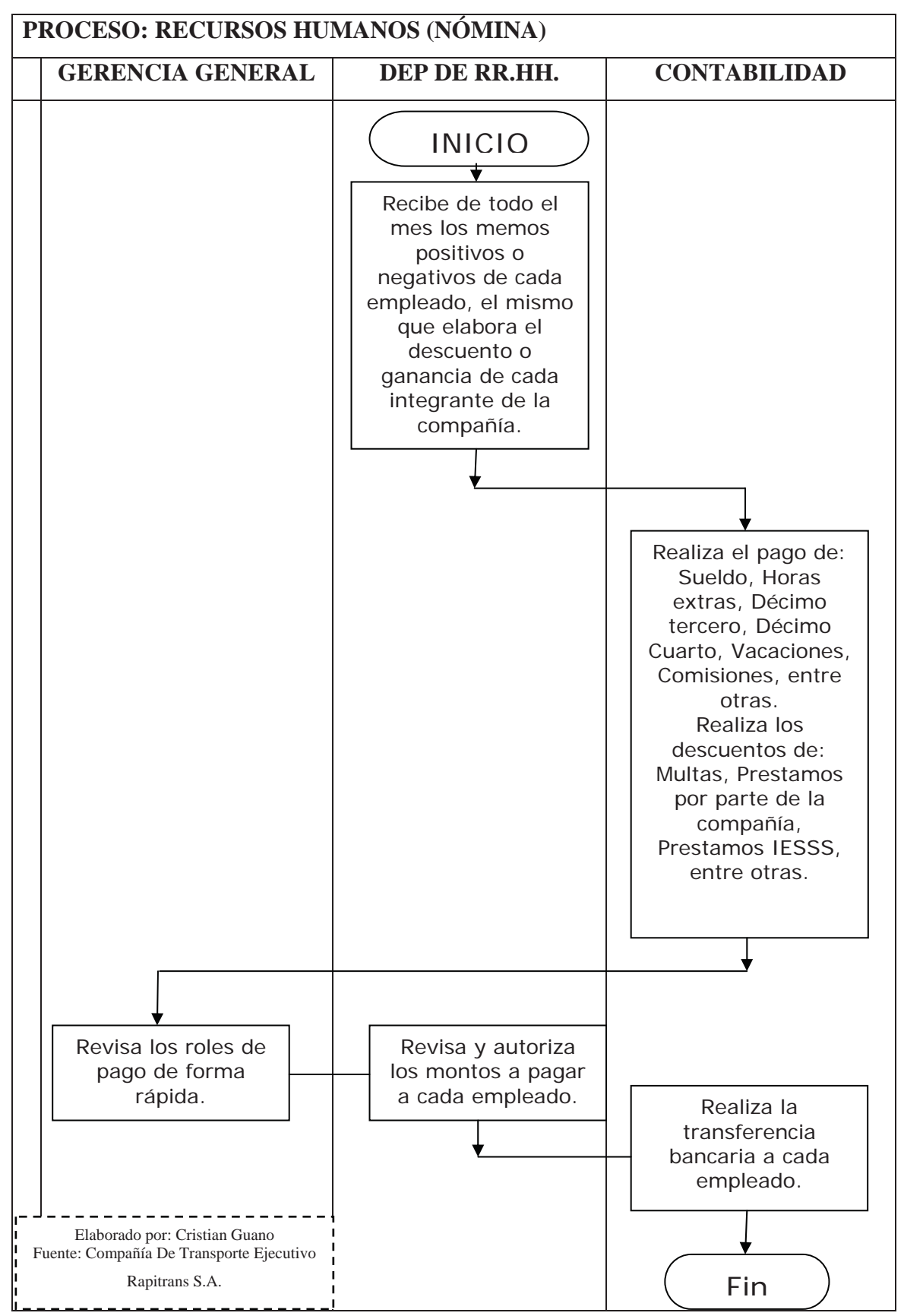

Gráfico N 34

### **4.1.6 Área de Contabilidad**

El Sistema Financiero Contable Integrado permitirá el control operativo en forma integrada de la compañía, dado que genera información oportuna y confiable, se constituye en una excelente herramienta para la toma de decisiones; además promueve la eficiencia, efectividad y economía en el funcionamiento de la empresa.

Para el mejoramiento de los procesos financieros y contables de la compañía, se propone la implementación de un sistema integrado, que le permita a la empresa desarrollar y controlar los procesos operativos básicos que son: comprar, mercadear ventas, finanzas y recursos humanos.

Para desarrollar la implementación de la propuesta en la compañía, se especificarán los parámetros de gestión de las actividades que la empresa debe desarrollar.

# **4.1.6.1 Requerimientos Básicos de Información Financiera Contable para el Diseño de un Sistema de Contabilidad**

Se entiende por implementación, el proceso de "poner a andar" el sistema en la organización, para esto se requiere una serie de información básica, que debe ser preparada teniendo en cuenta los requerimientos del sistema a implementar, pues cada uno de ellos requiere de diferentes codificaciones.

De la calidad de los datos e información inicial, es decir de su: validez, claridad, amplitud y veracidad, dependerá la eficiencia posterior del sistema; por lo cual el proceso de implementación tiene fundamental importancia.

La información requerida para implementar el sistema contable, en la compañía; es la siguiente: PLAN O CATALOGO DE CUENTAS; CATÁLOGOS MAESTROS; SALDOS INICIALES CONTABLES; DEFINICIÓN DE FORMATOS; y; DEFINICIÓN DE PARAMETROS; cada uno de estos elementos se define a continuación.

# **4.1.6.2 Catálogo de Cuentas de la COMPAÑÍA DE TRANSPORTE EJECUTIVO RAPITRANS S.A.**

El plan de cuentas contiene todas las cuentas que se estima serán necesarias al momento de instalar el sistema de contabilidad, debe contener la suficiente flexibilidad para ir incorporando las cuentas que en el futuro deberán agregarse al sistema.

Debe incluir los principales rubros que maneja la empresa, que son: CAJA/BANCOS, CUENTAS POR COBRAR, INVENTARIOS, ACTIVOS FIJOS, CUENTAS POR PAGAR, CAPITAL, PATRIMONIO, INGRESOS, COSTOS, GASTOS Y RESULTADOS.

El detalle que se dé a las cuentas dependerá de la operatividad de la compañía, el código contable puede tener hasta 20 caracteres alfanuméricos (letras y números), incluidos los puntos, éstos sirven para definir los niveles.

Lo más conveniente es ir agrupando las cuentas en el orden en que habrán de aparecer en los estados financieros, numerándolas dentro de un sistema decimal; esto conviene con el fin de poder designarlas por su nombre o por su número, lo cual en muchos casos es más práctico.

El punto al final de un código contable, indica que se trata de una cuenta de agrupación, es decir que existen varias sub cuentas agrupadas.

Para una mejor comprensión se plantea el siguiente ejemplo:

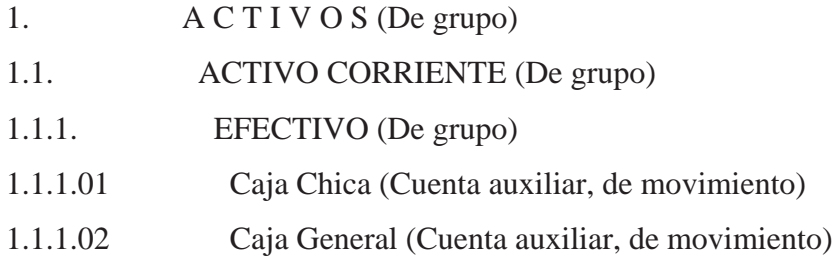

- x El grupo de ACTIVOS, se identifica con el código de cuenta 1., el punto al final del mismo manifiesta que existen otros subgrupos de cuentas que están comprendidos en los ACTIVOS.
- x El grupo ACTIVO CORRIENTE, se identifica con el código de cuenta 1.1., el punto al final indica que agrupa a otras cuentas; un criterio similar se observa con la cuenta EFECTIVO a la que se ha asignado el código 1.1.1. como cuenta de mayor.
- x Finalmente están las cuentas Caja Chica 1.1.1.01 y Caja General 1.1.1.02; cuyo código no termina en punto lo que indica que estas cuentas son de movimiento, es decir en las cuales el sistema contable realiza el registro inicial, para luego sumarizar o acumular los valores registrados hacia los niveles superiores.

Según las especificaciones, la descripción de la cuenta puede tener hasta 35 caracteres alfanuméricos, es decir letras y números.

El máximo de niveles permitidos en una cuenta es nueve (9); cada nivel puede tener tantos dígitos como se requiera; aplicado este criterio, por ejemplo el código contable: 1.1.02.03.05.08.001 tiene 19 caracteres y siete niveles.

Evidentemente, el plan de cuentas es el primer requerimiento para la implementación del sistema, ya que los elementos de todos los catálogos de: clientes, proveedores, etc., estarán relacionados a una cuenta contable para lograr la integración total del sistema.

Considerando que la empresa la compañía, es una Pequeña y Mediana Empresa (PYME), se ha estructurado un plan de cuentas corto pero flexible, que en lo posterior pueda ajustarse al crecimiento de la empresa.
# **4.1.6.3 Plan de Cuentas de la COMPAÑÍA DE TRANSPORTE EJECUTIVO RAPITRANS S.A. SEGÚN NIIF`S**

COMPAÑÍA DE TRANSPORTE EJECUTIVO RAPITRANS S.A.

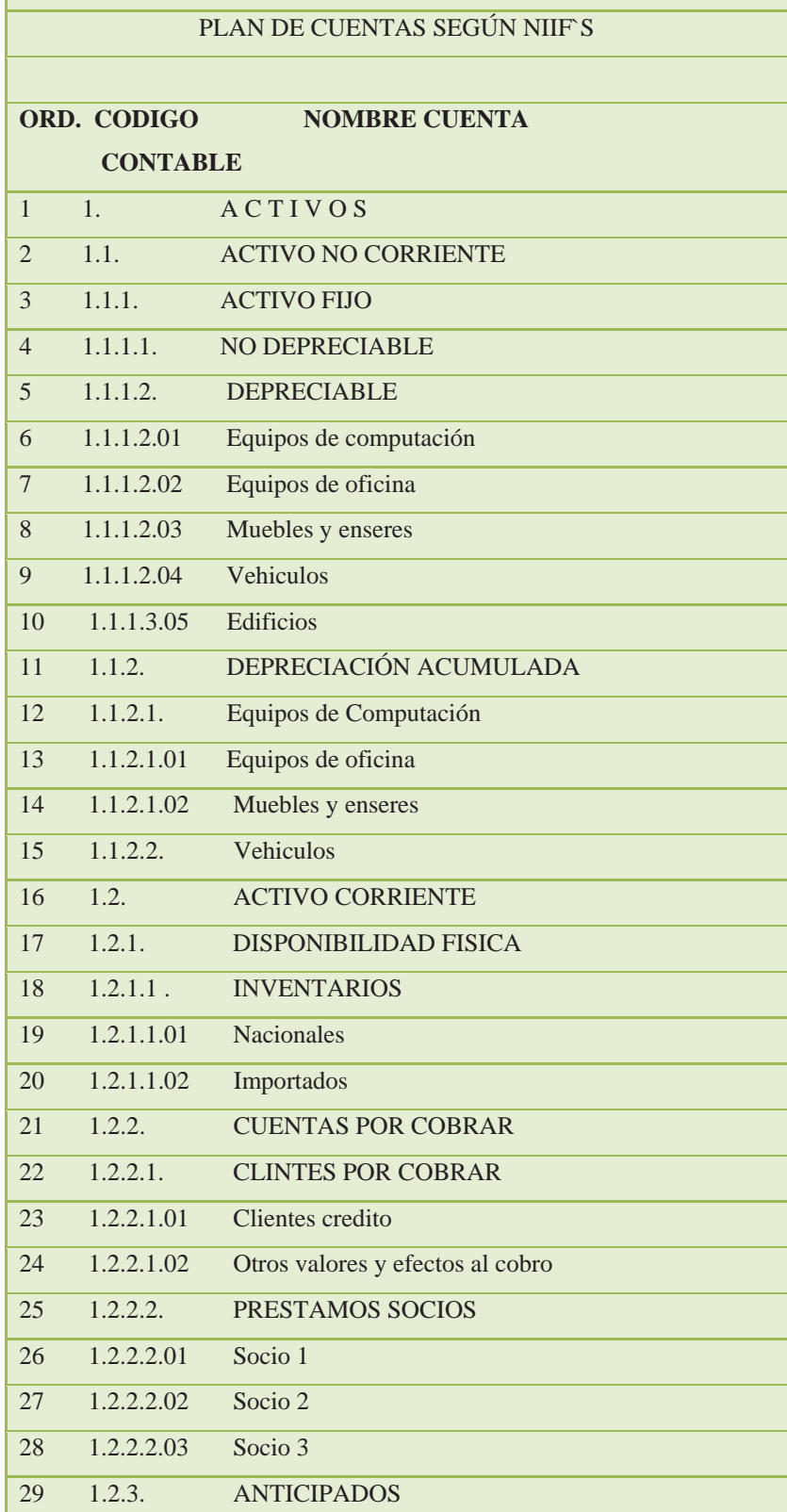

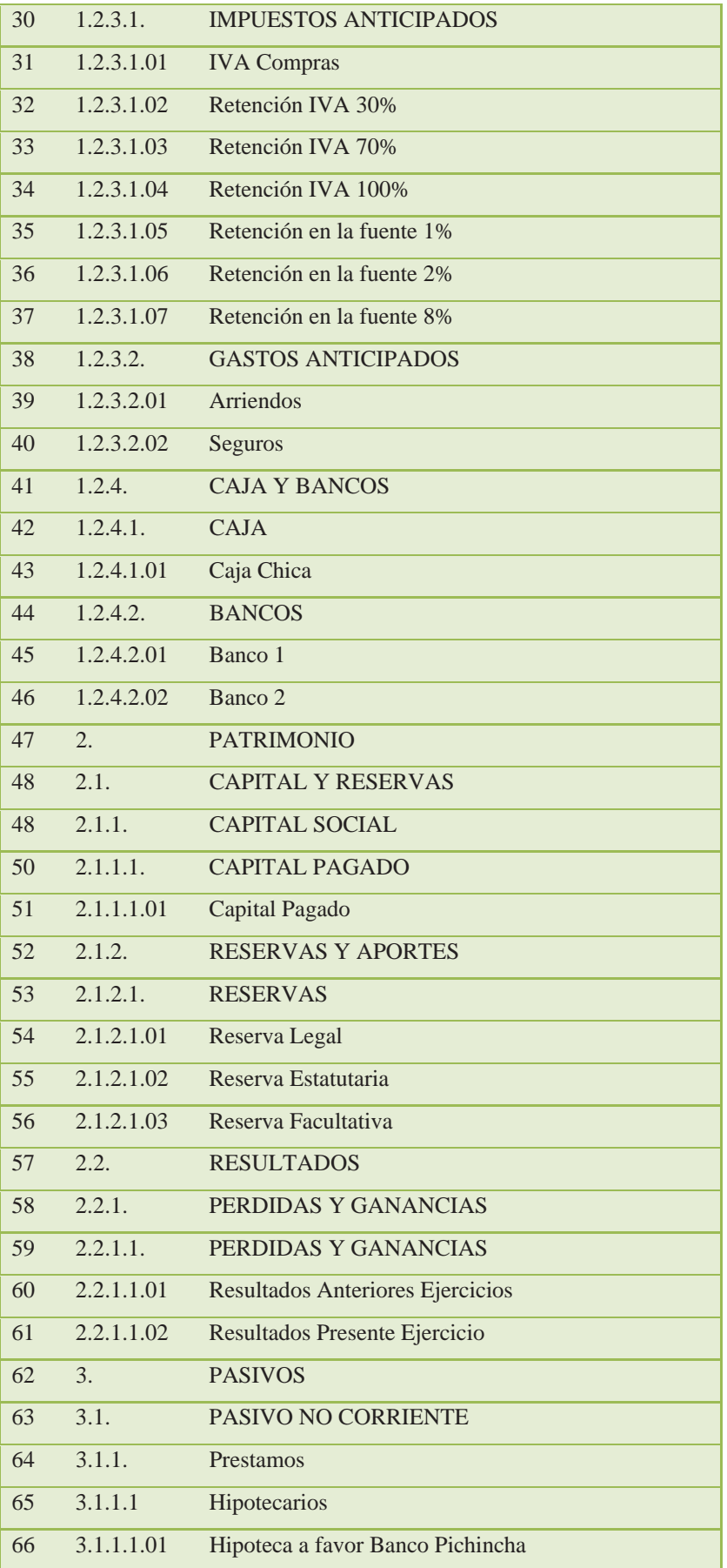

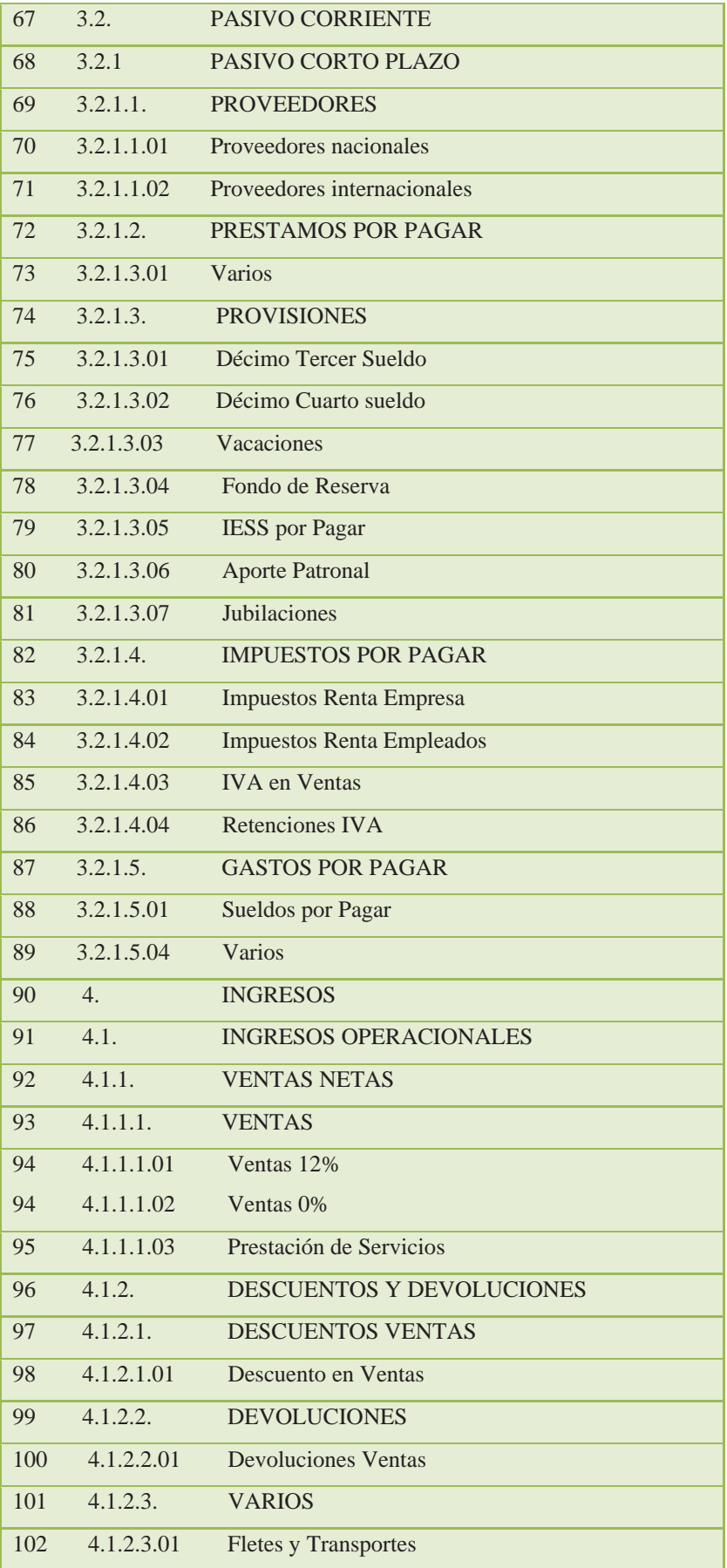

| 103 | 4.2.       | <b>INGRESOS NO OPERACIONALES</b>    |
|-----|------------|-------------------------------------|
| 104 | 4.2.1.     | <b>OTROS INGRESOS</b>               |
| 105 | 4.2.1.1.   | <b>OTROS INGRESOS</b>               |
| 106 | 4.2.1.1.01 | <b>Intereses Ganados</b>            |
| 107 | 4.2.1.1.03 | Varios                              |
| 108 | 5.         | <b>COSTOS</b>                       |
| 109 | 5.1.       | <b>COSTOS OPERACIONALES</b>         |
| 110 | 5.1.1.     | <b>COSTO DE VENTAS</b>              |
| 111 | 5.1.1.1.   | PRODUCTOS VENDIDOS                  |
| 112 | 5.1.1.1.01 | Costo de productos                  |
| 113 | 5.1.1.1.02 | Costo de servicios y varios         |
| 114 | 6.         | <b>GASTOS</b>                       |
| 115 | 6.1.       | <b>GASTOS OPERACIONALES</b>         |
| 116 | 6.1.1.     | <b>GASTOS GENERALES</b>             |
| 117 | 6.1.1.1.   | <b>GASTOS ADMINISTRATIVOS</b>       |
| 118 | 6.1.1.1.01 | Sueldos y Salarios                  |
| 119 | 6.1.1.1.02 | <b>Beneficios Sociales</b>          |
| 120 | 6.1.1.1.03 | Arriendos                           |
| 121 | 6.1.1.1.04 | Servicios Básicos                   |
| 122 | 6.1.1.1.05 | Depreciaciones                      |
| 123 | 6.1.1.1.06 | Movilización                        |
| 124 | 6.1.1.1.07 | Varios                              |
| 125 | 6.2.       | <b>GASTOS NO OPERACIONALES</b>      |
| 126 | 6.2.1.     | <b>GASTOS GENERALES</b>             |
| 127 | 6.2.1.1.   | <b>GASTOS GENERALES</b>             |
| 128 | 6.2.1.1.01 | <b>Intereses y Gastos Bancarios</b> |
| 129 | 6.2.1.1.03 | Varios                              |

Para cubrir los requerimientos de la empresa, ha sido necesario diseñar un código contable de 5 niveles, y con una longitud máxima de 10 caracteres, por lo cual no existe ningún problema para implementarlo en el sistema.

## **3.1.6.4 Instructivo al Plan de Cuentas**

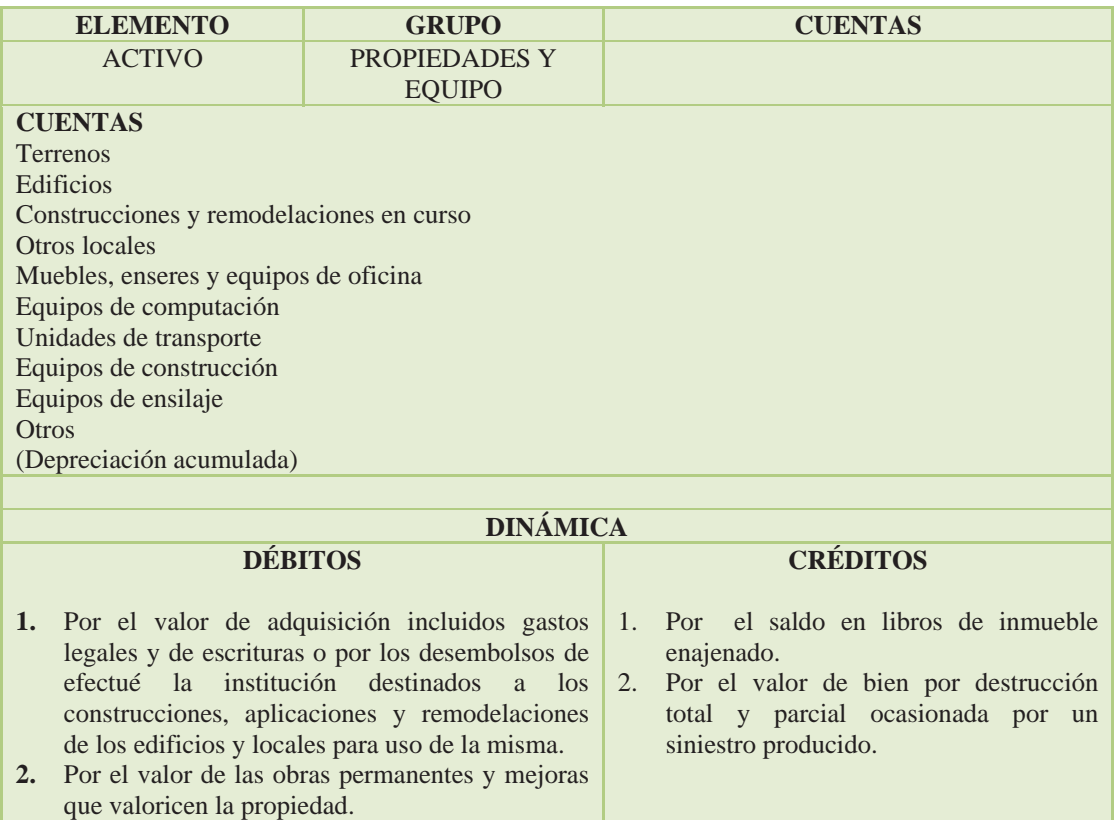

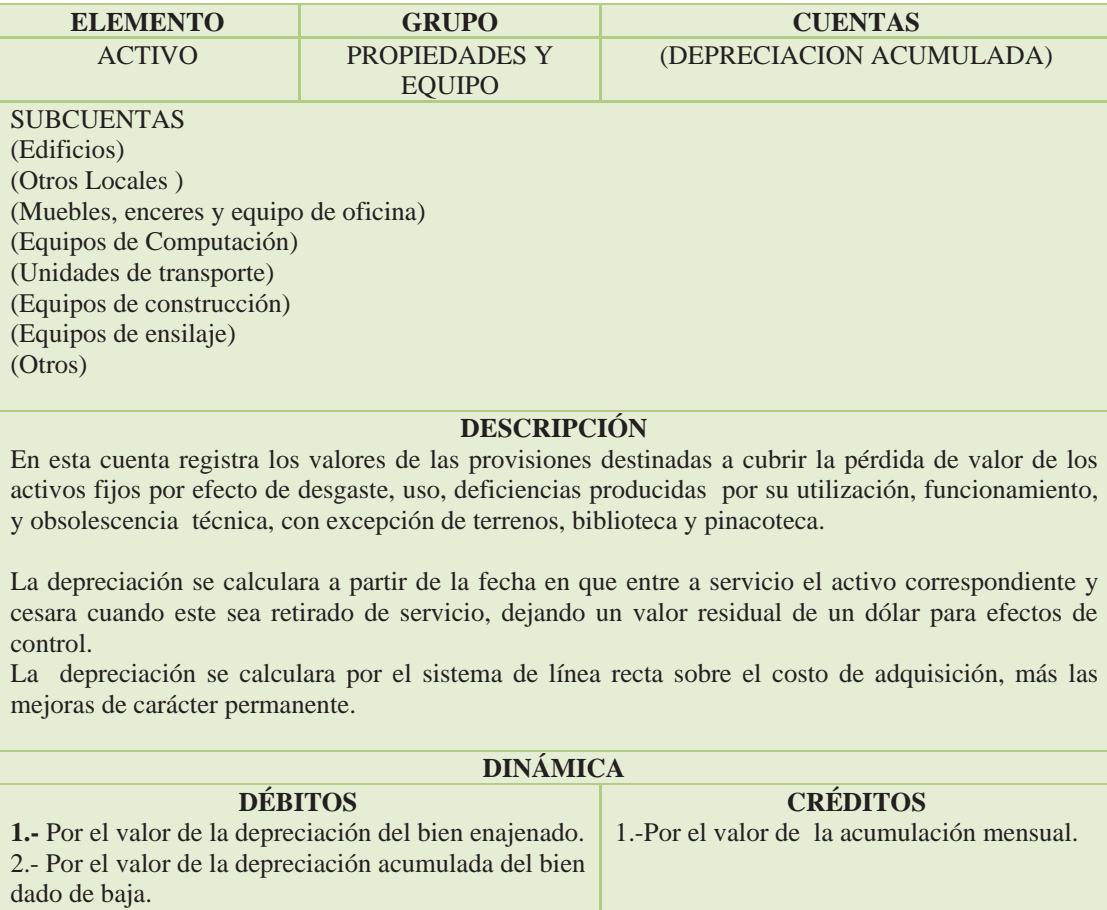

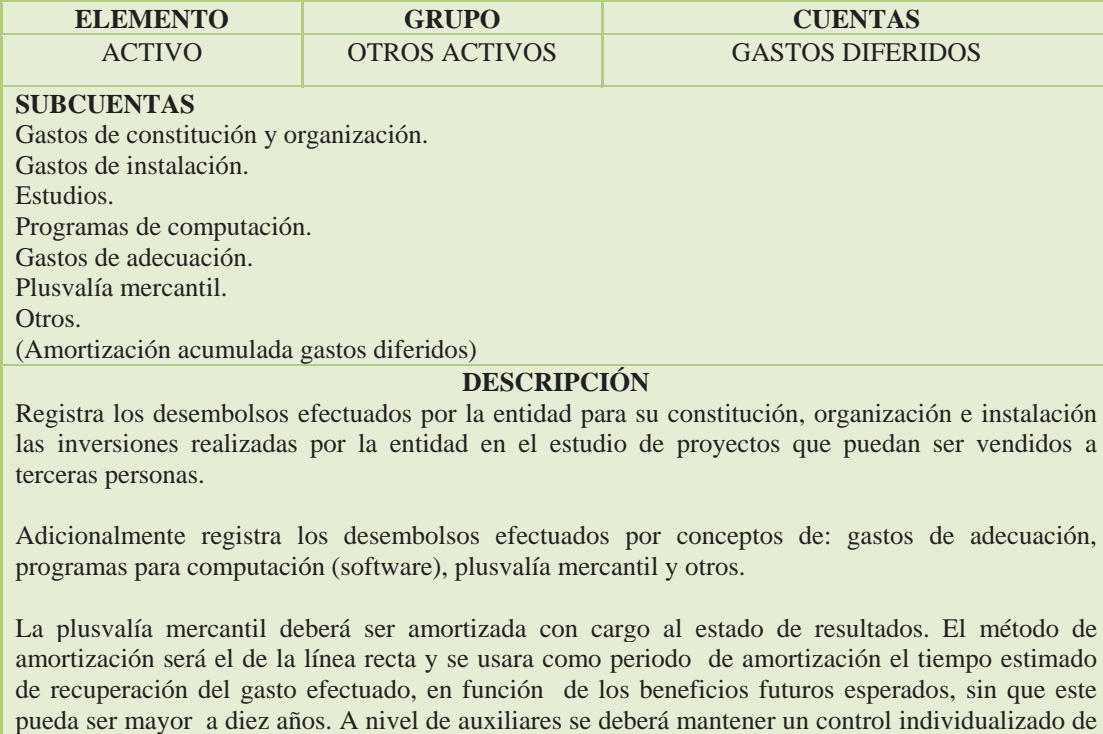

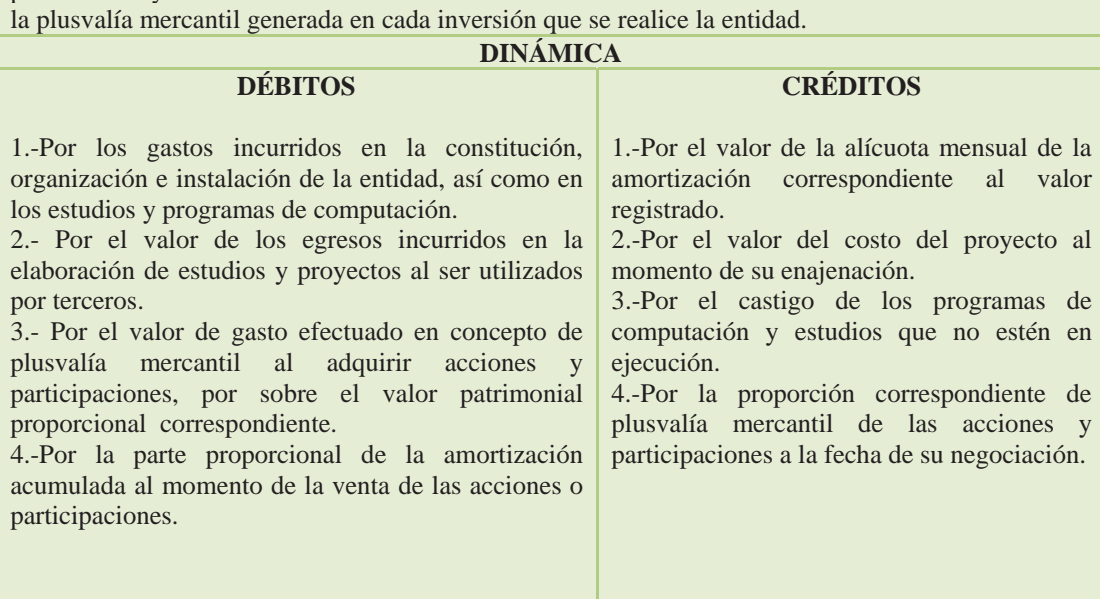

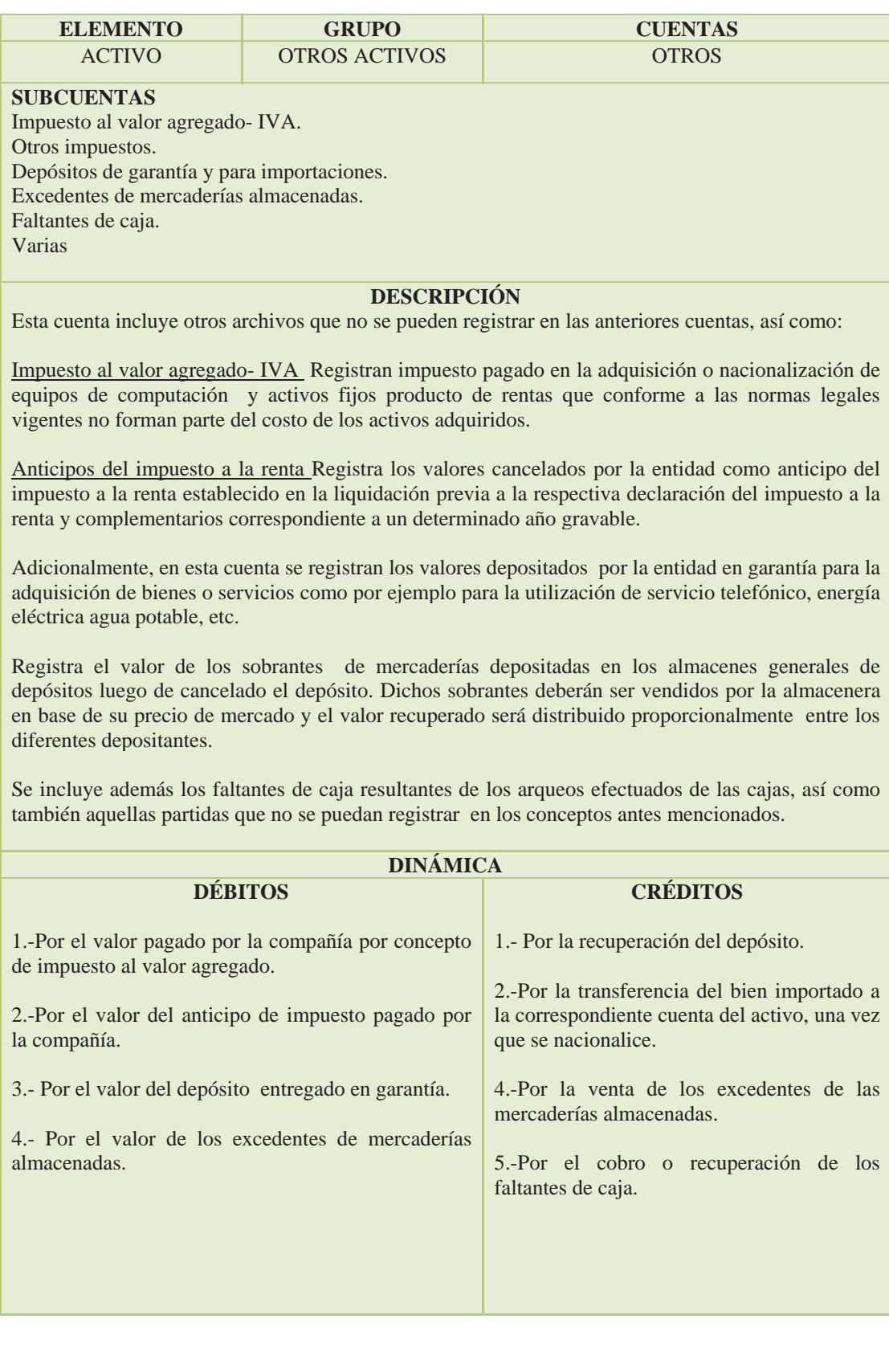

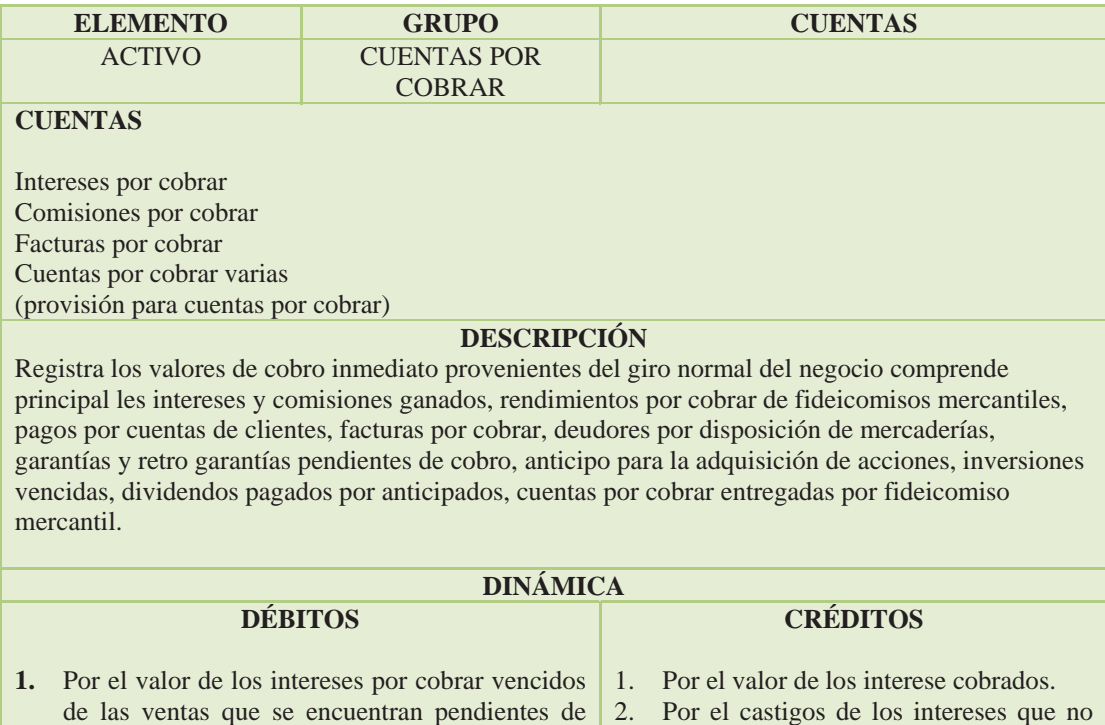

han sido cobrados por más de tres años.

cobro

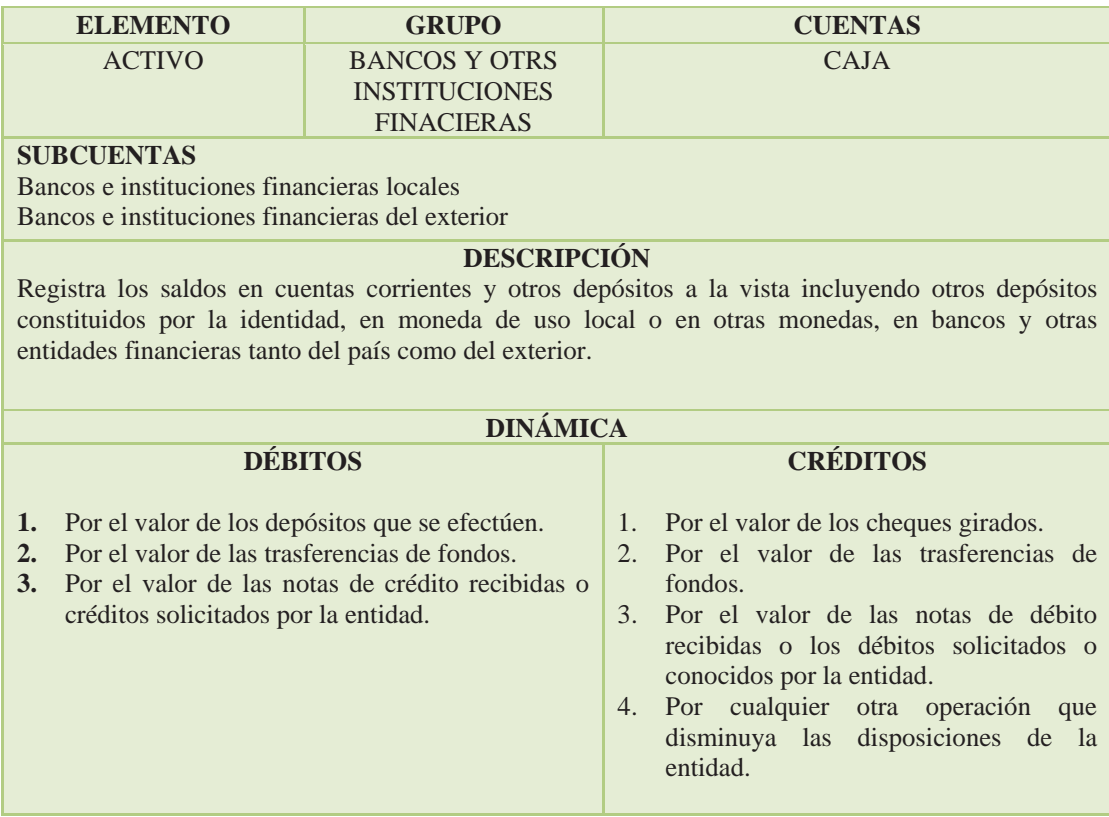

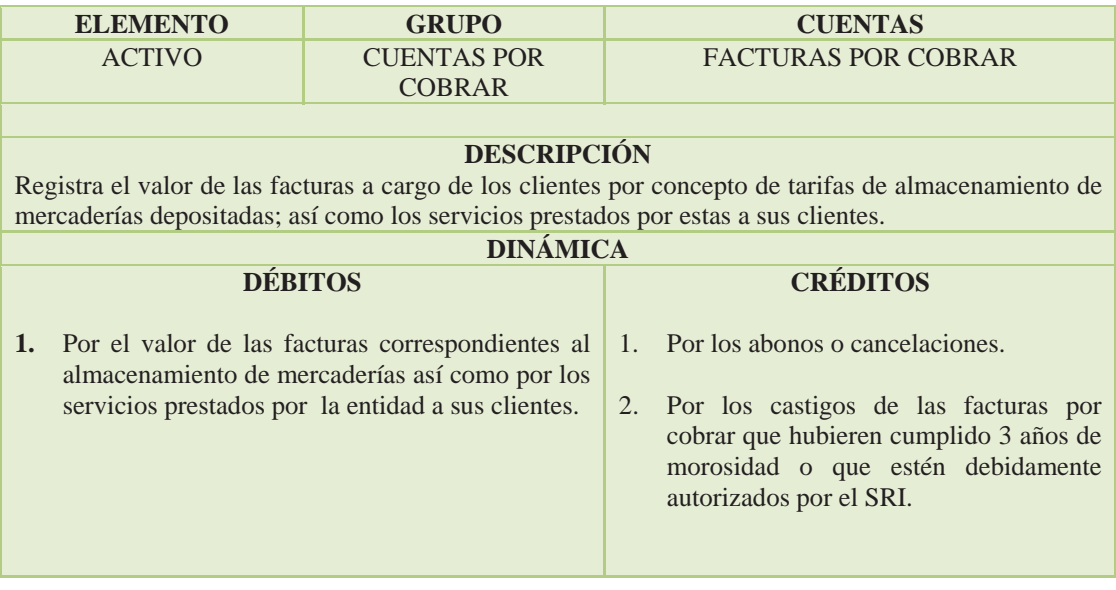

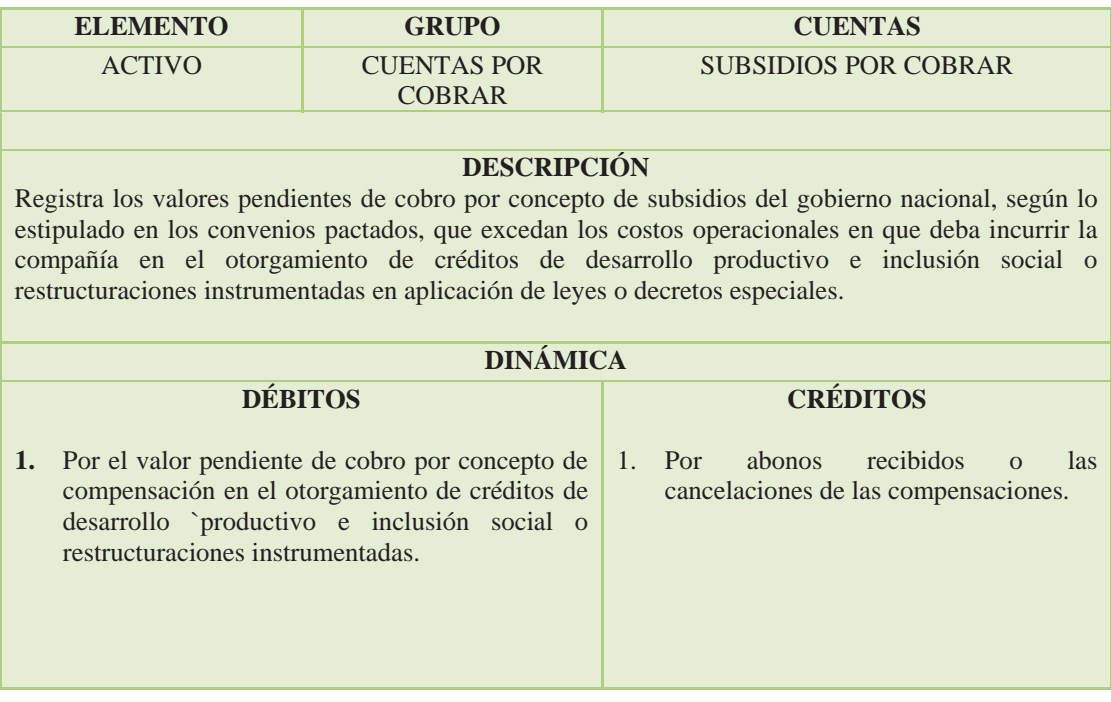

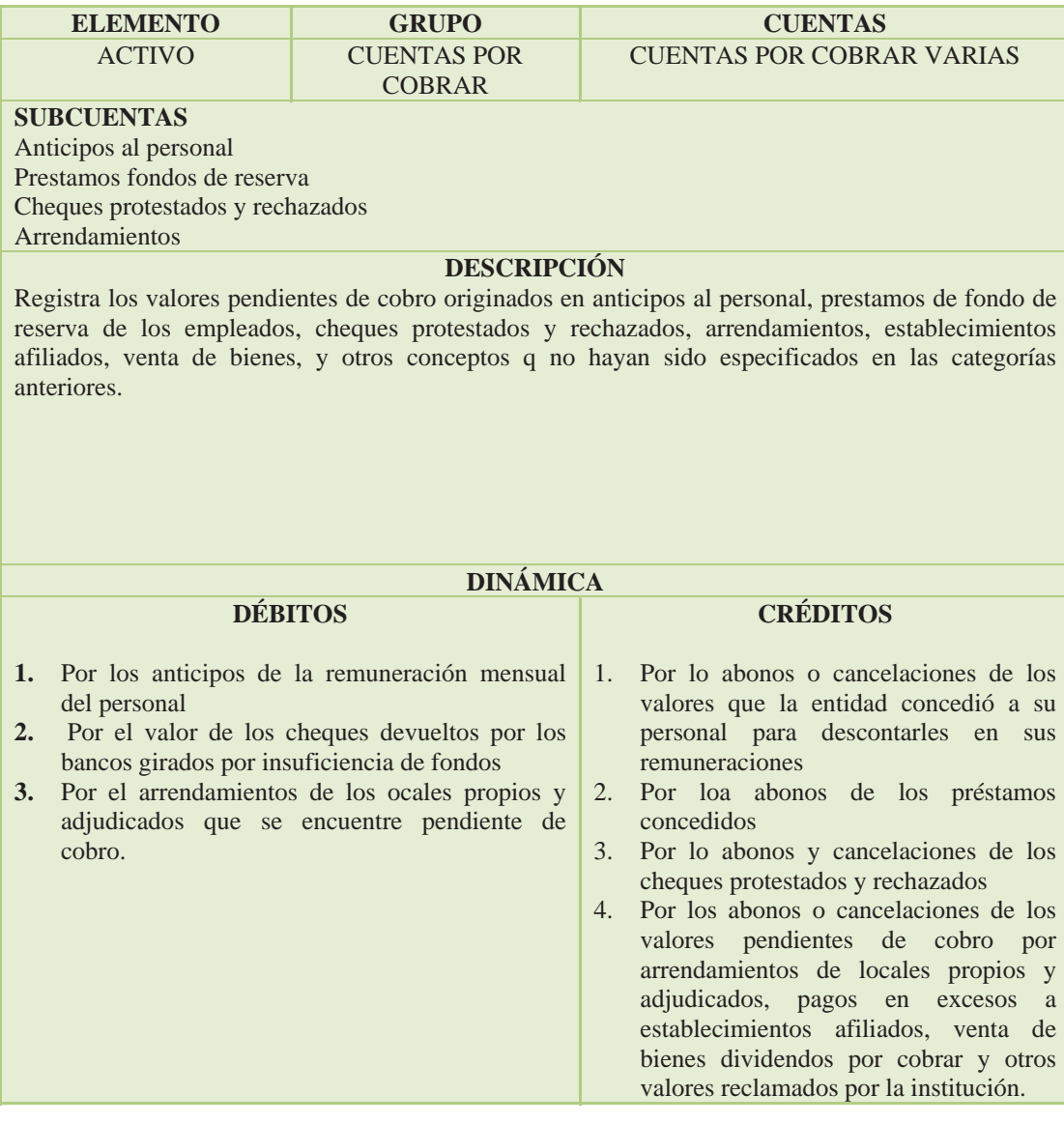

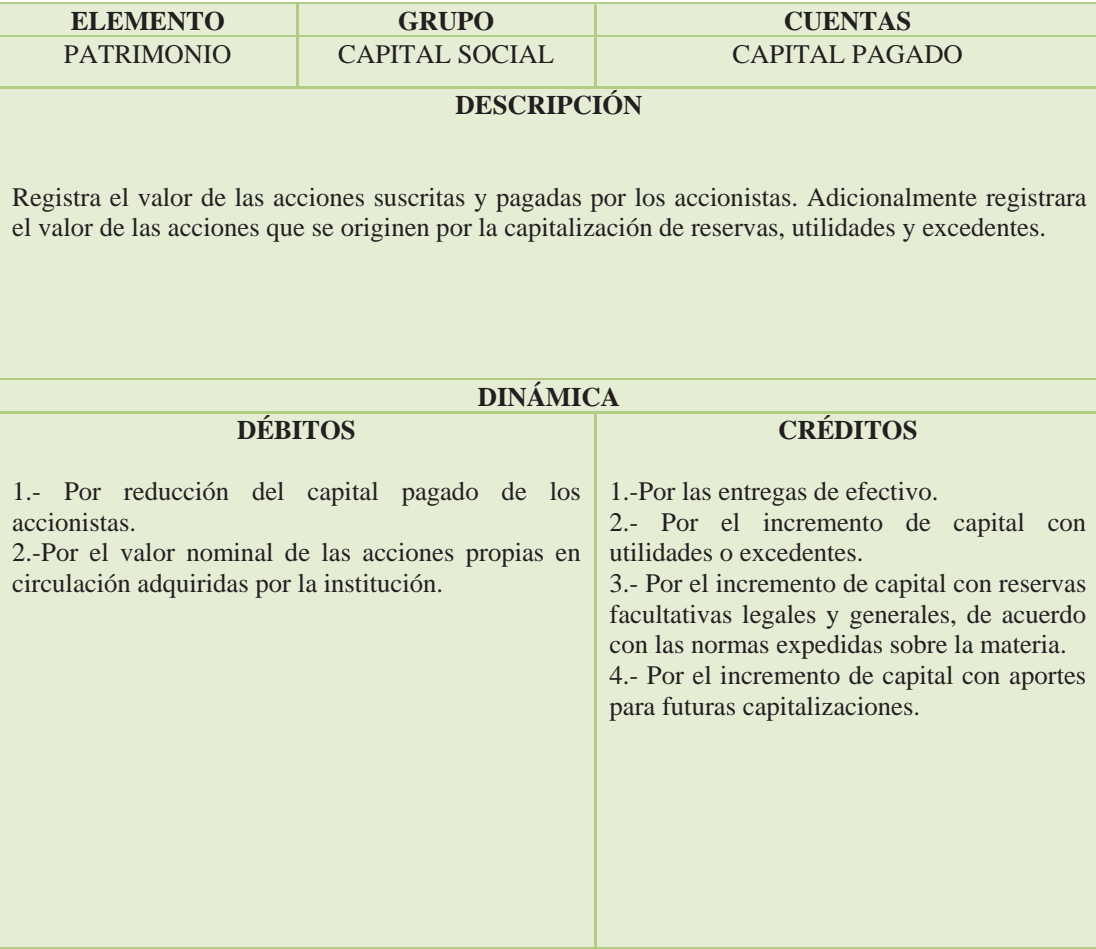

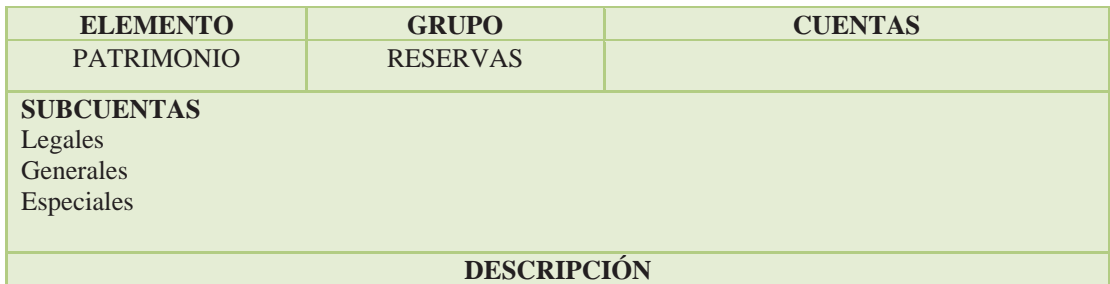

Registra los valores que por decisión de la Asamblea General de Accionistas o Socios de acuerdo con sus estatus o por disposición legal se han apropiado de las utilidades operativas liquidadas con el objeto de incrementar el patrimonio, constituir reservas de carácter especial o facultativo, o con fines específicos.

Registra también las reservas que se originan en las utilidades no operativas de años anteriores, obtenidas por la entidad como el patrimonio y de las cuentas de resultado; de los ajustes por valuación de los activos y pasivos no monetarios, así como el patrimonio y de las cuentas de resultado; de los ajustes por valuación de los activos y pasivos no monetarios en moneda extranjera y en unidades de valor constante; en los activos y pasivos con reajuste pactado.

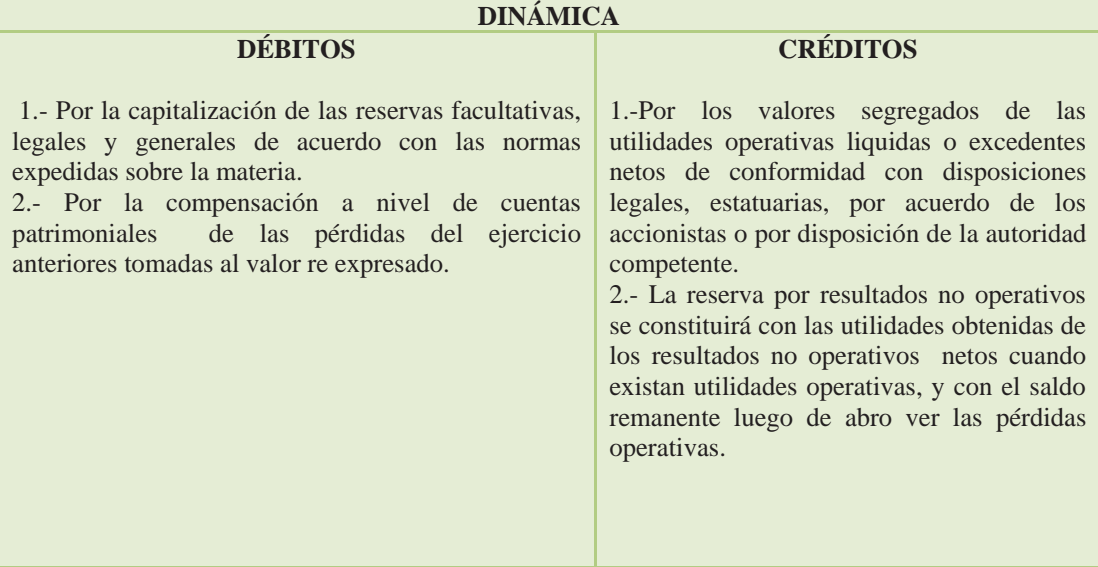

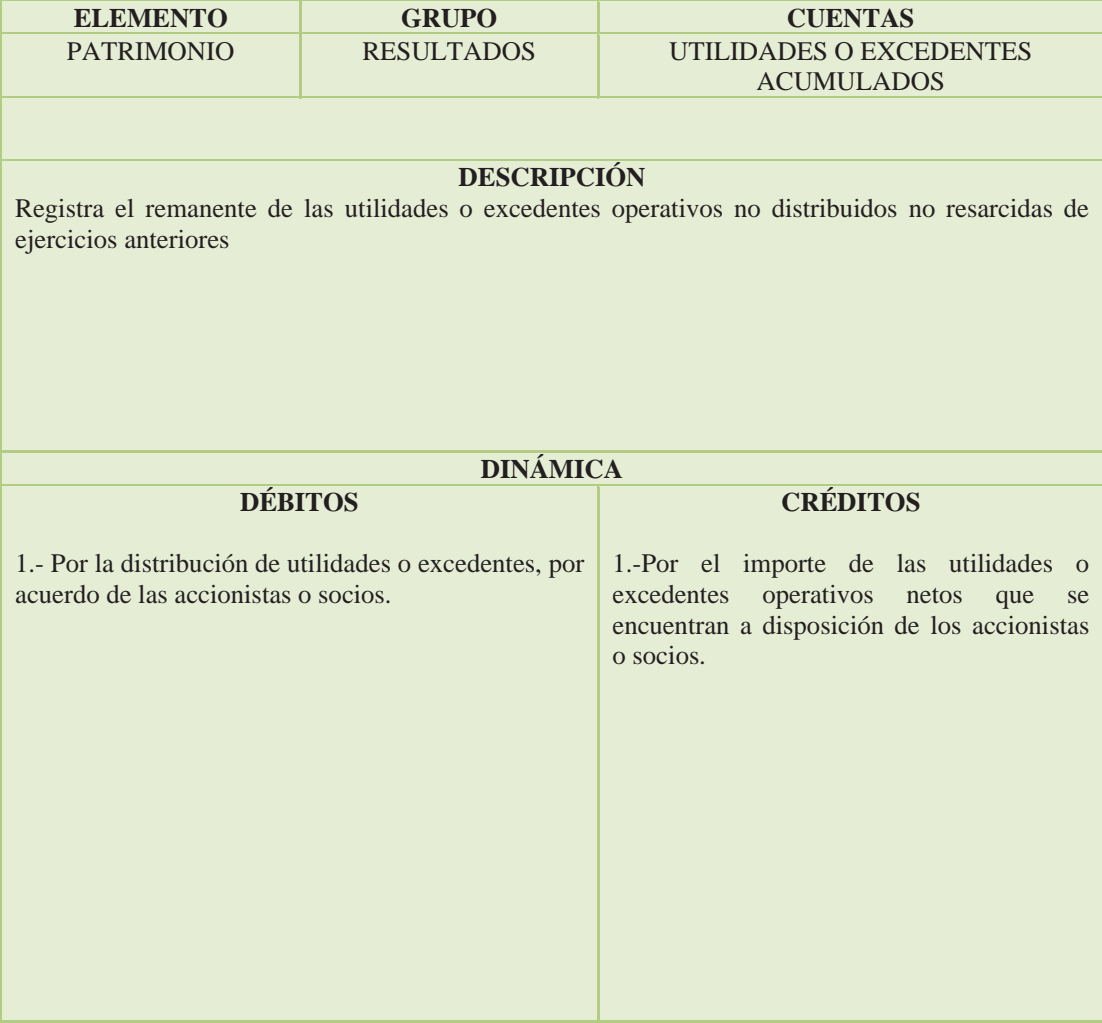

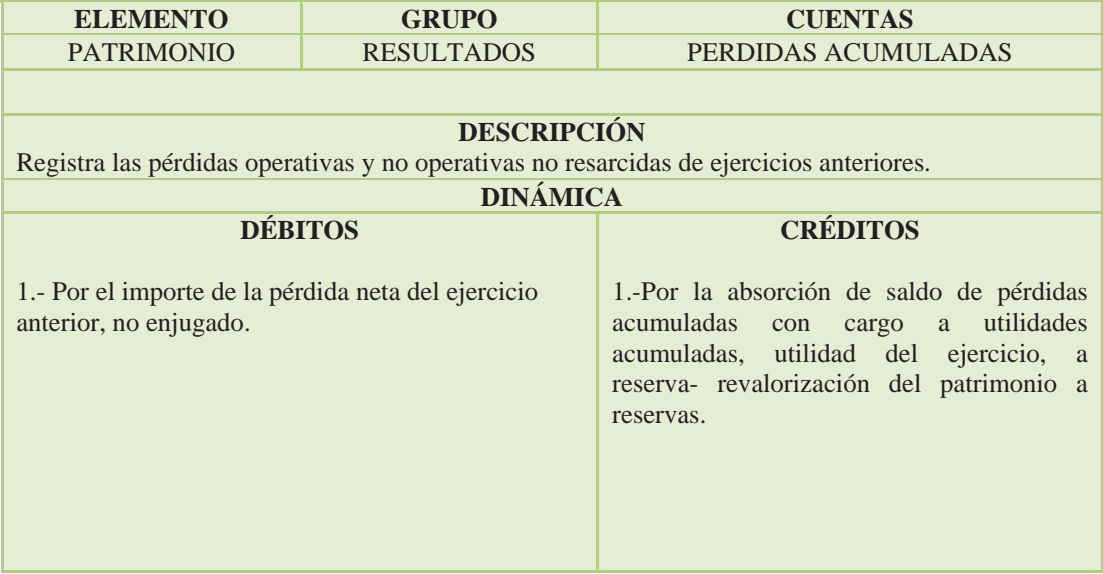

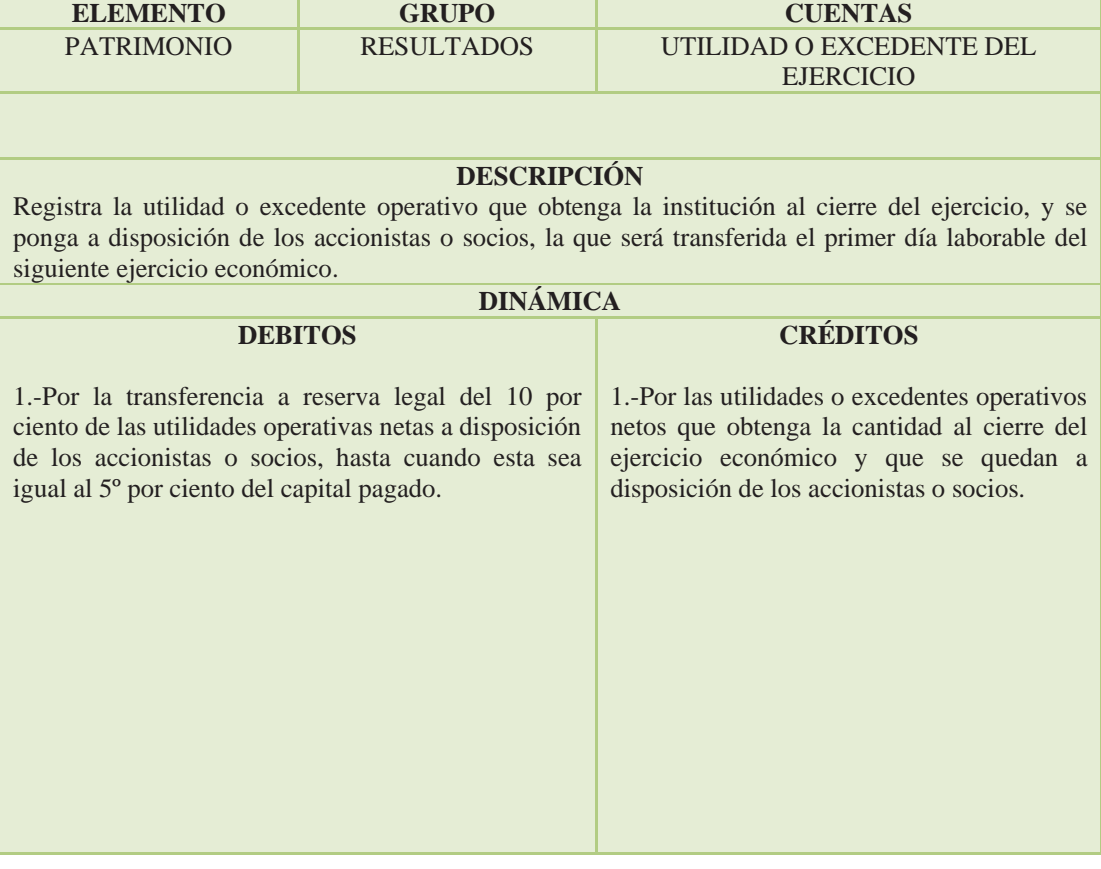

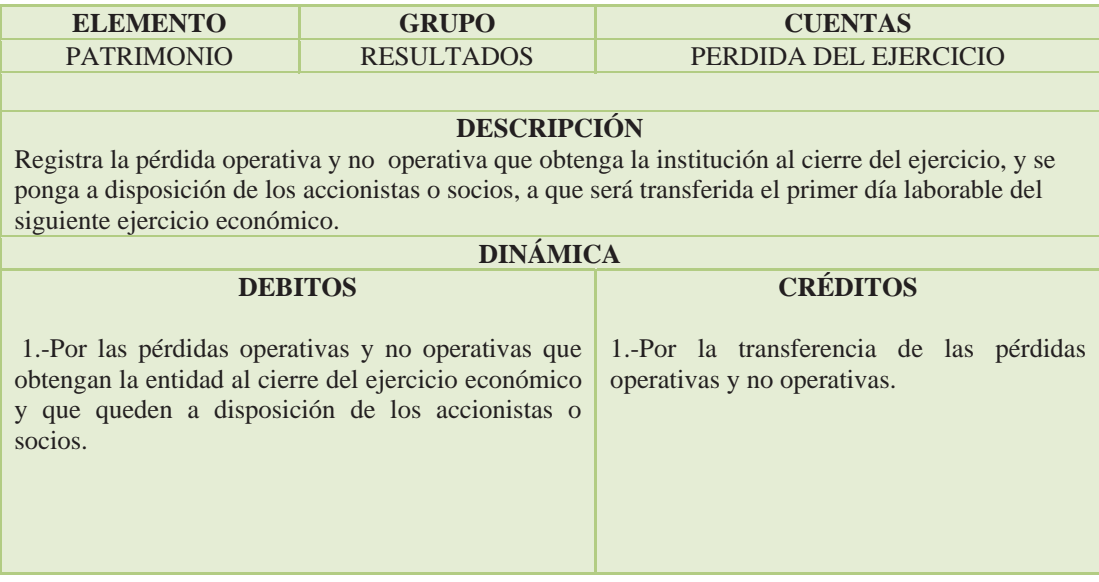

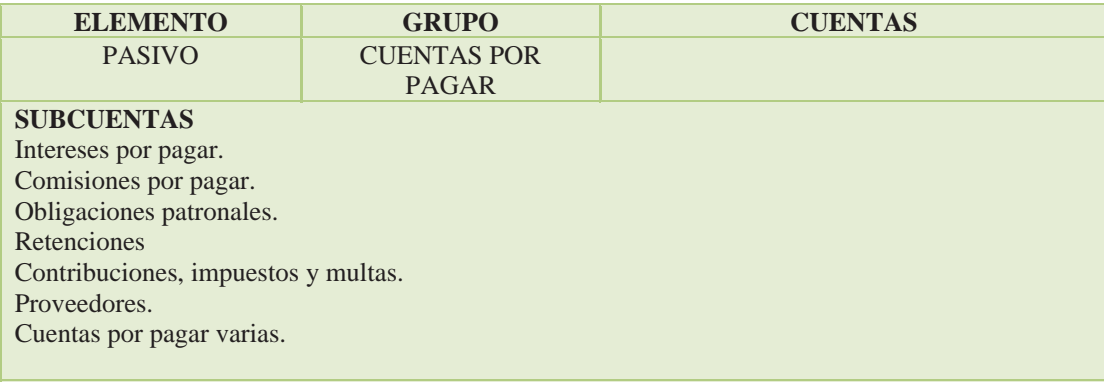

#### **DESCRIPCIÓN**

Registra los importes causados y pendientes de pago por conceptos de intereses y comisiones devengados, obligaciones con el personal, con el físico, beneficiario de impuestos , aportes retenidos, contribuciones, impuestos, multas y obligaciones con proveedores. Igualmente, registra las obligaciones causadas y pendientes de pago por concepto de dividendos decretados para pago en efectivo.

Por su carácter transitorio, estas cuentas deberán liquidarse en el menor tiempo posible, que en ningún caso será superior de 90 días.

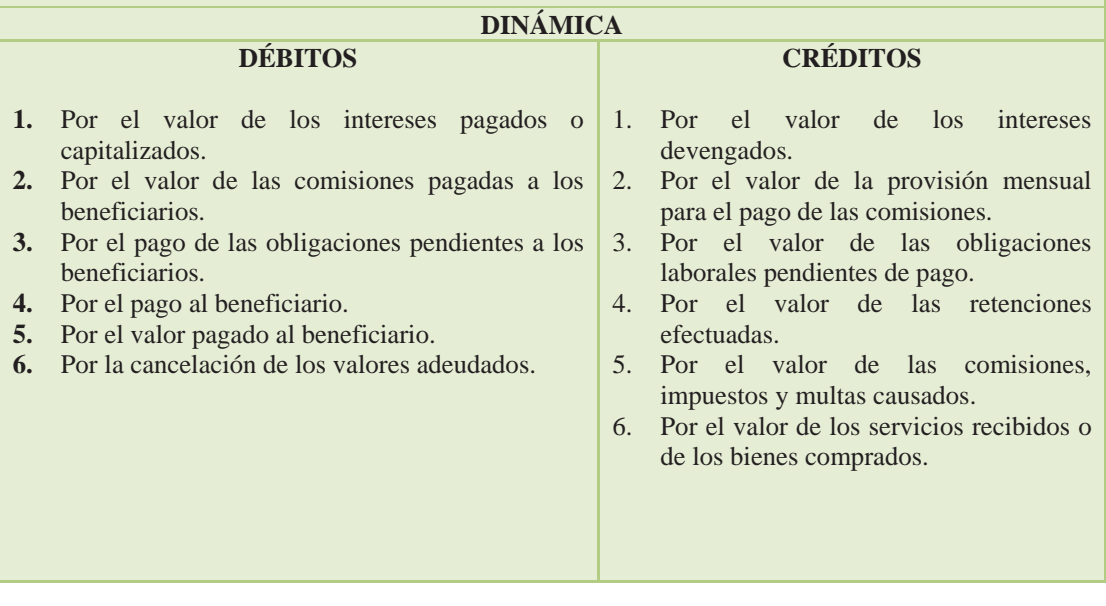

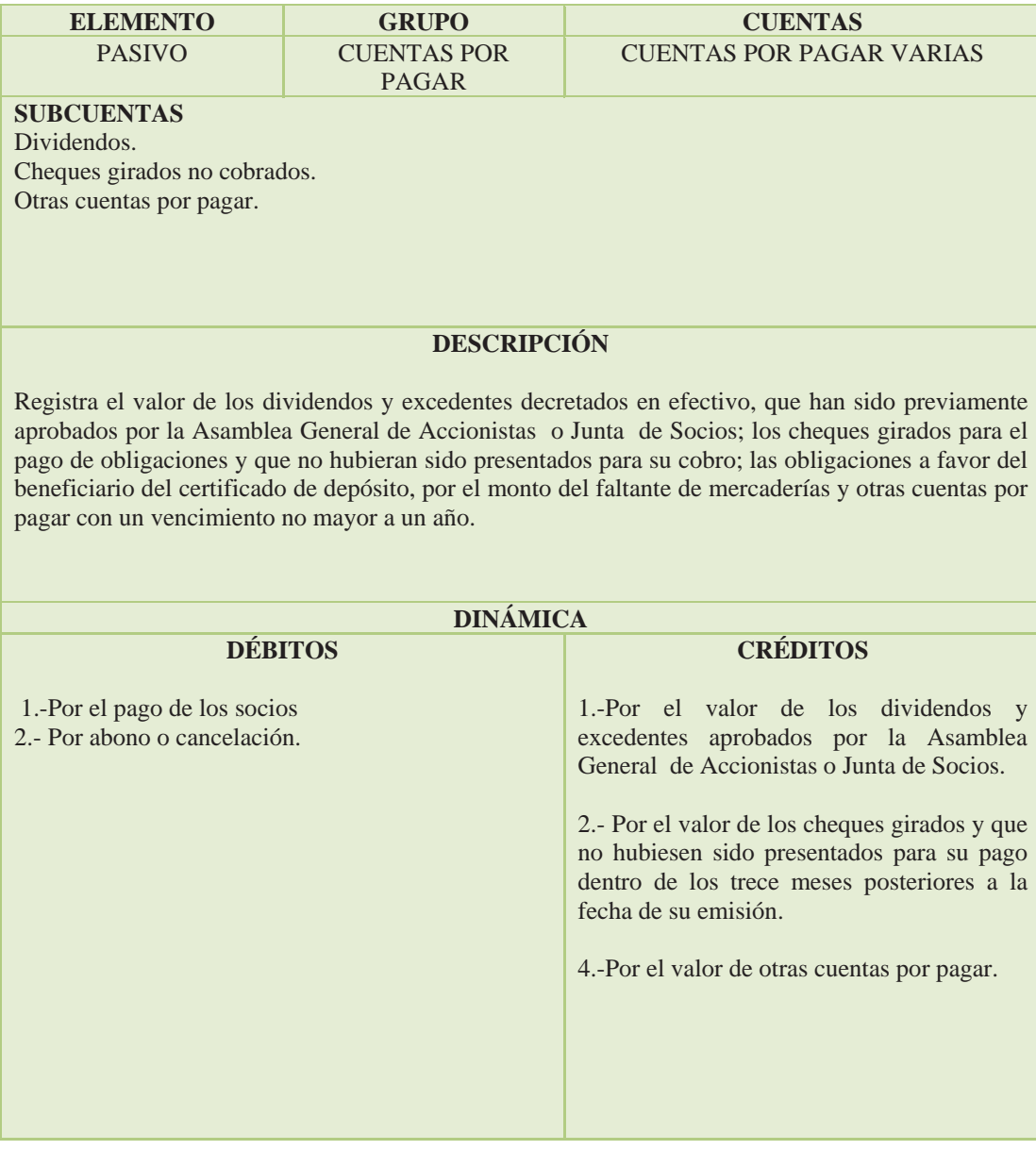

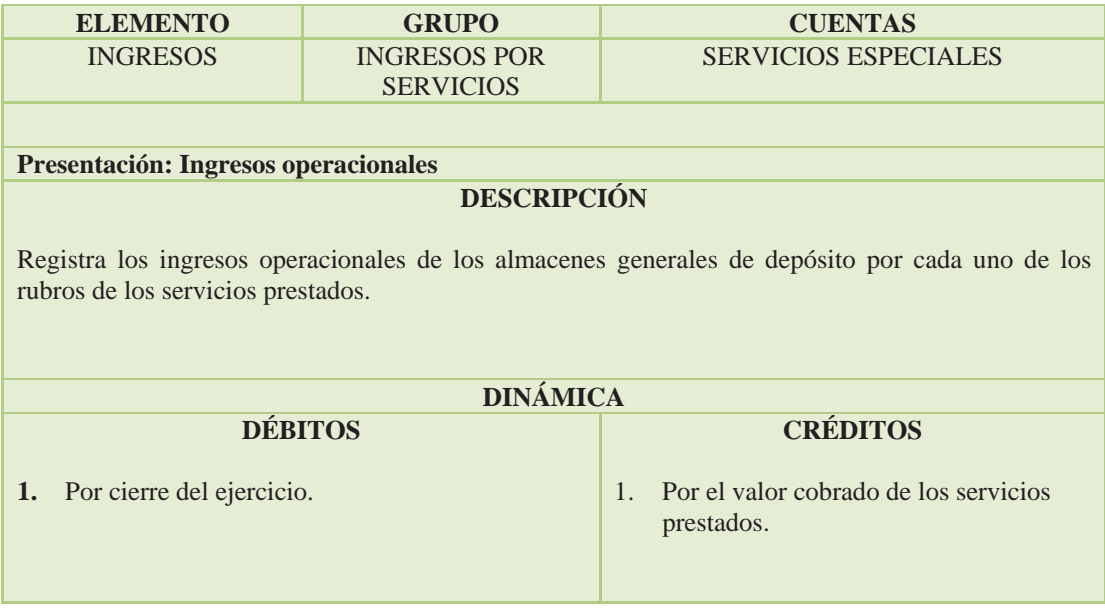

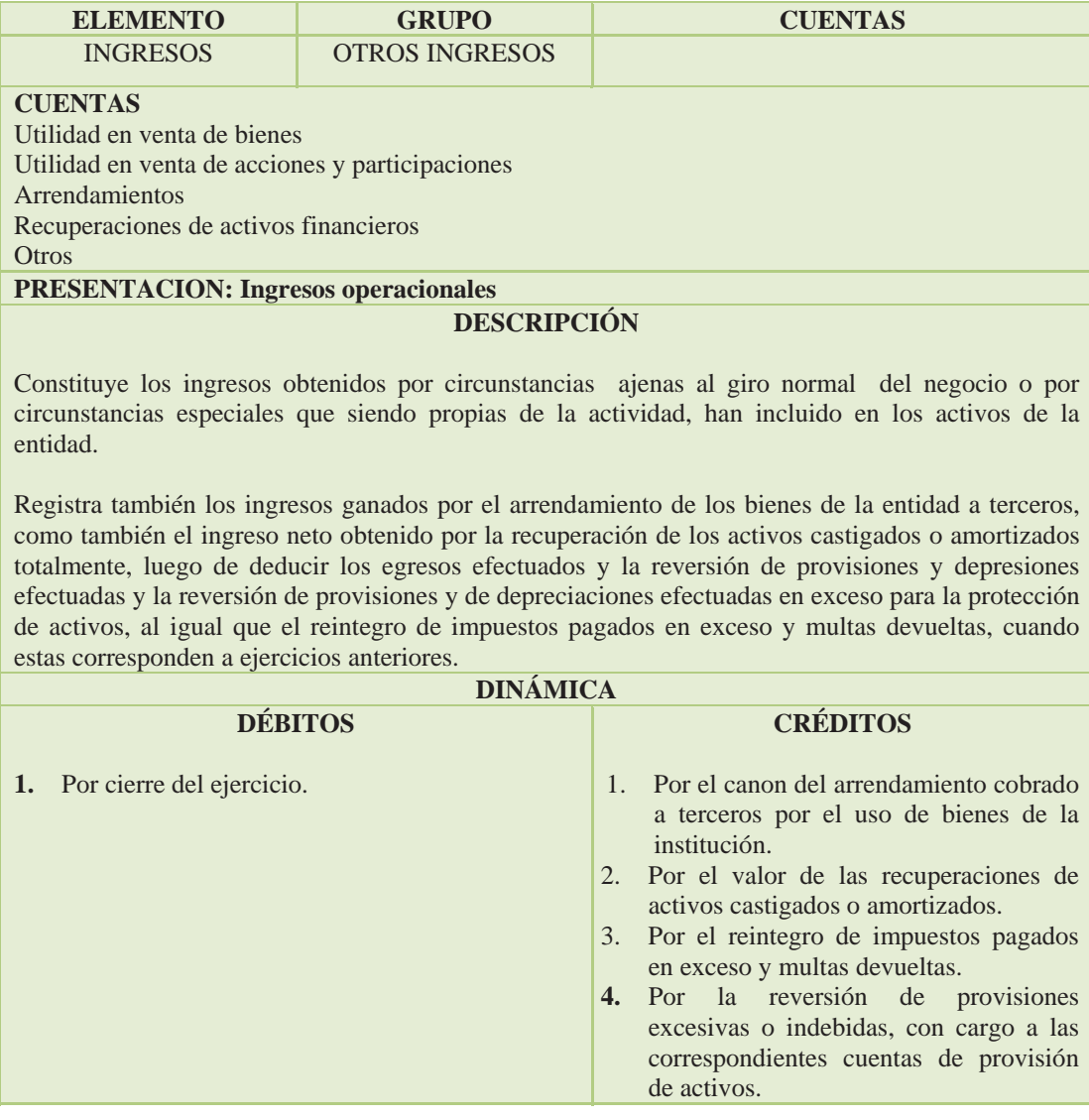

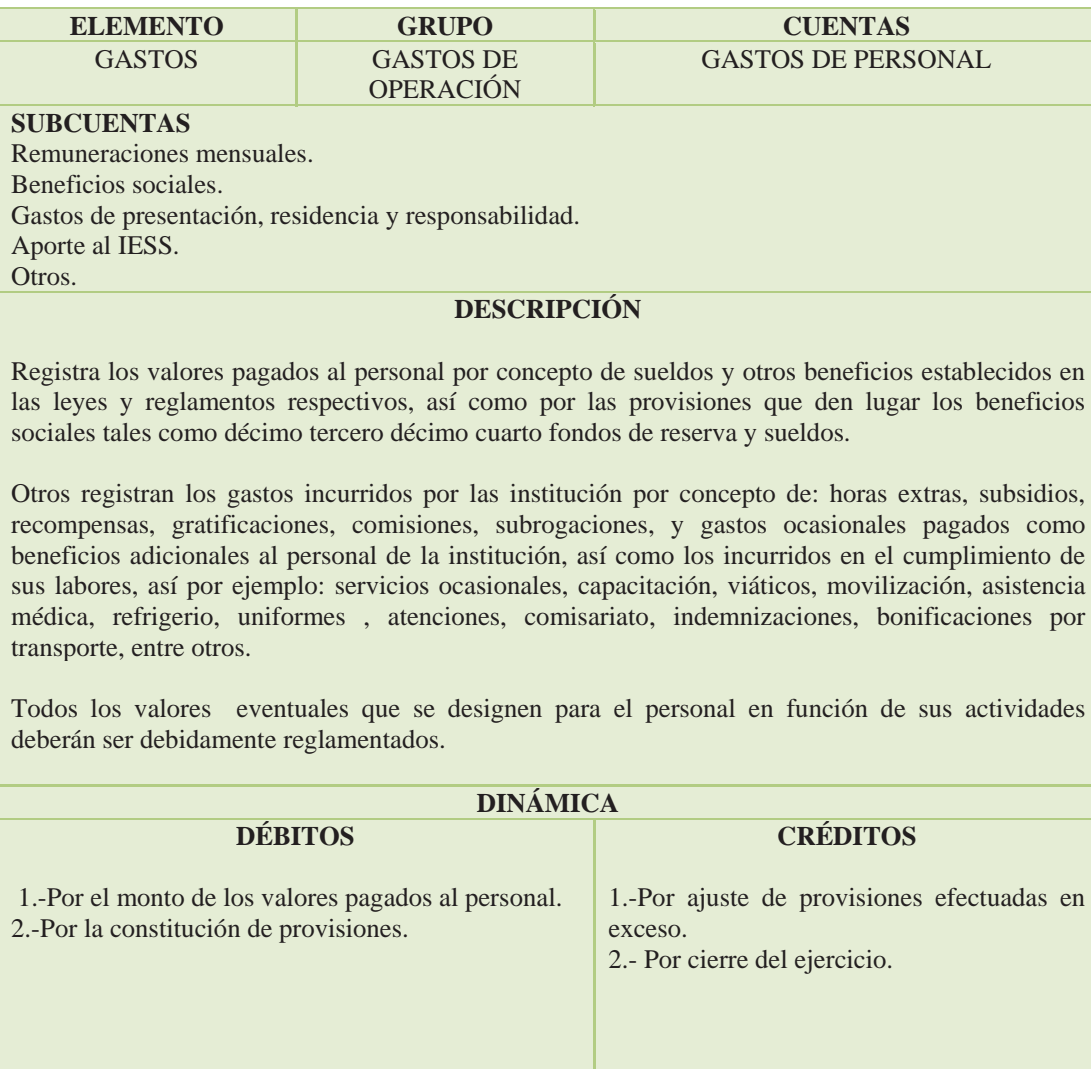

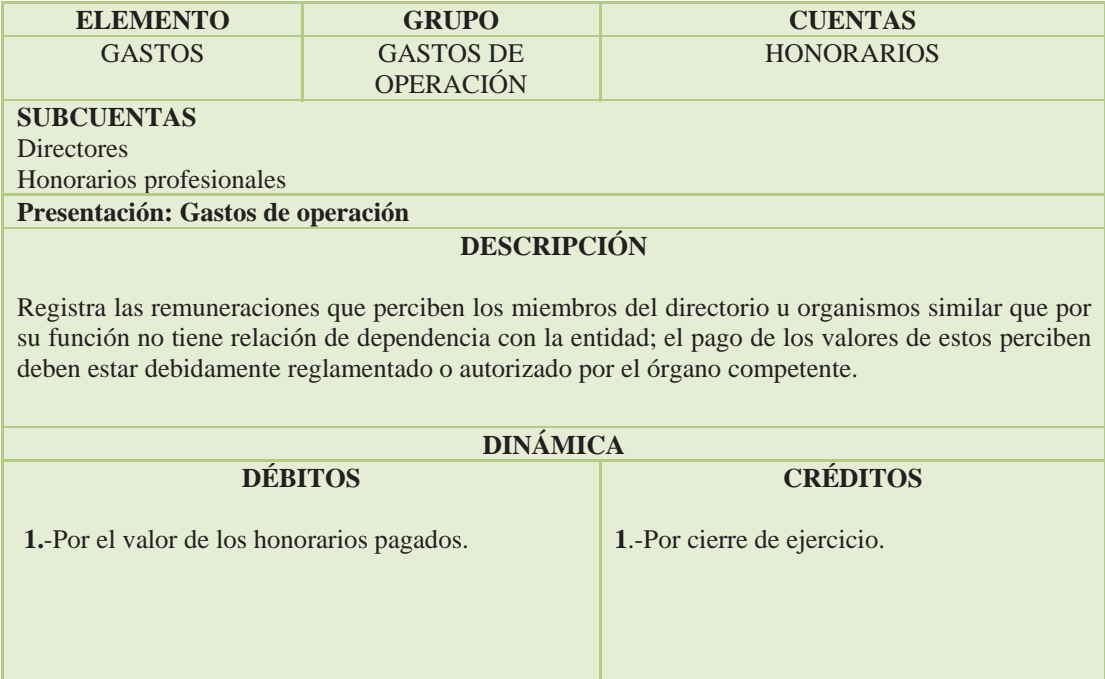

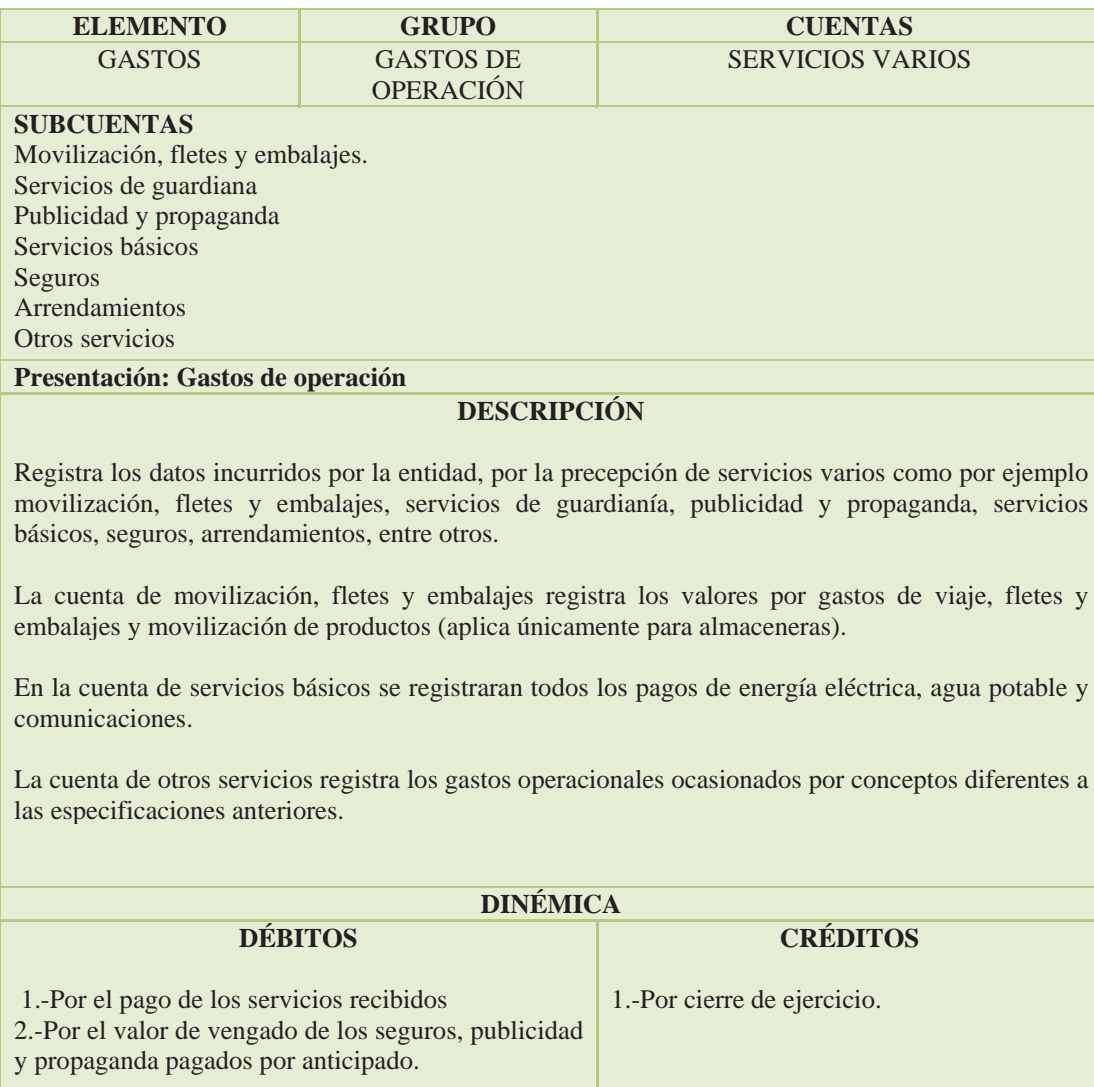

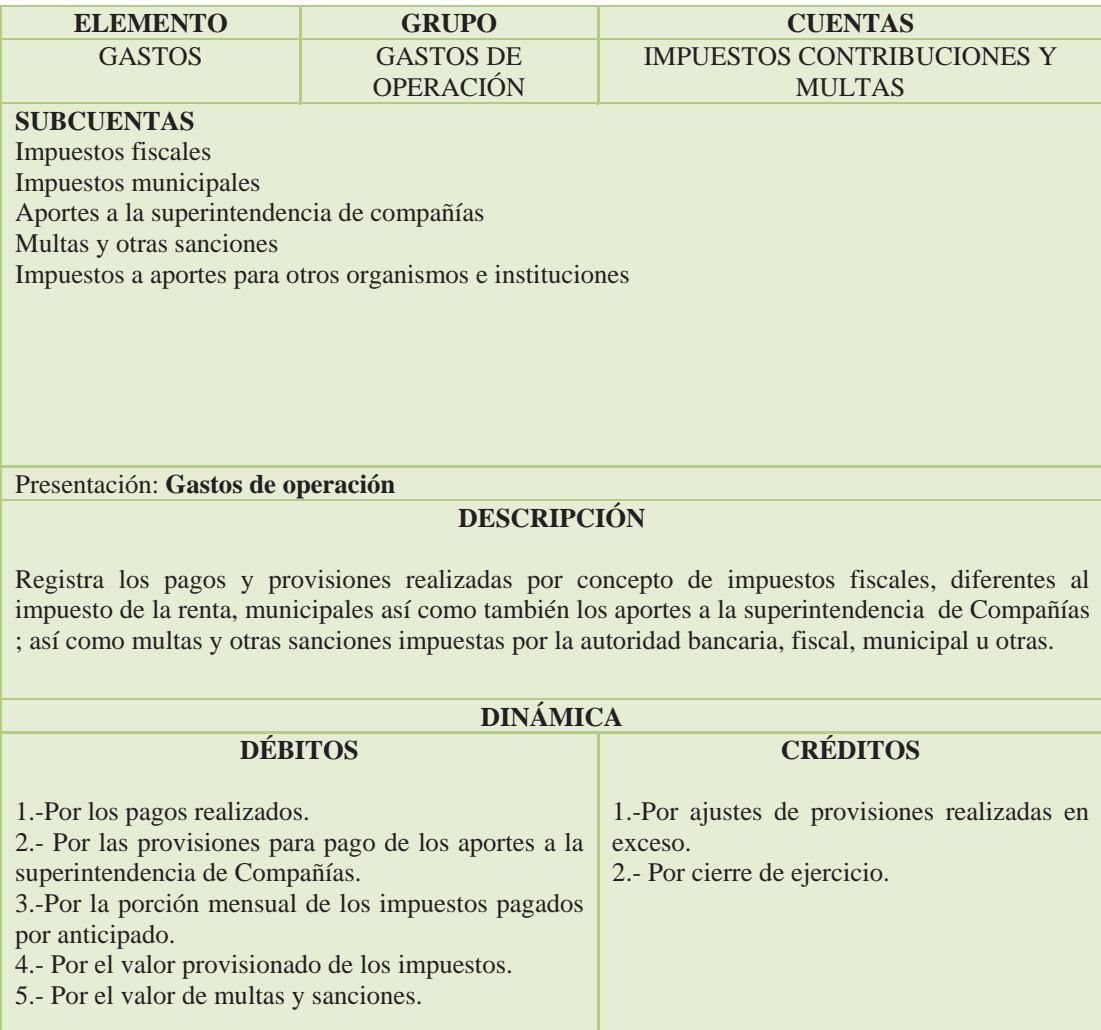

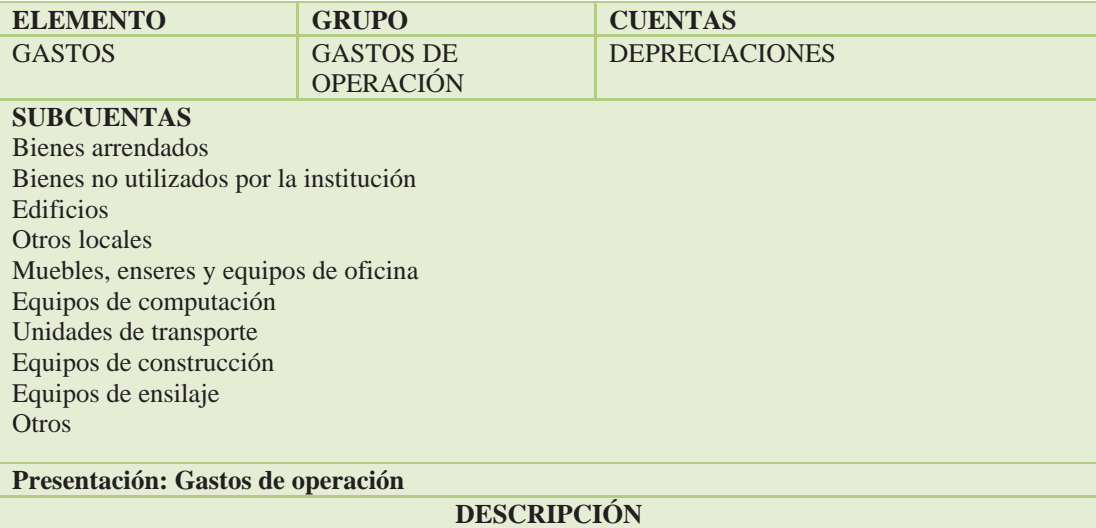

Registra la pérdida de valor estimado por el desgaste, uso, deficiencias producidas por su utilización, funcionamiento, obsolescencia técnica y el tiempo a que están sujetos los bienes de la institución.

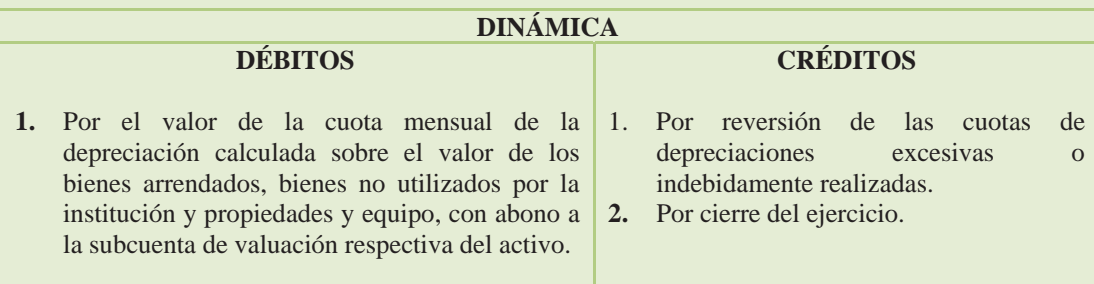

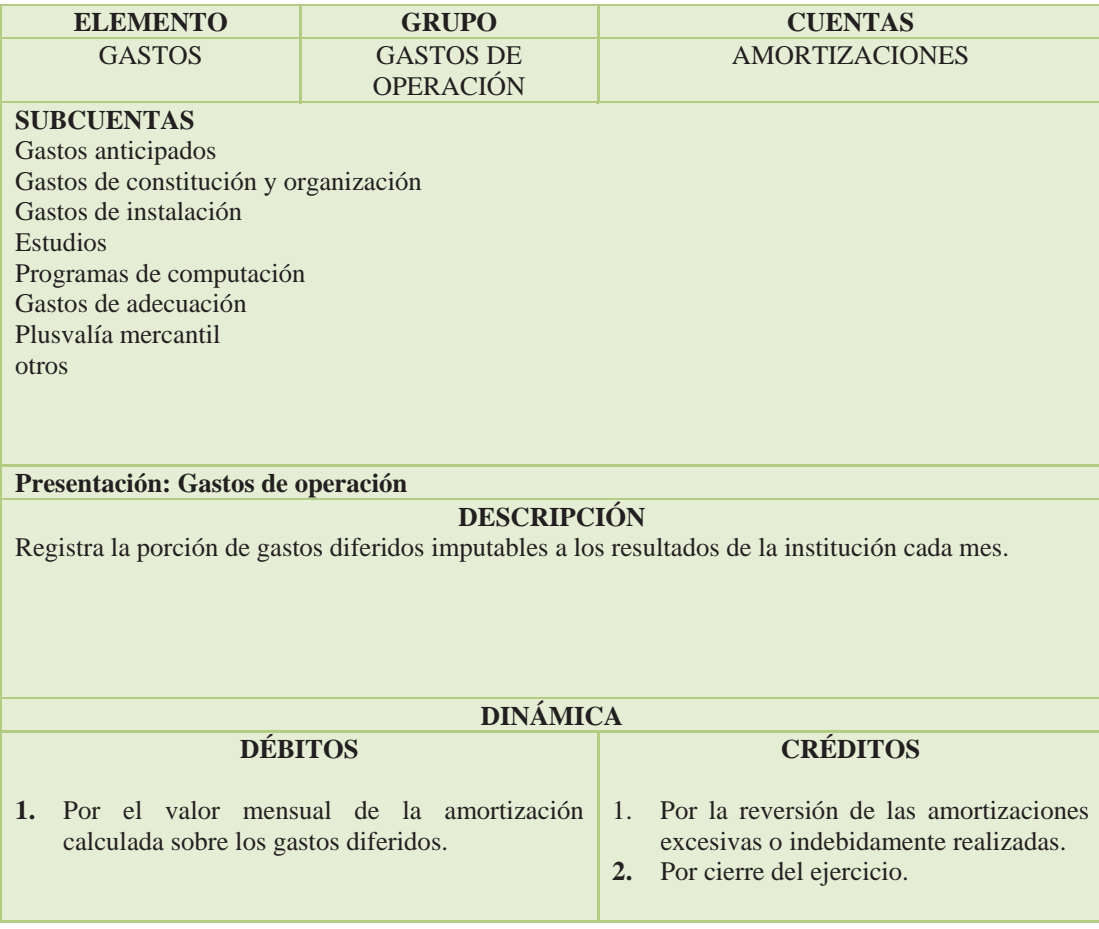

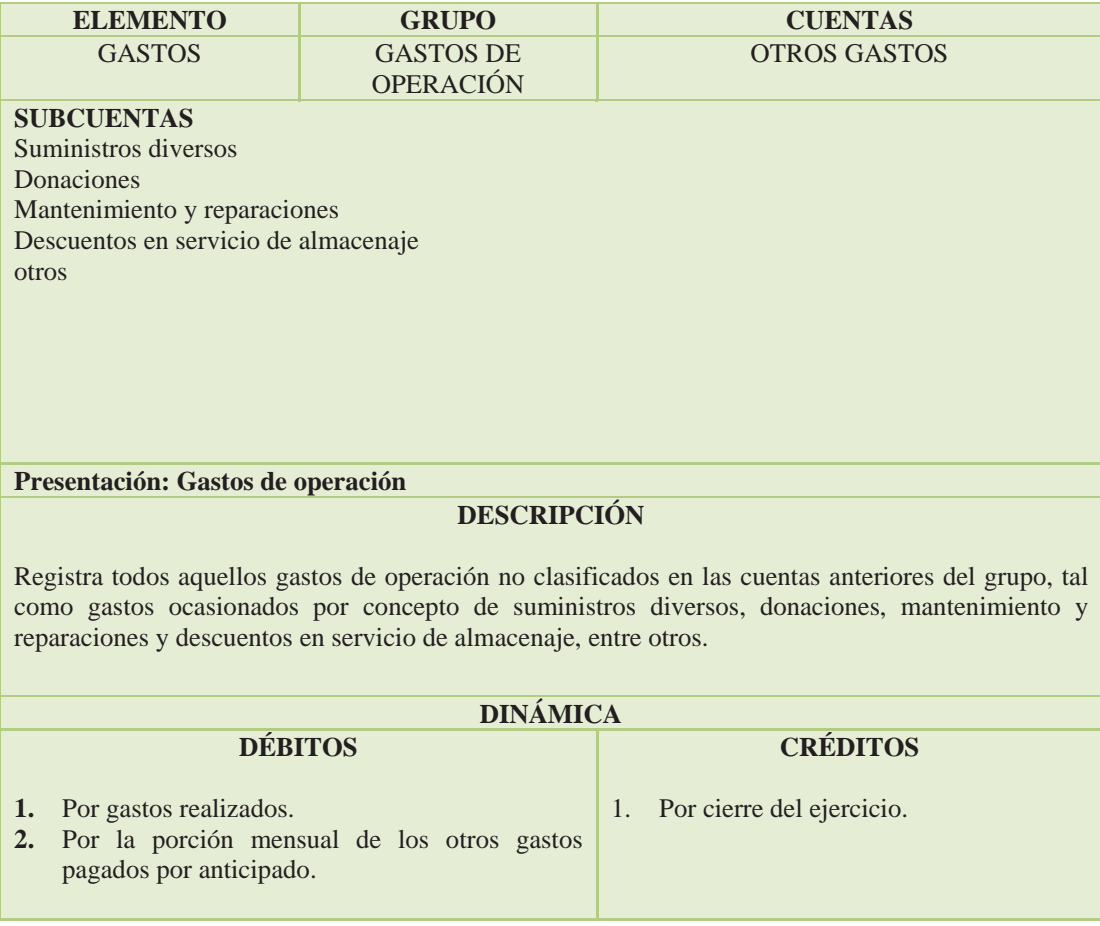

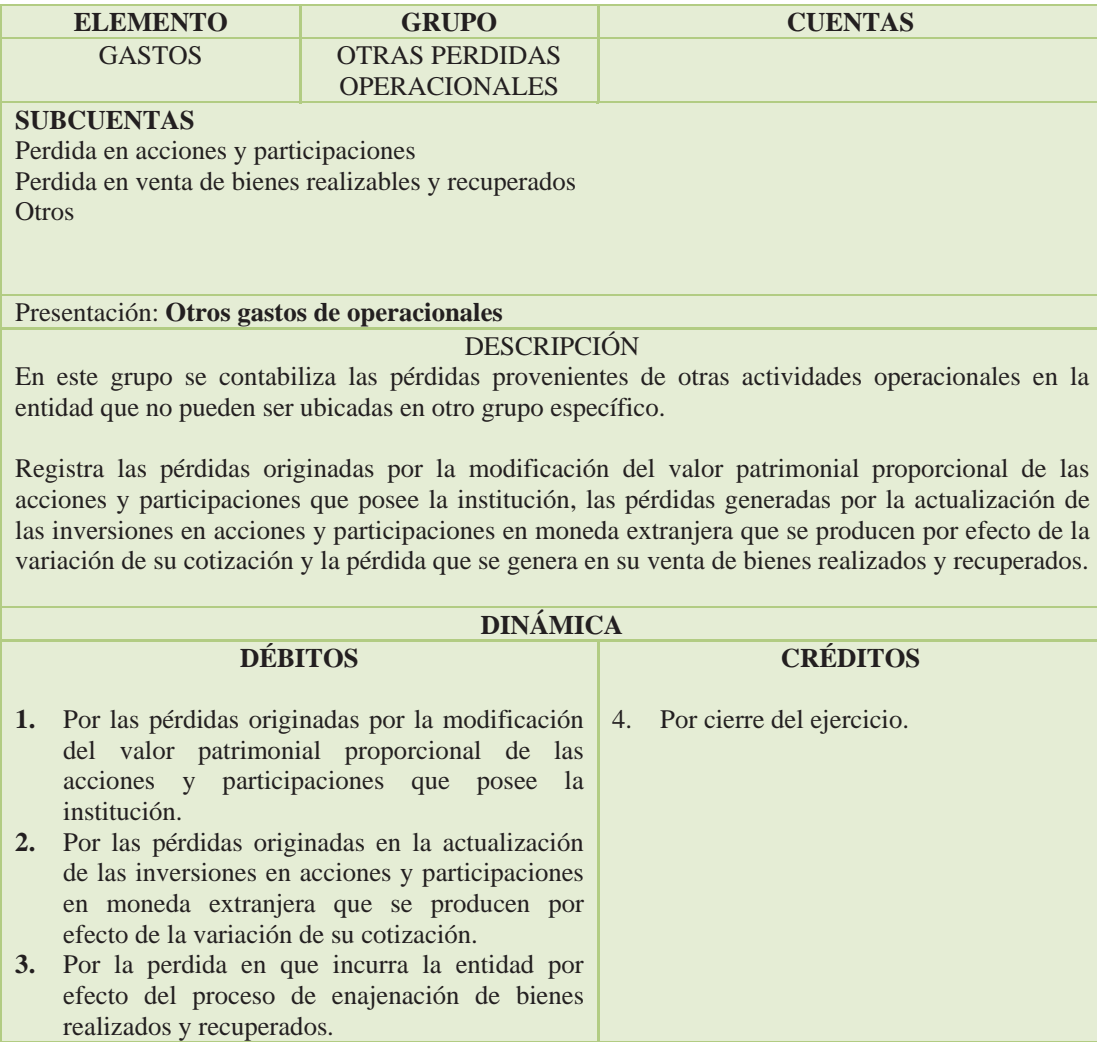

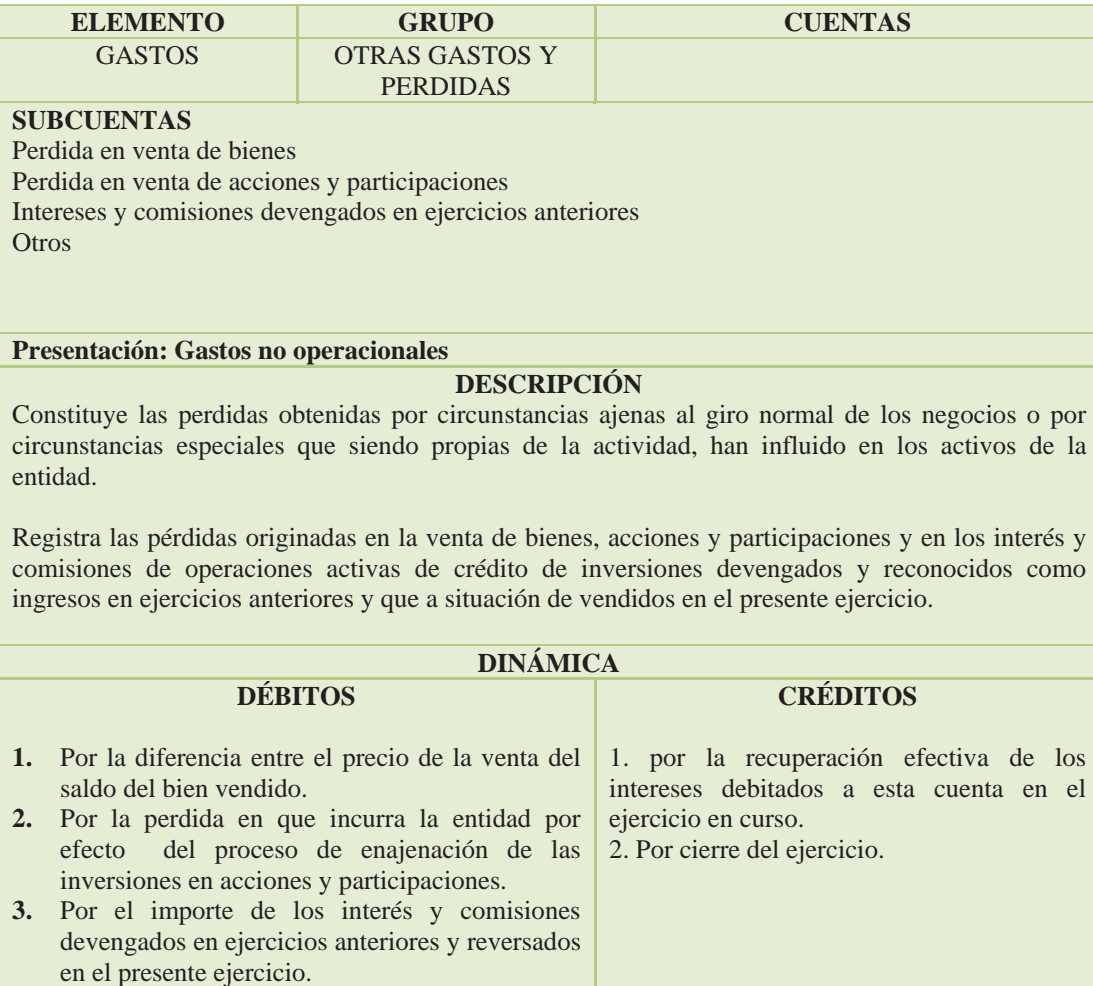

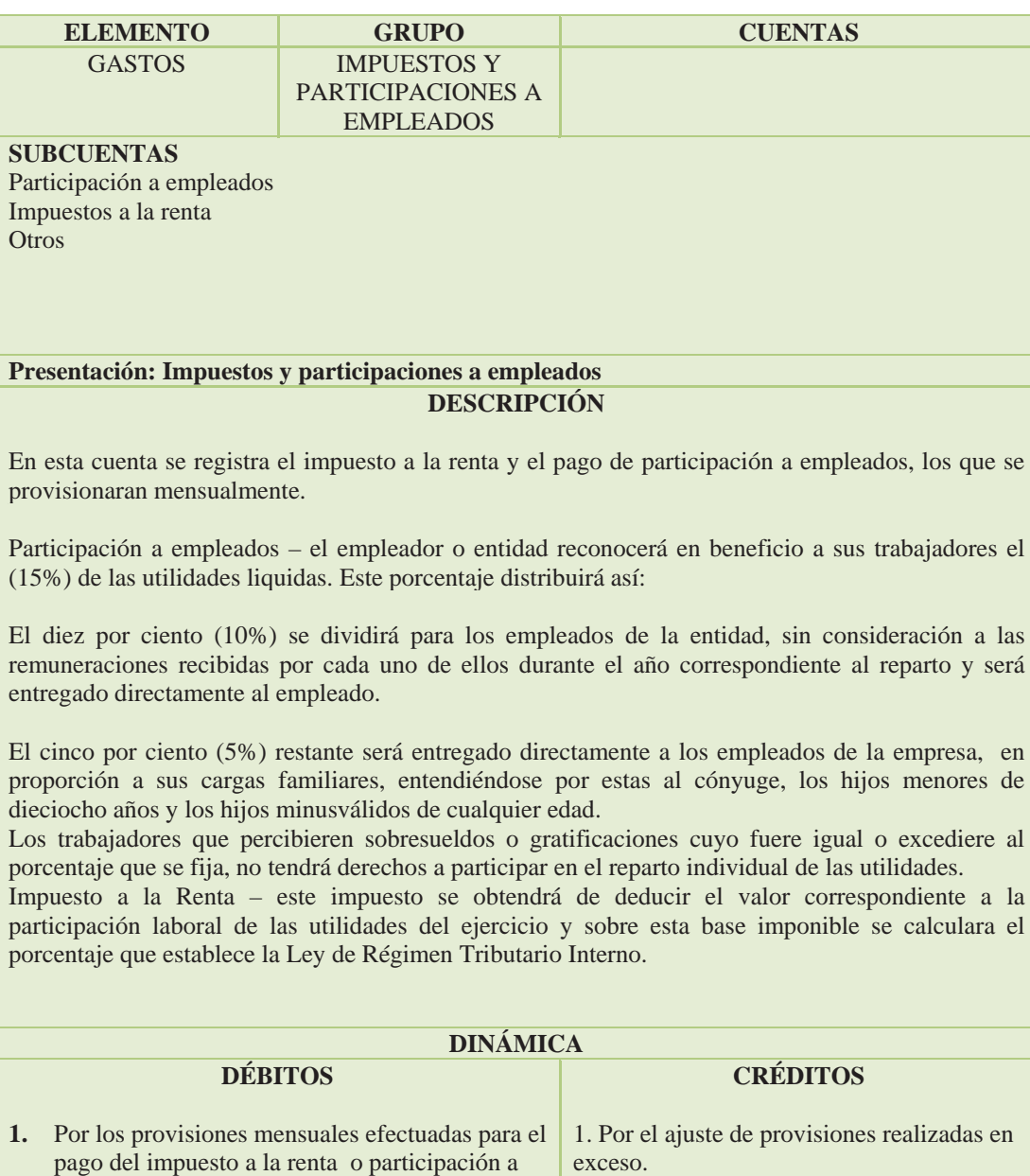

empleados.

2. Por cierre del ejercicio.

#### **4.1.6.5. Catálogos Maestros**

Para poder implementar los diferentes módulos del sistema, se requiere definir, los diferentes catálogos maestros, que son listas detalladas de los diferentes elementos operativos que emplea la empresa, un elemento operativo es un ente (persona o cosa) que existe, y que se relaciona con la operación diaria de la empresa.

Los catálogos requeridos en el caso de la compañía son:

- x **Cuentas bancarias**, cada cuenta bancaria estará asociada a su definición en el plan de cuentas.
- x **Zonas**; que son grupos de clientes/proveedores, por ejemplo: 01 clientes particulares, 02 constructoras, 01 proveedores nacionales, 02 proveedores extranjeros.
- x **Catálogo de clientes y catálogo de proveedores**; todo cliente/proveedor ha de estar sujeto a una cuenta contable, varios clientes/proveedores pueden agruparse bajo una misma cuenta contable, pero cada uno de ellos debe tener una clave única que puede ser alfanumérica y de hasta 13 caracteres, por ejemplo: Manuel Lema ML1709181844, este tipo de código es óptimo pues facilita la búsqueda del cliente o proveedor por las iniciales.
- x **Bodegas**, en las cuales la empresa almacena sus productos para la venta, su código será alfanumérico de dos dígitos, por ejemplo 01 productos importados
- x **Catálogo de ítems** de productos que comercializa la empresa, su código podrá ser de hasta 20 caracteres alfanuméricos, ejemplo: PE -001 Porcelanato Español con motivo 001.
- x **Catálogo de activos fijos**, con detalle de nombre, fecha de compra, valor de compra, valor residual, ubicación, etc., y demás información disponibles, cada

rubro del activo fijo (Valor, depreciación y depreciación acumulada) estará asociado a una cuenta contable, varios activos pueden estar agrupados y asociados al mismo grupo de cuentas contables; su código será alfanumérico de hasta 20 dígitos.

En la compañía se tendrá en cuenta los siguientes criterios para el diseño de los catálogos:

Para clientes:

01 para clientes particulares 02 para clientes empresariales

Para proveedores:

01 para proveedores nacionales 02 para proveedores extranjeros

**Catálogo de clientes y catálogo de proveedores**, el código de todo cliente y/o proveedor será estructurado de la siguiente forma:

Por ejemplo Manuel Lema es un cliente particular y tendrá el código: ML- 01- 001, donde ML corresponde a sus iniciales, para facilitar la búsqueda en el sistema, 01 corresponde a la zona es decir clientes particulares y 001 es un ordinal que variará conforme crezca el número de clientes.

Con el mismo criterio, por ejemplo el Ing. Luís Iturralde es un proveedor de mantenimiento de los vehículos y tendrá el código: LI – 01 – 001, donde LI corresponde a sus iniciales, para facilitar la búsqueda en el sistema, 01 corresponde a la zona es proveedores nacionales, y, 001 es un ordinal que variará conforme crezca el número de proveedores.

Bodegas, en el caso de la compañía, la bodega está divida internamente por un enrejado, por lo cual se estructurarán dos bodegas:

> 01 Bodega de productos nacionales 02 Bodega de productos importados

Catálogo de productos, la empresa mantendrá una amplia gama de productos: repuestos, limpieza y servicios.

Como su código puede ser de hasta 20 caracteres alfanuméricos, no existe problema en codificarlos.

Por ejemplo el código REP.ALT.AZ.48, corresponde al repuesto alternador, de 48 ohmios.

Catálogo de activos fijos, la empresa activos fijos, y no tiene ningún inconveniente con los requerimientos de: nombre, fecha de compra, valor de compra, valor residual, ubicación, etc., y demás información disponibles, además como ya se definió el plan de cuentas, cada rubro del activo fijo (valor, depreciación y depreciación acumulada) estará asociado a una cuenta contable, los grupos de activos que manejará la empresa serán: 01 para Equipos de Computación, 02 para Equipos de Oficina, 03 para Muebles y Enseres, y, 04 para Vehículos.

El código asociado a cada Activo, estará estructurado así: por ejemplo un teléfono: 02 – TELEF – 001, donde 02 corresponde al activo es decir Equipos de Oficina, TELEF corresponde a la naturaleza del activo y 001 un ordinal que variará conforme crezca el número de Activos Fijos.

### **4.1.6.6 Saldos contables iniciales**

Para poder inicializar cada uno de los módulos del sistema, se requiere de los saldos contables iniciales, a la fecha desde la cual se inicie la implementación del sistema, de cada una de las cuentas o partidas contables que van a manejarse.

> Los saldos del BALANCE GENERAL si el sistema arranca desde el 01 de Enero o con los del BALANCE DE COMPROBACIÓN si el sistema arranca en una fecha diferente a la del inicio del ejercicio fiscal, pues ya existirá movimiento en ellas.

La información inicial debe guardar el mayor detalle posible, pues como se ha manifestado anteriormente, de la calidad de los datos e información inicial dependerá la posterior eficiencia que alcance el sistema.

Por ejemplo si se tiene en la cuenta por cobrar a la señora. Ligia Rivera = US\$ 450; es óptimo detallar el origen de éste valor: Factura 1011 vence el 12/09/2010 por US\$300, y, Factura 1109 vence el 20/10/2010 por US\$ 150.

En este caso el sistema mostrará los valores vencidos y por vencer por fechas y clientes.

#### **4.1.6.7 Definición de formatos**

Es necesario definir los formatos físicos de los diferentes tipos de registros contables a implementarse, pues toda operación debe estar respaldada por un comprobante o formulario que permita su apropiada contabilización y que sirva para conocer sus detalles.

Los requisitos básicos que deben observar son: numeración, datos para facilitar el control, emitir el original y las copias necesarias y legalizar firmas de responsabilidad.

Los formularios que maneja la compañía son: comprobante de ingreso; comprobante de egreso; comprobante de retención en la fuente y de IVA; comprobante de diario; facturas de venta; recibos; ingresos a bodega; notas de débito, y notas de crédito.

Los comprobantes o formularios de COMPAÑÍA DE TRANSPORTE EJECUTIVO RAPITRANS S.A., pueden ser formas preimpresas o no, dependiendo de los requerimientos legales que deban cumplir; como en la empresa toda operación será respaldada por un comprobante o formulario, éstos serán:
# **FACTURA:**

# Gráfico N 35

# Prototipo de Factura

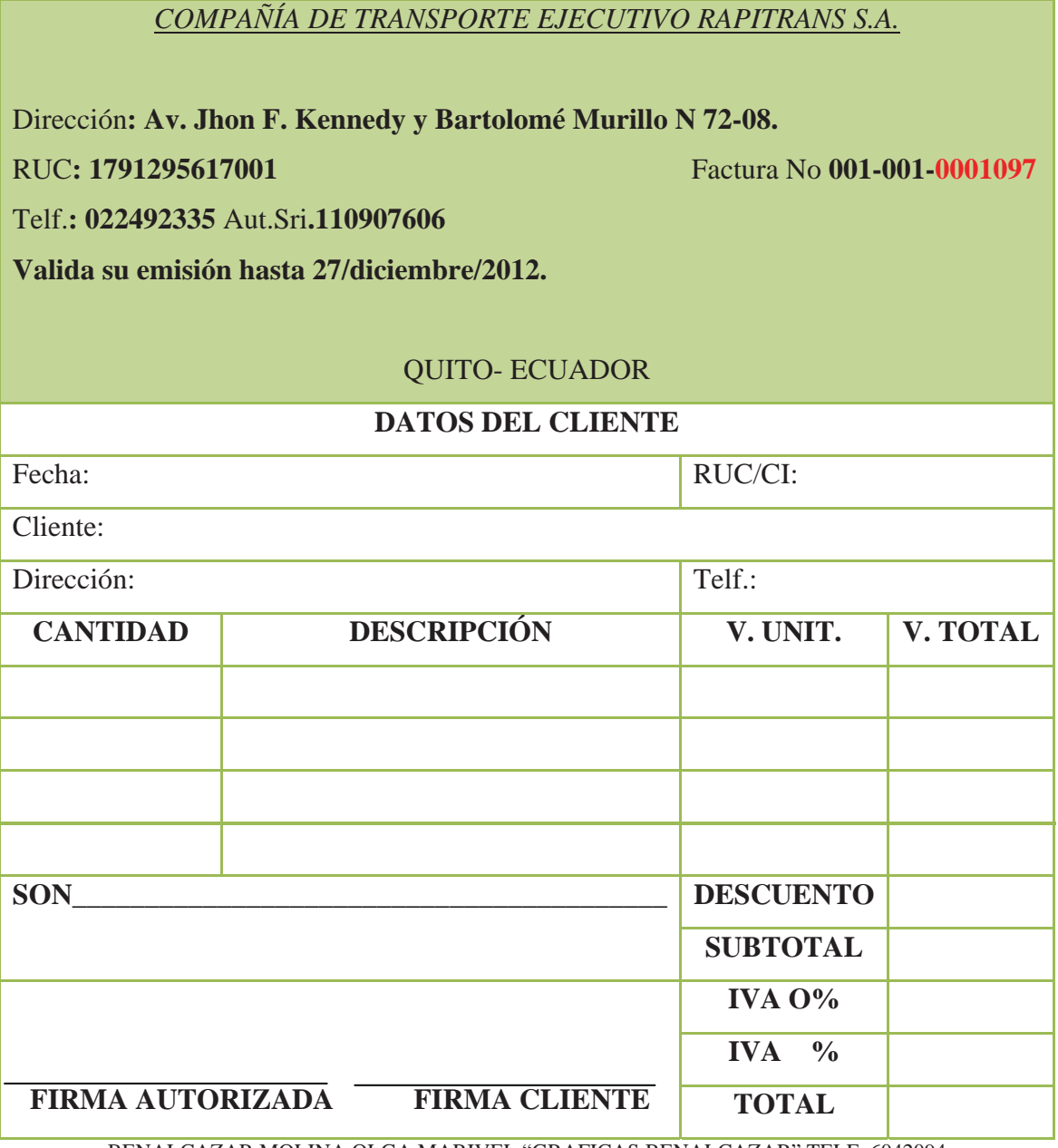

BENALCAZAR MOLINA OLGA MARIVEL "GRAFICAS BENALCAZAR" TELF: 6042094 R.U.C. 1722651245 AUT. 9156 DEL 001001 AL 002000 ELABORADO "2011/DICIEMBRE/27

Elaborado por: Christian Guano

# **LIQUIDACIÓN DE COMPRAS DE BIENES O SERVICIOS PRESTADOS**

Gráfico N 36

Prototipo de Liquidación de Bienes y Servicios

*COMPAÑÍA DE TRANSPORTE EJECUTIVO RAPITRANS S.A.* 

Dirección**: Av. Jhon F. Kennedy y Bartolomé Murillo N 72-08.** 

RUC**: 1791295617001** Liquidación de bienes y servicios No **001-001-0001097**

Telf.**: 022492335** Aut.Sri**.110907606**

**Valida su emisión hasta 27/diciembre/2012.** 

#### QUITO- ECUADOR

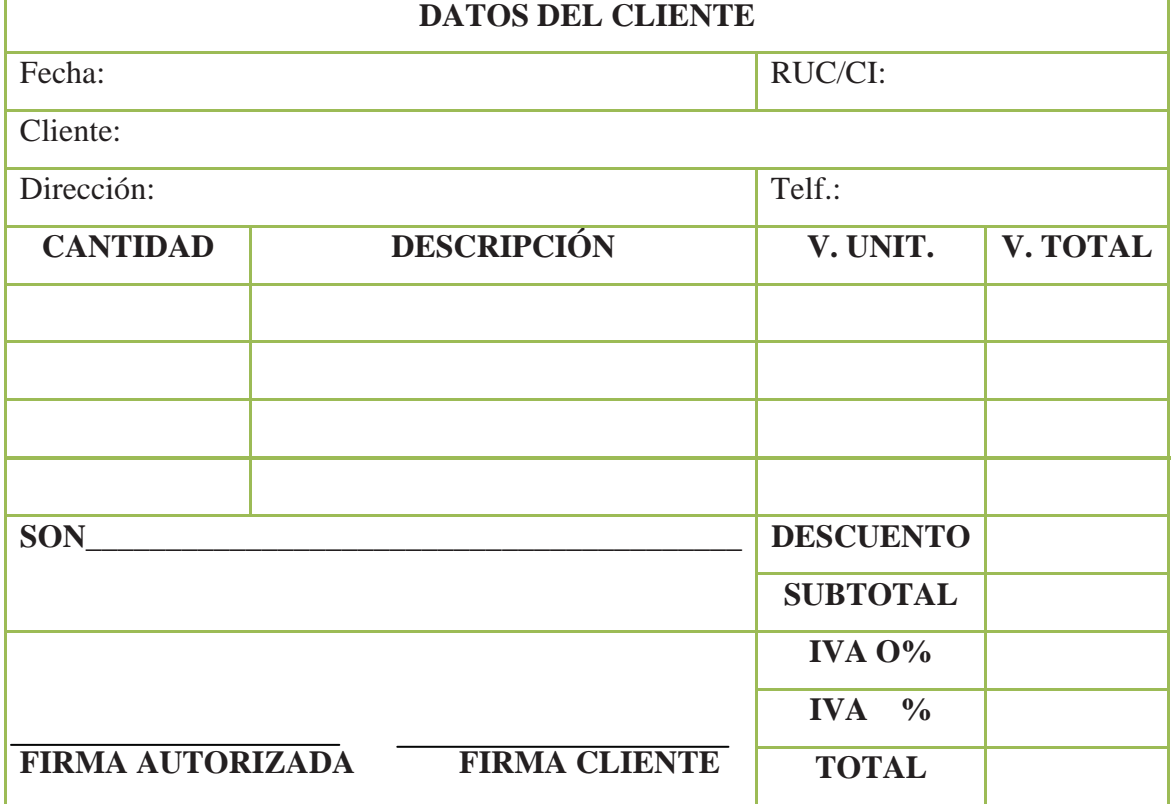

BENALCAZAR MOLINA OLGA MARIVEL "GRAFICAS BENALCAZAR" TELF: 6042094 R.U.C. 1722651245 AUT. 9156 DEL 001001 AL 002000 ELABORADO "2010/DICIEMBRE/27

Elaborado por: Cristian Guano

# **NOTA DE CRÉDITO**

# Gráfico N 37

Prototipo de Notas de Crédito.

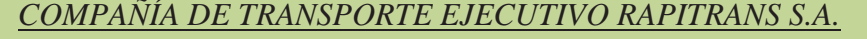

Dirección**: Av. Jhon F. Kennedy y Bartolomé Murillo N 72-08.** 

RUC**: 1791295617001** Nota de Crédito No **001-001-0001097**

Telf:**022492335** Aut.Sri**.110907606**

**Valida su emisión hasta 27/diciembre/2012.** 

#### QUITO- ECUADOR

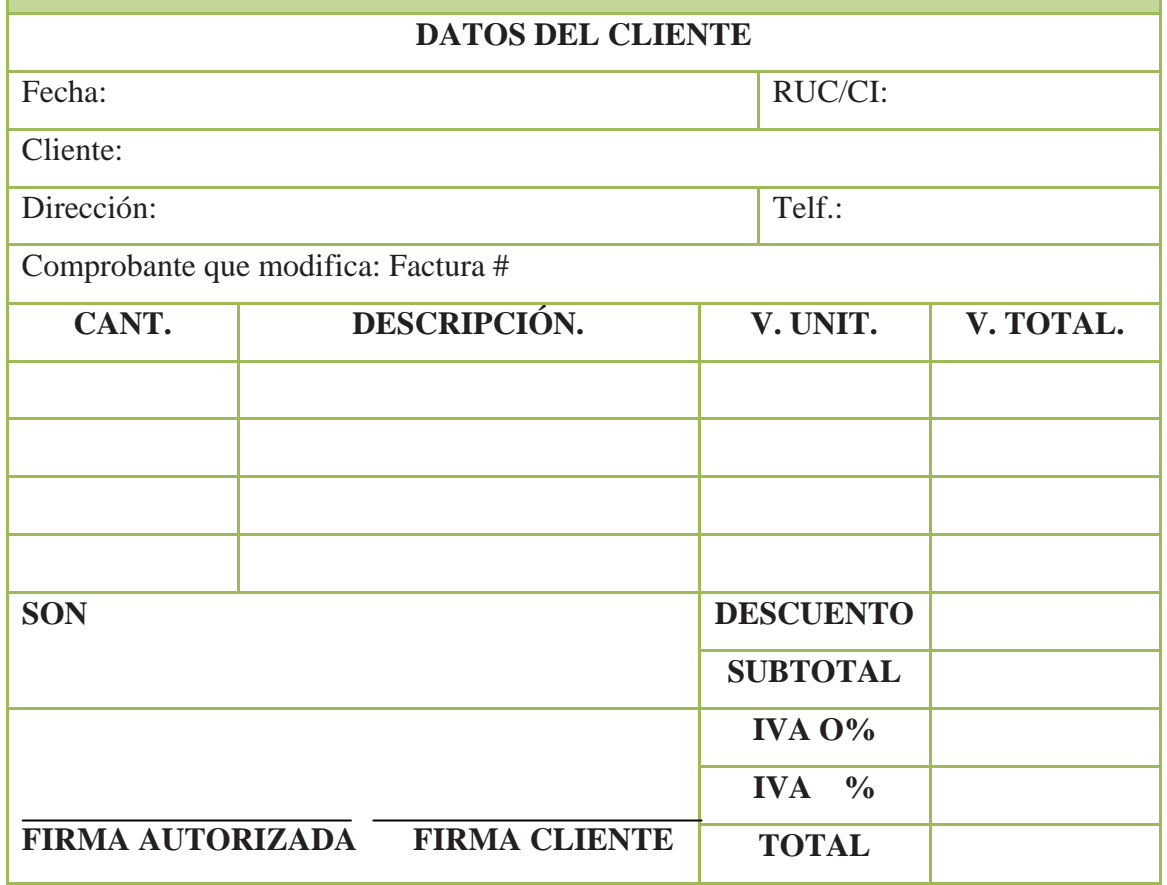

BENALCAZAR MOLINA OLGA MARIVEL "GRAFICAS BENALCAZAR" TELF: 6042094 R.U.C. 1722651245 AUT. 9156 DEL 001001 AL 002000 ELABORADO "2010/DICIEMBRE/27

Elaborado por: Cristian Guano

# **COMPROBANTE DE RETENCIÓN**

.

Gráfico N 38

Prototipo de Comprobante de Retención

*COMPAÑÍA DE TRANSPORTE EJECUTIVO RAPITRANS S.A.* 

Dirección**: Av. Jhon F. Kennedy y Bartolomé Murillo N 72-08.** 

RUC**: 1791295617001 Comprobante de retención** No **001-001-0001097** Telf:**022492335** Aut.Sri**.110907606 Valida su emisión hasta 27/diciembre/2012.** 

## **QUITO- ECUADOR**

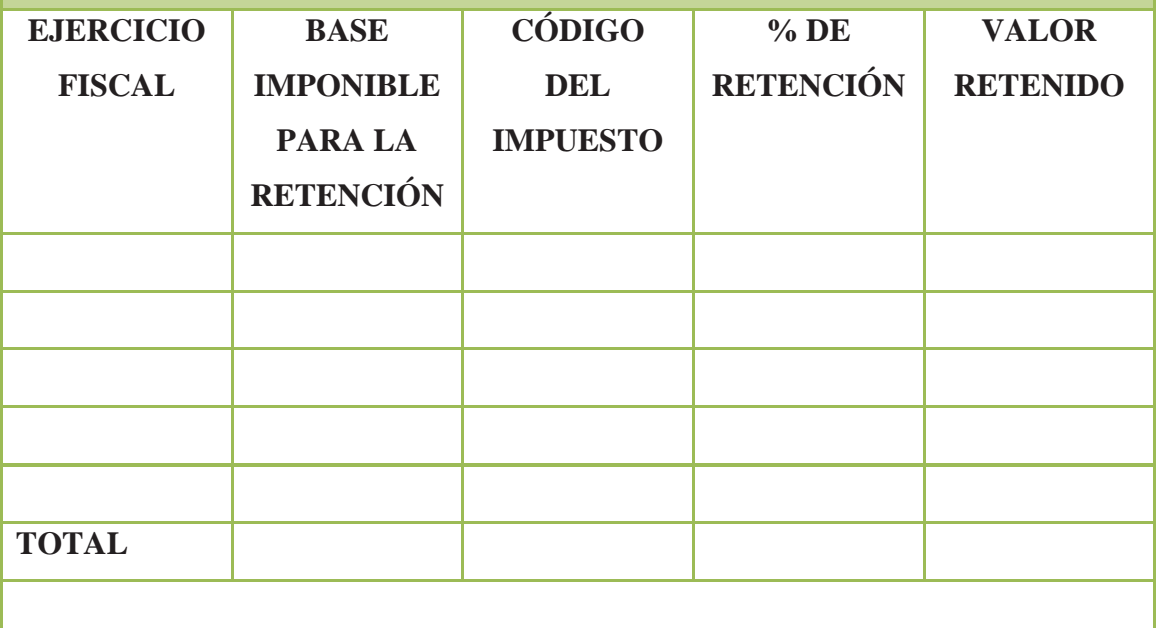

**FIRMA AGENTE DE RETENCIÓN FIRMA CLIENTE** 

BENALCAZAR MOLINA OLGA MARIVEL "GRAFICAS BENALCAZAR" TELF: 6042094 R.U.C. 1722651245 AUT. 9156 DEL 001001 AL 002000 ELABORADO "2010/DICIEMBRE/27

Elaborado por: Christian Guano

# **4.1.6.8 Proceso Contable**

Es el proceso regular y continuando cuyo objetivo es poder determinar al final de dicho ejercicio un resultado periódico que sirva para encausar la marcha de la empresa y cumplir con las obligaciones legales.

Es importante destacar que el ciclo contable se refiere al proceso de registros que va desde el registro inicial de las transacciones hasta los estados financieros finales.

Además de registrar las transacciones explicitas conforme van ocurriendo, el ciclo contable incluye los ajustes para las transacciones implicitas.

## **Etapas del proceso contable**

Las estapas del proceso contable son:

x Captación de datos. Procesamiento de datos. Preparación de la información.

# **FLUJO DEL CICLO CONTABLE**

# Gráfico N 39

Descripcion del ciclo contable

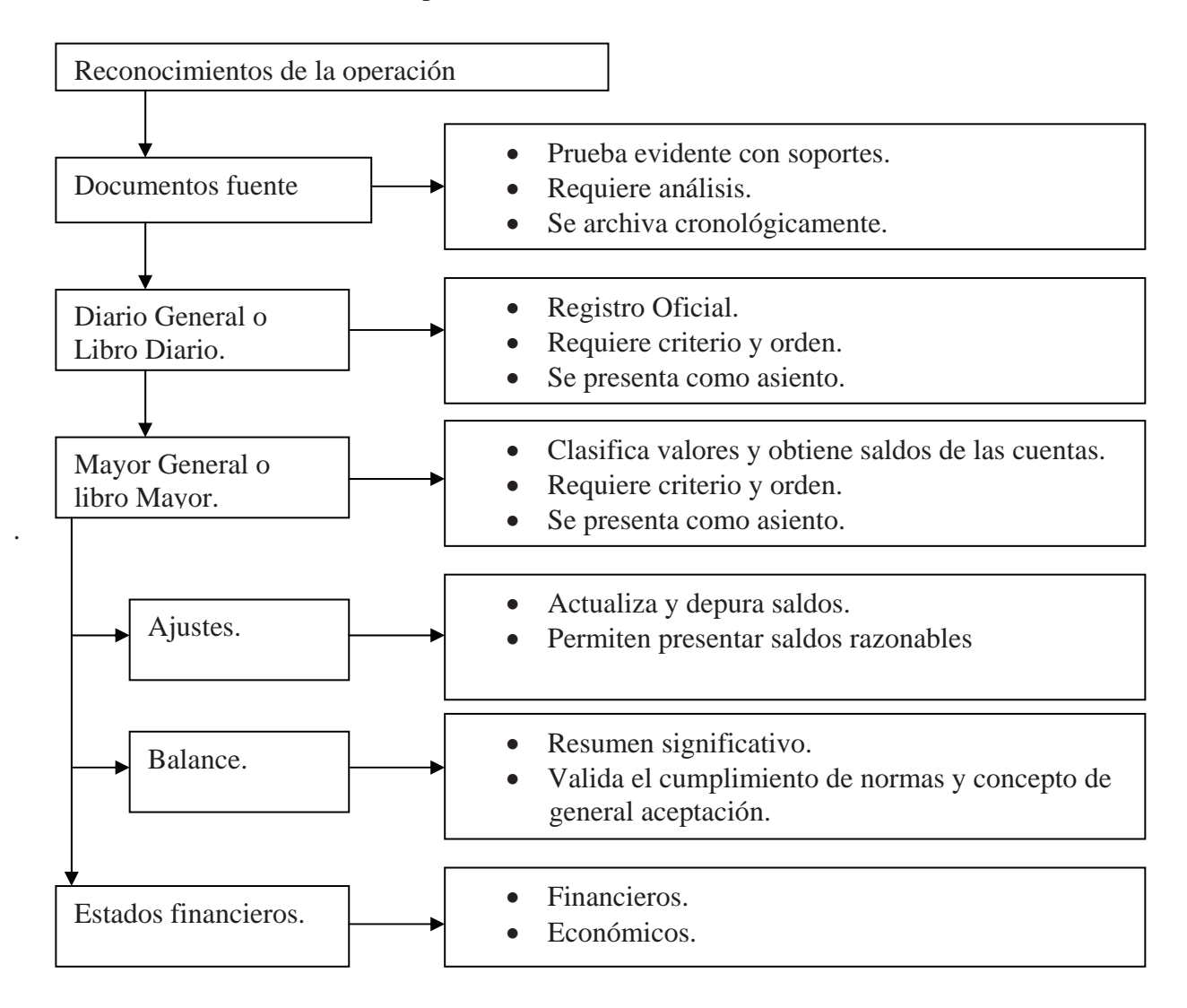

Elaborado por: Christian Guano

# **4.1.6.8.1 Libros Contables**

#### **Reconocimiento de la Operación**

La operaciones conocidas tambien como Transacciones, son las actividades o acontecimientos diarios de un negocio. En una forma amplia se conceptúa también las transacciones como a todos aquellos eventos o sucesos específicos que ejercen efectos económicos en la empresa y cuyo reconocimiento se expresa en forma de un asiento en los registros de contabilidad.

En el reconocimiento de la operación se entra en contacto con la documentación de sustento o documentos fuente, para luego proceder a identificar la naturaleza al alcance de la operación y las cuentas contables afectadas.

#### **Jornalización o registro inicial**

Es uno de los registros de entrada original. Es la puerta de entrada al sistema contable y sirve para registrar las transacciones separando las cuentas y valores del débito y valores del crédito, el total del débito necesariamente sera igual al total del crédito, para mantener el principio de la partida doble.

Según la legislación ecuatoriana se cita los libros basicos en los cuales se recomienda el tipo de información que debe contener, según los articulos 36 y 37 del Código de Comercio vigente puntualiza que todo comerciante o empresario esta obligado a llevar contabilidad de sus negocios.

#### **4.1.6.8.1.1 El libro Diario**

El libro de Diario tiene por objeto registrar y reflejar cronologicamente los hechos contables, es decir, según las fechas en que se producen las diferentes operaciones de la organización.

Los valores de las cuentas que tuvieron movimiento durante el período se trasladan de este libro al libro mayor.

Las partes que deben reflejar un asiento en el diario son:

- Fecha y número del asiento
- Titulos de las cuentas afectadas
- Importes de los cargos y crédito

# Gráfico N 40

# Diseño de la estructura del Libro Diario

### **COMPAÑÍA DE TRANSPORTE EJECUTIVO RAPITRANS S.A. LIBRO DIARIO**

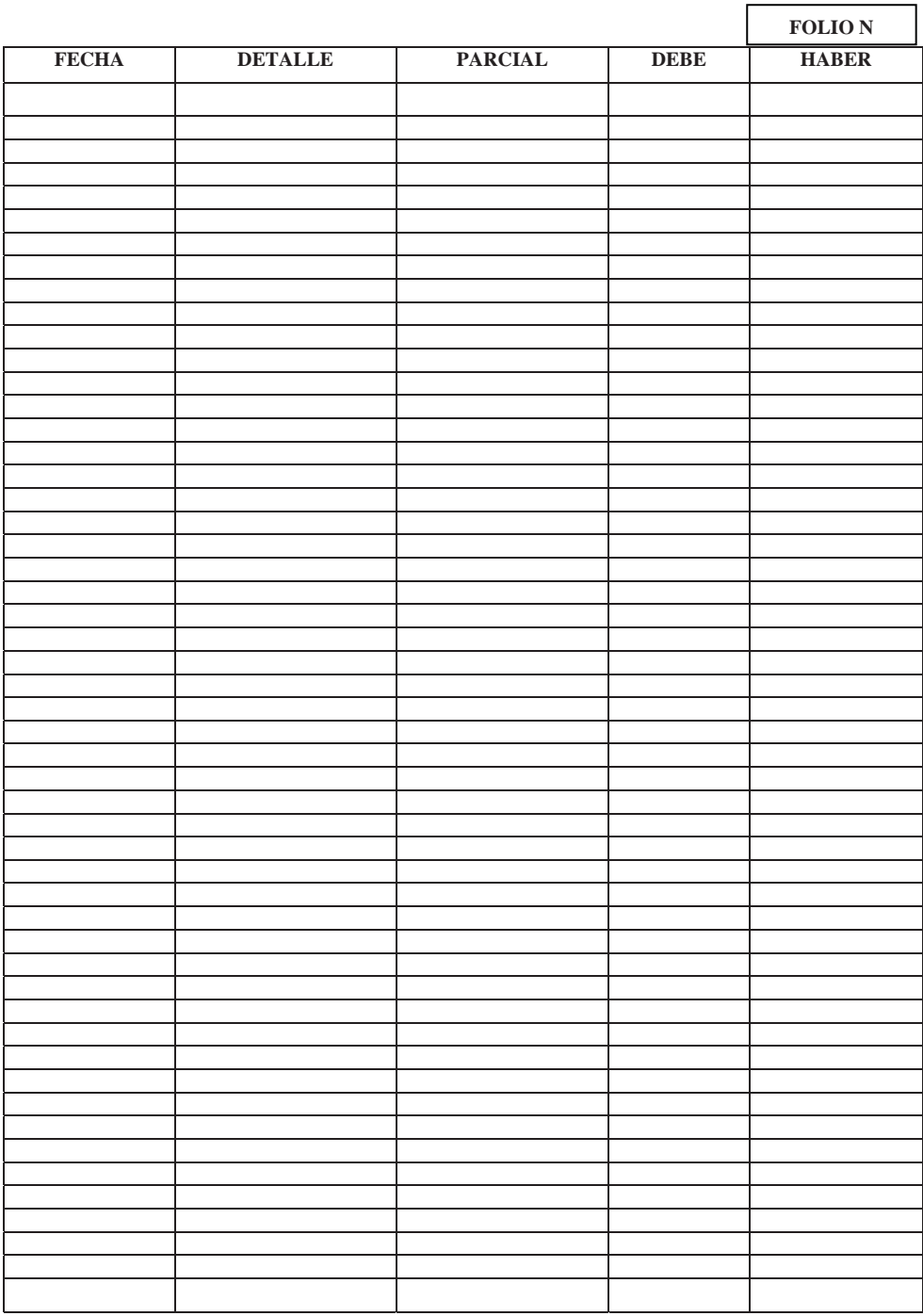

Elaborado por: Cristian Guano

Fuente: COMPAÑÍA DE TRANSPORTE EJECUTIVO RAPITRANS S.A.

# **Mayorización**

La mayorización es el proceso mediante el cual conforme van apareciendo las cuentas en el Libro Diario se trasladan sistematicamente y de manera clasificada los valores registrados en la jornalización.

### Gráfico N 41

Diseño de la estructura del Libro Mayor

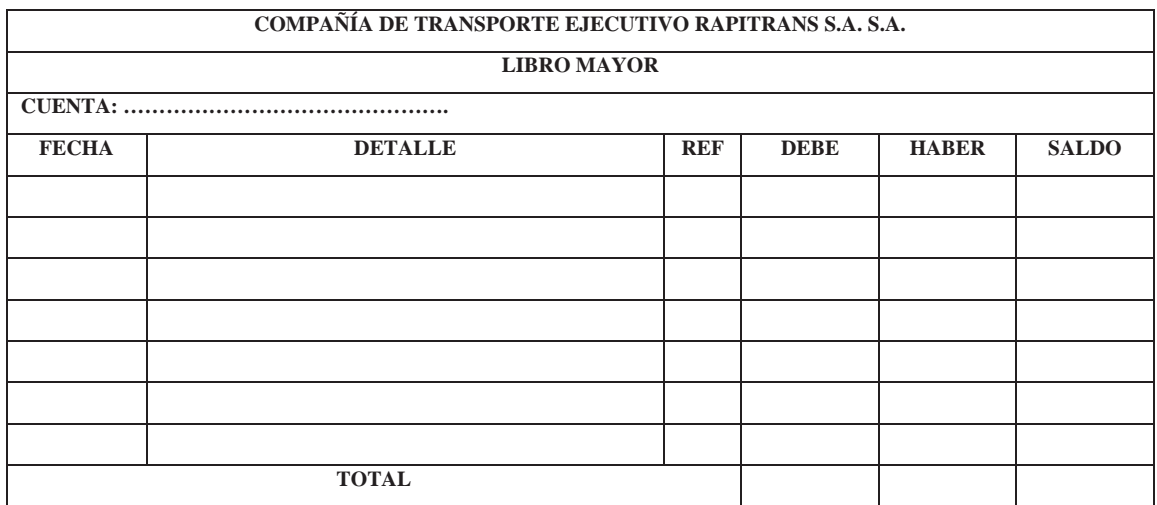

Elaborado por: Cristian Guano

# **4.1.6.8.2 Estados Financieros**

.

La contabilidad tiene como uno de sus principales objetivos el conocer la situación económica y financiera de la empresa al término de un período contable o ejercicio económico, el mismo que se logra a través de la preparación de los siguientes Estados Financieros:

- Estado de pérdidas y ganancias
- Estado de situación financiera
- Estado del flujos del efectivo
- Estado de cambios en el patrimonio
- Notas a los estados financieros

Estado de variación en el capital contable.- Este es un estado básico que explica cómo se constituyen las cuentas que afectan al capital contable. Disminuir o actualizar las partidas del capital son factores indispensables para la elaboración de este informe. Del mismo modo, las utilidades y los dividendos se incluyen en el estado de variación en el capital contable. El objetivo principal de este informe es mostrar los cambios en la inversión de los dueños y accionistas de la empresa.

#### **Estado de situación financiera**

Este informe, al que también se le conoce como balance general, presenta información útil para la toma de decisiones relacionada con la inversión y el financiamiento. En él se muestra el monto del Activo, Pasivo y Capital en una fecha específica, es decir, se presentan los recursos con los que cuenta la empresa, lo que debe a sus acreedores el capital aportado por los dueños o accionistas.

Las cuentas de Activo se ordenan de acuerdo con su liquidez; es decir, su facilidad para convertirse en efectivo, por lo cual se constituyen dos categorías: activos corrientes y activos no corrientes o fijos.

En la sección de activo circulante se encuentran las cuentas de Efectivo en Caja y Bancos, Inversiones Temporales, cuentas por cobrar e inventarios, entre otras. En el Activo no Circulante o Fijo se incluyen las cuentas de Terrenos, Edificios, Depreciaciones, Equipo de Transporte, Mobiliario y Equipo. Además, se deben mencionar los Activos Intangibles, tales como marcas registradas, franquicias, derechos de autor, entre otras.

El Pasivo está integrado por dos clasificaciones: Pasivos a Corto Plazo y Pasivo a Largo Plazo. En el primero se incluyen las Cuentas por Pagar, Intereses por Pagar e Impuestos por Pagar entre otras. La sección de Pasivo a Largo Plazo incluye Hipoteca, Préstamos Bancarios y Obligaciones por Pagar.

En la sección del Capital Contable se presentan la cuenta social común y preferente y utilidades retenidas, entre otras.

Para un mejor entendimiento de lo expuesto, se expresa un balance general.

#### Gráfico N 42

Diseño de la Estructura del Estado de Situación

| COMPAÑÍA DE TRANSPORTE EJECUTIVO RAPITRANS S.A.<br><b>BALANCE GENERAL COMPARATIVO</b><br>AL  DE  DE 20XX |  |  |          |                              |      |      |             |
|----------------------------------------------------------------------------------------------------|--|--|----------|------------------------------|------|------|-------------|
|                                                                                                    |  |  |          | <b>ACTIVO</b>                | 2010 | 2011 | % VARIACIÓN |
|                                                                                                    |  |  |          | <b>ACTIVOS NO CORRIENTES</b> |      |      |             |
| Muebles y Enseres                                                                                        |  |  |          |                              |      |      |             |
| (-) Depreciación Acumulada de Muebles y Enseres                                                          |  |  |          |                              |      |      |             |
| Equipos de Computación                                                                                   |  |  |          |                              |      |      |             |
| (-) Depreciación Acumulada de Equipos de Computación                                                     |  |  |          |                              |      |      |             |
| Equipos de Oficina                                                                                       |  |  |          |                              |      |      |             |
| (-) Depreciación Acumulada de Equipos de Oficina                                                         |  |  |          |                              |      |      |             |
| <b>OTROS ACTIVOS</b>                                                                                     |  |  |          |                              |      |      |             |
|                                                                                                    |  |  |          |                              |      |      |             |
| Gastos de Constitución                                                                                   |  |  |          |                              |      |      |             |
| (-) Amortización Acumulada de Gastos de Constitución                                                     |  |  |          |                              |      |      |             |
| <b>ACTIVO CORRIENTE</b>                                                                                  |  |  |          |                              |      |      |             |
| Caja                                                                                                    |  |  |          |                              |      |      |             |
| Caja Chica                                                                                               |  |  |          |                              |      |      |             |
| <b>Bancos</b>                                                                                            |  |  |          |                              |      |      |             |
| Cuentas por obrar                                                                                        |  |  |          |                              |      |      |             |
| (-) Provisión de Cuentas Incobrables                                                                     |  |  |          |                              |      |      |             |
| Inventarios de repuestos                                                                                 |  |  |          |                              |      |      |             |
| Útiles de Oficina                                                                                        |  |  |          |                              |      |      |             |
| Arriendos Pagados por Anticipado                                                                         |  |  |          |                              |      |      |             |
| Retención Fuente                                                                                         |  |  |          |                              |      |      |             |
| <b>TOTAL DE ACTIVOS</b>                                                                                  |  |  |          |                              |      |      |             |
| <b>PATRIMONIO</b>                                                                                        |  |  |          |                              |      |      |             |
| Capital Pagado                                                                                           |  |  |          |                              |      |      |             |
| Reserva Legal                                                                                            |  |  |          |                              |      |      |             |
| Reserva Estatutaria                                                                                      |  |  |          |                              |      |      |             |
| Reserva Facultativa                                                                                      |  |  |          |                              |      |      |             |
| Utilidad del Ejercicio                                                                                   |  |  |          |                              |      |      |             |
| <b>PASIVOS</b>                                                                                           |  |  |          |                              |      |      |             |
| PASIVOS CORRIENTES                                                                                       |  |  |          |                              |      |      |             |
| Cuentas por Pagar                                                                                        |  |  |          |                              |      |      |             |
| IESS por Pagar                                                                                           |  |  |          |                              |      |      |             |
| Préstamos Bancarios por Pagar                                                                            |  |  |          |                              |      |      |             |
| IVA por Pagar                                                                                            |  |  |          |                              |      |      |             |
| Retenciones en la Fuente por Pagar                                                                       |  |  |          |                              |      |      |             |
| Provisiones Patronales por Pagar                                                                         |  |  |          |                              |      |      |             |
| Interés Acumulado por Pagar                                                                              |  |  |          |                              |      |      |             |
| Participación Trabajadores y Empleados por Pagar                                                         |  |  |          |                              |      |      |             |
| Impuesto a la Renta Causado                                                                              |  |  |          |                              |      |      |             |
| Dividendos Declarados por Pagar                                                                          |  |  |          |                              |      |      |             |
| TOTAL DE PASIVO Y PATRIMONIO                                                                             |  |  |          |                              |      |      |             |
| Gerente                                                                                                  |  |  | Contador |                              |      |      |             |
|                                                                                                    |  |  |          |                              |      |      |             |

Elaborado por: Cristian Guano

Fuente: COMPAÑÍA DE TRANSPORTE EJECUTIVO RAPITRANS S.A.

## **Estado de resultados**

En este informe se muestran los Ingresos y todos los Gastos que se incurrieron en el periodo. En este punto, es necesario recordar que los gastos deben presentar en orden descendente, tal como se muestra a continuación en un ejemplo simulado.

#### Gráfico N 43

Diseño de la estructura del estado de resultados comparativo

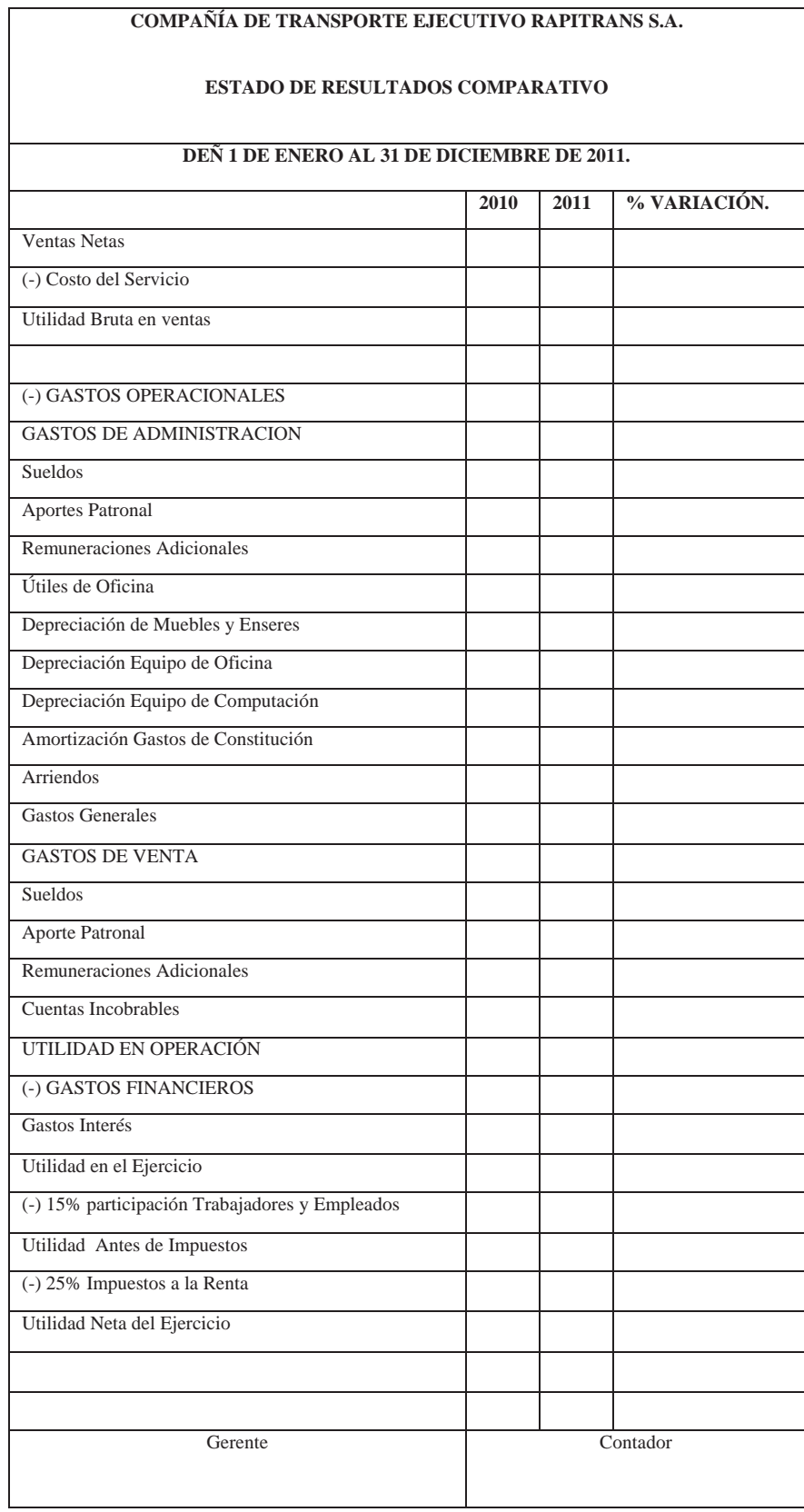

Elaborado por: Cristian Guano

#### **Estado de evolución del patrimonio**

Este informe contable principal es preparado al final del período, con el propósito de demostrar en forma objetiva los cambios ocurridos en las partidas patrimoniales, el origen dichas modificaciones y la posición actual del Capital Contable, mejor conocido como Patrimonio.

Las aportaciones de Capital, la Constitución de Reservas, las Utilidades Retenidas, entre otras; reflejan la fuente de financiamiento más significativo e importante de una empresa. Los accionistas como legítimos dueños y propietarios de los valores patrimoniales desean ser atendidos prioritariamente con información relativa a sus intereses, para tal fin se ha diseñado un estado que presenta datos relevantes sobre los cambios en el Patrimonio, además sirve para conciliar y vincular los resultados económicos con el patrimonio.

#### Gráfico N 44

Diseño de la Estructura del Estado de Evolución del Patrimonio

#### **COMPAÑÍA DE TRANSPORTE EJECUTIVO RAPITRANS S.A.**

#### **ESTADO DE EVOLUCIÓN DEL PATRIMONIO**

#### **EL 1 ENERO AL 31 DE DICIEMBRE 2011**

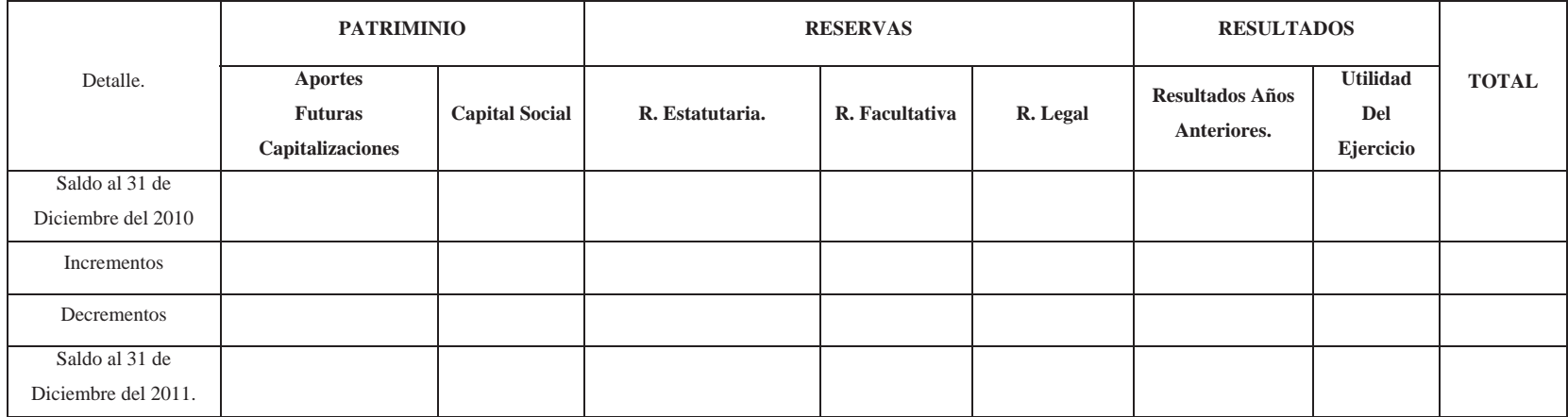

Realizado por:………………………………………………….. Revisado por:……………………………………

Aprobado por:……………………………………………..

Elaborado por: Cristian Guano

### **Flujo de Efectivo**

Para desarrollar el flujo de la compañía se ha planteado el método directo, pues permite observar con mayor detalle el comportamiento del flujo de efectivo a corto plazo.

Compañías saludables tienen un flujo neto de Caja positivo; esto es porque analizan cuidadosamente las salidas y no gastan simplemente porque tienen dinero en sus manos.

Si las proyecciones muestran repetidos flujos de caja negativos, existen problemas, analizar por qué: se puede apresurar entradas de dinero incrementando ventas, cobrando más rápido o renegociando el pago de cuentas.

La manera más rápida de mejorar el flujo de dinero vendrá del corte de gastos mensuales fijos, sin embargo no se debe omitir pagos o ignorar facturas vencidas.

Los problemas de flujo de efectivo provienen de la acumulación de muchos errores pequeños.

#### Gráfico N 45

Diseño de la estructura del Estado de Flujo del Efectivo (Método Directo)

COMPAÑÍA DE TRANSPORTE EJECUTIVO RAPITRANS S.A.

#### ESTADO DE FLUJOS DEL EFECTIVO

DEL ……………AL……………DEL 20..

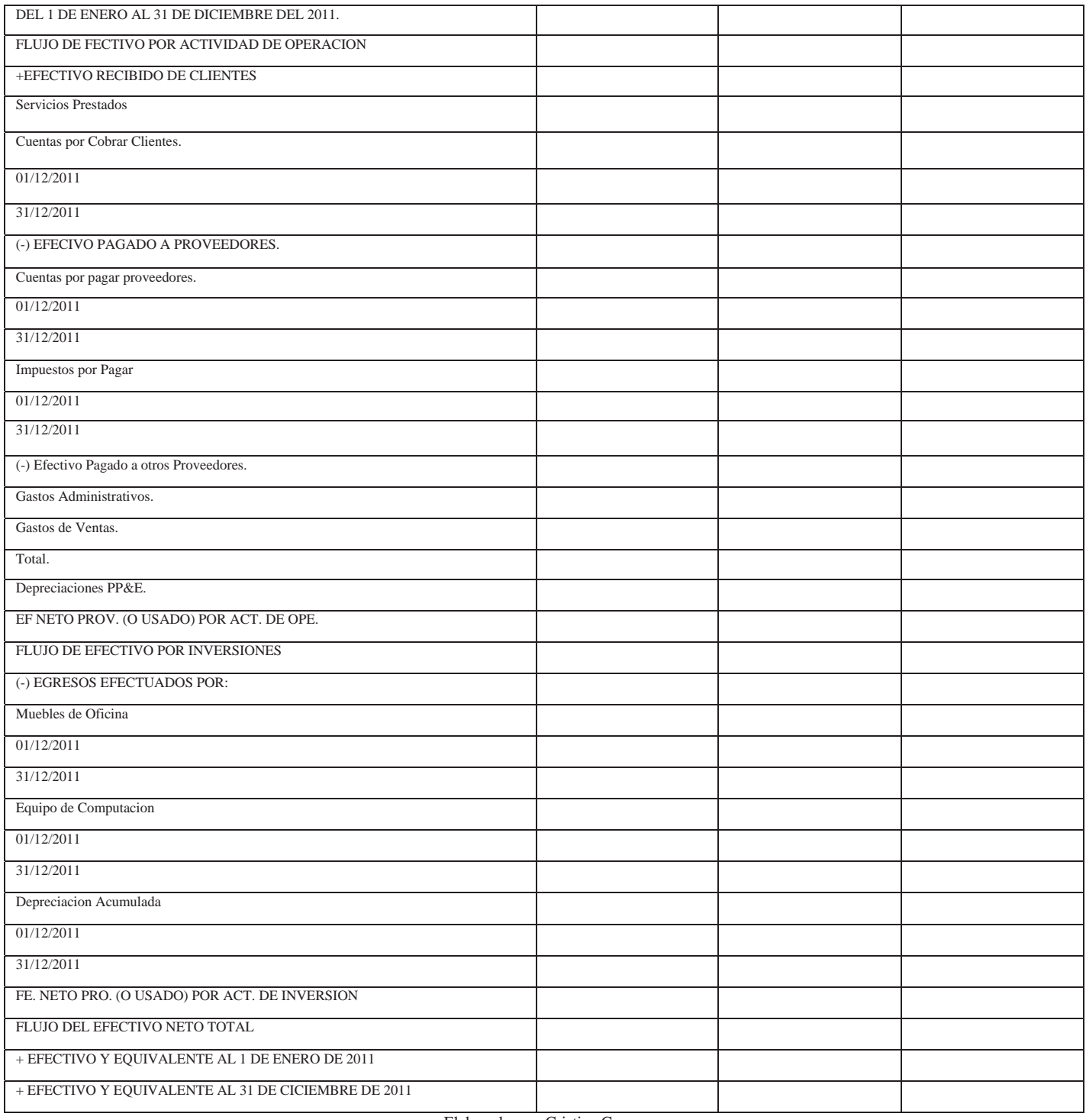

Elaborado por: Cristian Guano

#### **AJUSTES**

Se elaboran al término de un período contable o ejercicio. Los ajustes contables estrictamente necesarios para que las cuentas que han intervenido en la Contabilidad de la empresa demuestren su saldo real o verdadero y faciliten la preparación de los Estados Financieros.

Los ajustes que con más frecuencia se presentan son aquellos que se refieren a:

- Acumulados
- Diferidos
- Depreciaciones
- Amortizaciones
- Consumos
- $\bullet$  Provisiones
- Regulaciones
- Otros Ajustes

Los ajustes se jornalizan en el ibro diario y se procede a la respectiva mayorización.

# **Ajustes acumulados**

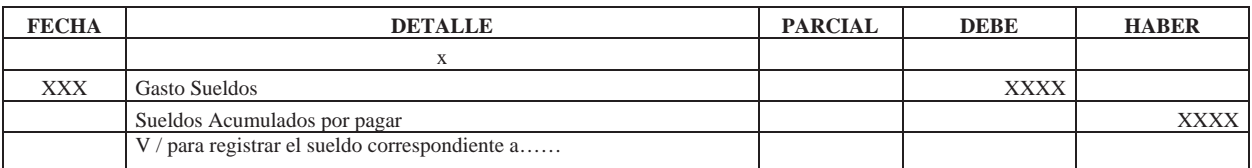

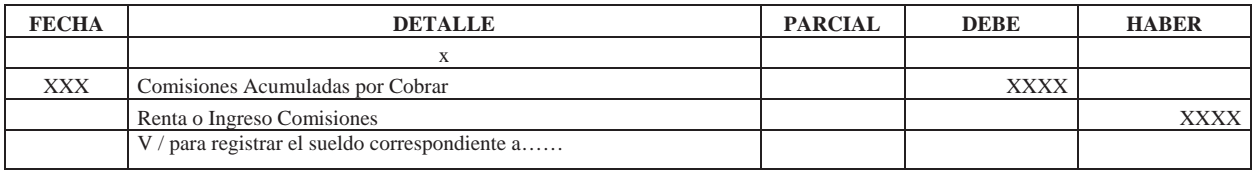

# **Ajustes diferidos**

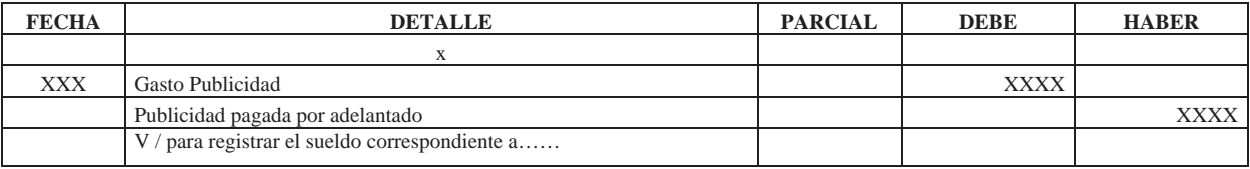

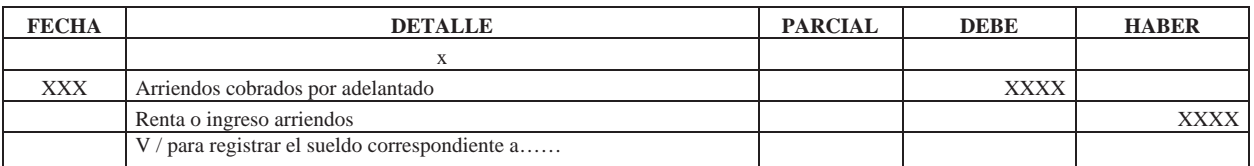

# **Ajustes de amortizaciones**

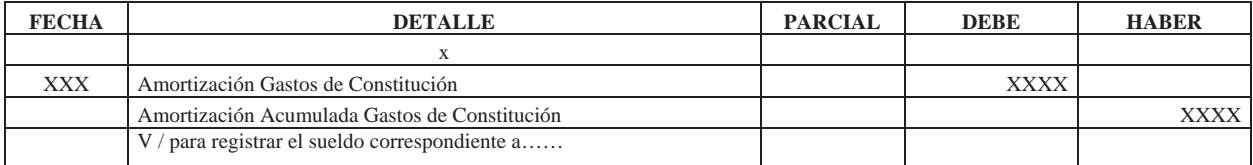

# **Ajustes de depreciaciones**

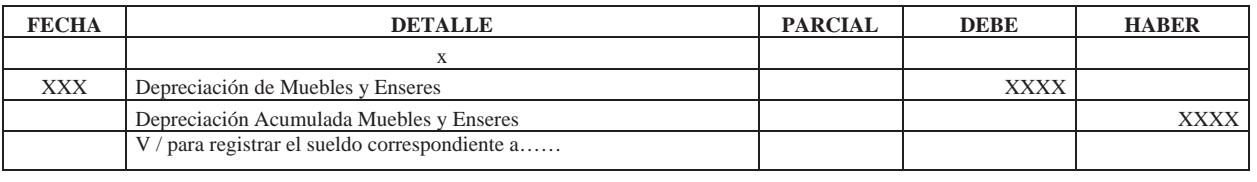

# **Ajustes de consumos (suministros)**

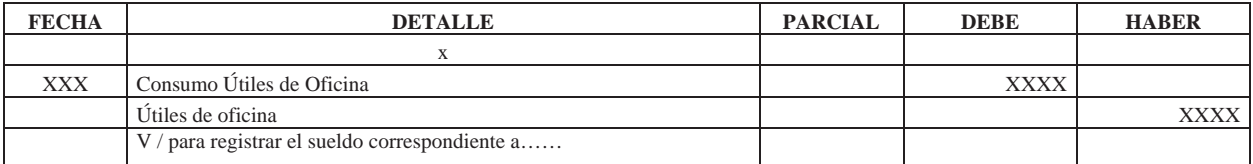

# **Ajustes de provisiones**

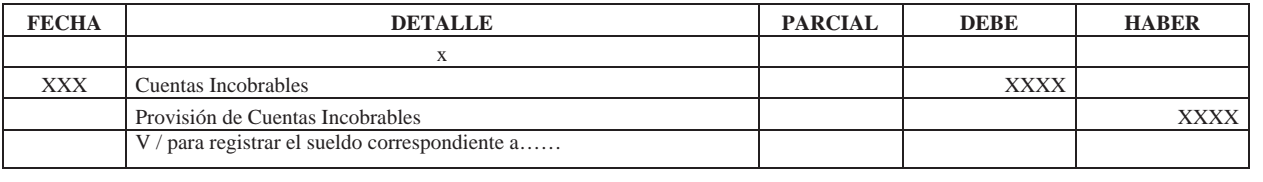

# **4.1.6.9 Indicadores Financieros**

Las principales razones financieras que se aplicarán en COMPAÑÍA DE TRANSPORTE EJECUTIVO RAPITRANS S.A. son las siguientes:

INDICE DE LIQUIDEZ O RAZÓN CORRIENTE (RC)

Razón Corriente = Activo corriente / Pasivo corriente

Óptimo: 1,5 < RC < 2,0.

- $\bullet$  Si RC < 1,5, la mayor probabilidad de suspender los pagos a acreedores.
- $\bullet$  Si RC > 2,0, se puede decir que la empresa posee activos circulantes ociosos. Esto indica pérdida de rentabilidad a corto plazo.

# RAZÓN ÁCIDA O RÁPIDA (RA)

Prueba Ácida = (Activo Corriente – Inventarios) / (Pasivo Corriente)

Óptimo: ~1 (cercano a 1).

- $\bullet$  Si RA < 1, la empresa podría suspender sus pagos u obligaciones con terceros por tener activos líquidos insuficientes.
- Si  $RA > 1$ , indica la posibilidad de que la empresa posea exceso de liquidez, cayendo en una pérdida de rentabilidad.

# RAZÓN DE ENDEUDAMIENTO (RE)

Siendo: Deuda Total = Pasivo Corriente + Pasivo a Largo Plazo, entonces se tiene:

RE = (Pasivo Circulante + Pasivo a Largo Plazo) / Total Activos

Óptimo: 0.4 < RE < 0.6.

Es decir que el endeudamiento sea de entre el 40% y el 60% de la inversión total que tiene COMPAÑÍA DE TRANSPORTE EJECUTIVO RAPITRANS S.A.

- $\cdot$  Si > 0.6 significa que la empresa está perdiendo autonomía financiera frente a terceros
- $\textbf{s}$  Si < 0.4 puede que la empresa tenga un exceso de capitales propios (es recomendable tener una cierta proporción de deudas)

# RAZÓN DE CALIDAD DE LA DEUDA (RCD)

RCD = Pasivo Corriente / (Pasivo Circulante + Pasivo a Largo Plazo)

Óptimo: Lo menor posible, pues mientras más alto es el valor mayor es el riesgo operativo y mayor la dependencia.

# ROTACIÓN DE CUENTAS POR COBRAR (RCXC)

RCxC = Ventas al crédito / Cuentas por Cobrar

Óptimo: Lo más alto, para poseer un manejo de cartera lo más eficiente posible.

# ROTACIÓN DE CUENTAS POR PAGAR (RCXP)

RCxP = Costo mercadería vendida / Cuenta por Pagar

Óptimo: Lo más bajo, para poseer poder de negociación lo más eficiente posible.

## MARGEN DE UTILIDAD (MU)

MU = Utilidad Neta / Ventas

Óptimo: Superior a la inflación de período y al costo de oportunidad de inversiones a largo plazo.

# RENDIMIENTO SOBRE LOS ACTIVOS (ROA)

ROA = Utilidad Neta / Total de activos

Óptimo: Es deseable un ROA alto, que sea superior a la inflación de período y al costo de oportunidad de inversiones a largo plazo.

# **4.2 Mejoramiento del Sistema Administrativo**

# **4.2.1 Área de Recursos Humanos**

La Administración de Recursos Humanos consiste en la planeación, organización, desarrollo y coordinación, así como control de técnicas, capaces de promover el desempeño eficiente del personal, a la vez que la organización representa el medio que permite a las personas que colaboran en ella alcanzar los objetivos individuales relacionados directa o indirectamente del trabajo.

Significa conquistar y mantener las personas en la organización, trabajando y dando el máximo de si, con una actitud positiva y favorable.

# **4.2.1.1 Funciones del Área de Recursos Humanos**

- Ayudar y prestar servicios a la organización, a sus dirigentes y empleados.
- Describe las responsabilidades que definen cada puesto laboral y las cualidades que debe tener la persona que lo ocupe.
- Evaluar el desempeño del personal, promocionando el desarrollo del liderazgo.
- Reclutar el personal idóneo para cada puesto.
- Capacitar y desarrollar programas, cursos y toda actividad que vaya en función del mejoramiento de los conocimientos del personal.
- Brindar ayuda psicológica a sus empelados en función de mantener la armonía entre estos, además buscar solución a los problemas que desaten entre estos.
- Llevar el control de beneficios de los empleados.
- Distribuir políticas y procedimientos de Recursos Humanos, nuevos o revisados, a todos los empelados, mediante boletines, reuniones, memorándums o contactos personales.
- Supervisar la administración de los programas de prueba.
- Desarrollar un marco personal basado en competencias.
- Garantizar la diversidad en el puesto de trabajo, ya que permite a la compañía triunfar en los distintos mercados.

# **4.2.1.2 Documentos del Área de Recursos Humanos**

Gráfico N 46

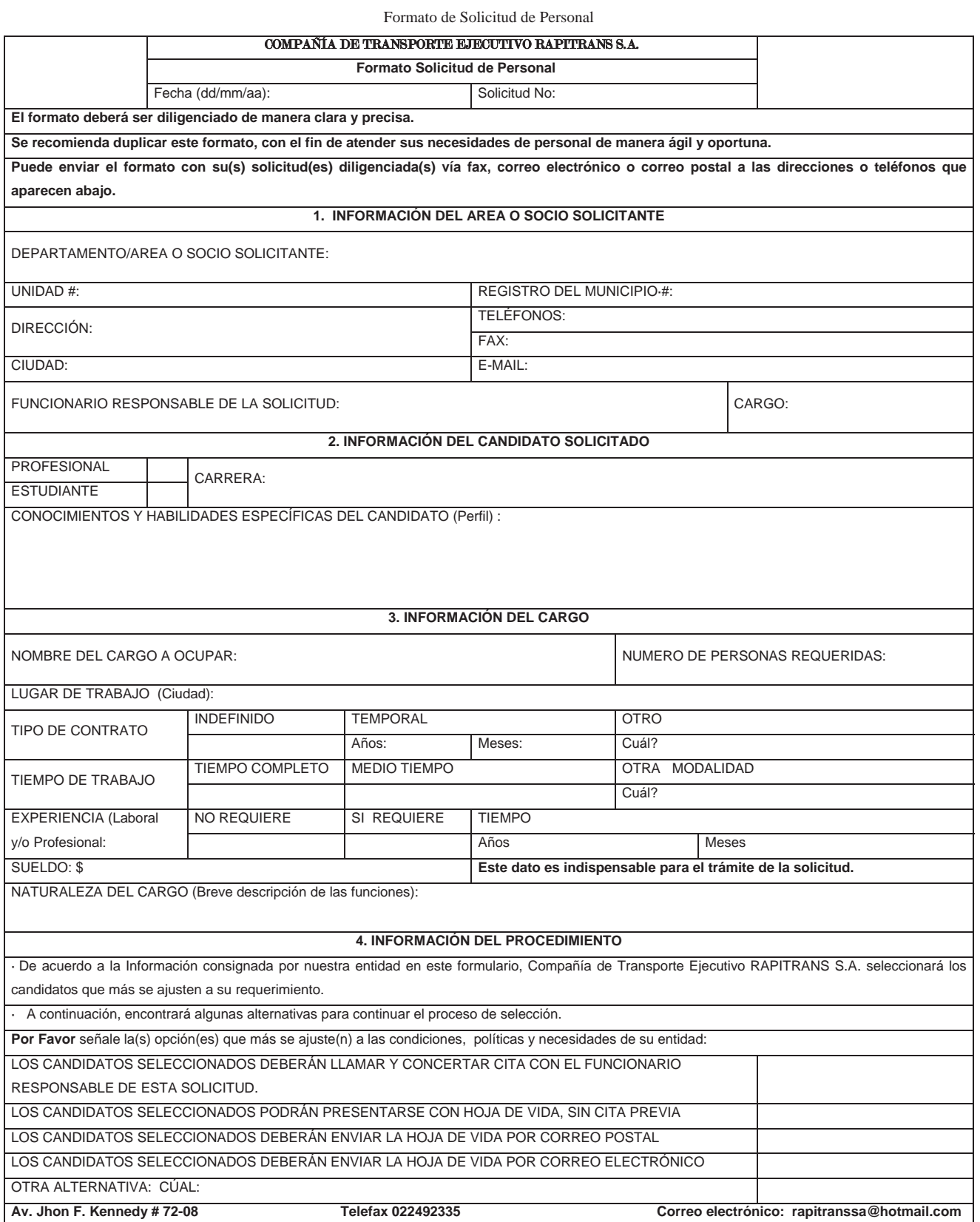

Elaborado por: Cristian Guano

# Gráfico N 47

# Formato de Solicitud del Aspirante

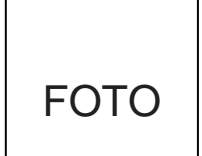

# FICHA DE DATOS

(\*)INFORMACION REQUERIDA PARA CONDUCTORES PROFESIONALES.

# DATOS PERSONALES

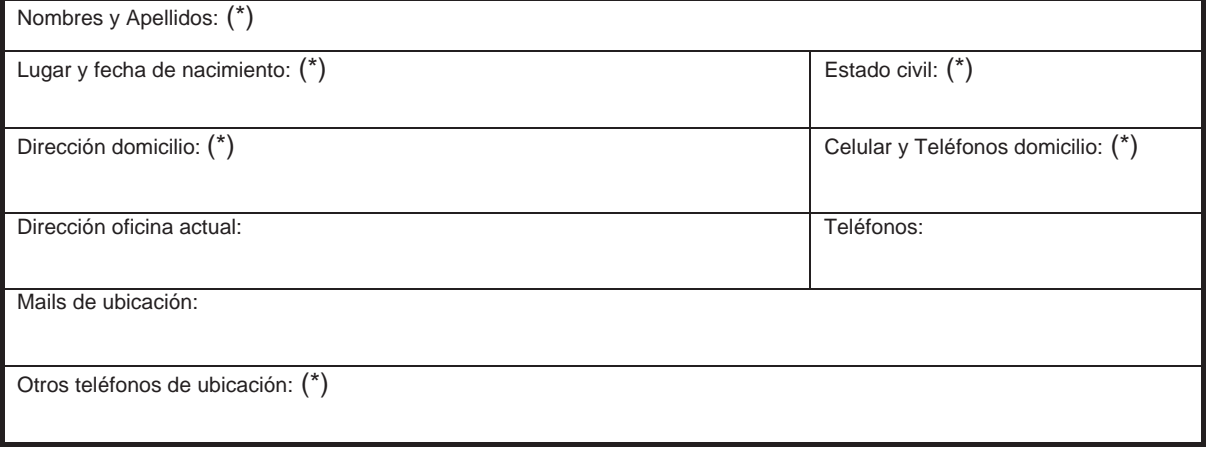

#### EXPERIENCIA PROFESIONAL

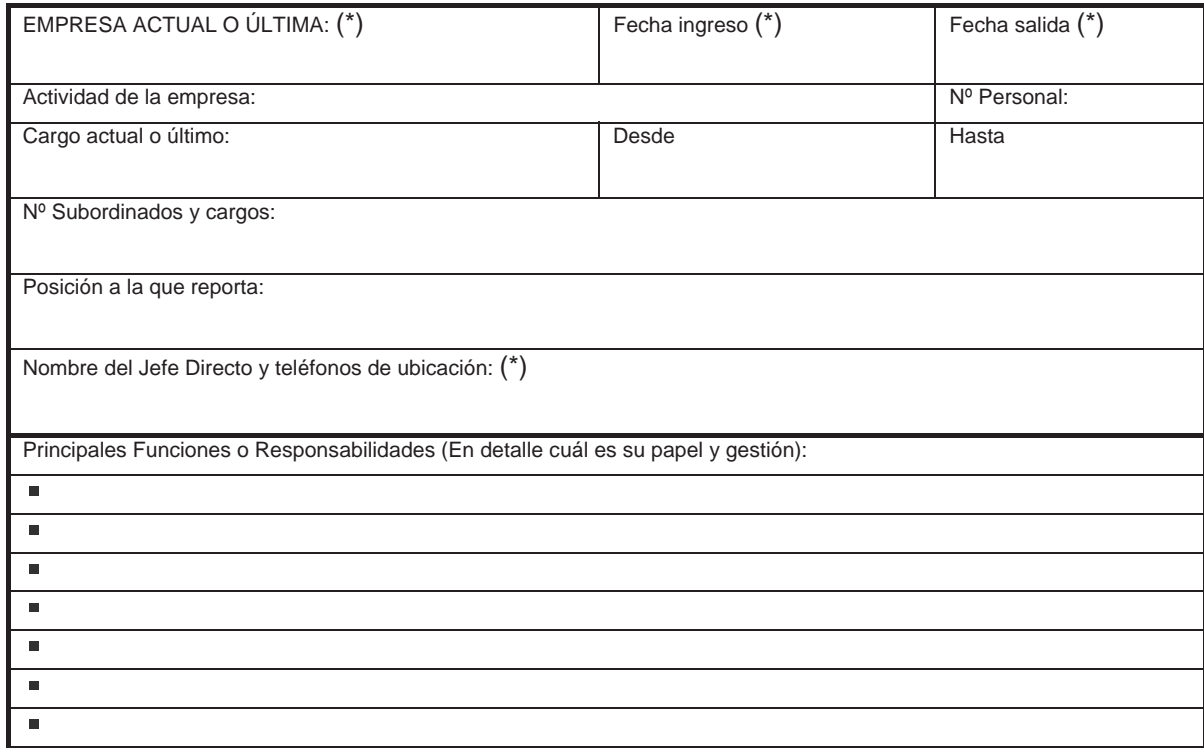

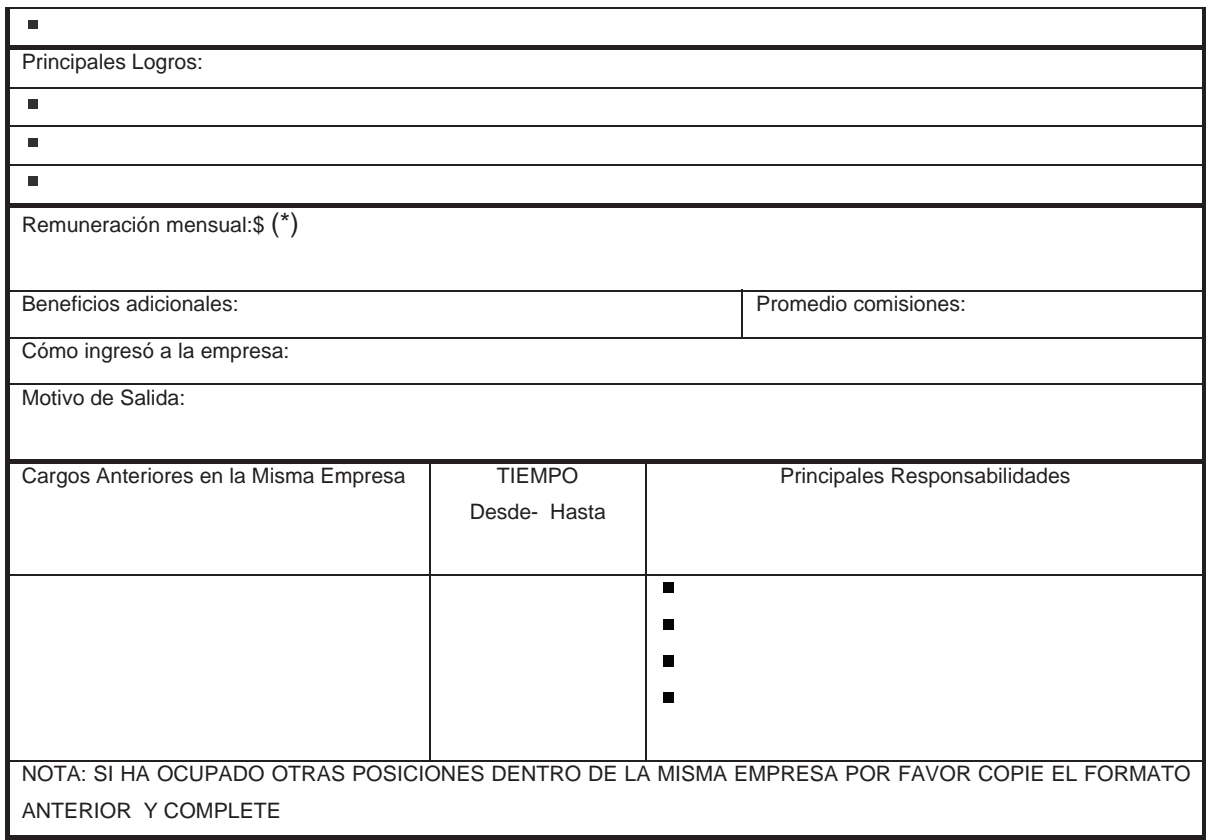

NOTA: SI USTED CUENTA CON EXPERIENCIA EN OTRAS EMPRESAS POR FAVOR COPIE EL FORMATO ANTERIOR Y COMPLETE

# INSTRUCCIÓN FORMAL

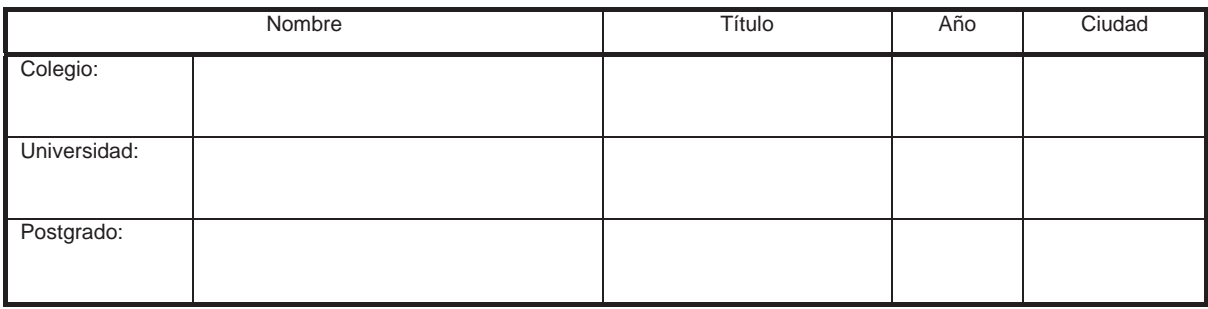

#### INSTRUCCIÓN ADICIONAL (La más relevante)

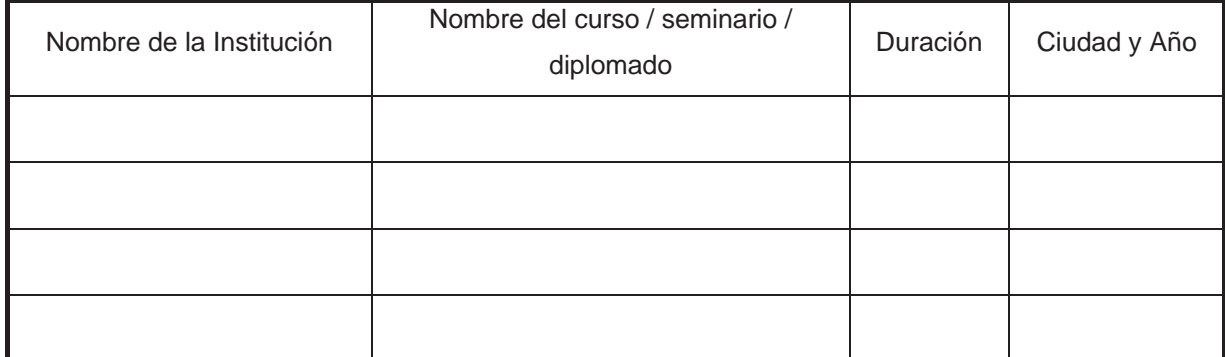

### (\*)INFORMACION REQUERIDA SOLO PARA CONDUCTORES PROFESIONALES

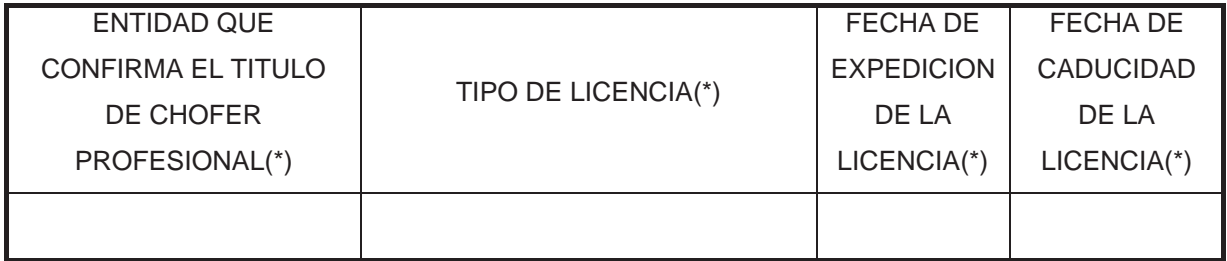

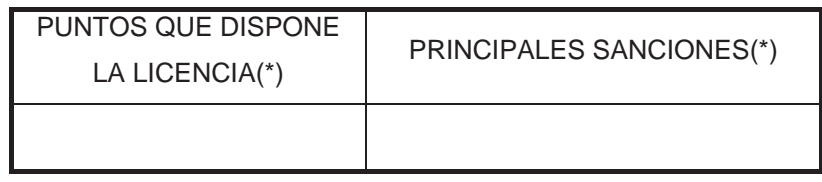

#### INFORMACION IMPORTANTE

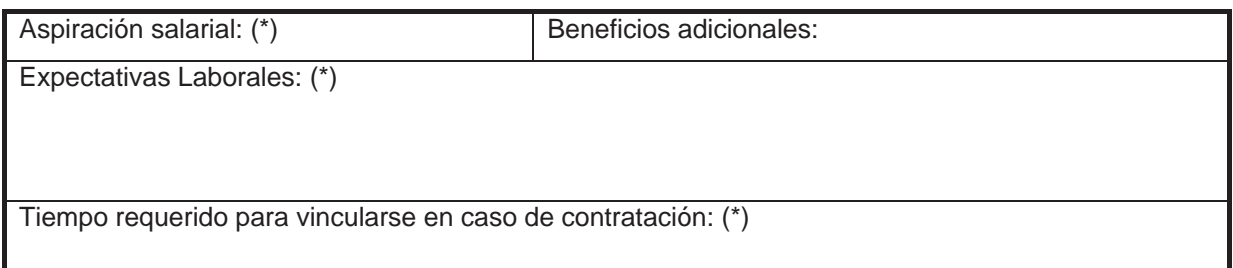

## FIRMA DEL POSTULANTE

Elaborado por: Christian Guano

# COMPAÑÍA DE TRANSPORTE EJECUTIVO RAPITRANS S.A. ENCUESTA AL ENTREVISTADO

# DEPARTAMENTO: VACANTE: NOMBRE DEL EVALUADOR: NOMBRE DEL ENTREVISTADO:

Cada factor se aplica a cierto grado de trabajo. Sin embargo, el entrevistador debe determinar la importancia de cada factor con respecto a las exigencias del trabajo al hacer la evaluación total final. Para documentar sus pensamientos, anote sus impresiones y los puntos más importantes de la información obtenida durante la entrevista en los espacios proporcionados para "comentarios", "cualidades notables", "puntos débiles" y "resumen total". Preste atención particular a las cualidades notables y los puntos débiles del candidato que se aplican a los requisitos críticos del trabajo.

Luego, transfiera su evaluación del candidato con respecto a cada factor a la tabla de resumen de evaluación. Esta página final indica las cualidades notables y los puntos débiles.

# GUÍA DE LA ENTREVISTA

#### (\*) PREGUNTAS SOLO PARA CONDUCTORES PROFESIONALES.

1. Por qué desea trabajar en nuestra compañía?

2. ¿Cuáles cree que son sus fortaleza y debilidades en al ámbito laboral?

3. ¿Le gusta trabajar bajo presión?

4. ¿Es puntual en sus obligaciones?

5. ¿Cree saber lo necesario para defender su puesto de trabajo?

6. ¿Frente a un problema con pasajeros, policías y más adversidades como es su reacción? (\*)

7. ¿Cuándo fue la última vez que su licencia sufrió la baja de puntos? (\*)

8. ¿Conoce usted la Ley Orgánica de Transporte Terrestre Transito y seguridad Vial Terrestre? (\*) sanción

9. ¿Cómo reaccionan sus reflejos al conducir un vehículo? (\*)

10. ¿Qué espera de la Compañía de Transporte Ejecutivo RAPITRANS S.A.? (\*)

# Gráfico N 48 Tabla de Resumen de Evaluación

# COMPAÑÍA DE TRANSPORTE EJECUTIVO RAPITRANS S.A. TABLA DE RESUMEN DE EVALUACIÓN

UNIDAD O ÁREA VACANTE NOMBRE DEL EVALUADOR

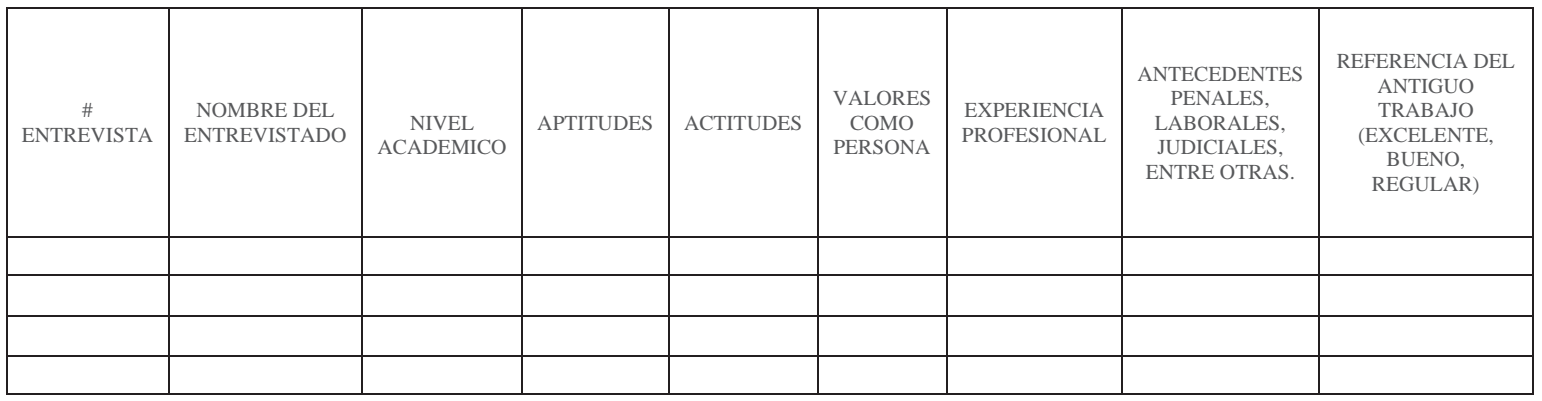

Revisado por: Evaluado por: Aprobado por:

Elaborado por: Cristian Guano

# FORMULARIO EVALUACIÓN DE DESEMPEÑO

# 1. INFORMACIÓN GENERAL

Nombre del evaluado:

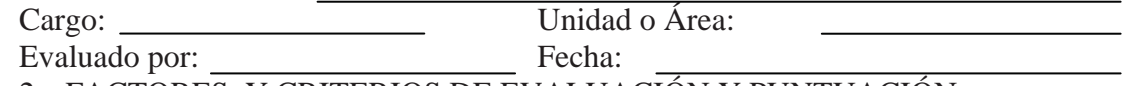

2. FACTORES Y CRITERIOS DE EVALUACIÓN Y PUNTUACIÓN

# (\*) CALIFICACIÓN SOLO PARA CONDUCTORES PROFESIONALES

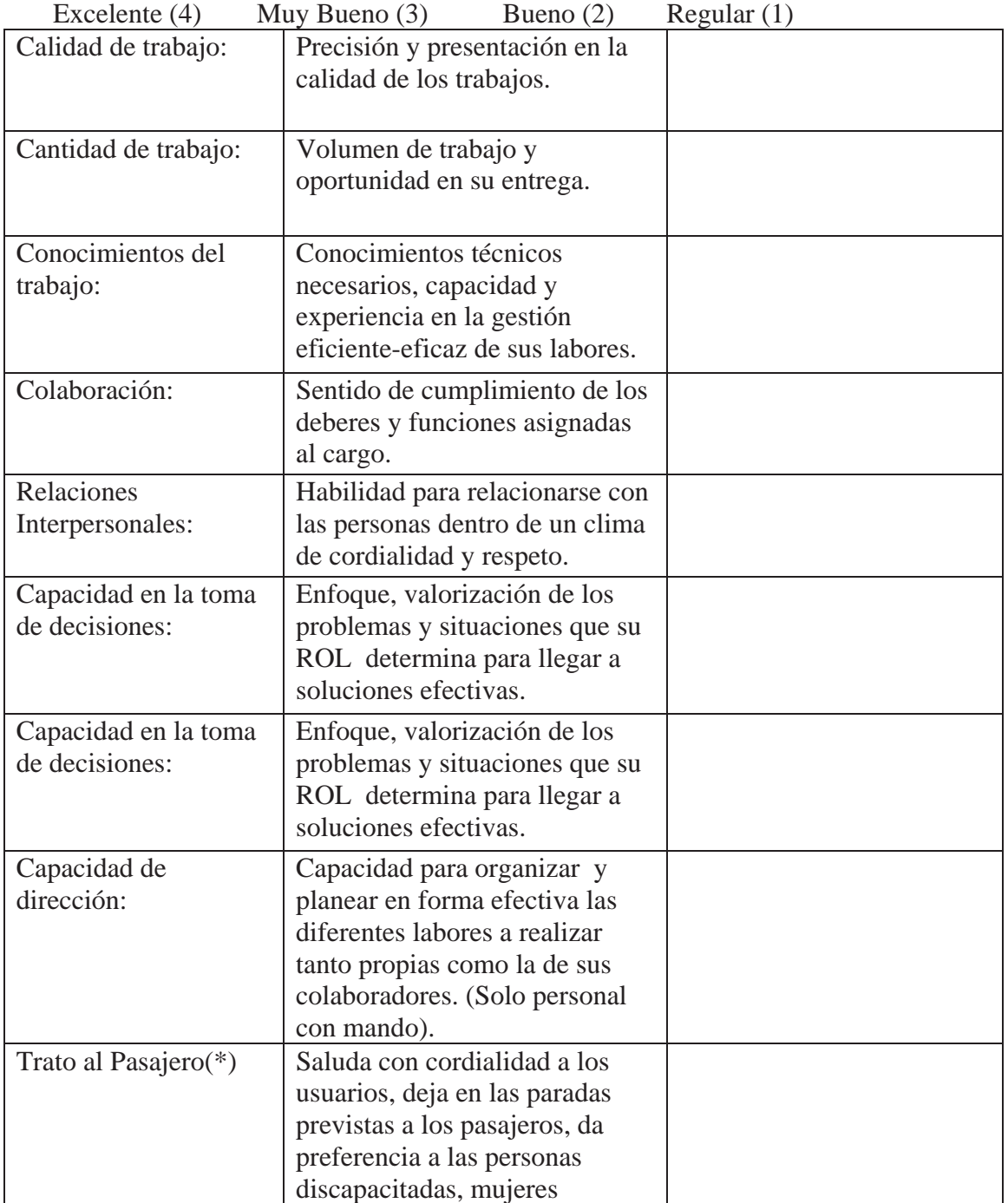
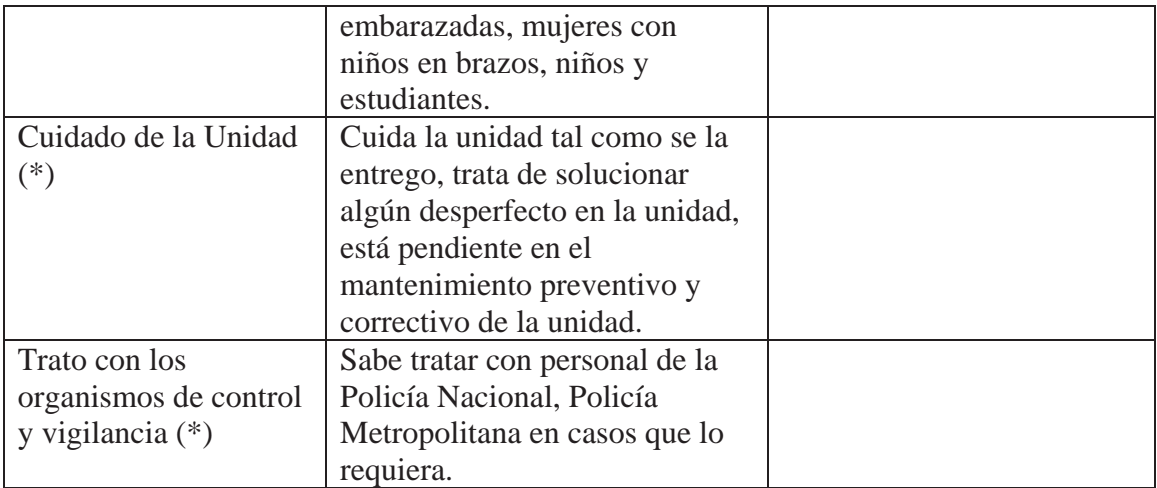

## 3. ORIENTACIÓN Y DESARROLLO DEL EVALUADO EN EL FUTURO 3.1 Fortalezas:(\*)

3.2. Debilidades (\*)

. .

. .

3.3. Necesidades de capacitación

3.4. Metas de trabajo y/o acciones propuestas para el mejoramiento continuo

<u> 1989 - Johann Stoff, Amerikaansk politiker († 1908)</u>

the control of the control of the control of the control of the control of the control of the control of the control of the control of the control of the control of the control of the control of the control of the control

<u> 1989 - Johann Stein, marwolaethau a bhann an t-Amhain an t-Amhain an t-Amhain an t-Amhain an t-Amhain an t-A</u>

3.5. Criterio y recomendación final

3.6. Permanencia del Colaborador evaluado: SI NO

NO

### 4. FIRMAS DE RESPONSABILIDAD

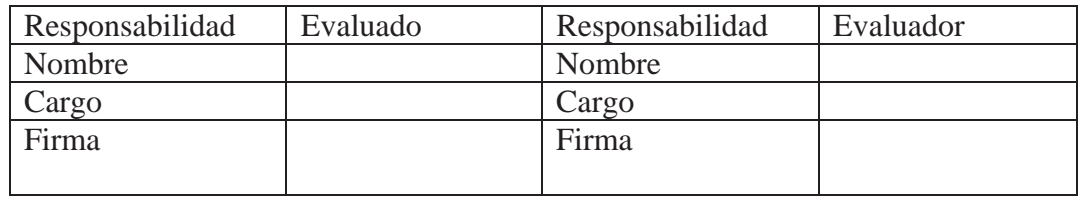

## 5. RECEPCIÓN EN TALENTO HUMANO Fecha de Recepción: University estableceu en la contradición de la contradición de la contradición de la contradición de la contradición de la contradición de la contradición de la contradición de la contradición de la con

## COMPAÑÍA DE TRANSPORTE EJECUTIVO RAPITRANS S.A.

## CAPACITACIÓN AL PERSONAL

UNIDAD O ÁREA **FECHA** NOMBRE

1.- ¿Por qué surge la necesidad de la capacitación?

2.- ¿Cree usted que la capacitación adquirida mejorará su nivel en sus labores diarias?

3.- Su capacitación la desea dentro o fuera del horario de trabajo

4.- Favor seleccione al área o tema de capacitación.

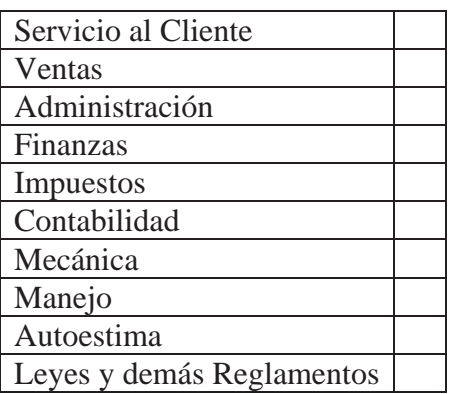

Presentado por: Aprobado por: Capacitación dictada por:

# COMPAÑÍA DE TRANSPORTE EJECUTIVO RAPITRANS S.A. INCENTIVOS Y SANCIONES PARA EL PERSONAL

UNIDAD O ÁREA **NOMBRE FECHA** 

## **INCENTIVO**

1.- Motivo del Incentivo?

2.- Incentivo a aplicarse

## **SANCIONES**

1.- Motivo de la sanción?

2.- Sanción a aplicarse.

3.- Permanencia o no del trabajador despues de la sanción.

Presentado por: Aprobado por:

and the control of the control of the control of the control of the control of the control of the control of the

## COMPAÑÍA DE TRANSPORTE EJECUTIVO RAPITRANS S.A. FINALIZACIÓN DE LABORES POR PARTE DEL EMPLEADO

Quito, \_\_\_\_\_\_\_\_\_\_\_\_\_\_\_\_\_\_\_\_\_

Yo, con CC #. empleado de la COMPAÑÍA DE TRANSPORTE EJECUTIVO RAPITRANS S.A. en el(la) Departamento(Unidad)\_\_\_\_\_\_\_\_\_\_\_\_\_\_\_\_\_\_, por medio de la presente doy a conocer mi rencuancia ante la COMPAÑÍA DE TRANSPORTE EJECUTIVO RAPITRANS S.A.

El motivo de la finaliazacion de mis labores en la COMPAÑÍA DE TRANSPORTE EJECUTIVO RAPITRANS S.A. es

\_\_\_\_\_\_\_\_\_\_\_\_\_\_\_\_\_\_\_\_\_\_\_\_\_\_\_\_\_\_\_\_\_\_\_\_\_\_\_\_\_\_\_\_\_\_\_\_\_\_\_\_\_\_\_\_\_\_\_\_\_\_\_\_\_\_\_\_\_\_

\_\_\_\_\_\_\_\_\_\_\_\_\_\_\_\_\_\_\_\_\_\_\_\_\_\_\_\_\_\_\_\_\_\_\_\_\_\_\_\_\_\_\_\_\_\_\_\_\_\_\_\_\_\_\_\_\_\_\_\_\_\_\_\_\_\_\_\_\_\_

\_\_\_\_\_\_\_\_\_\_\_\_\_\_\_\_\_\_\_\_\_\_\_\_\_\_\_\_\_\_\_\_\_\_\_\_\_\_\_\_\_\_\_\_\_\_\_\_\_\_\_\_\_\_\_\_\_\_\_\_\_\_\_\_\_\_\_\_\_\_

\_\_\_\_\_\_\_\_\_\_\_\_\_\_\_\_\_\_\_\_\_\_\_\_\_\_\_\_\_\_\_\_\_\_\_\_\_\_\_\_\_\_\_\_\_\_\_\_\_\_\_\_\_\_\_\_\_\_\_\_\_\_\_\_\_\_\_\_\_\_

\_\_\_\_\_\_\_\_\_\_\_\_\_\_\_\_\_\_\_\_\_\_\_\_\_\_\_\_\_\_\_\_\_\_\_\_\_\_\_\_\_\_\_\_\_\_\_\_\_\_\_\_\_\_\_\_\_\_\_\_\_\_\_\_\_\_\_\_\_\_

Mi renuncia la hago libre y voluntariamente.

Atentamente:

CC#

\_\_\_\_\_\_\_\_\_\_\_\_\_\_\_\_\_\_\_\_\_\_

EMPLEADO

# COMPAÑÍA DE TRANSPORTE EJECUTIVO RAPITRANS S.A. FINALIZACIÓN DE LABORES POR PARTE DEL EMPLEADOR

Quito, \_\_\_\_\_\_\_\_\_\_\_\_\_\_\_\_\_\_\_\_\_

COMPAÑÍA DE TRANSPORTE EJECUTIVO RAPITRANS S.A. con RUC # 1791295617001, da por terminada la relacion laboral con el empleado de los siguientes datos:

NOMBRE:\_\_\_\_\_\_\_\_\_\_\_\_\_\_\_\_\_\_\_\_\_\_\_\_\_

CC#:\_\_\_\_\_\_\_\_\_\_\_\_\_\_\_\_\_\_\_\_\_\_\_\_\_\_\_\_\_\_\_

CARGO:\_\_\_\_\_\_\_\_\_\_\_\_\_\_\_\_\_\_\_\_\_\_\_\_\_\_\_

FUNCIONES DEL CARGO\_\_\_\_\_\_\_\_\_\_\_\_\_\_\_\_\_\_\_\_\_\_\_\_\_

El motivo de la finaliazacion de las labores en la COMPAÑÍA DE TRANSPORTE EJECUTIVO RAPITRANS S.A. es

\_\_\_\_\_\_\_\_\_\_\_\_\_\_\_\_\_\_\_\_\_\_\_\_\_\_\_\_\_\_\_\_\_\_\_\_\_\_\_\_\_\_\_\_\_\_\_\_\_\_\_\_\_\_\_\_\_\_\_\_\_\_\_\_\_\_\_\_\_\_

\_\_\_\_\_\_\_\_\_\_\_\_\_\_\_\_\_\_\_\_\_\_\_\_\_\_\_\_\_\_\_\_\_\_\_\_\_\_\_\_\_\_\_\_\_\_\_\_\_\_\_\_\_\_\_\_\_\_\_\_\_\_\_\_\_\_\_\_\_\_

\_\_\_\_\_\_\_\_\_\_\_\_\_\_\_\_\_\_\_\_\_\_\_\_\_\_\_\_\_\_\_\_\_\_\_\_\_\_\_\_\_\_\_\_\_\_\_\_\_\_\_\_\_\_\_\_\_\_\_\_\_\_\_\_\_\_\_\_\_\_

\_\_\_\_\_\_\_\_\_\_\_\_\_\_\_\_\_\_\_\_\_\_\_\_\_\_\_\_\_\_\_\_\_\_\_\_\_\_\_\_\_\_\_\_\_\_\_\_\_\_\_\_\_\_\_\_\_\_\_\_\_\_\_\_\_\_\_\_\_\_

\_\_\_\_\_\_\_\_\_\_\_\_\_\_\_\_\_\_\_\_\_\_\_\_\_\_\_\_\_\_\_\_\_\_\_\_\_\_\_\_\_\_\_\_\_\_\_\_\_\_\_\_\_\_\_\_\_\_\_\_\_\_\_\_\_\_\_\_\_

Atentamente:

RUC#\_\_\_\_\_\_\_\_\_\_\_\_\_\_\_\_\_\_\_ EMPLEADOR

 $\overline{\phantom{a}}$  , and the set of the set of the set of the set of the set of the set of the set of the set of the set of the set of the set of the set of the set of the set of the set of the set of the set of the set of the s

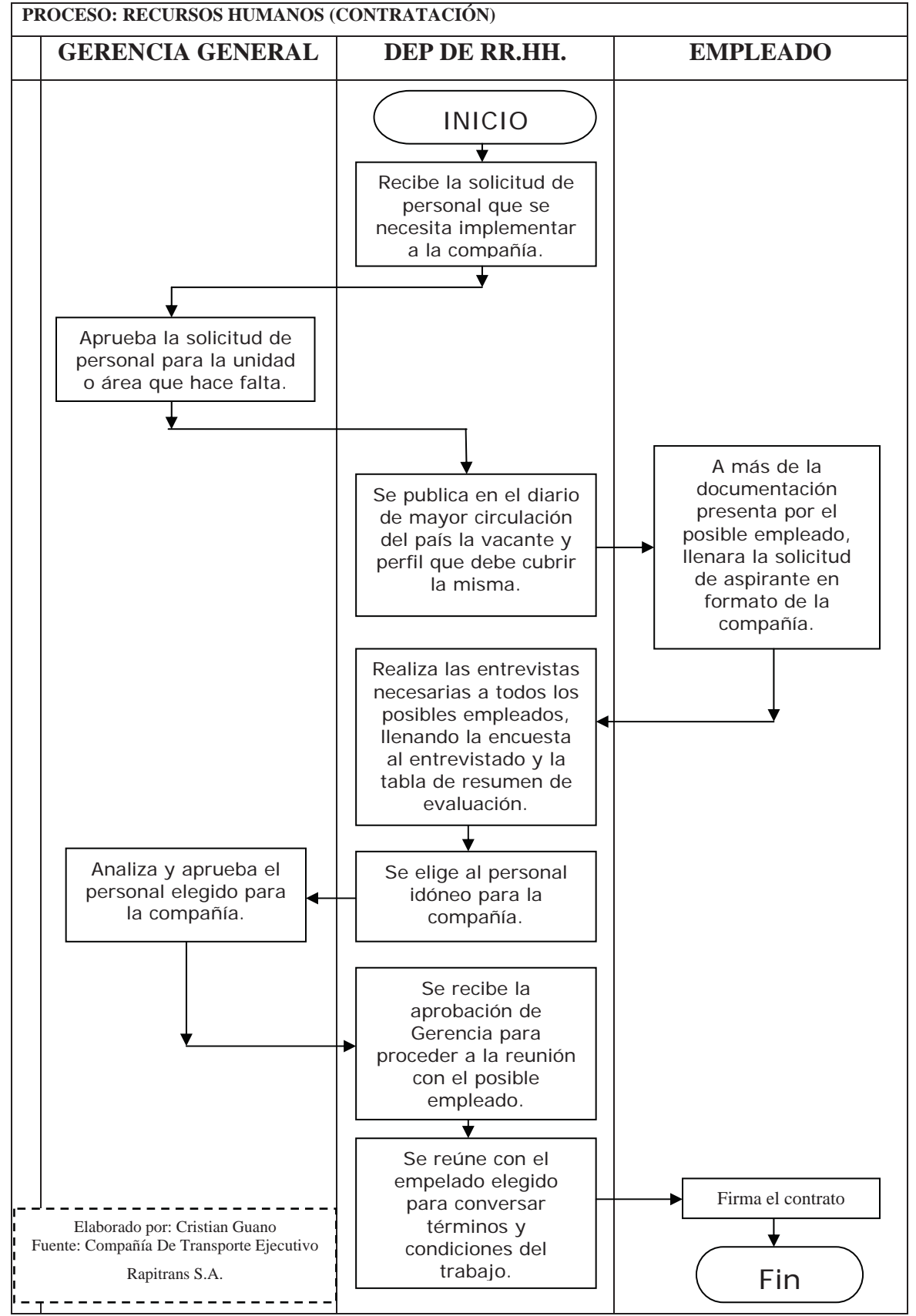

## **4.2.1.3 Flujograma del Área de Recursos Humanos ( Contratación)**

Gráfico N 49

169

## **4.2.1.4 Flujograma del Área de Recursos Humanos ( Capacitación)**

**PROCESO: RECURSOS HUMANOS (CAPACITACIÓN ) GERENCIA GENERAL DEP DE RR.HH. EMPLEADO**  INICIO  $\overline{\textbf{t}}$ Llena el formulario de Capacitación al Personal, no sin antes haber hablado con el Jefe Inmediato. ↴ Recibe la solicitud de personal para la unidad o área que hace falta. Analiza la propuesta de capacitación al personal junto con el encargado del área o unidad. Analiza y aprueba la dicha capacitación SI para el personal. NO Se llega a la conclusión de que dicha capacitación se hará más adelante, o simplemente no amerita por el momento. Se busca la persona idónea o la compañía idónea para la capacitación que será dictada al personal. Se elige la persona idónea o la compañía idónea para la capacitación que será dictada al personal. Elaborado por: Cristian Guano Fuente: Compañía De Transporte Ejecutivo Rapitrans S.A. Fin--------------------

# **4.2.1.5 Flujograma del Área de Recursos Humanos ( Incentivos y Sanciones)**

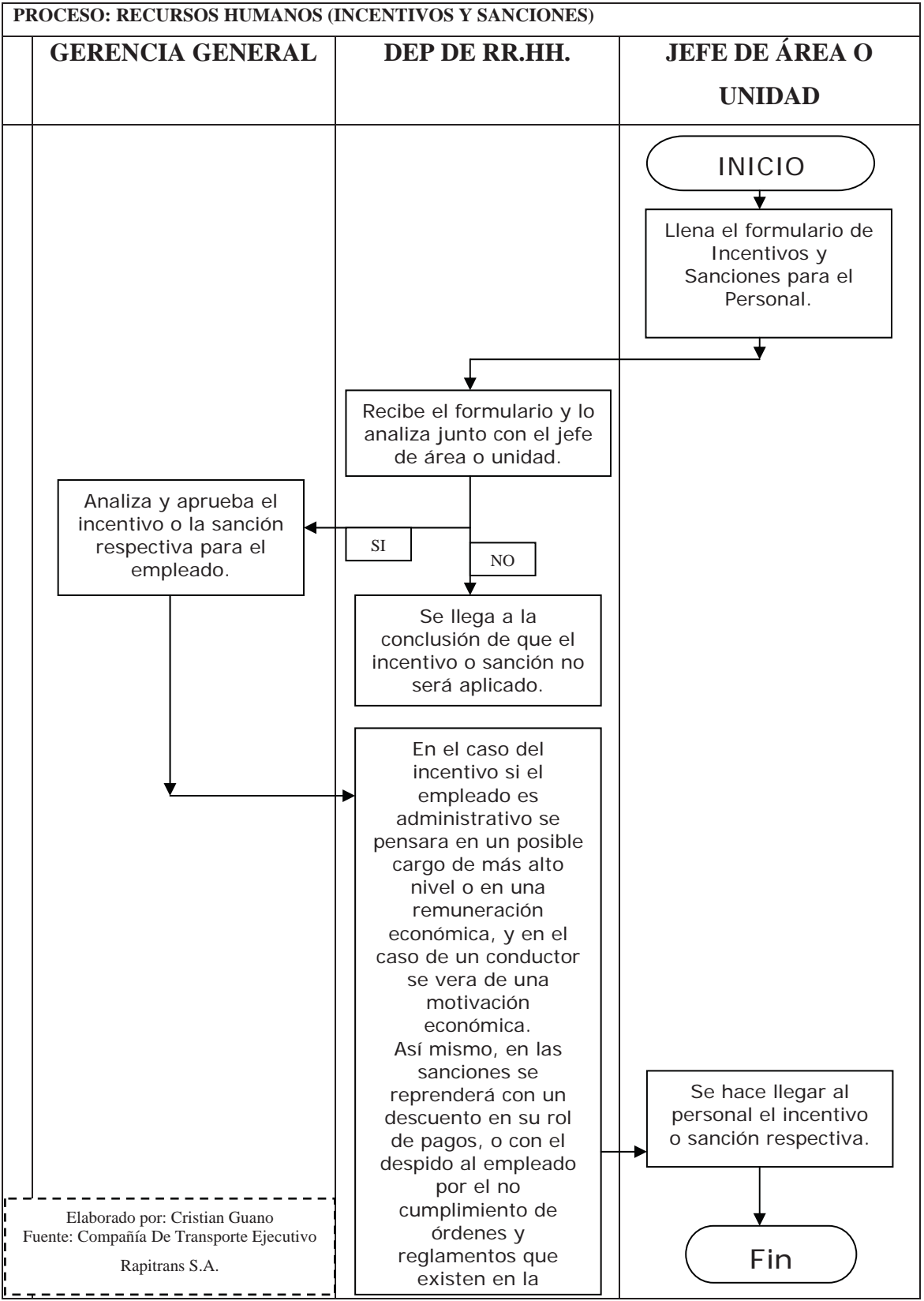

# **4.2.1.6 Flujograma del Área de Recursos Humanos ( Finalización de Labores)**

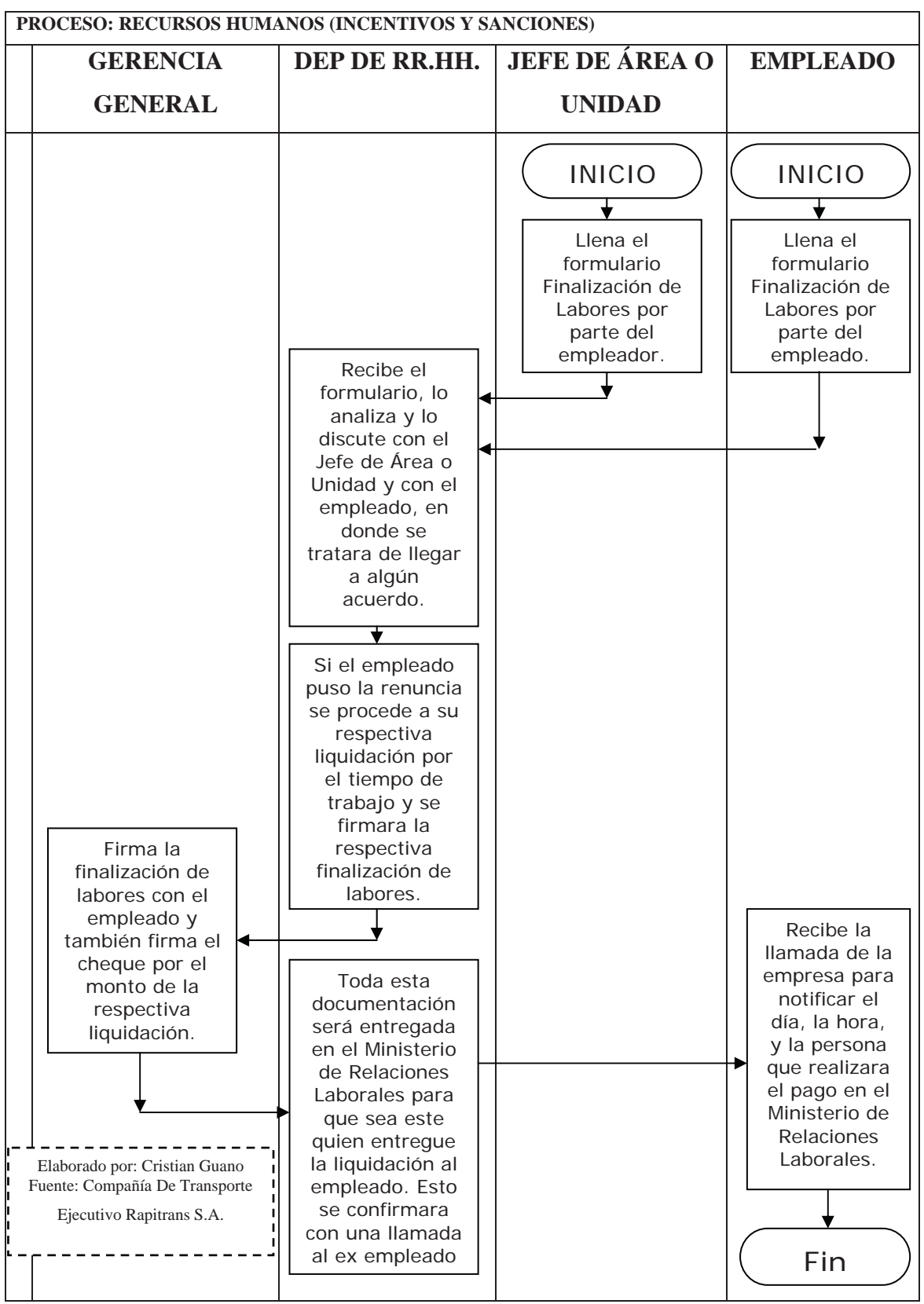

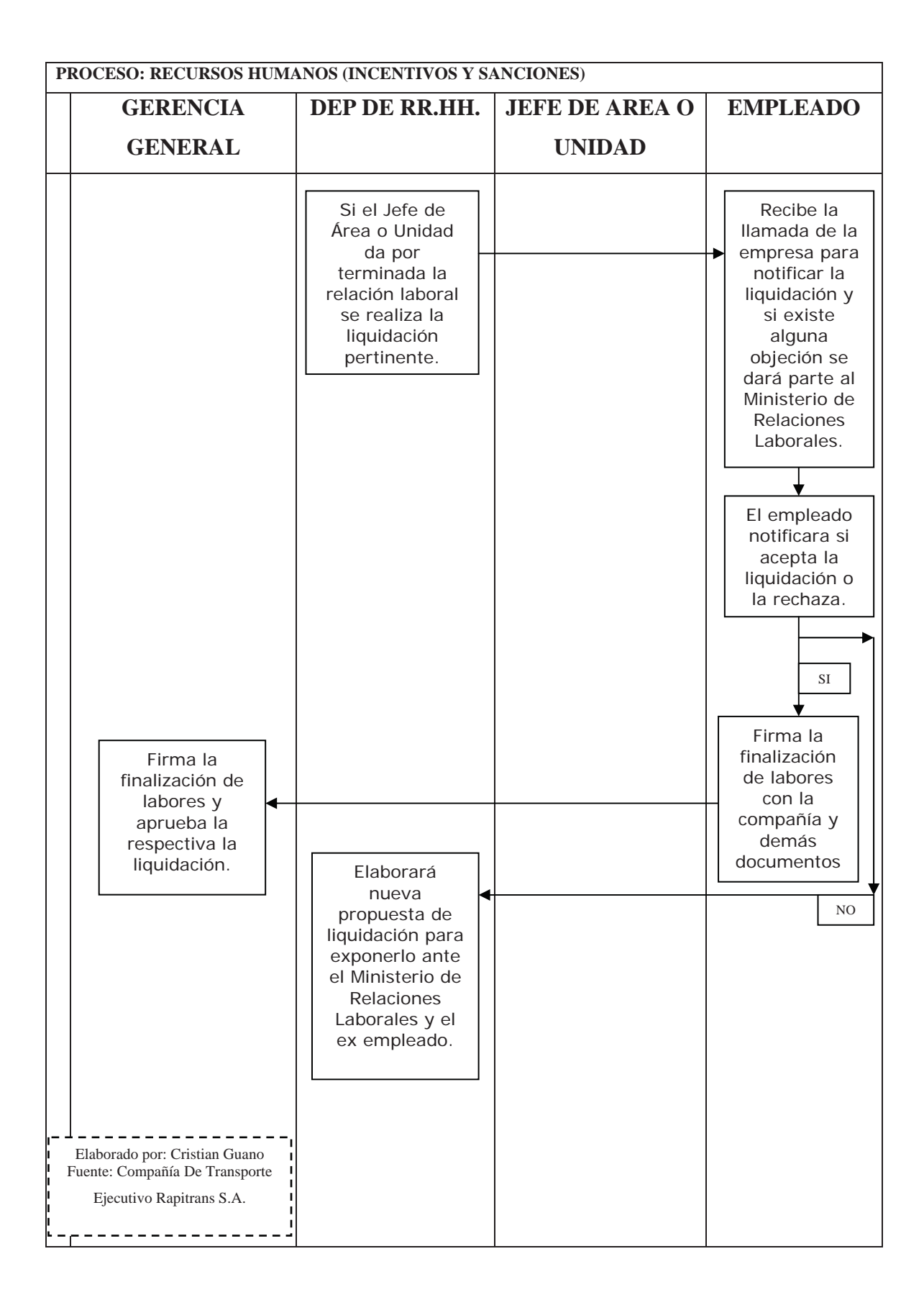

## **4.2.2 Área de Compras Locales**

Esta área tiene una importancia sustantiva enla compañía, por que es el área que articula las necesidades de producción de la compañía al proveerla de los materiales que necesita para cumplir su tarea y por que es el área donde se genera los pagos, además de apoyar en una entrega oportuna y adecuada de las requisiciones de todo lo que necesite la compañía.

## **4.2.2.1 Funciones del Área de Compras Locales**

- Planear y Programar las adquisiciones de Bienes y Servicios de acuerdo a las necesidades a asignación presupuestal del centro.
- Elaborar un catálogo de proveedores previa investigación, análisis y evaluación de las características y comportamiento de los proveedores en el mercado en cuento a la calidad, pecio y oportunidad de los bienes y servicios.
- Apoyar a la Gerencia en la Cotización y Adquisición.
- Establecer mecanismos necesarios para proteger, conservar y manejar adecuadamente los bienes.

## **4.2.2.2 Documentos del Área de Compras**

Grafico N 53

Solicitud para Proveedores

#### COMPAÑÍA DE TRANSPORTE EJECUTIVO RAPITRANS S.A. SOLICITUD PARA PROVEEDORES

**Datos del Proveedor**  Nombre o Razón Social Dirección Teléfono E-mail. **Persona que atenderá las necesidades de COMPAÑÍA DE TRANSPORTE EJECUTIVO RAPITRANS S.A.**  Nombre CI Teléfono Email Celular: **Oficinas y Sucursales del proveedor**  CIUDAD **DIRECCION** P. DE CONTACTO TELF. **Productos y/o servicios que oferta.**  Descripción **Marca** Procedencia **Original Alterno Compañía de Transporte Ejecutivo RAPITRANS S.A. hará las transferencias a las siguientes cuentas:**  BANCO  $\#$  CUENTA AHORROS CORRIENTE PERSONA PARA CONFIRMAR PAGO **El proveedor cuenta con single se establece en el seu se establece en el seu se el seu se el seu se el seu se el seu se el seu se el seu se el seu se el seu se el seu se el seu se el seu se el seu se el seu se el seu se e** Infraestructura necesaria? Stock necesario de repuestos? Personal para la atención a COMPAÑÍA DE TRANSPORTE EJECUTIVO RAPITRANS S.A. ? El producto y/o servicio cuenta con un seguro? Cuenta con certificaciones de los productos? Entrega en las 24 horas (Producto)? Cuenta con catálogos diseños del bien y/o servicio? Cuenta con un catálogo de precios? **NOMBRE DEL GERENTE NOMBRE DEL ENCARGADO DEL DEP. DE VENTAS NOMBRE DEL ENCARGADO DE COMPAÑÍA DE TRANSPORTE EJECUTIVO RAPITRANS S.A. FAVOR ADJUNTAR LA SIGUIENTE DOCUMENTACIÓN**  3 CERTIFICADOS COMERCIALES NOMBRAMIENTO DEL GERENTE PLANILLAS AL DIA DEL IESS Y SRI. 1 PROTOTIPO DE FACTURA CARTA DE PRESENTACION DEL PROVEEDOR

Elaborado por: Cristian Guano

Fuente: COMPAÑÍA DE TRANSPORTE EJECUTIVO RAPITRANS S.A.

N 01

#### Grafico N 54

#### Sugerido de Compras

### COMPAÑÍA DE TRANSPORTE EJECUTIVO RAPITRANS S.A. SUGERIDO DE COMPRAS

Fecha: \_\_\_\_\_\_\_\_\_\_\_\_\_\_\_\_\_\_\_\_\_\_\_\_\_\_\_\_\_\_

Responsable: \_\_\_\_\_\_\_\_\_\_\_\_\_\_\_\_\_\_\_\_\_\_\_\_

Área de Compras

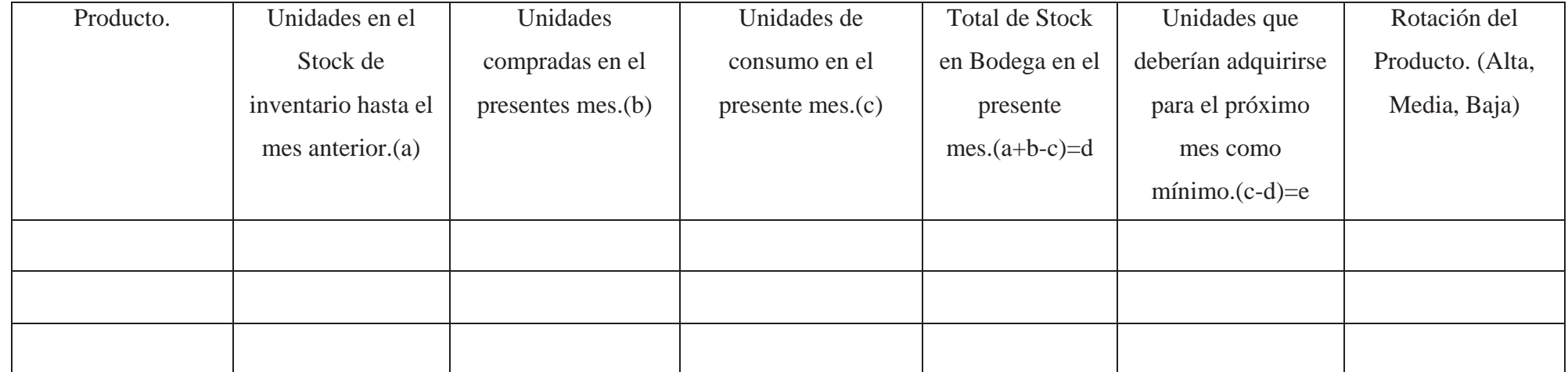

NOTA: Si en el casillero e la respuesta es 0, la unidad mínima a comprar será 1.

Elaborado por: Revisado por: Aprobado por:

Elaborado por: Christian Guano

Fuente: COMPAÑÍA DE TRANSPORTE EJECUTIVO RAPITRANS S.A.

#### Grafico N 55

#### Listado de Proveedores

## COMPAÑÍA DE TRANSPORTE EJECUTIVO RAPITRANS S.A.

#### LISTA DE PROVEEDORES

Del 1 de enero del 20XX al 31 de diciembre de 20XX.

Responsable: \_\_\_\_\_\_\_\_\_\_\_\_

Área de Compras

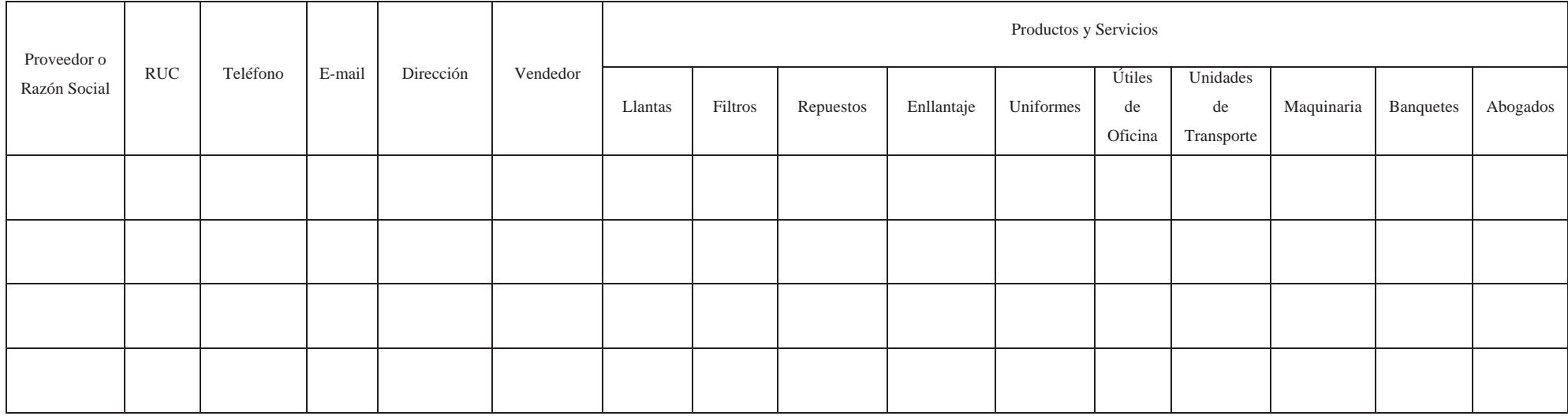

Elaborado por: Revisado por: Revisado por: Aprobado por: Aprobado por:

Elaborado por: Christian Guano

Fuente: COMPAÑÍA DE TRANSPORTE EJECUTIVO RAPITRANS S.A.

#### Grafico N 56

#### Cotización y Adquisición

## COMPAÑÍA DE TRANSPORTE EJECUTIVO RAPITRANS S.A.

Evaluación de Cotización y Adquisición a Proveedores

Responsable: \_\_\_\_\_\_\_\_\_\_\_\_\_\_\_\_\_\_\_\_\_

Fecha: \_\_\_\_\_\_\_\_\_\_\_\_\_\_\_\_\_\_\_\_\_\_\_\_\_\_

Área de Compras

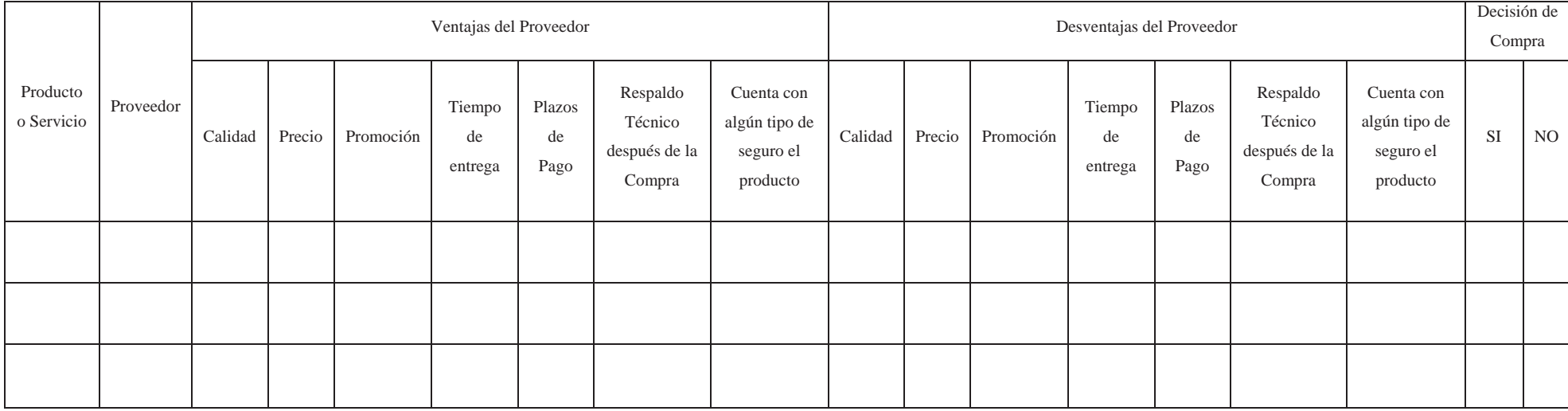

Elaborado por: Revisado por: Aprobado por:

Elaborado por: Christian Guano

Fuente: COMPAÑÍA DE TRANSPORTE EJECUTIVO RAPITRANS S.A

178

### Gráfico N 57

## Orden de Compra

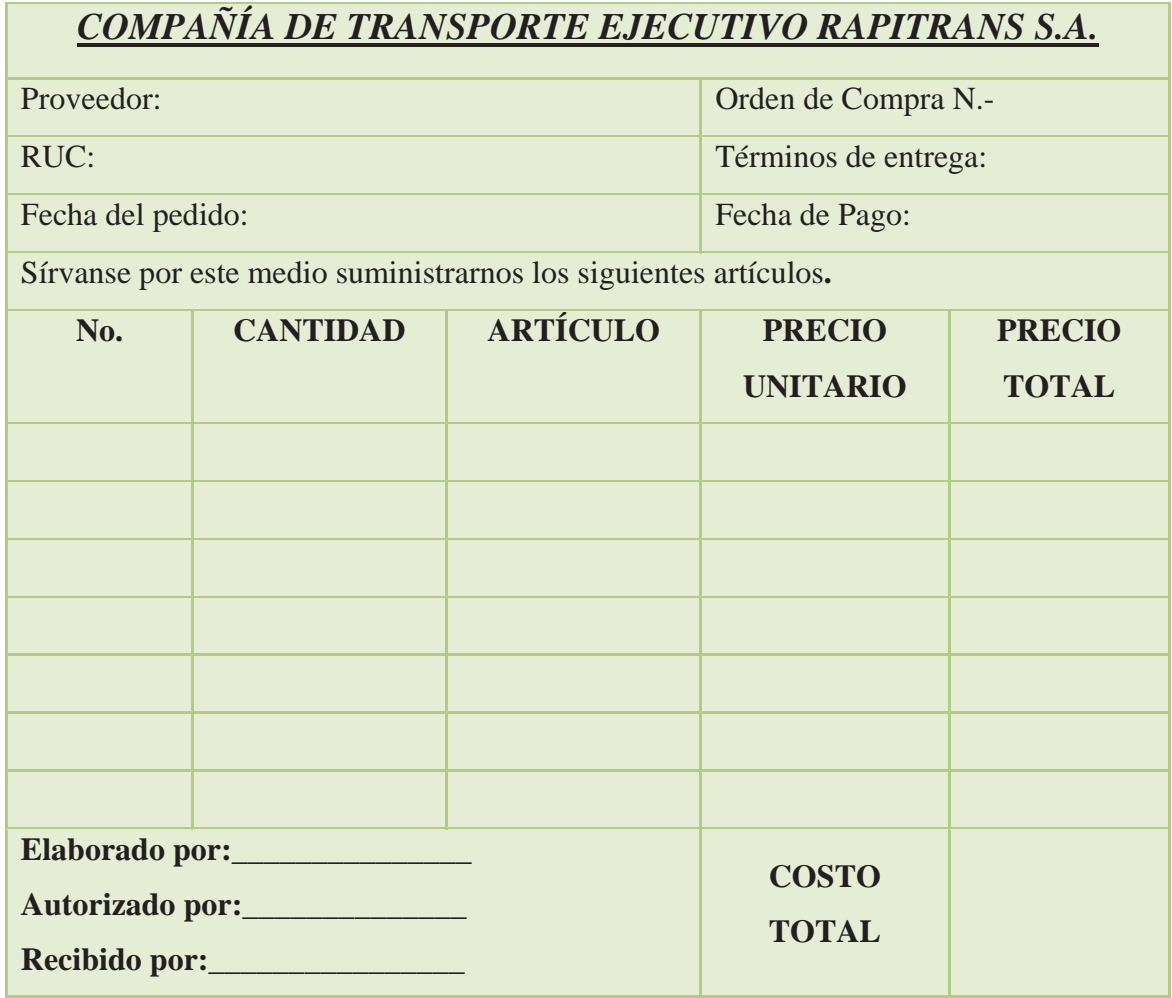

Elaborado por: Cristian Guano

Fuente: COMPAÑÍA DE TRANSPORTE EJECUTIVO RAPITRANS S.A

**4.2.2.3 Flujograma del Área de Compras ( Planeación y Programación de Bienes y Servicios).** 

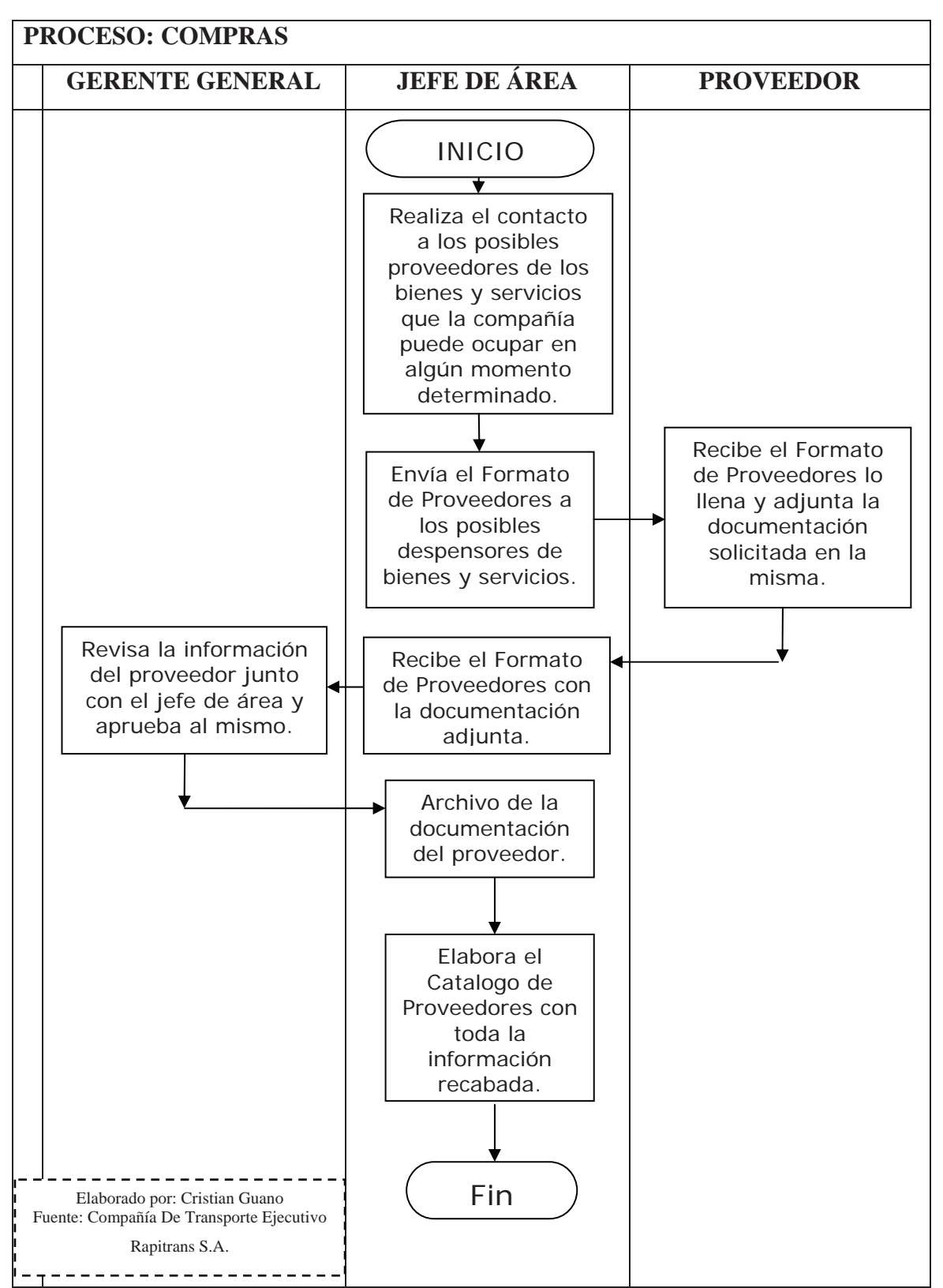

Gráfico N 58

## **4.2.2.4 Flujograma del Área de Compras ( Cotización).**

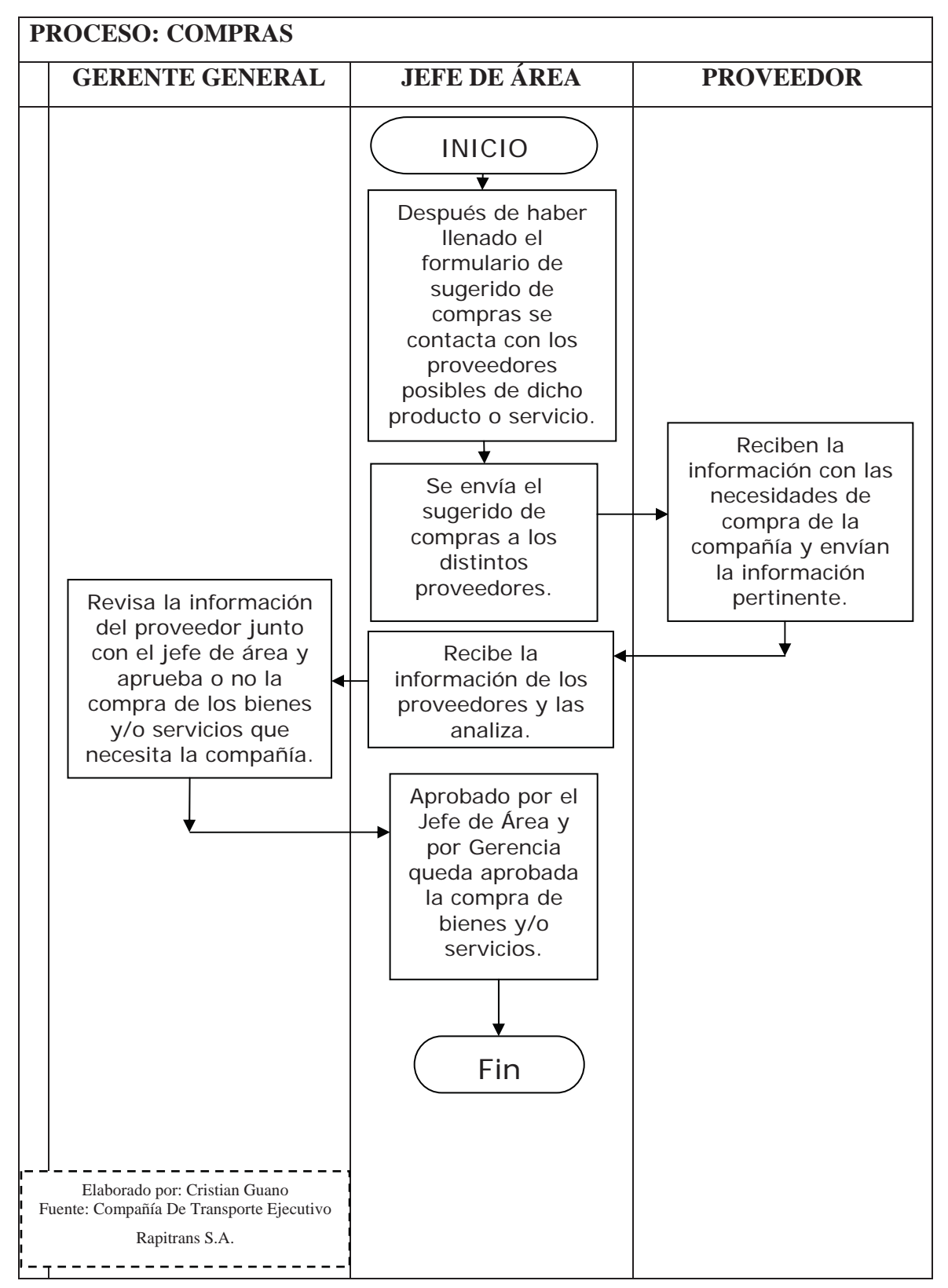

# **4.2.2.5 Flujograma del Área de Compras ( Adquisición).**

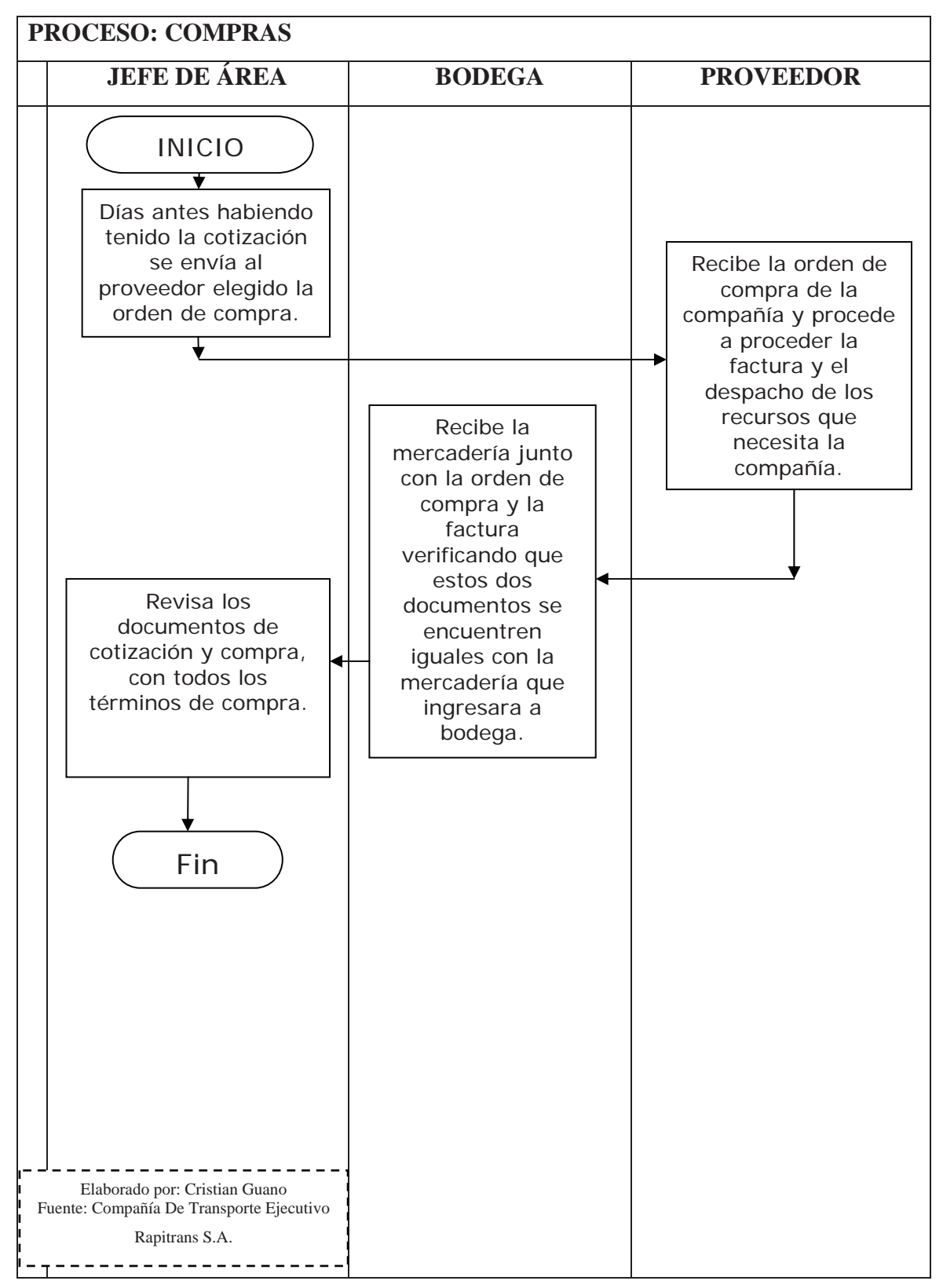

## **4.3 Diseño y Definición de Parametros del Sistema Contable**

Los parámetros son los lineamientos bajo los cuales operará el sistema contable de la compañía, tienen que ver con la estructura operativa de la empresa.

Los parámetros van a mostrar las cuentas asociadas a las transacciones que realiza la compañía, así como determinadas políticas para el manejo financiero contable; por lo que es necesario definirlos en los diferentes módulos del sistema.

Para la compañía, los principales parámetros a definir son:

En el módulo de contabilidad, los grupos de cuentas de:

### Tabla N 15

### Definición De Parámetros Del Módulo De Contabilidad

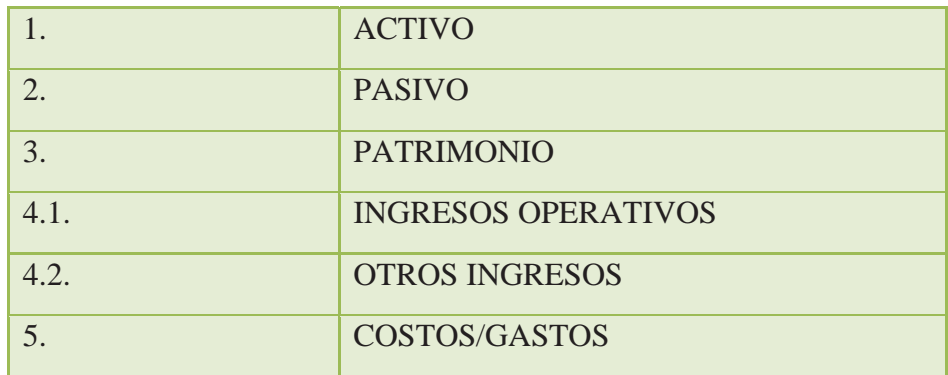

Elaborado por: Christian Guano

En el módulo de Bancos, las cuentas relacionadas y el dinero o capital que engloba la empresa.

En el módulo de Inventarios, las cuentas relacionadas y el tipo de costeo.

En el módulo de facturación, las cuentas relacionadas y el porcentaje de IVA.

En el módulo de Activos Fijos, las cuentas relacionadas y el método de depreciación.

Los módulos de cuentas por cobrar y por pagar, no requieren definición de parámetros pues los toman de los otros módulos; el módulo de nómina toma los parámetros del módulo de contabilidad.

## **4.4. Etapas del Proceso de Diseño**

Las etapas del proceso de diseño del sistema contable de la compañía son las siguientes:

## **4.4.1 Diseño**

Un sistema de contabilidad es un conjunto de: normas, pautas, procedimientos, etc; que se utilizan para controlar las operaciones y suministrar información de una empresa; por medio de: la organización, clasificación y cuantificación, la información que suministra un sistema contable se aplica para las decisiones administrativas y financieras.

Para que un sistema de contabilidad funcione eficientemente es preciso que su estructura-configuración cumpla con los objetivos trazados. Esta red de procedimientos debe estar tán íntimamente ligada que integre de tal manera el esquema general de la empresa que pueda ser posible realizar cualquier actividad importante de la misma.

Un sistema de información bien diseñado ofrece: control, compatibilidad, flexibilidad y una relación aceptable de costo / beneficio.

El sistema contable que necesitan implementar en la COMPAÑÍA DE TRANSPORTE EJECUTIVO RAPITRANS S.A. requiere cumplir con los siguientes requerimientos:

- x Enfocarse en 3 aspectos principales: fiabilidad, precisión y eficiencia, los beneficios deben representar un ahorro real en gastos de la compañía y una mejora en las ganancias, es decir sus beneficios deben ser mayores a su costo.
- x El sistema debe ser integrado, es decir afectar a diferentes archivos con un solo registro.
- x Debe solucionar de manera eficiente el problema de manejo y proceso de información de la compañía, usando herramientas poderosas, con tecnología de avanzada; pero a la vez, amigables y fáciles de usar, con una interfaz de trabajo gráfica.
- Tener las características de multiusuario, es decir que permita a varias personas realizar transacciones y consultas sobre un mismo archivo.
- x Permitir el control operativo en forma integrada de la empresa, en base al registro de las operaciones diarias, las mismas que deben actualizarse en tiempo real o en línea para lo concerniente a inventario y saldos bancarios, y por lotes o en base a un comando para lo referente a los demás archivos de base de datos.
- x Generar información: oportuna y confiable; que sirva de base para la toma de decisiones, y, apoyar la eficiencia de la empresa: gráficos estadísticos, reportes financieros y operativos a cualquier nivel, e índices para medir la gestión.
- Observar las disposiciones y contenidos en las NIC y NIIFS, para el registro y procesamiento de información contable.
- Ser amigable y tener flexibilidad en el ingreso de los datos, ofreciendo funciones de ayuda para la consulta de catálogos maestros en las bases de datos.

x Manejar gran volumen de información.

## **4.4.2 Integración**

El Sistema Financiero Contable Integrado permitirá solucionar de manera eficiente el problema de manejo y proceso de información en la compañía; ya que en la actualidad la información es el recurso estratégico, por lo que una empresa no puede ser administrada eficientemente sin este recurso.

Para lograr esto se han agrupado los procesos que se relacionan entre sí, en ocho grupos de gestión o módulos, que se articulan de la siguiente forma:

## Gráfico N 61

#### Propuesta de sistema de procesos

Financiero Contables para la COMPAÑÍA DE TRANSPORTE EJECUTIVO RAPITRANS S.A.

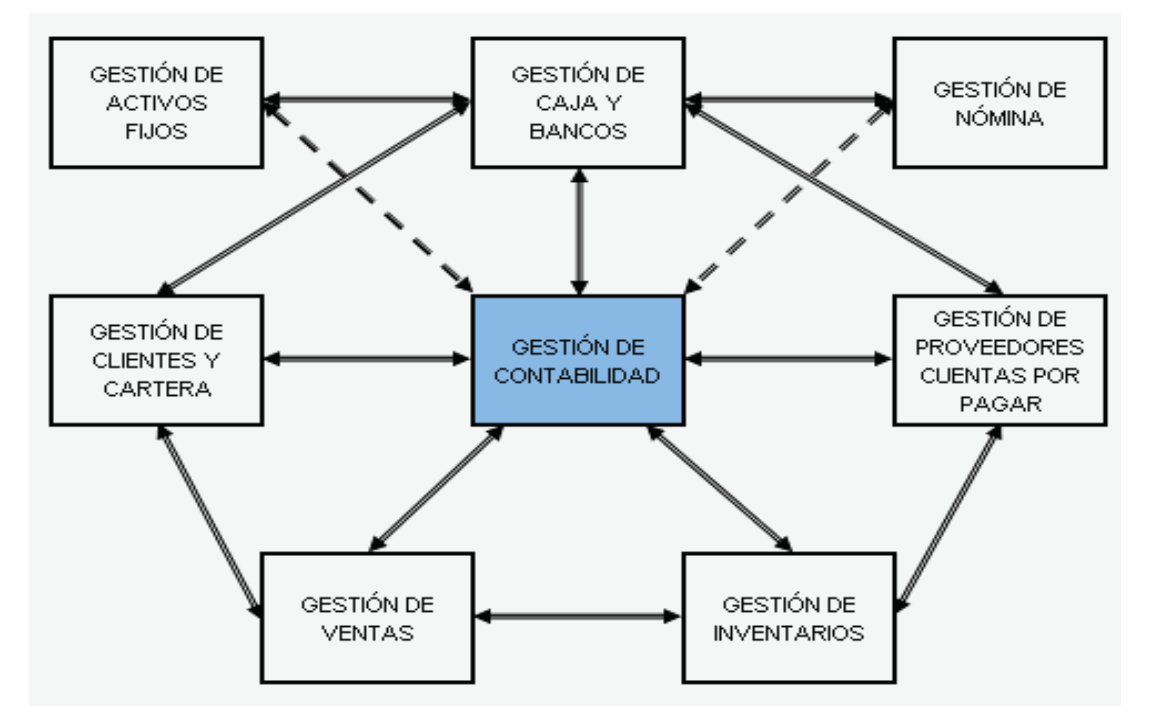

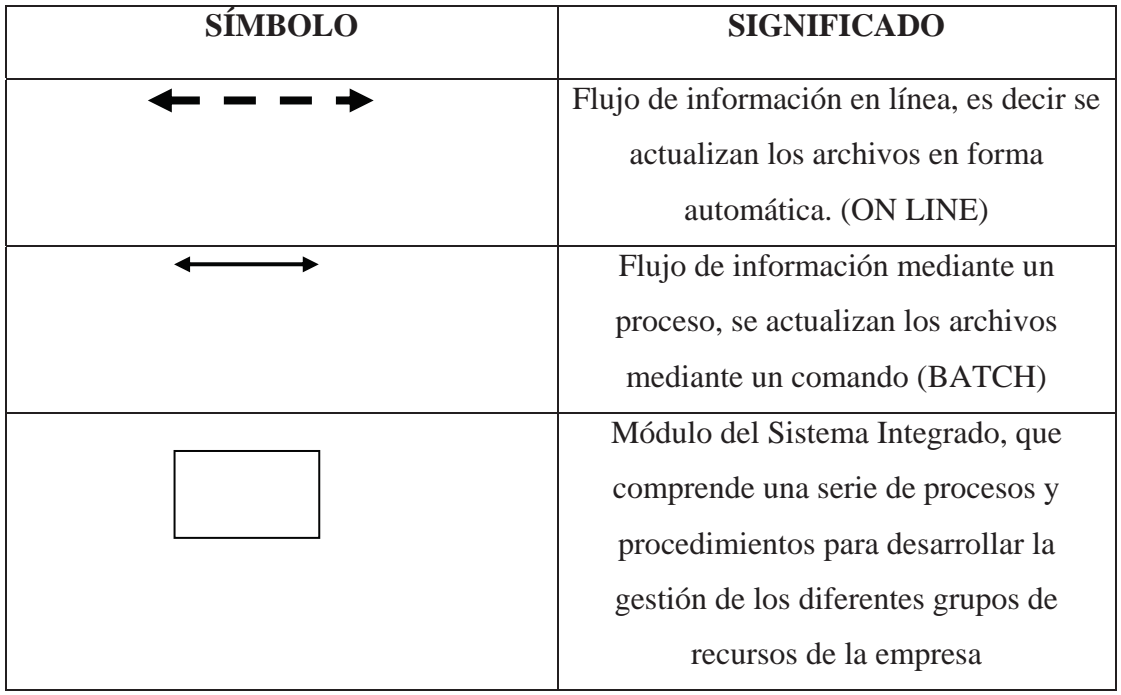

## Elaborado por Cristian Guano

## Fuente: COMPAÑÍA DE TRANSPORTE EJECUTIVO RAPITRANS S.A.

Cada uno de los diferentes módulos, gestionará las transacciones que se generen por la operación de las diferentes áreas que se identifican en la empresa y que son: Inventarios, Ventas, Clientes y Cartera, Proveedores, Caja y Bancos, Activos Fijos, Nómina y Contabilidad.

Estos grupos homogéneos de procesos o módulos, no se superponen sino que se complementan, para lograr gestionar eficientemente las funciones fundamentales de la empresa.

## **4.4.3 Contenido y Alcance**

- El contenido y alcance del sistema contable de la compañía es el siguiente:
	- a) INVENTARIOS:

Este módulo se encarga del manejo del inventario de COMPAÑÍA DE TRANSPORTE EJECUTIVO RAPITRANS S.A. para esto permite realizar una serie de procedimientos:

- x De definición o creación: de todos los ítems o productos que la empresa requiera inventariar o llevar un control de existencias; de los diferentes grupos homogéneos que puedan identificarse ejemplo: repuestos, llantas, etc.; de las bodegas en las cuales la empresa almacena sus productos; y, de los parámetros de operación como: tipo de costeo, inventarios mínimos requeridos por producto, entre otros.
- x De registro: de todas las transacciones que involucren a los productos que comercializa COMPAÑÍA DE TRANSPORTE EJECUTIVO RAPITRANS S.A. y que pueden generarse por concepto de: compras, ventas, devoluciones en compras y ventas, bajas por deterioro, pérdidas, entr otros conceptos.

El registro generará en forma automática los documentos de respaldo que maneje la compañía, como:

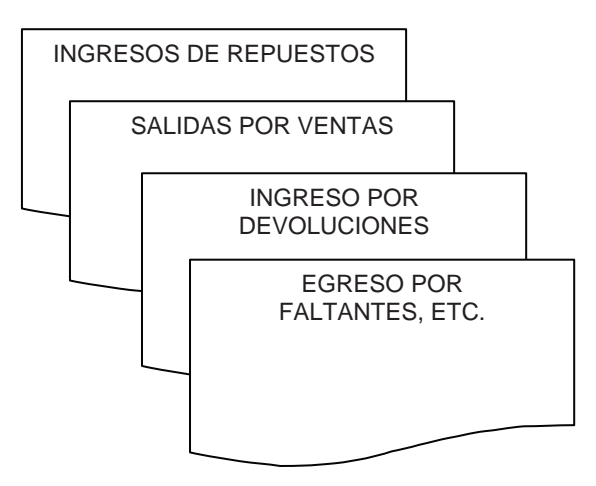

- x De procesamiento, que como se observa en el flujo será en línea es decir en tiempo real, lo que implica que todos los archivos involucrados se actualizarán automáticamente con cada transacción registrada.
- x De información: de reportes asociados a los inventarios como: kárdex, rotación, existencia por grupos, existencia por proveedores, costo de ítems vendidos, movimiento por tipo de transacción, valoración por grupo y general, entre otros.

Todos los procesos de estos módulos, se enlazan con los módulos de ventas, Cuentas por Pagar - Proveedores y contabilidad; garantizando de esta forma, la total conectividad con el resto de procesos del sistema.

b) VENTAS:

Este módulo se encarga del manejo de las transacciones de venta que realiza la compañía, que permite efectuar una serie de procedimientos:

- x De definición o creación: de vendedores, y, políticas de venta por medio de dividendos es decir plazos de venta.
- x De registro: de las transacciones que pueden generarse por concepto de: ventas y devoluciones en ventas.

El registro generará en forma automática los documentos de respaldo que maneje la compañía como:

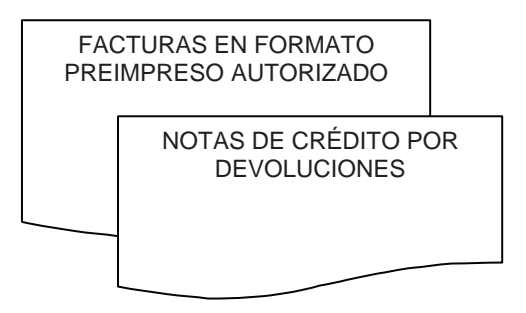

- x De procesamiento, que como se observa en el flujo será en línea es decir en tiempo real, lo que implica que todos los archivos involucrados se actualizarán automáticamente con cada transacción registrada.
- x De información: de reportes asociados a las ventas: por línea de servicios, por modalidad es decir a crédito o contado, por clientes, por zonas de clientes, por línea de proveedor, entre otros.

Todos los procesos de este módulo, se enlazan con el módulo de Inventarios, Cuentas por Cobrar, Caja y Bancos, y, contabilidad; garantizando de esta forma, la total conectividad con el resto de procesos del sistema.

c) CLIENTES – CARTERA

Este módulo se encarga del manejo de las cuentas pendientes de cobro a los clientes, producto de las ventas de los servicios y productos generados por la empresa; las Cuentas por Cobrar se van a procesar considerando los diferentes elementos de una transacción, tales como: formas de pago, plazos y fechas de vencimiento, cobranzas y comisiones por venta.

Para esto permite realizar una serie de procedimientos:

- x De definición o creación: de clientes, cobradores si es necesario, zonas o tipos de clientes, etc.
- x De registro: de las transacciones que pueden requerirse para ajustar los saldos de los clientes.

El registro generará en forma automática los documentos de respaldo que maneje la compañía, como:

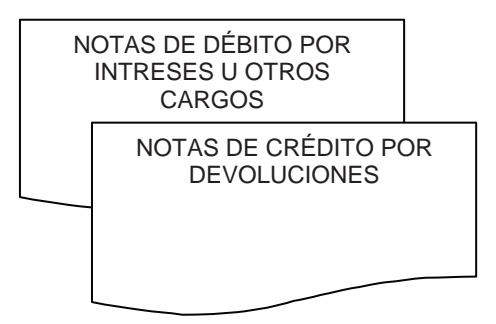

- x De procesamiento, que como se observa en el flujo será en línea es decir en tiempo real, lo que implica que todos los archivos involucrados se actualizarán automáticamente con cada transacción registrada.
- x De información: de reportes asociados a la cartera; estados de cuenta, saldos contables, saldos vencidos, saldos por vencer en una cronología establecida, cobros realizados por cliente y por fecha, entre otros.

Todos los procesos de este módulo, se enlazan con el módulo de Ventas, Caja y Bancos y Contabilidad; garantizando de esta forma, la total conectividad con el resto de procesos del sistema.

### d) PROVEEDORES – CUENTAS POR PAGAR:

Este módulo se encarga del manejo de las cuentas pendientes de pago a los clientes, producto de las compras o transacciones comerciales realizadas por la empresa.

Este módulo, de manera similar al anterior, considera las variantes comerciales existentes en la transacción de pago (formas de pago, plazos y vencimientos, intereses por mora, entre otras.).

Para esto permite realizar una serie de procedimientos:

- x De definición o creación: de proveedores, zonas o tipos de proveedores, tipos de intereses, multas, entre otras.
- x De registro: de las transacciones que pueden requerirse para ajustar los saldos de los proveedores.

El registro generará en forma automática los documentos de respaldo que maneje la compañía, como:

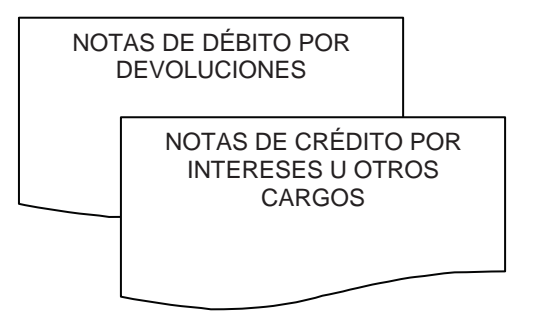

- x De procesamiento, que como se observa en el flujo será en línea es decir en tiempo real, lo que implica que todos los archivos involucrados se actualizarán automáticamente con cada transacción registrada.
- x De información: de reportes asociados a los proveedores: estados de cuenta, saldos, saldos vencidos, saldos por vencer en una cronología establecida, cobros realizados por cliente y por fecha, etc.

Todos los procesos de este módulo, se enlazan con el módulo de Ventas, Caja y Bancos y contabilidad; garantizando de esta forma, la total conectividad con el resto de procesos del sistema.

### e) CAJA Y BANCOS:

Este módulo se encarga del manejo de los elementos que componen la caja o el movimiento económico de una empresa, es decir los flujos tanto en ingresos como en egresos de valores monetarios que se registran dentro de ésta a diario.

Esto naturalmente influye en la información de las Cuentas Bancarias y los valores dentro de las mismas, relacionándose a su vez con los módulos de Ventas, Compras, Cuentas por Cobrar, Cuentas por Pagar y contabilidad.

Para esto permite realizar una serie de procedimientos:

- x De definición o creación: de las cuentas bancarias.
- x De registro: de las transacciones que pueden requerirse por concepto de movimiento de efectivo, sea por ingresos de ventas de contado, ingresos por cobro de cartera, egresos por pago a proveedores, egresos operativos, ajustes por notas de débito o crédito bancario, de transacciones bancarias conciliadas, etc.

El registro generará en forma automática los documentos de respaldo que maneje COMPAÑÍA DE TRANSPORTE EJECUTIVO RAPITRANS S.A.,como:

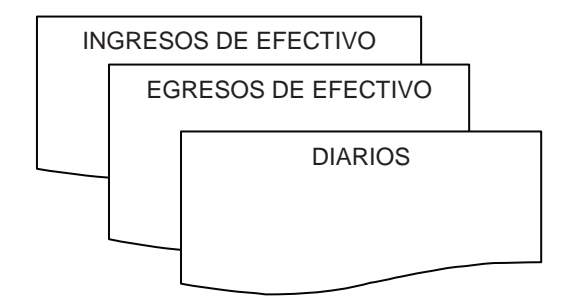

x De procesamiento, que como se observa en el flujo será en línea es decir en tiempo real, lo que implica que todos los archivos involucrados se actualizarán automáticamente con cada transacción registrada.

x De información: de reportes asociados a las cuentas de Caja y Bancos: estados de cuenta, saldos por cuenta, egresos por pago a proveedores, egresos por gastos, ingresos por cobros de cartera, ingresos por ventas de contado, conciliación bancaria, etc.

Todos los procesos de este módulo, se enlazan con el módulo de Ventas, Clientes – Cartera, Proveedores – Cuentas por Pagar, Nómina, Activos Fijos y Contabilidad, garantizando de esta forma, la total conectividad con el resto de procesos del sistema.

## f) NÓMINA:

Este módulo se encarga del manejo de los elementos que permiten a la compañía controlar los diferentes elementos y rubros aplicables al rol de pagos de su nómina de empleados, a través de un mecanismo de fórmulas personalizables, que facilitan la adaptación a cualquier regulación, condición laboral o tiempo.

Para esto permite realizar una serie de procedimientos:

- x De definición o creación: de departamentos, empleados, incluida una ficha personal u hoja de vida, formas de pago, tabla de impuesto a la renta, etc.
- x De registro: de los datos relativos a la nómina como: horas extras; vacaciones; descuentos por atrasos, multas o faltas, etc.

El registro generará en forma automática los documentos de respaldo que maneje la compañía, como:

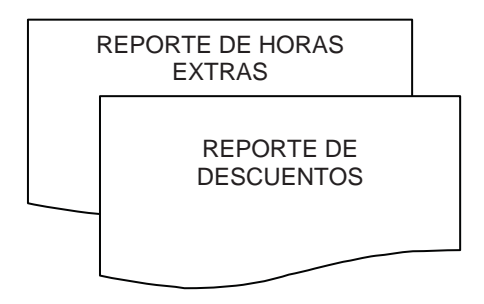

- x De procesamiento, que como se observa en el flujo será en línea con el módulo de Bancos para registrar la cancelación de la Nómina, y mediante un proceso de mayorización hacia el módulo de Contabilidad, una vez que el reporte preliminar de Nómina sea revisado y aprobado.
- x De información: de reportes asociados a Nómina, como son: Rol de Pagos general y por departamento, sobres individuales, planilla del IESS, detalle de impuesto a la renta, asiento de diario asociado a Nómina por departamento, vacaciones, etc.

Todos los procesos de este módulo, se enlazan con el módulo de Caja Bancos y Contabilidad, garantizando de esta forma, la total conectividad con el resto de procesos del sistema.

### g) Activos Fijos:

Este módulo se encarga del manejo de los Activos Fijos que posee la compañía; para esto permite realizar una serie de procedimientos:

- x De definición o creación: de grupos de Activos Fijos, activos fijos con una amplia descripción, tablas de depreciación, etc.
- x De registro: de bajas, altas, de los posibles ajustes del valor del activo por reexpresión de su valor razonable según NIIF 1.

El registro generará en forma automática los documentos de respaldo que maneje la compañía, como:

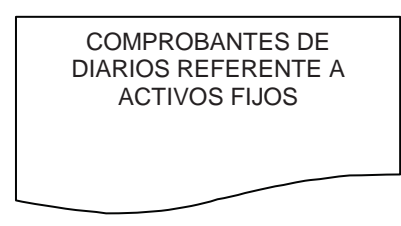

x De procesamiento, que como se observa en el flujo será en línea con el módulo de bancos para registrar la cancelación del activo, y mediante un proceso de mayorización hacia el módulo de contabilidad, una vez que se han revisado los ajustes de su valor razonable.

x De información: de Inventario de activos general y por departamento, de valoración vigente del activo, de custodios, lista de depreciación del período y acumulada, etc.

Todos los procesos de este módulo, se enlazan con el módulo de Caja Bancos y contabilidad, garantizando de esta forma, la total conectividad con el resto de procesos del sistema.

### h) CONTABILIDAD

Este módulo se encarga del procesamiento y manejo de los elementos que hacen posible la obtención de los resultados financieros de la compañía, tales como balances en sus diferentes etapas, estados de pérdidas/ganancias existentes, valoración del inventario, etc.

Basado en el plan de cuentas, los asientos contables y las transacciones de carácter contable realizadas en los módulos anteriores (Compras, Cobros, Pagos, Gastos, Ganancias, etc.) que centralizan en éste módulo la información resultante de todo el sistema.

Se puede en este módulo llevar un control de los registros contables de todos los meses de un período fiscal, en línea; así como de los saldos finales del año anterior.

Las distintas opciones pueden ser utilizadas en función del nivel de acceso predefinido para el usuario; para esto permite realizar una serie de procedimientos:

- x De definición o creación: del plan de cuentas, de índices financieros, y, de formato para el flujo de caja.
- x De registro: de ajustes y transacciones que deban darse únicamente a nivel contable, y, del presupuesto para los diferentes rubros.

El registro generará en forma automática los documentos de respaldo que maneje la compañía, como:

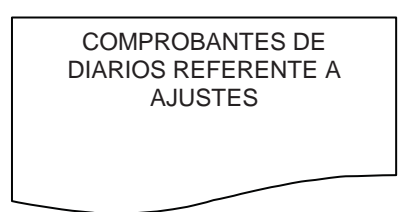

- x De procesamiento, se observa recibirá la información de todos los otros módulos y mediante un proceso de mayorización a nivel interno del módulo generará toda la información financiera contable de la compañía.
- x De información: de los estados financieros, mayores, diarios, flujos realizados y comparados con el presupuesto, cumplimiento del presupuesto, índices financieros, etc.

## ADMINISTRACIÓN, MANTENIMIENTO Y SEGURIDADES

Este módulo es transparente para los usuarios, es decir no afecta su operatividad, pues es externo al ambiente de trabajo que mantienen los diferentes usuarios del Sistema Financiero Contable Integrado de la compañía.

La finalidad de este módulo, es administrar y personalizar el comportamiento del sistema, permitiendo la creación y manejo de usuarios y sus perfiles, es decir asignación de usuarios del Sistema con sus correspondientes permisos de acceso a los módulos, así como los niveles de seguridad de los usuarios dentro del sistema.

## **4.4.4. Implementación Física**

Las actividades a desarrollar para implementar físicamente el sistema en COMPAÑÍA DE TRANSPORTE EJECUTIVO RAPITRANS S.A.. son las siguientes:

a) Instalar el sistema para la automatización contable:

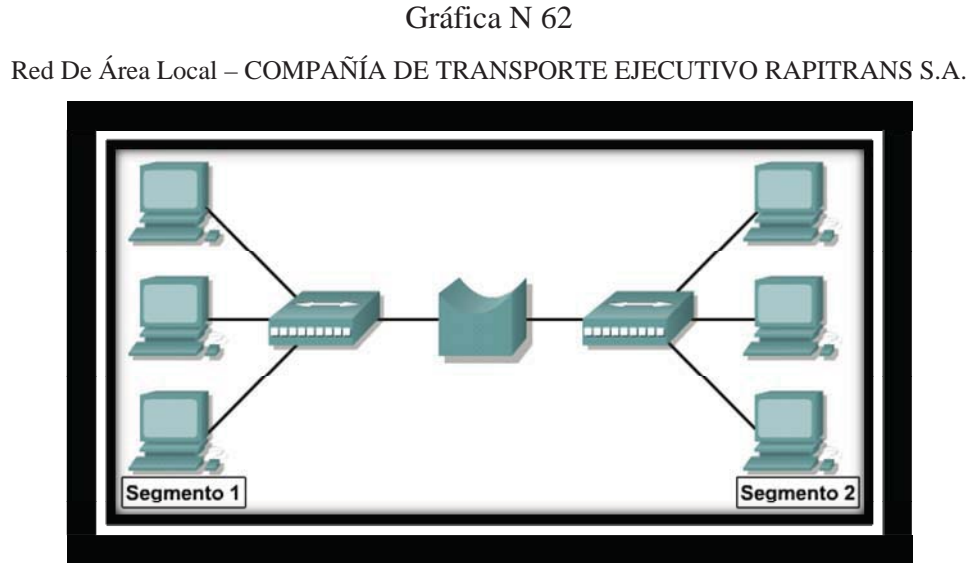

Elaborado por: Christian Guano Fuente: Programa Contable

Para instalarlo en la compañía requiere que sus equipos cumplan determinadas exigencias mínimas como son: procesador pentium IV o superior, sistema operativo Windows XP o Vista y una impresora tipo matricial para la obtención de reportes y la impresión de formularios.

En el caso de la empresa, ya cuenta con cuatro computadoras Pentium IV que serán integradas por medio del sistema operativo Windows en una red de área local (LAN), lo que optimizará el uso y la integración del sistema, y permitirá que las máquinas compartan recursos, como por ejemplo impresoras.

b) Capacitar al personal: Para optimizar el uso del sistema, es necesario que el personal del área financiera contable conozca el funcionamiento y operatividad del sistema, en el caso de la compañía el personal que operará el sistema recibirá un curso de capacitación de 20 horas, los requerimientos mínimos que se necesita en el personal son: conocimiento contable y computación básica. La capacitación se desarrollará en base a los siguientes parámetros:

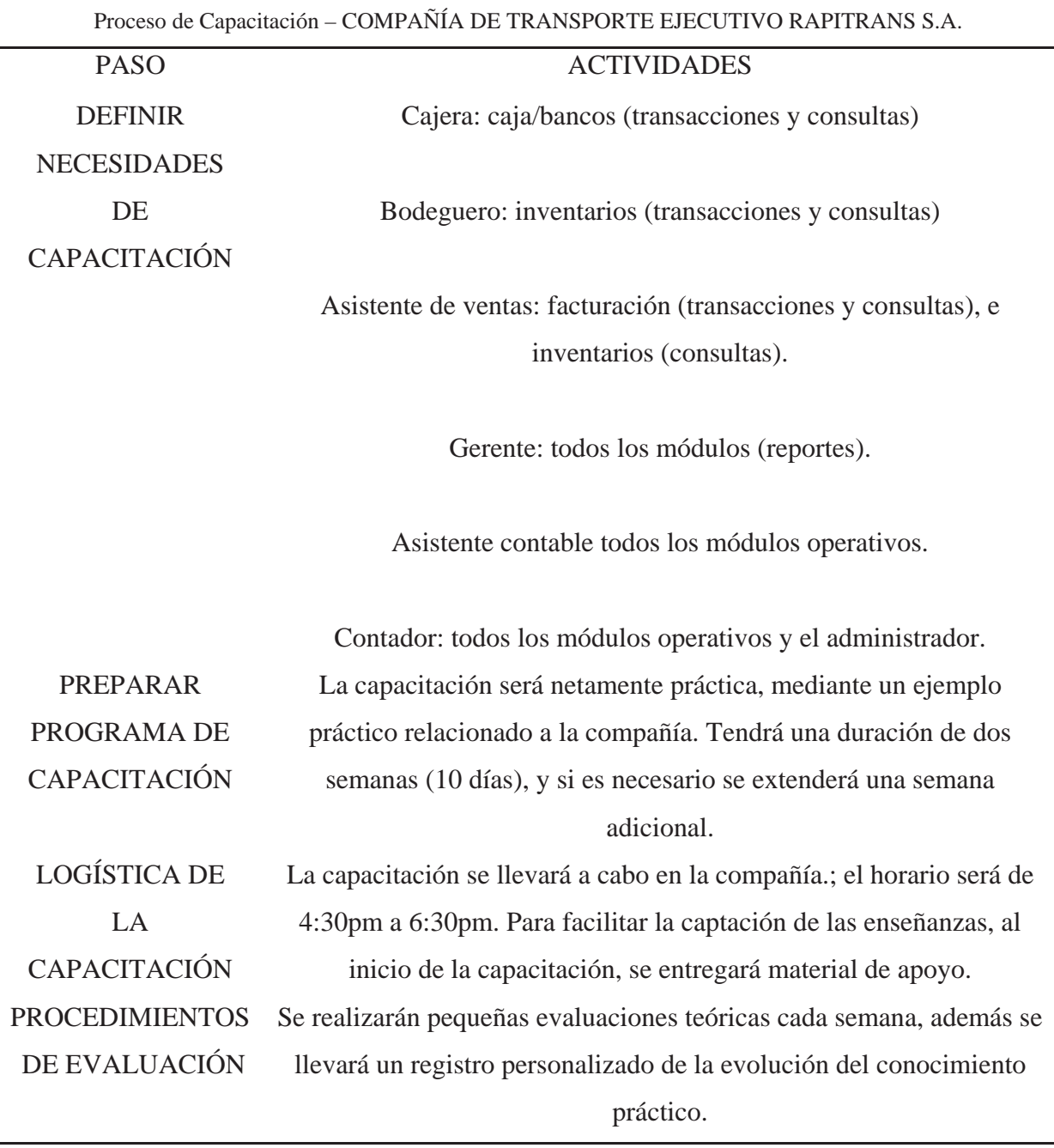

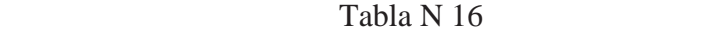

Elaborado por: Christian Guano. Fuente: Pasos de instalacion del programa contable

c) Ingreso de los catálogos maestros: Para inicializar el sistema se requiere el ingreso o registro de los catálogos maestros, que son:
- x Plan de cuentas, el mismo que fue diseñado, y que deberá ser ingresado en el módulo de Contabilidad.
- x Cuentas bancarias, cada cuenta bancaria estará asociada a su definición en el plan de cuentas, deberán ser registradas en el módulo de Caja y Bancos.
- Zonas, que son grupos que agrupan a Clientes/Proveedores, deberán ser registradas en el módulo respectivo de Cuentas por Cobrar o Cuentas por Pagar.
- x Catálogo de Clientes y catálogo de Proveedores; deberán ser registradas en el módulo respectivo de Cuentas por Cobrar o Cuentas por Pagar.
- x Bodegas, en las cuales la empresa almacena sus productos.
- Catálogo de productos.
- x Catálogo de activos fijos, deberá ser registrado por en el módulo de Activos Fijos.

d) Registro de los saldos iniciales, que serán ingresados a fecha 01-Enero-2012, el proceso de registro de los saldos iniciales es el siguiente:

- x El balance de situación inicial disponible, será codificado en base al plan de cuentas que adoptará la empresa para la implementación del sistema.
- x En el módulo de contabilidad, se registrará como un asiento de diario, número 000001, el balance de situación inicial disponible, se procederá a imprimir el diario para respaldo de la operación realizada. Posteriormente se procederá a mayorizarlo, es decir registrarlo en libros, en el sistema esta opción se la hace automáticamente mediante el proceso de MAYORIZACIÓN.

x En cada uno de los módulos, y según corresponda, mediante una transacción se procederá a ingresar el saldo según el detalle disponible, en los módulos las diferentes transacciones, se mayorizarán sin número de asiento por ser un requerimiento del sistema y para que no se duplique el saldo en los mayores de cada una de las cuentas del balance inicial.

# **CAPÍTULO 5**

# **APLICACIÓN PRACTICA DE LA PROPUESTA**

### **5.1. Aplicación Práctica del Sistema Financiero**

## **5.1.1 Área de Tesorería**

Para realizar la aplicación práctica de la tesis en el área de tesorería se va a partir de un ejemplo básico de lo que sería el área mencionada.

Contabilidad envía el listado de los proveedores y el listado de los clientes para su pago y cobro respectivo.

En esta área será común utilizar los siguientes comprobantes y documentos.

### **CUENTAS POR COBRAR:**

## *COMPAÑÍA DE TRANSPORTE EJECUTIVO RAPITRANS S.A.*

**Del 1 de enero al 31 de enero de 2012.** 

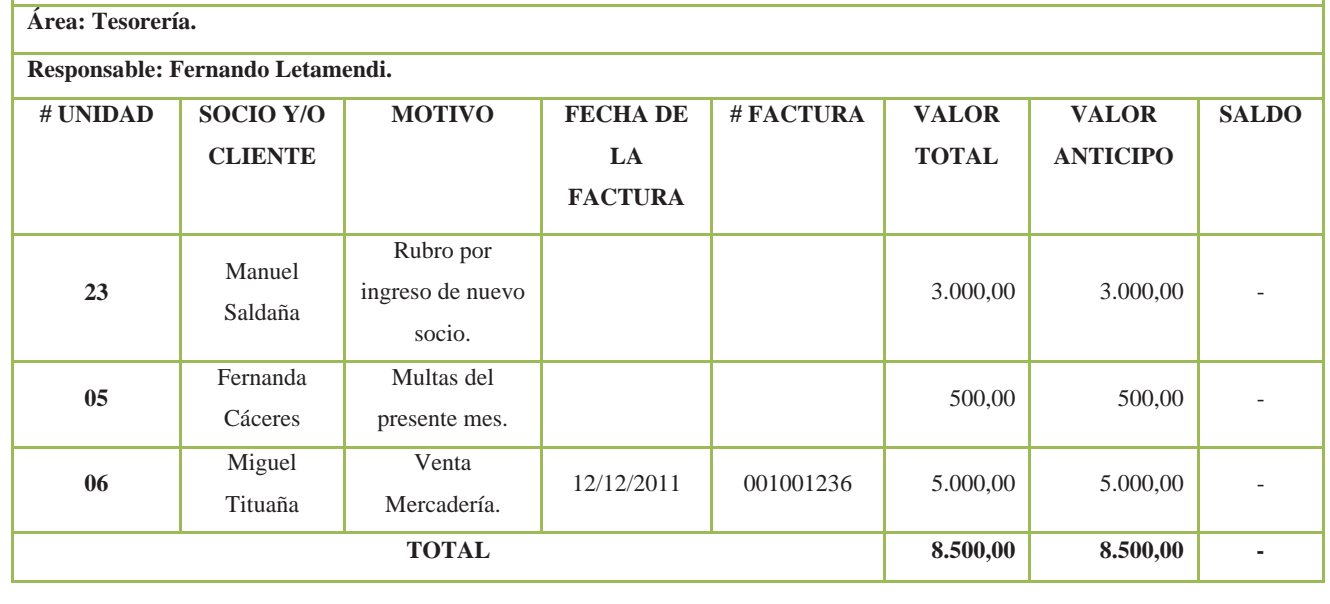

En los respectivos cobros se crea el comprobante de ingreso como los que se detallan a continuación que corresponde a las recaudaciones de las cuentas por cobrar, mostrados en la gráfica anterior.

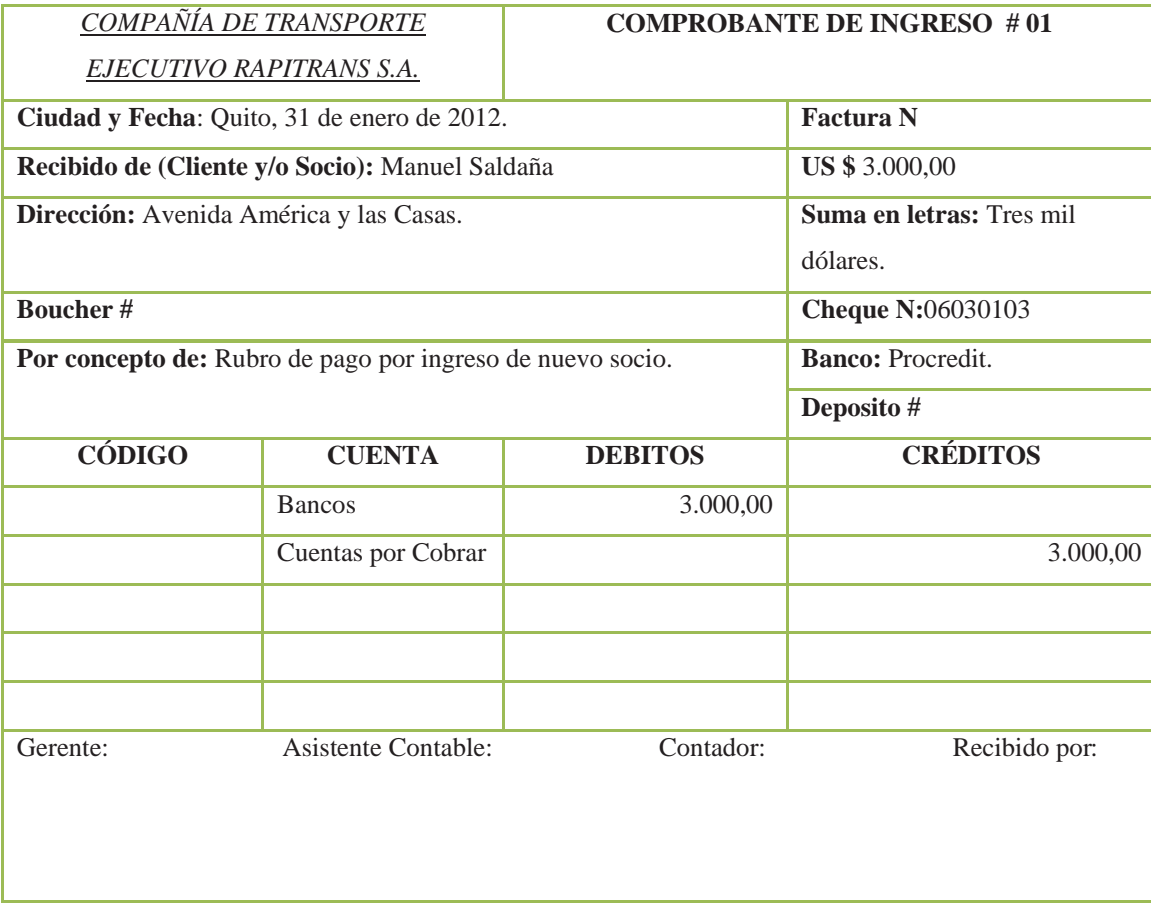

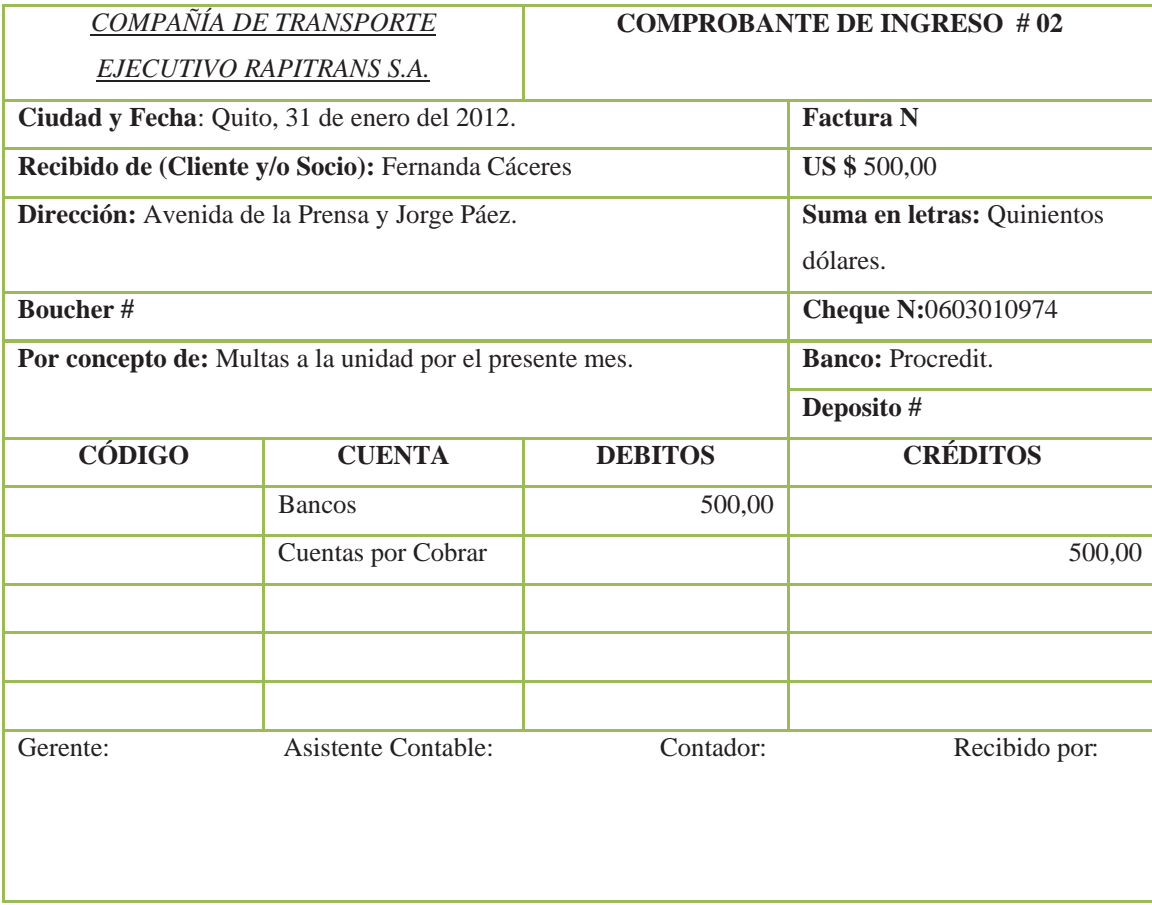

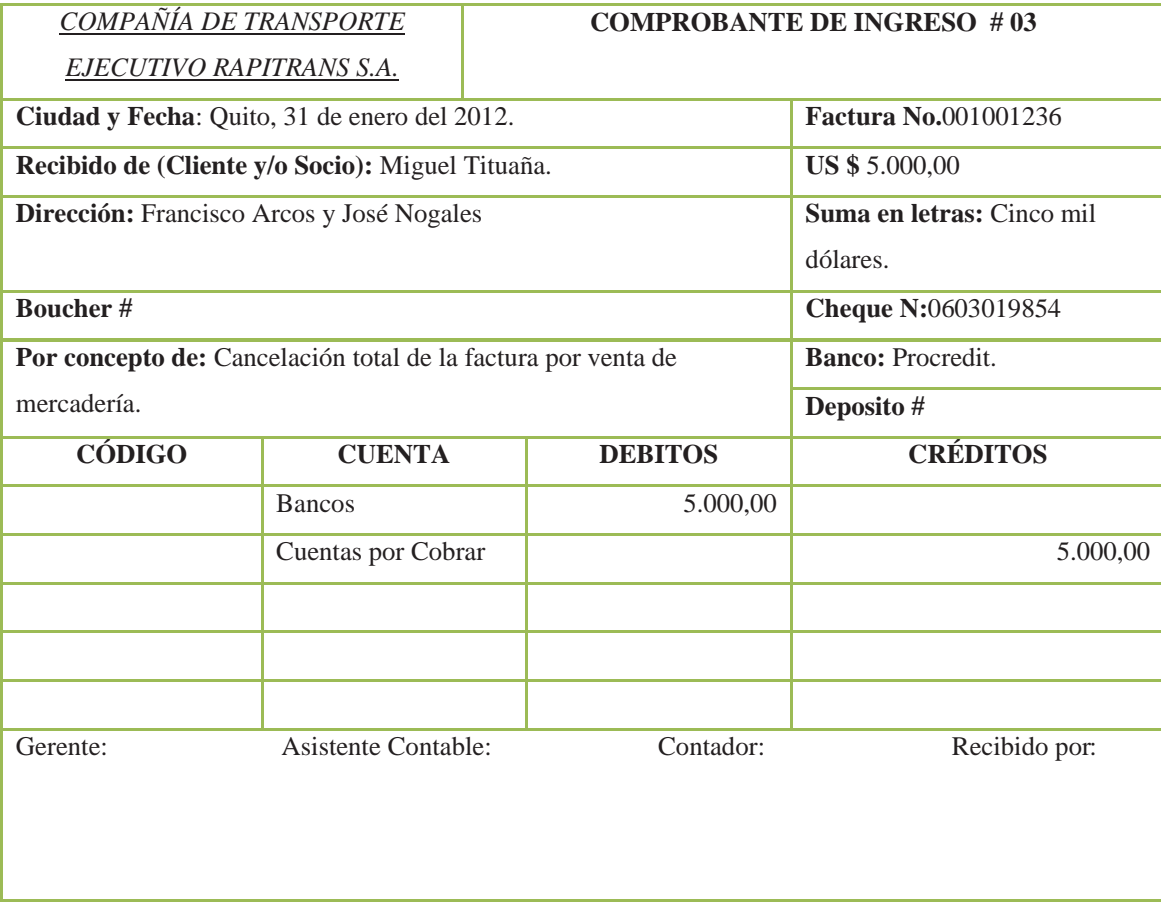

### **CUENTAS POR PAGAR:**

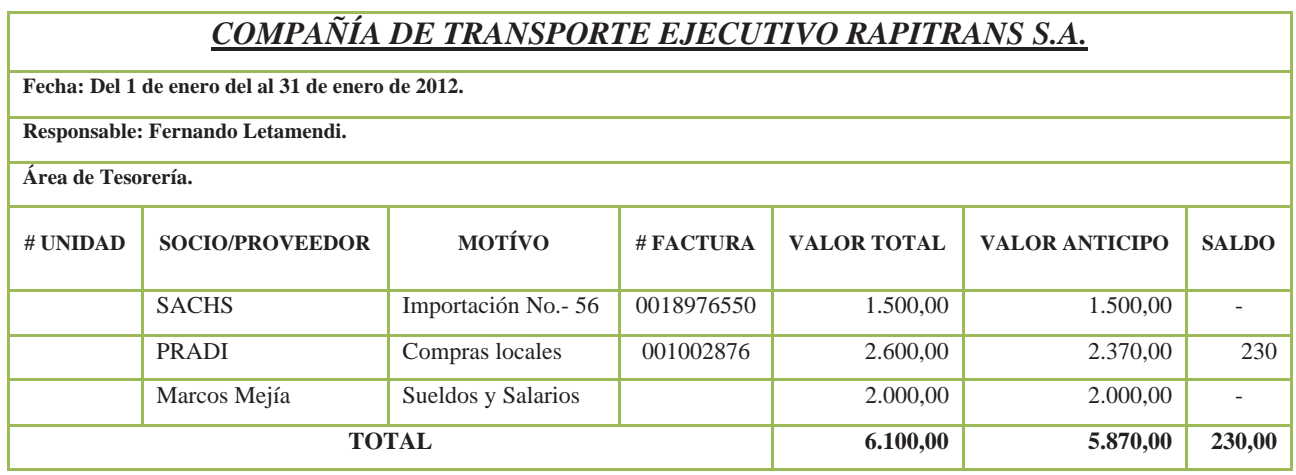

En los respectivos pagos se crea el comprobante de egreso como el que se detalla a continuacion, corresponde a los pagos de las cuentas por pagar, mostrados en la grafica anterior.

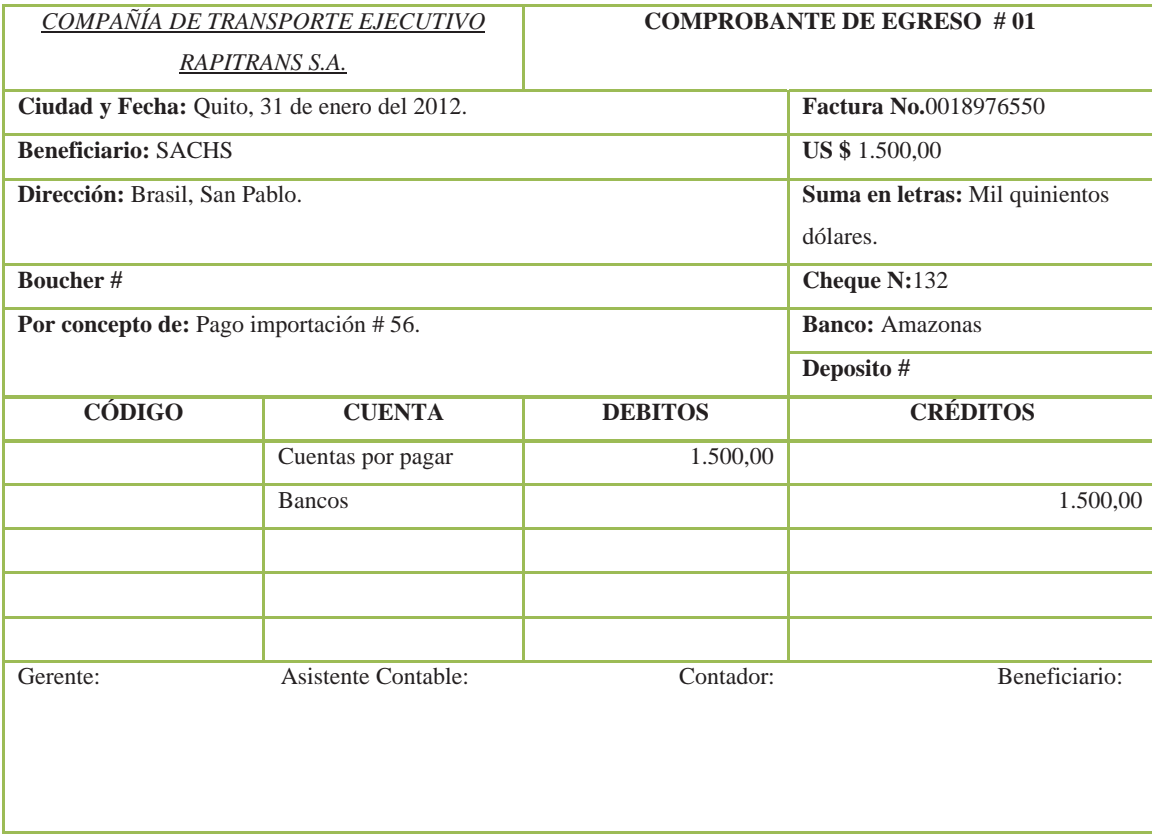

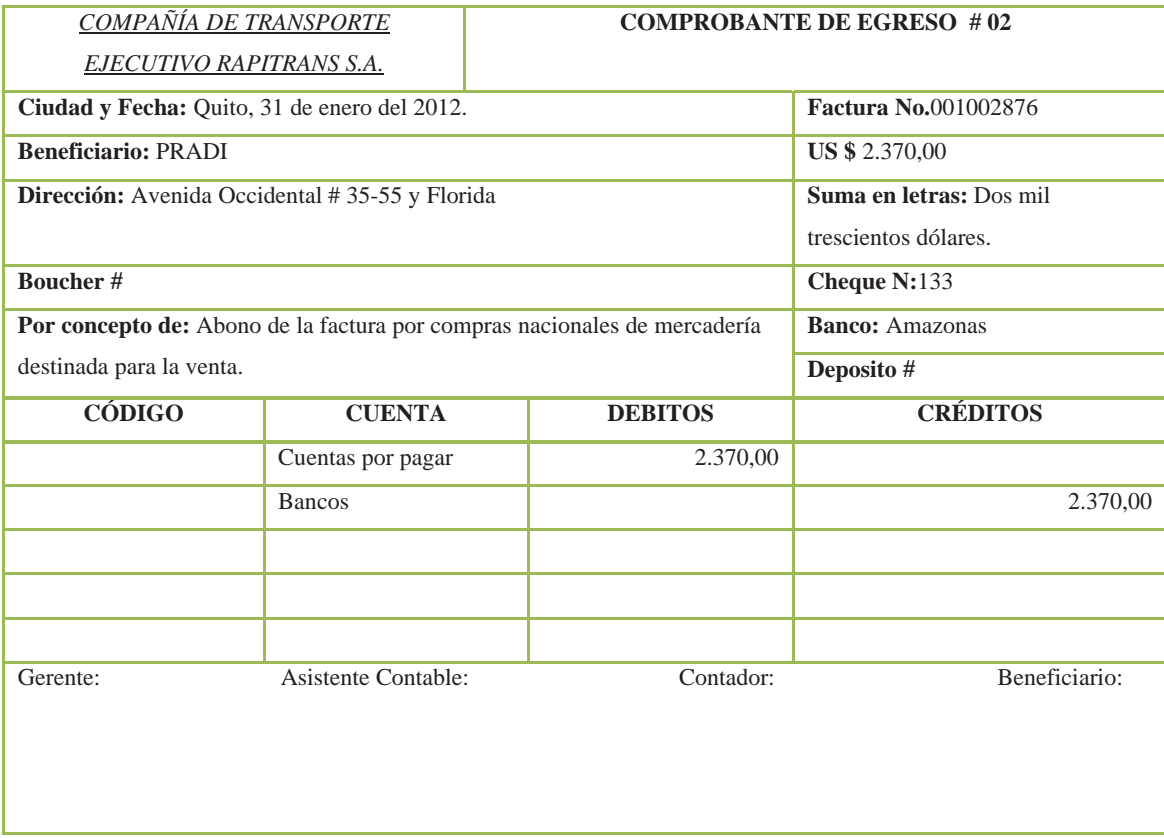

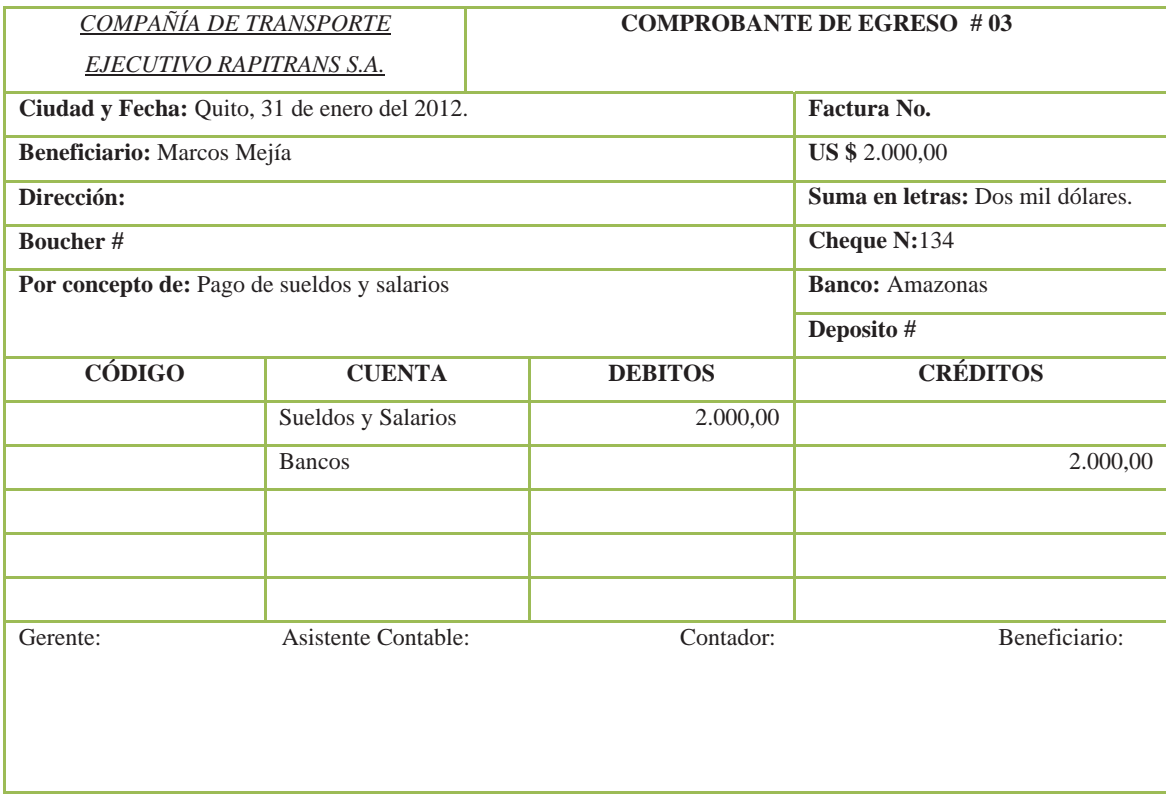

El área de tesorería elabora el cuadro de pagos y cobros realizados duarante el mes de enero de 2012 que se detalla a continuación:

#### COMPAÑÍA DE TRANSPORTE EJECUTIVO RAPITRANS S.A. CONTROL DE INGRESOS Y EGRESOS DEL 1 DE ENERO AL 31 DE ENERO DEL 2012

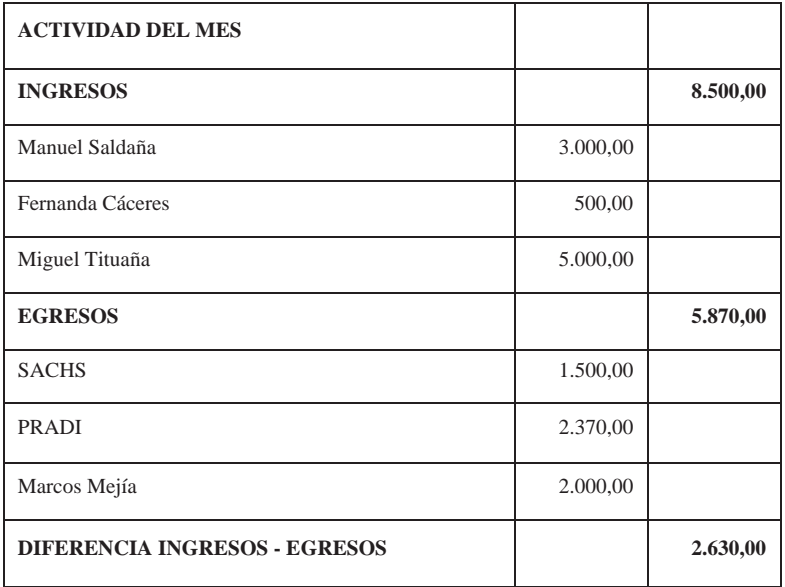

## **5.1.2 Área de Cuentas por Cobrar**

Contabilidad a traves del módulo de cuentas por cobrar nos envia el siguiente listado con las personas o compañias que adeudan a la empresa.

## *COMPAÑÍA DE TRANSPORTE EJECUTIVO RAPITRANS S.A.*

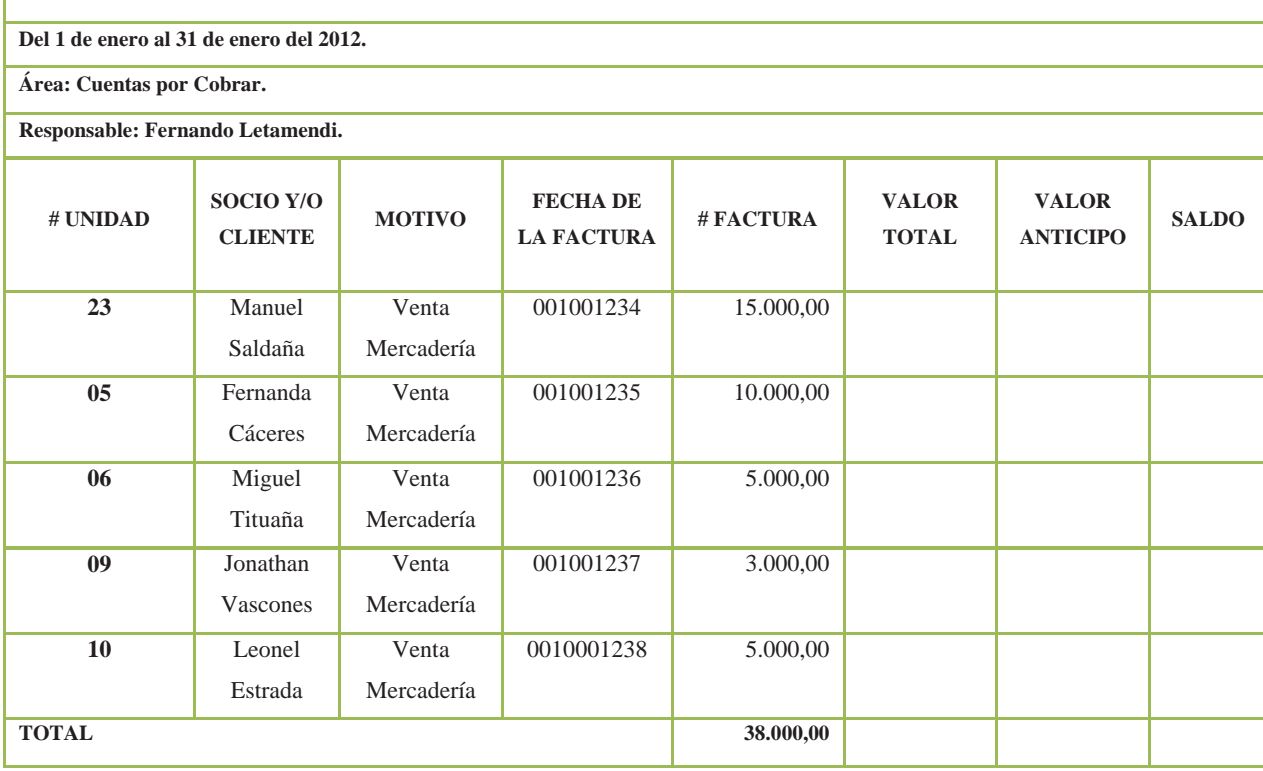

Como podemos observar en el cuadro anterior Contabilidad nos ha enviado un cuadro con el reporte de las cuentas por cobrar o de las personas jurídicas o naturales que nos adeudan.

Pero solo encontramos las personas y los valores que nos adeudan, por lo que el Área de Cuentas por Cobrar tiene un formato propio para el cobro de deudas.

## *COMPAÑÍA DE TRANSPORTE EJECUTIVO RAPITRANS S.A.*

**Fecha: Del 1 de enero al 31 de enero de 2012.** 

**Área: Cuentas por Cobrar.** 

#### **Responsable: Fernando Letamendi.**

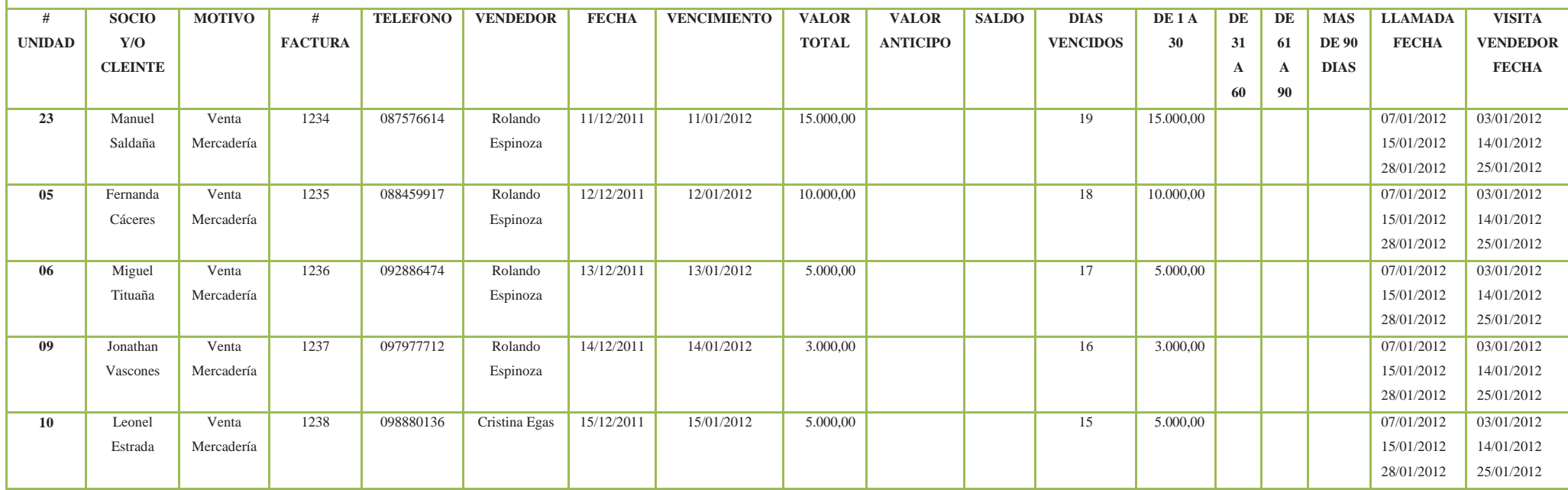

## **5.1.3 Área de Inventarios**

De igual manera como se había mencionado en el capítulo anterior en el área de inventarios estará compuesto por las compras de área local e internacional, los mismos que son para la venta a nivel nacional.

Para un mejor entendimiento del área se ha desarrollado un ejercicio, de compras locales e internacionales, que a continuación se detalla:

## *COMPAÑÍA DE TRANSPORTE EJECUTIVO RAPITRANS S.A.*

**CONTROL DE ENTRADA DE MERCADERÍA** 

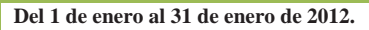

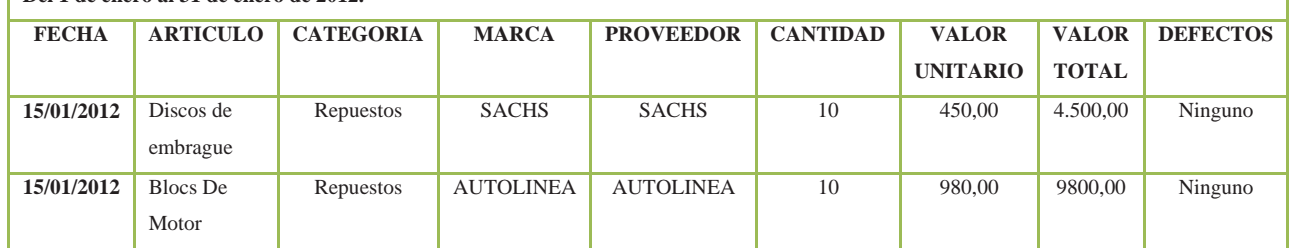

### **COMPAÑÍA DE TRANSPORTE EJECUTIVO RAPITRANS S.A. KARDEX**

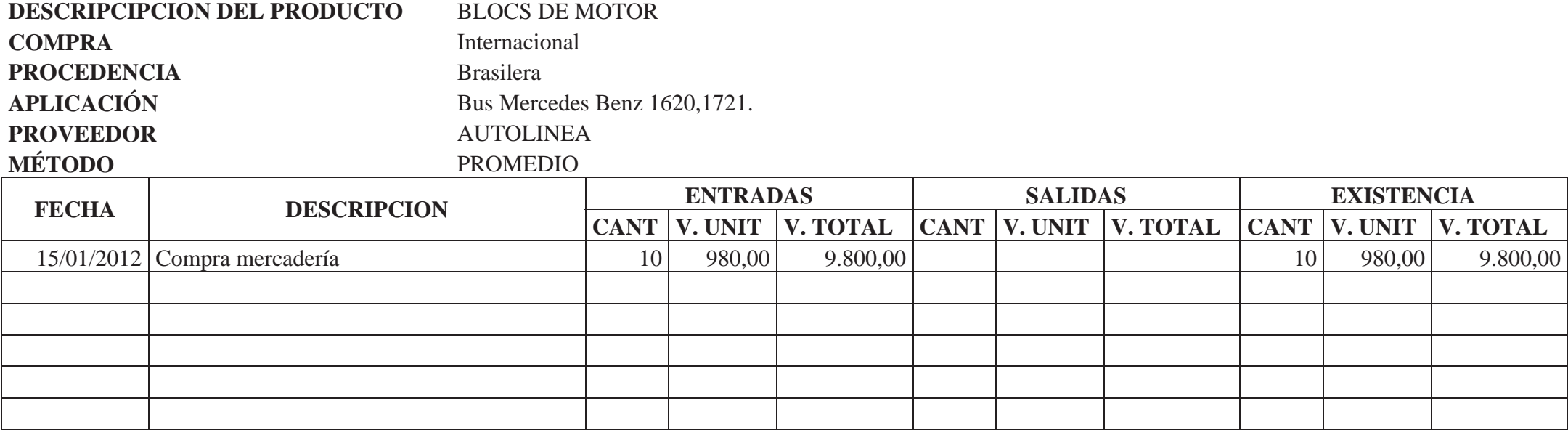

### **COMPAÑÍA DE TRANSPORTE EJECUTIVO RAPITRANS S.A. KARDEX**

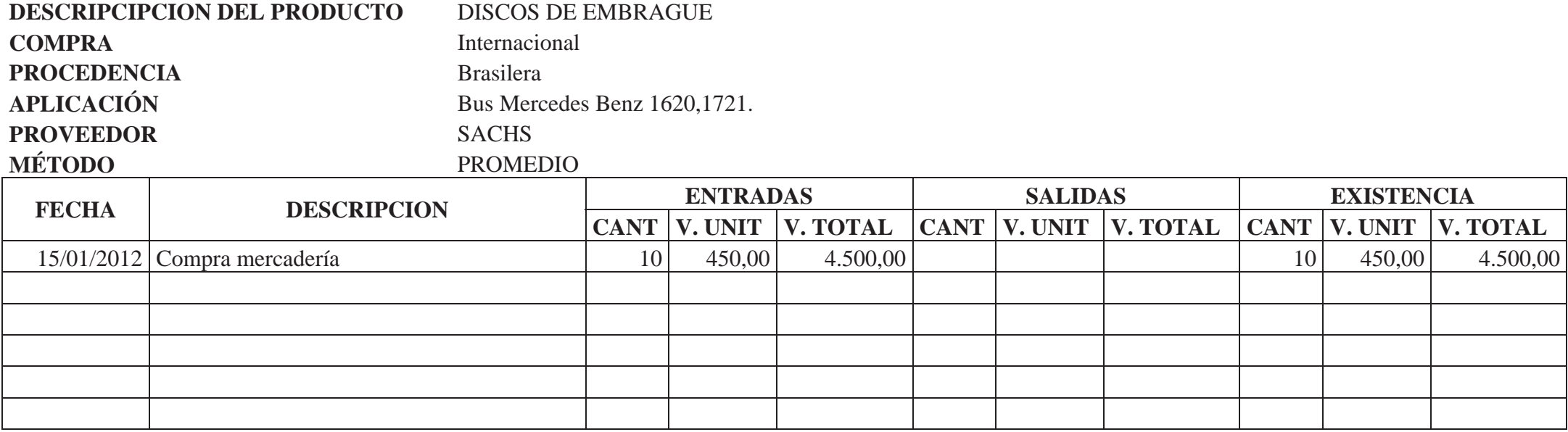

De igual forma, al final del mes se obtendrá las ventas y/o cualquier tipo de mercadería que ha salido de bodega con su respectivo detalle.

## *COMPAÑÍA DE TRANSPORTE EJECUTIVO RAPITRANS S.A.*

#### **CONTROL DE SALIDA DE MERCADERÍA.**

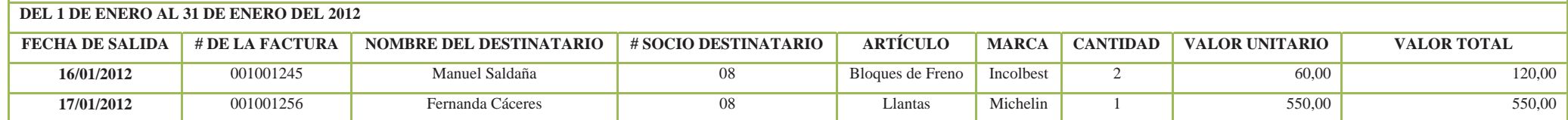

## **COMPAÑÍA DE TRANSPORTE EJECUTIVO RAPITRANS S.A. KARDEX**

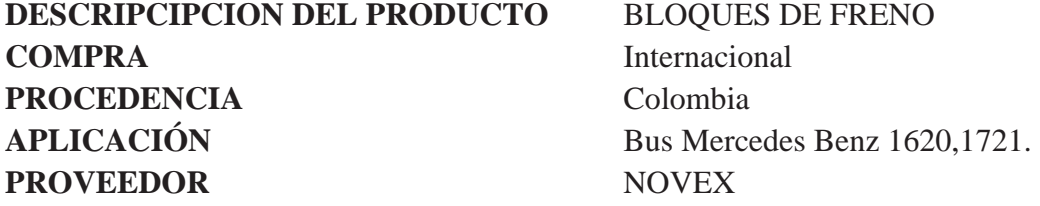

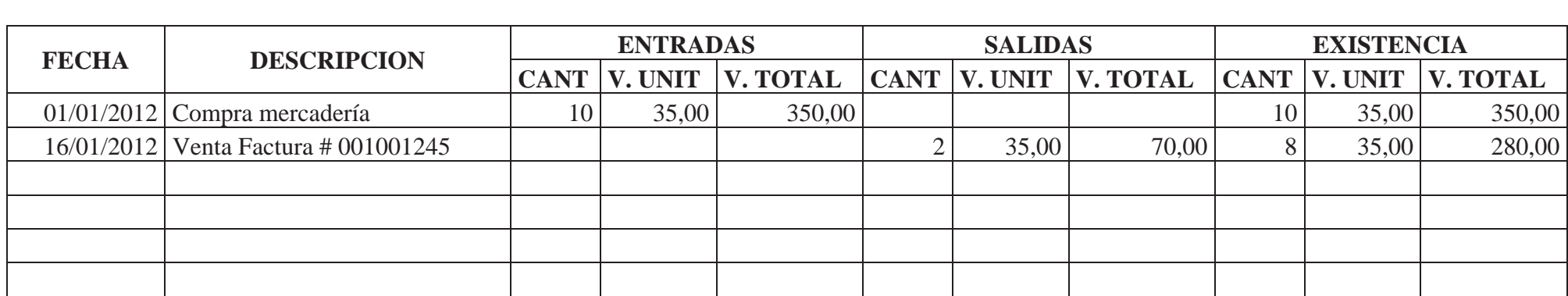

## **COMPAÑÍA DE TRANSPORTE EJECUTIVO RAPITRANS S.A. KARDEX**

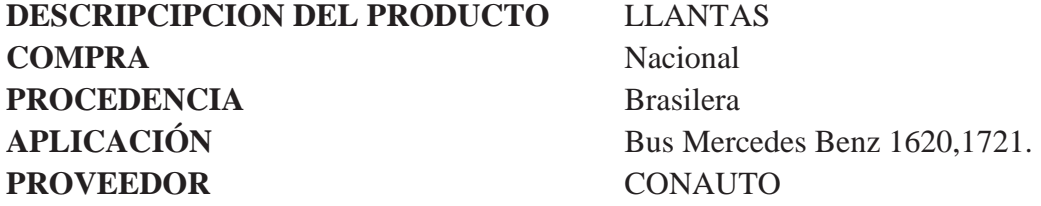

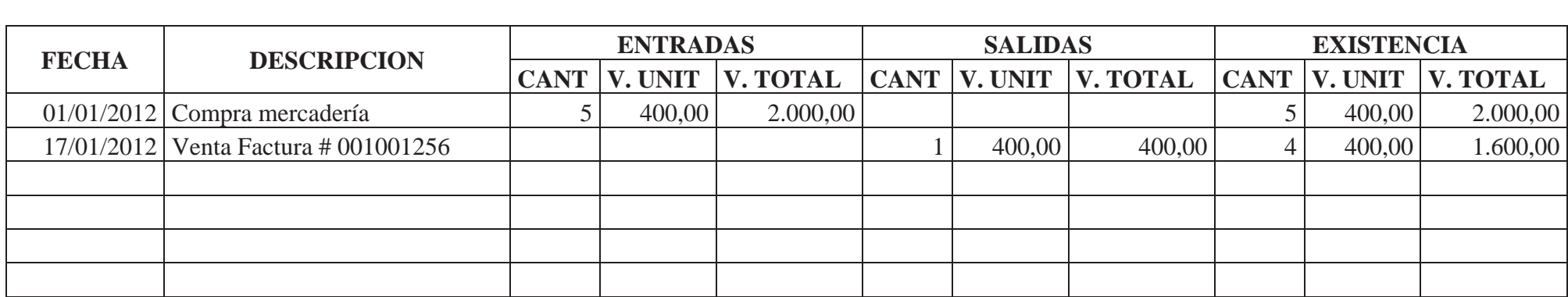

## **5.1.4 Área de Cuentas por Pagar (Proveedores y Socios)**

A continuación encontramos un detalle de los proveedores y socios a quienes adeudamos por lo que el Área de Cuentas por Pagar verifica, montos, fechas de compra, fechas de vencimiento para luego pasar al departamento de tesorería y que este realice el respectivo pago.

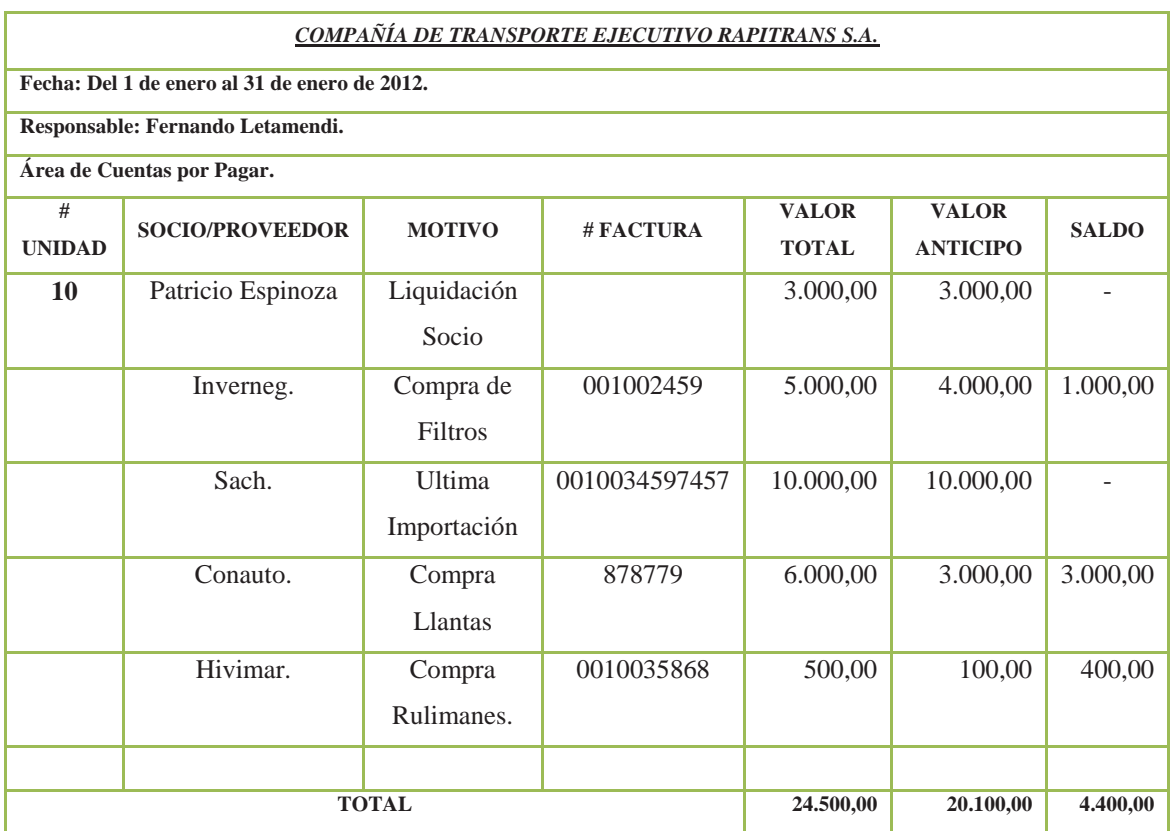

## **5.1.5 Área de Contabilidad**

Para realizar la aplicación práctica de la tesis se va a partir de un Balance de Situación Inicial, el mismo que servirá para tener saldos y desarrollar este capítulo:

La COMPAÑÍA DE TRANSPORTE EJECUTIVO RAPITRANS S.A., inicia su período contable con las siguientes cuentas y valores:

## **COMPAÑÍA DE TRANSPORTE EJECUTIVO RAPITRANS S.A. ESTADO DE SITUACIÓN FINANCIERA INICIAL AL 31 DE DICIEMBRE DEL 2011**

### **ACTIVOS**

### **ACTIVO NO CORRIENTE**

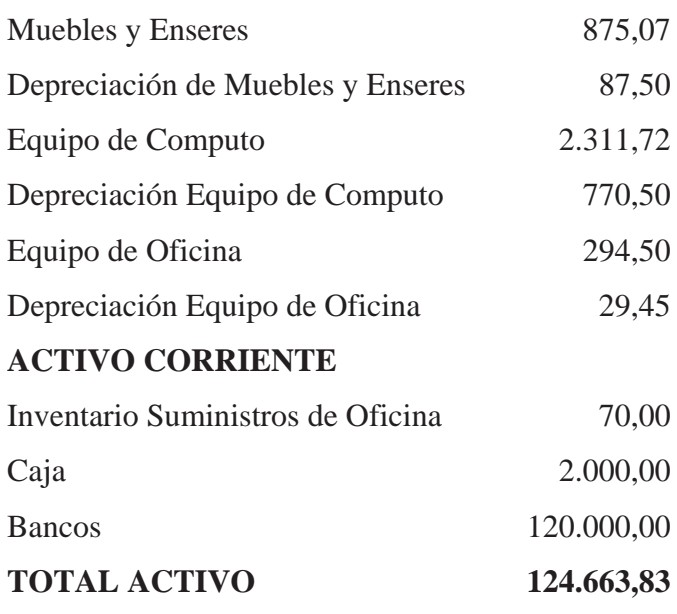

### **PASIVOS**

#### **PASIVOS CORRIENTE**

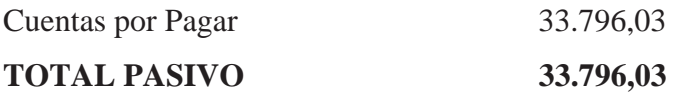

### **PATRIMONIO**

### **DE CAPITAL**

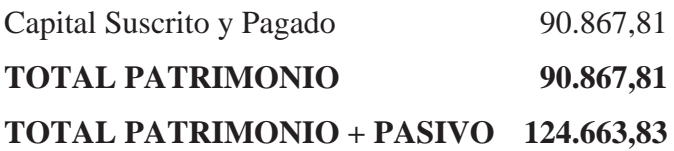

CONTADOR GERENTE PRESIDENTE

#### **TRANSACCIONES U OPERACIONES DEL MES:**

Enero 1: Se deposita en la cuenta de Bancos el saldo final de caja.

Enero 2: Se adquiere al proveedor internacional SACHS, 50 discos de embrague a un costo de US\$ 245,00 cada uno, importada vía aérea pagando por el flete un valor de US\$ 1.452,69 a crédito de 30 días plazo.

Enero 2: Se liquida la importación del proveedor SACHS con los siguientes rubros:

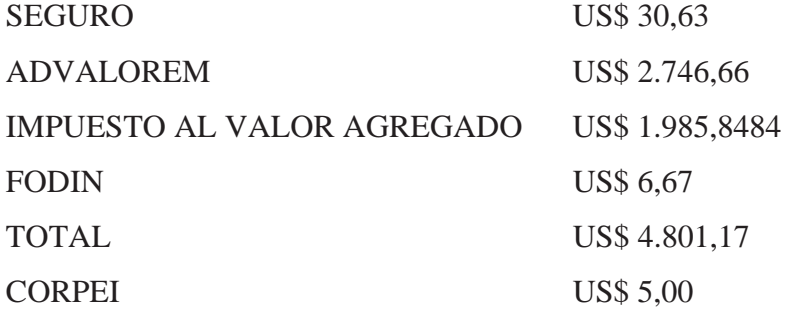

Enero 2: Se cancela por honorarios al agente afianzado US\$ 100,00 + IVA. Por la nacionalización de la importación de los 50 discos de embrague con cheque N 03.

Enero 2: Se cancela a SUPER BODEGA, por concepto de almacenaje US\$ 97,71 + IVA, con cheque N 04.

Enero 3: Se adquiere a Juan Marcet suministros de oficina por un valor de US\$ 150,00 + IVA, con cheque N 05.

Enero 4: Se cancela por concepto de arriendo a la Sra. Blanca Cajamarca US\$ 350,00 por concepto de arriendo de las oficinas donde funcionan los despachos de línea, con cheque N 06.

Enero 5: Se cancela por concepto de teléfono el valor de US\$ 357,35, incluido IVA, con cheque N 07.

Enero 7: Se vende a la Señora Beatriz Pinzón 1 Disco de embrague, por un valor de US\$ 1.747,72 + IVA, a crédito personal, con una cuota inicial de US\$ 717,74, y 2 mensualidades de US\$ 717,72, por lo cual nos firma letras de cambio con un interés de US\$ 195,74.

Enero 8: Se vende al Señor Paul Solórzano 3 discos de embrague, al contado por un valor de US\$ 1957,45 cada uno incluido el IVA.

Enero 9: Se cancela a la imprenta EL JURADO por concepto de impresión de Bloc de facturas y Bloc de Retención en la fuente, por el servicio pagamos con cheque N 08 el valor de US\$ 49,28.

Enero 10: Se cancela por concepto de consumo de combustible por parte de la Gerencia el valor de US\$ 21,56 + IVA, a gasolinera EL PUMA con cheque N 09.

Enero 11: Se cancela a EDIMCA por concepto de materiales para adecuar y arreglar la oficina por un valor de US\$ 97,04 + IVA, con cheque N 10.

Enero 12: Se vende a PRADI 12 Discos de embrague por un valor de US\$ 1.957,45 incluido IVA, cancelan 50% a la fecha y la diferencia créditos 8 días.

Enero 13: Se vende al Señor Francisco Retiñendo 1 Disco de embrague a un precio de US\$ 1.957,45 incluido IVA, cancelan con tarjeta de crédito Diners.

Enero 14: Se adquiere al proveedor internacional AUTOLINEA, 50Blocs de Motor a US\$ 145,60 cada uno, importada vía aérea pagando por el flete un valor de US\$ 3.950,00 a crédito de 90 días plazo por condiciones establecidas en el contrato de representación.

Enero 14: Se liquida la importación del proveedor AUTOLINEA con los siguientes rubros:

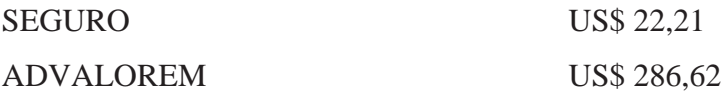

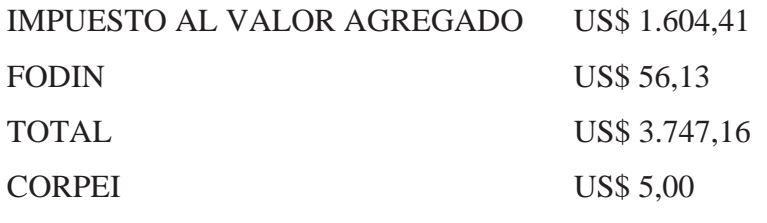

Se cancela con cheque No.- 11.

Enero 14: Se cancela por honorarios al Agente afianzado US\$ 1.00,00 + IVA. Por la nacionalización de la mercadería de los 50 Blocs de Motor con cheque N 12.

Enero 14: Se cancela a Bodegaje Guayaquil, por concepto de almacenaje US\$ 71,20 + IVA, con cheque N 13.

Enero 15: Se vende al Señor Patricio Espinoza 2 Blocs de Motor a un valor de US\$  $1.477,83 + IVA$  c/u, cancela al contado.

Enero 16: El señor Paul Solórzano nos devuelve 1 disco de embrague por fallas técnicas de fabricación Fact. N 002.

Enero 17: Se cancela con cheque N 14 el valor de US\$ 60,00 por los siguientes servicios básicos:

Luz Eléctrica US\$ 35,00 Agua Potable US\$ 25,00

Enero 20: Se cancela por anticipado a POLIGRAFICAS, el 50% con cheque N.- 15 del valor de US\$ 500,00 + IVA, por concepto de publicidad de la compañía para el impulso de los repuestos a diesel, la diferencia se cancela en 10 días con cheque N.- 22.

Enero 22: Se adquiere a Multi Muebles 2 escritorios para la oficina a US\$ 320,00 c/c incluido IVA, 2 computadoras a US\$ 1.250,00 incluido IVA, y 4 sillas para oficina a US\$ 50,00 cada una incluido IVA, se cancela con cheque N.- 16.

Enero 25: Se vende 4 Blocs de Motor a PRADI S.A. a un precio de US\$ 1.431,17 + IVA, cancelan con efectivo.

Enero 30: Se cancela los sueldos de los administrativos según rol de pagos a las siguientes personas:

- Marcelo Rossi con US\$ 500,00 de sueldo y US\$ 1.500,00 de bonificaciones y comisiones se paga con cheque N 17.
- Miriam Viencia con US\$ 264,00 sueldo y US\$ 50,00 de bonificaciones. Cheque N 18.
- Guillermo Ayala con US\$ 264,00 de sueldo y US\$ 50,00 de bonificación. Cheque N 19.
- Fernanda Segura con US\$ 350,00 de sueldo y US\$ 50,00 de bonificación Cheque N 20.

Enero 30: Se cancela las comisiones a los Ejecutivos Comerciales desglosadas de la siguiente manera:

- Freddy Santamaría, comisión US\$ 190,66 incluido IVA, y descuento de transporte US\$ 40,75 se cancela con cheque N 21.
- Luis Ganazhapa, comisión US\$ 755,21, incluido IVA, Cheque N 23.
- José Ganazhapa, comisión US\$ 1.132,13, incluido IVA, Cheque N 24.
- \* Roberto López comisión US\$ 127,11, incluido IVA, y descuento de transporte por US\$ 18,50 Cheque N 25.
- José Luis Renteris, comisión US\$ 203,60 y un ingreso fijo de US\$ 500,00. Se cancela con cheque N 26.

Enero 31: Se realiza la transferencia el exterior al proveedor SACHS por la compra de la mercadería con cheque N.- 27.

Se realizará: Registrar las Operaciones Mayorización Ajustes Balance de Comprobación Kardex Rol de Pagos Rol de Provisiones

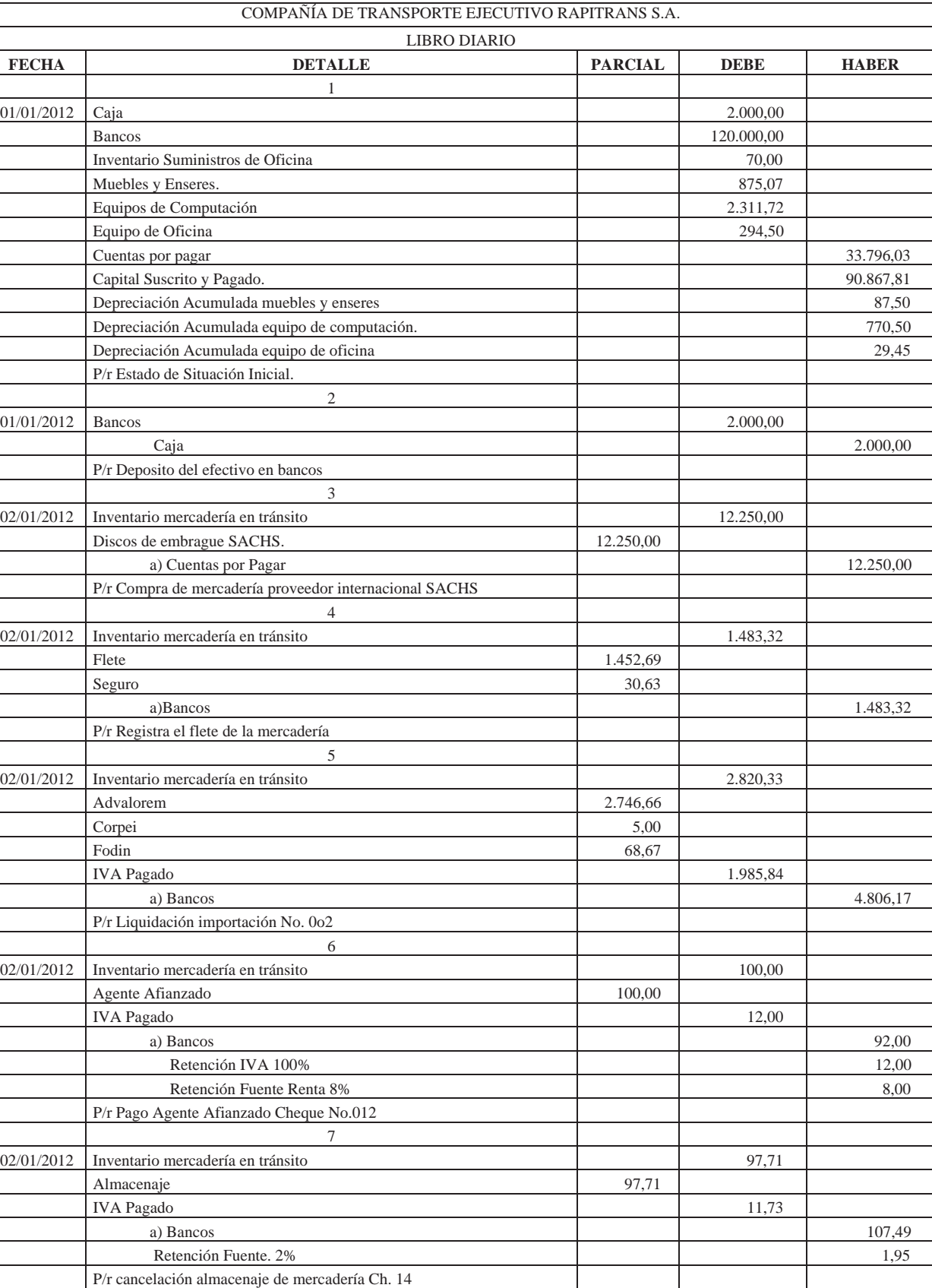

**SUMAN Y PASAN:** 146.312,22 146.312,22

#### FOLIO # 1

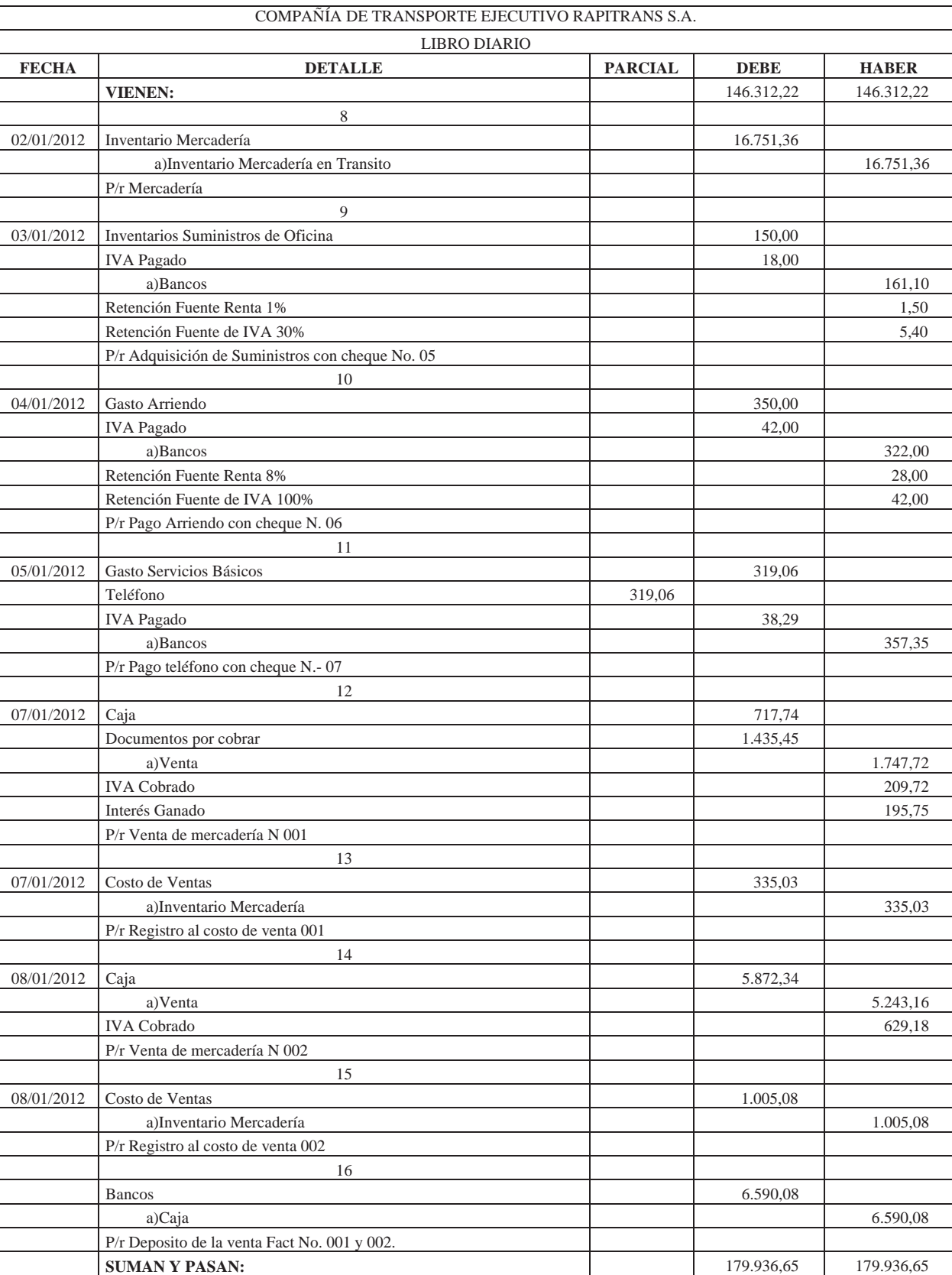

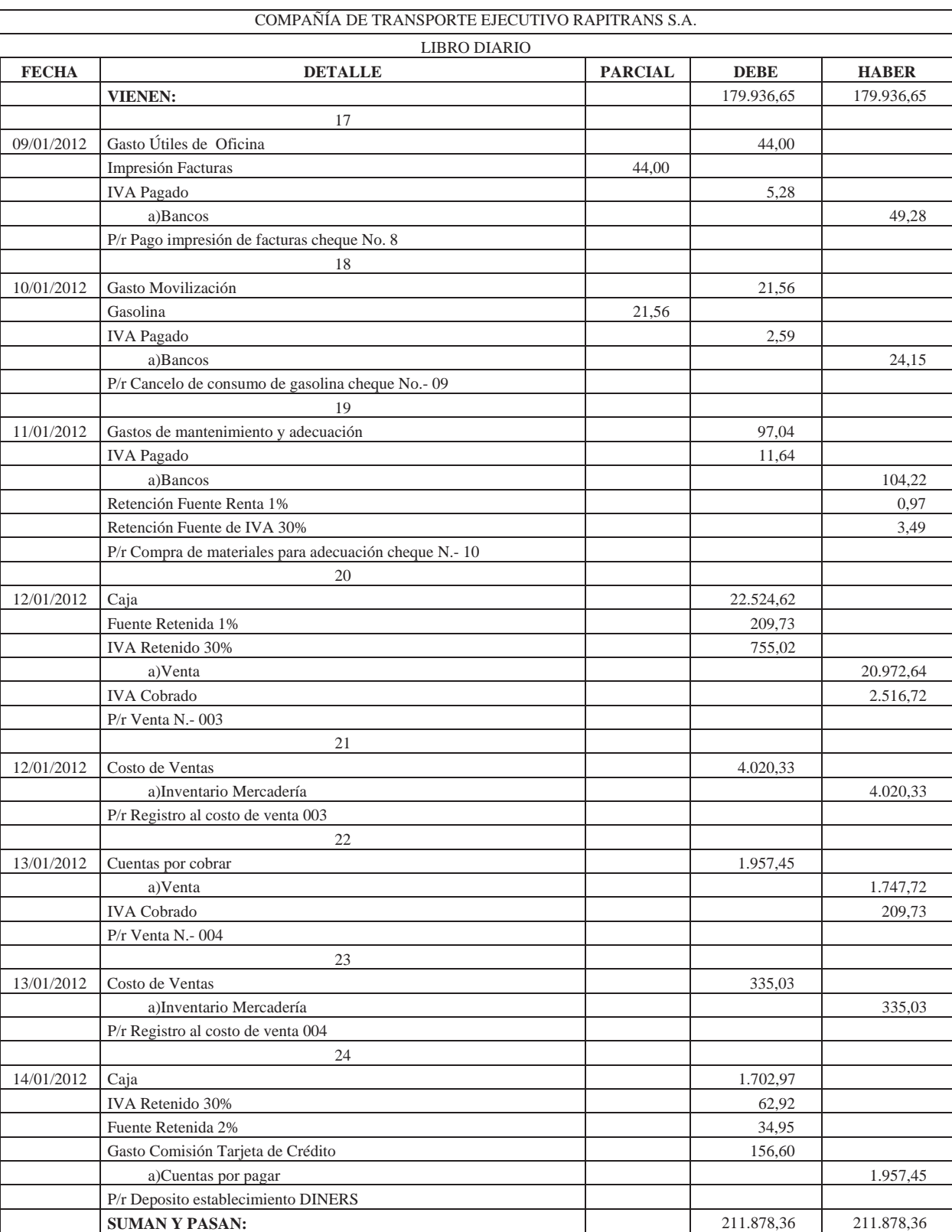

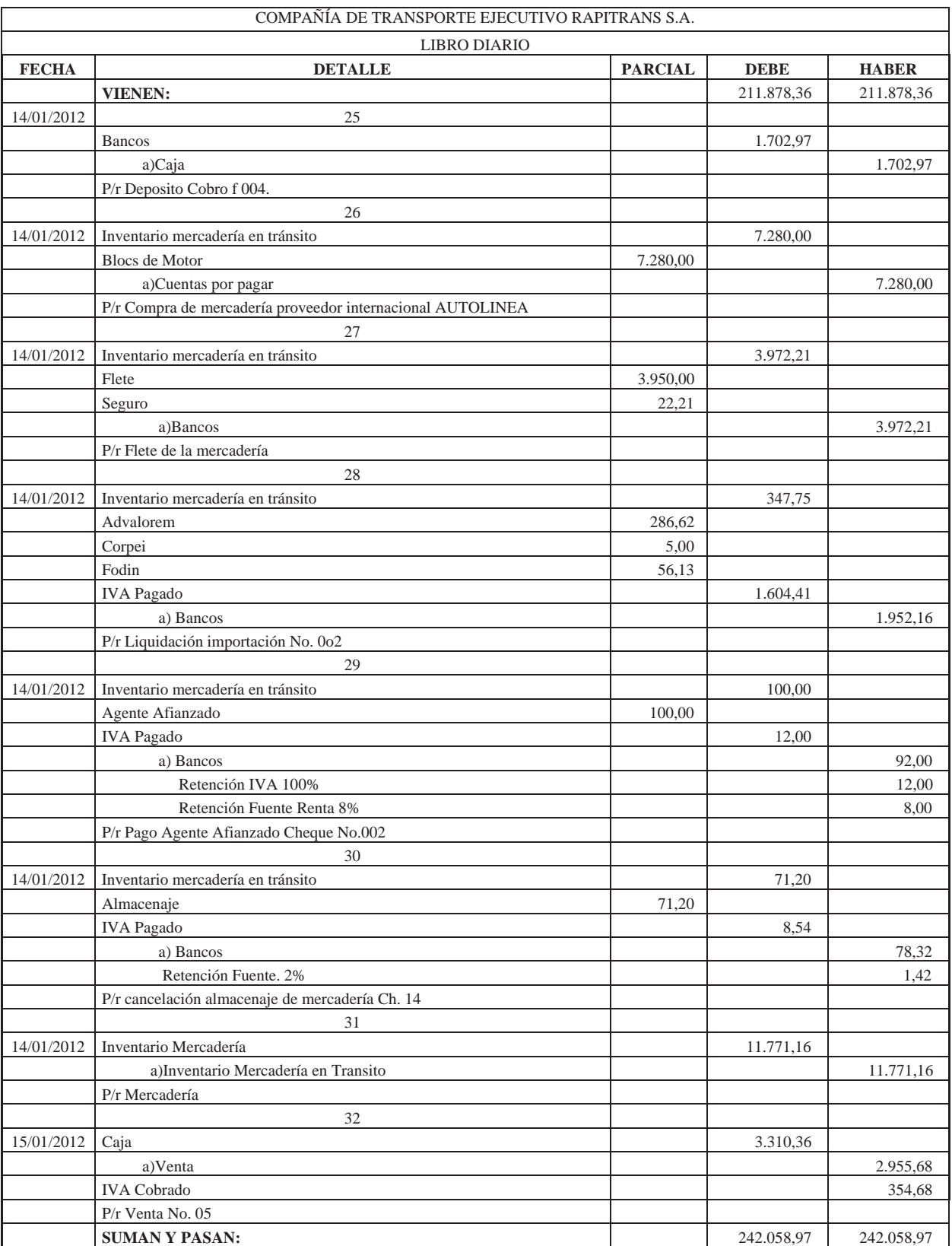

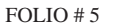

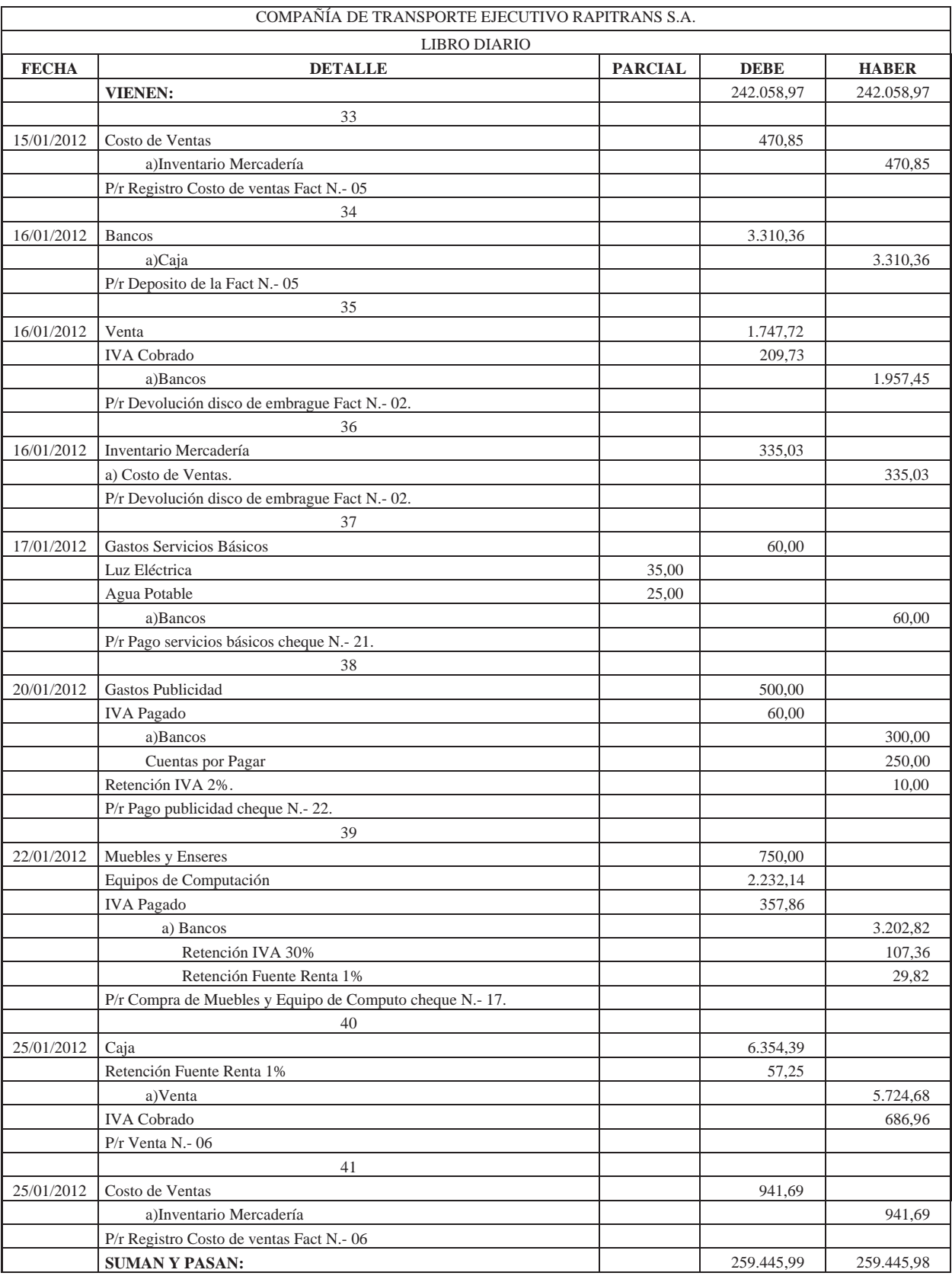

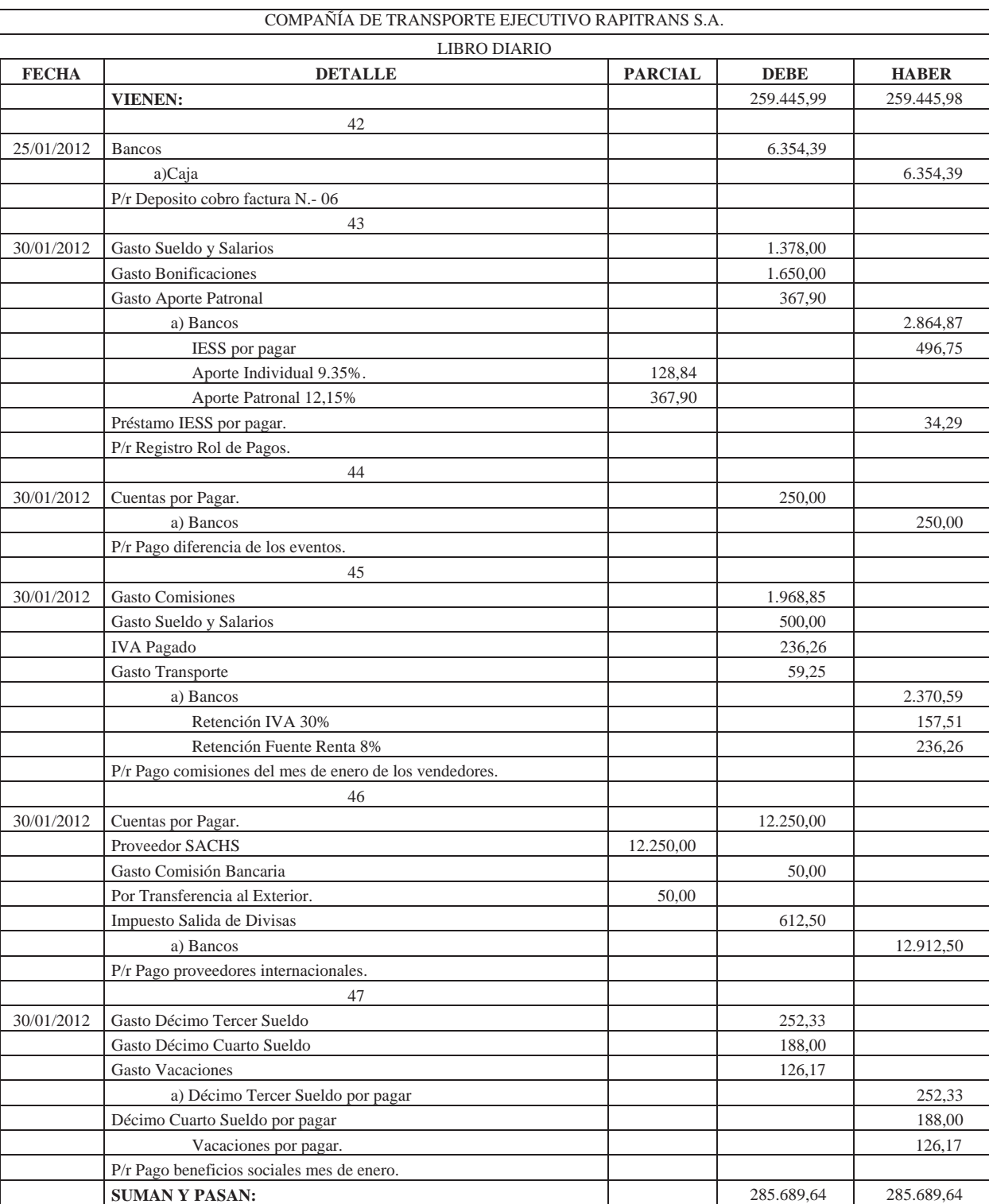

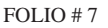

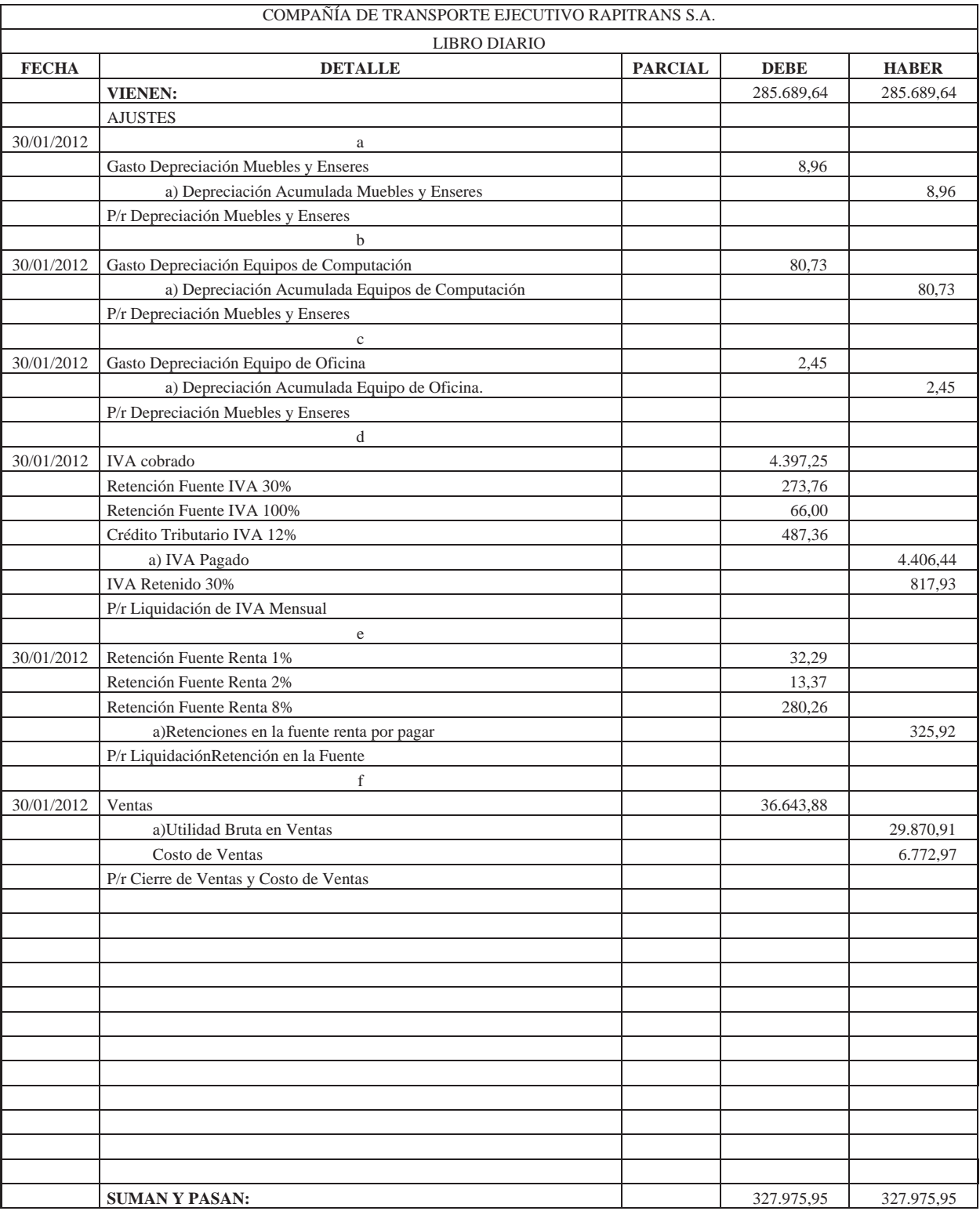

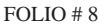

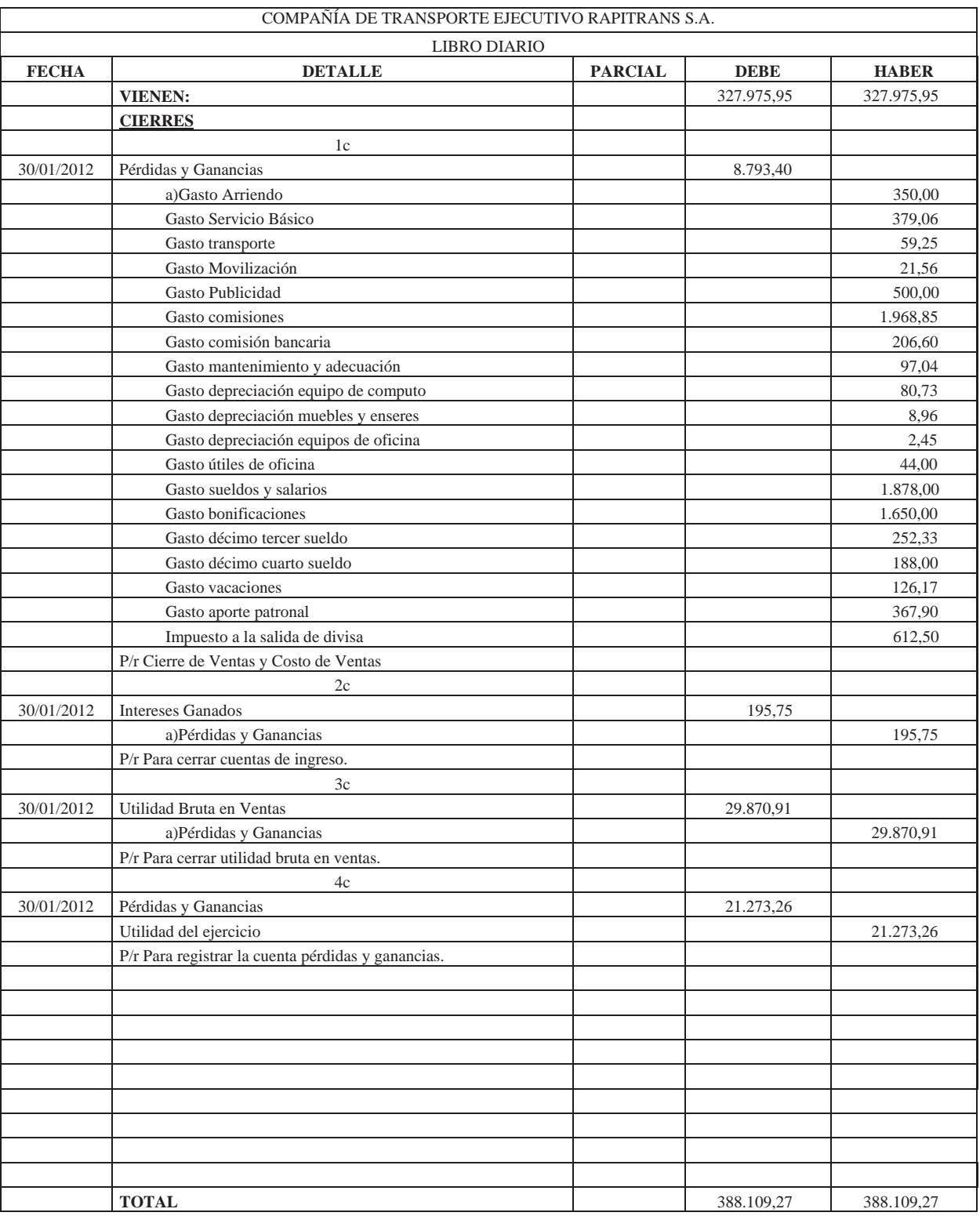
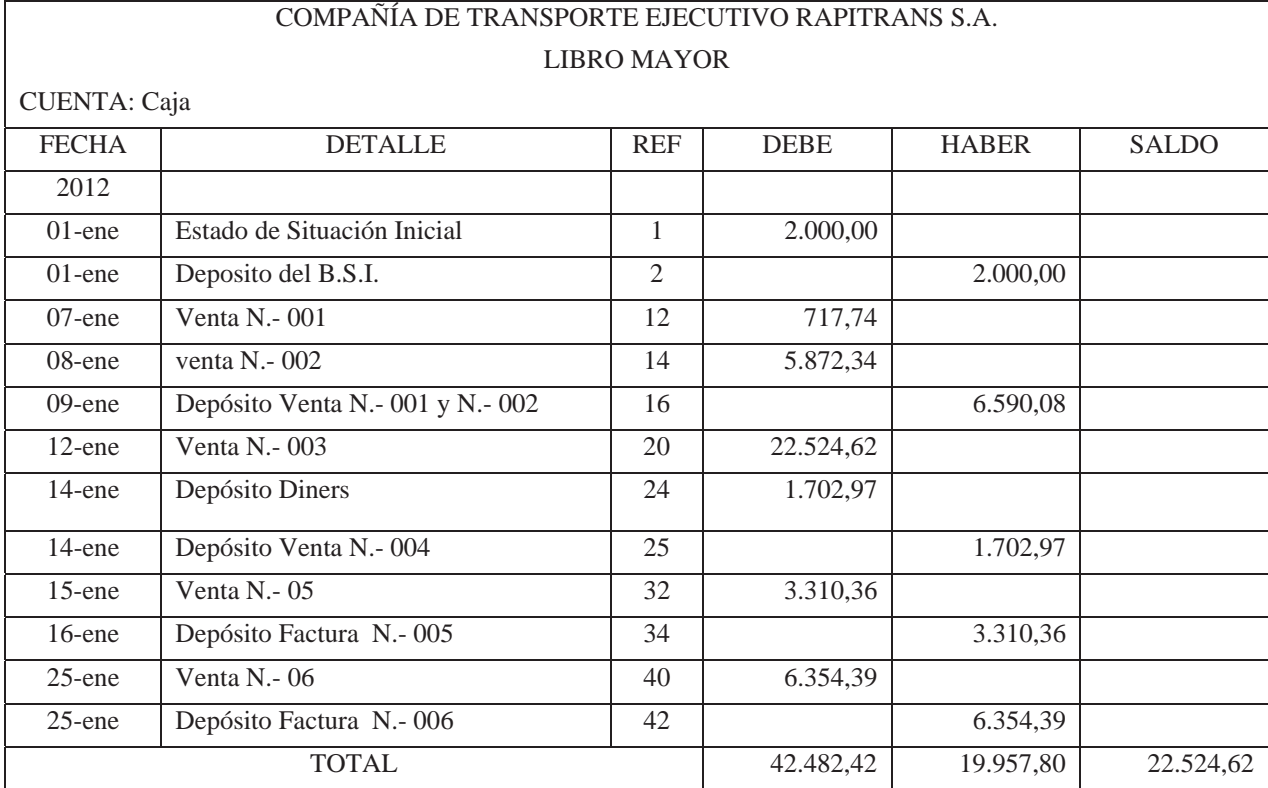

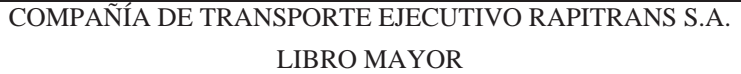

 $CIFNTA: Range$ 

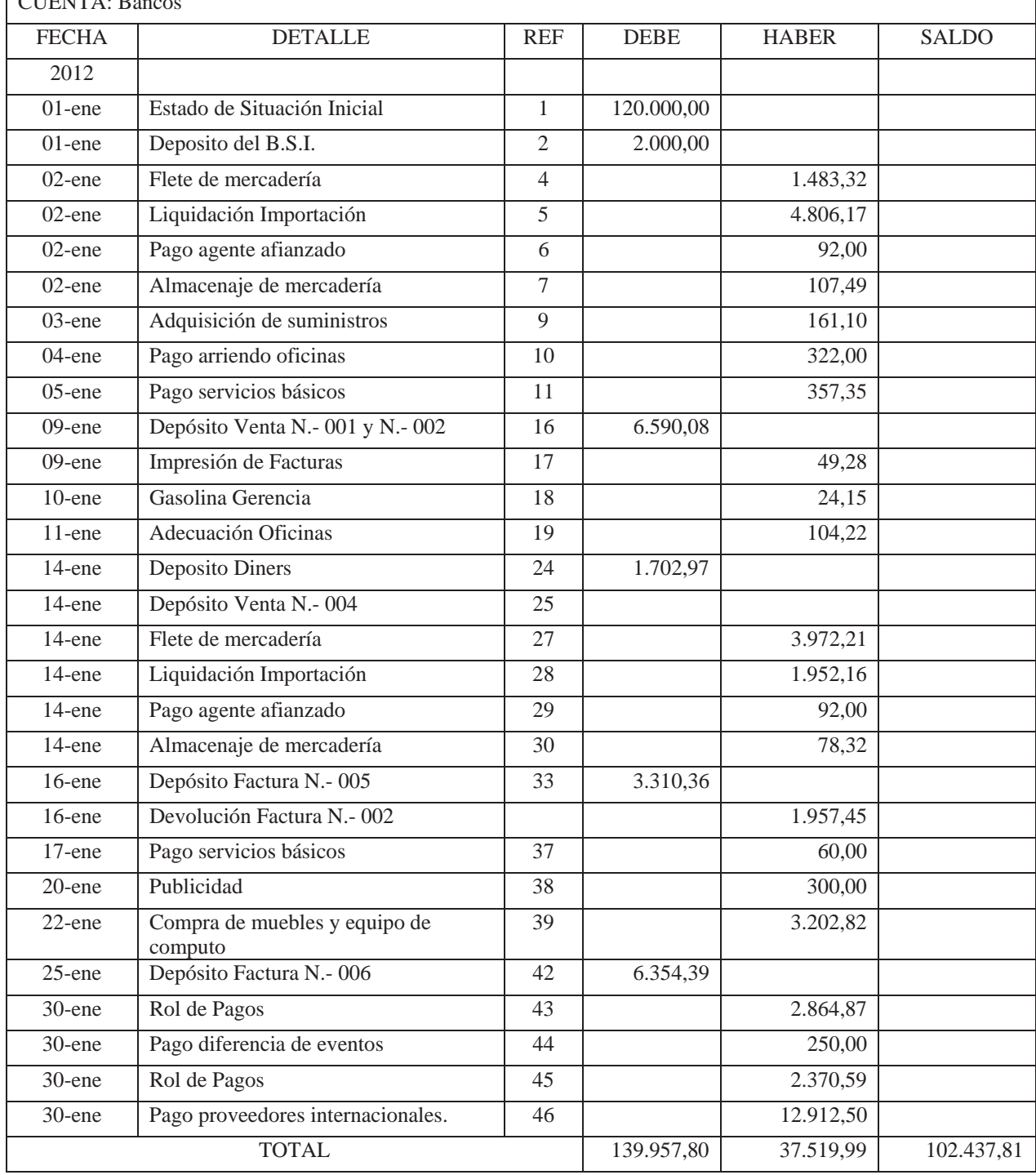

# COMPAÑÍA DE TRANSPORTE EJECUTIVO RAPITRANS S.A. LIBRO MAYOR

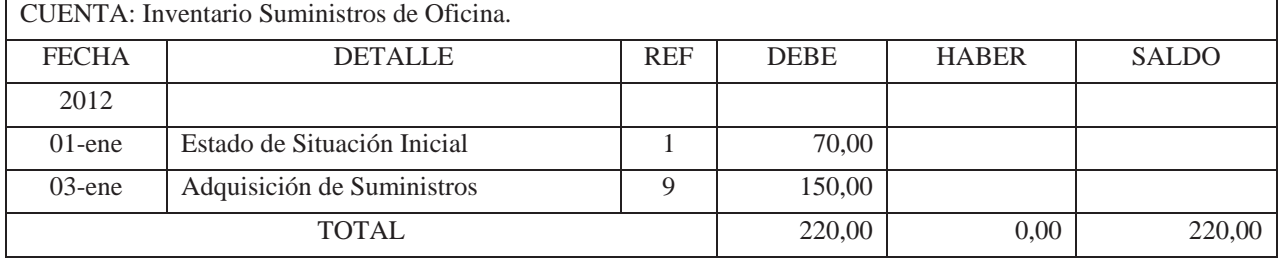

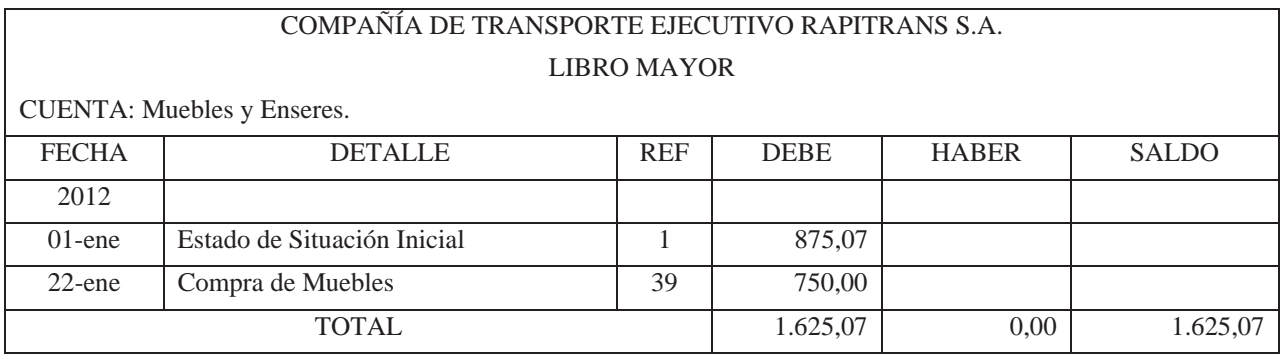

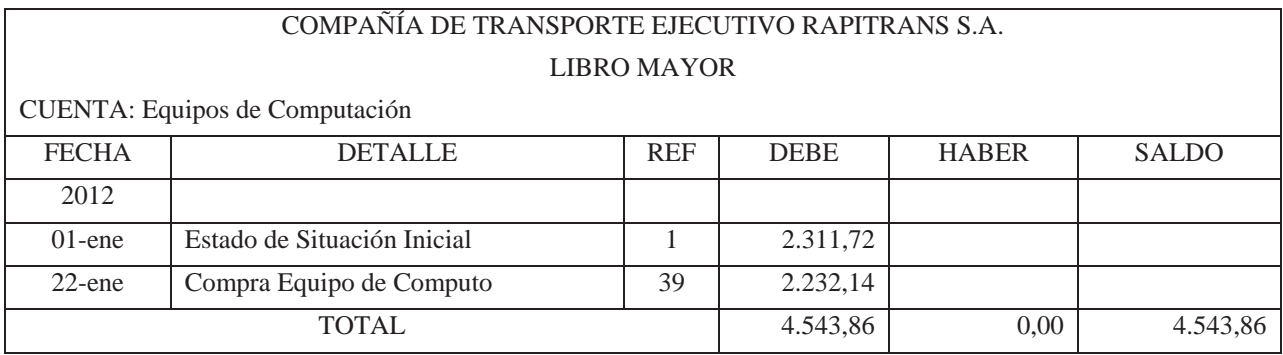

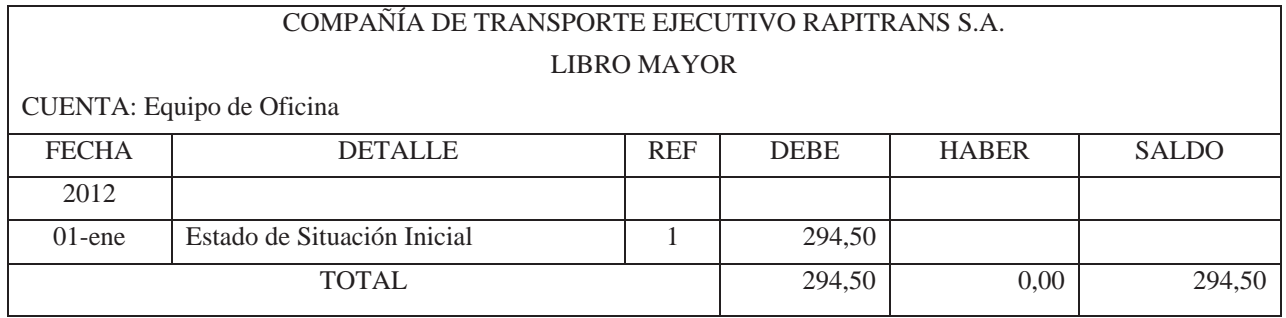

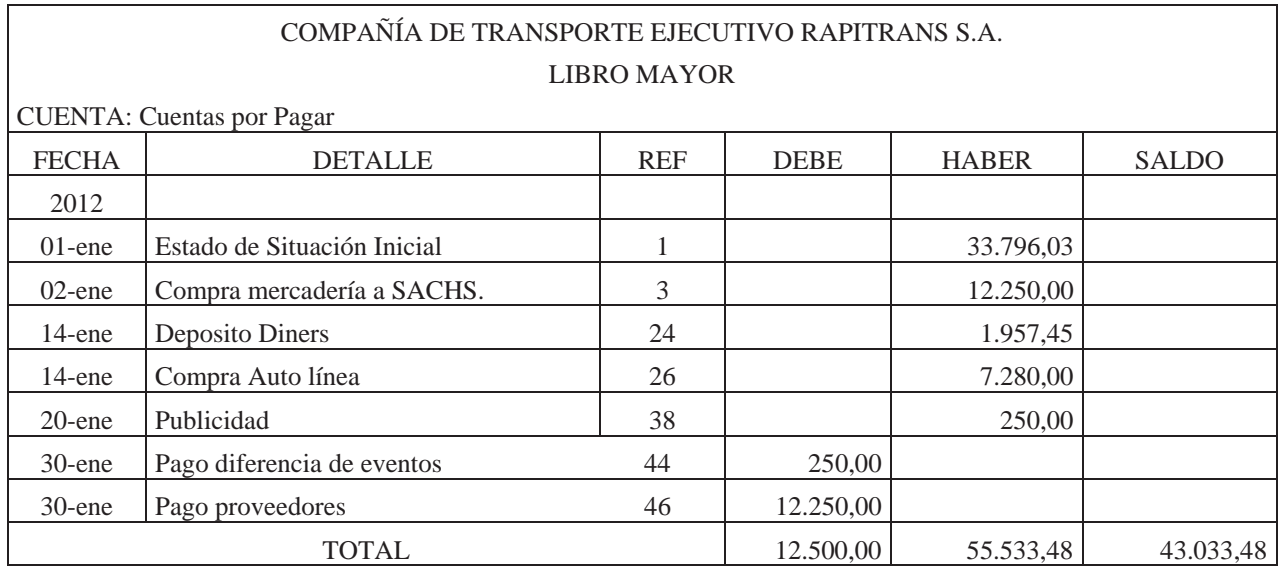

### COMPAÑÍA DE TRANSPORTE EJECUTIVO RAPITRANS S.A. LIBRO MAYOR

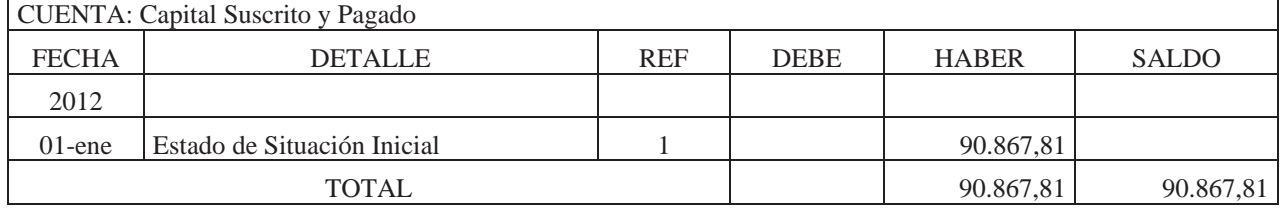

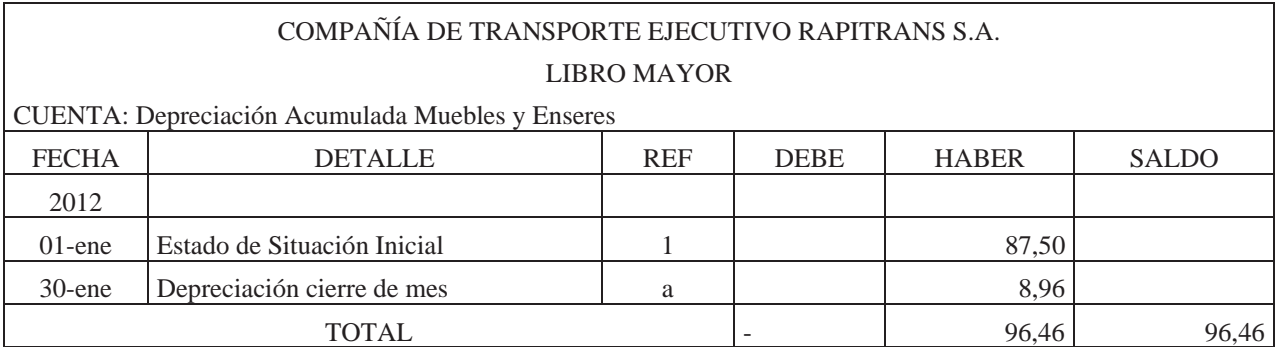

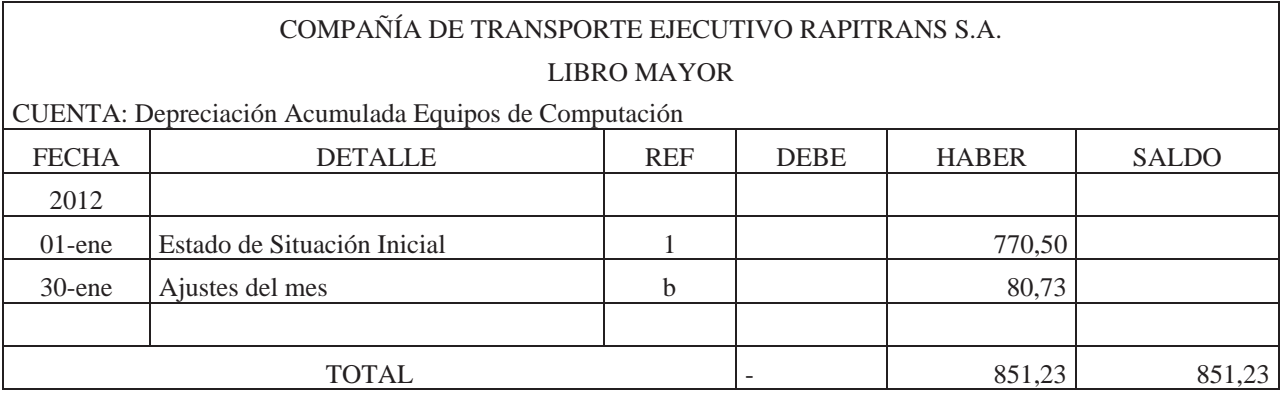

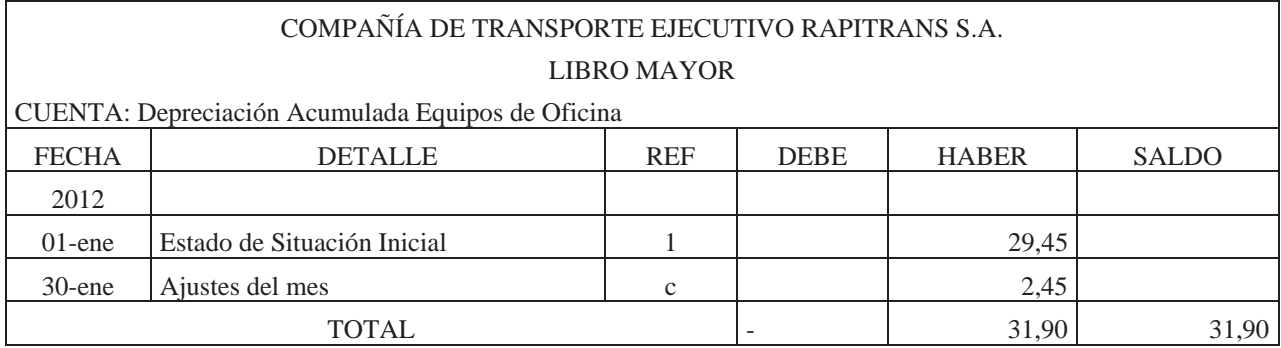

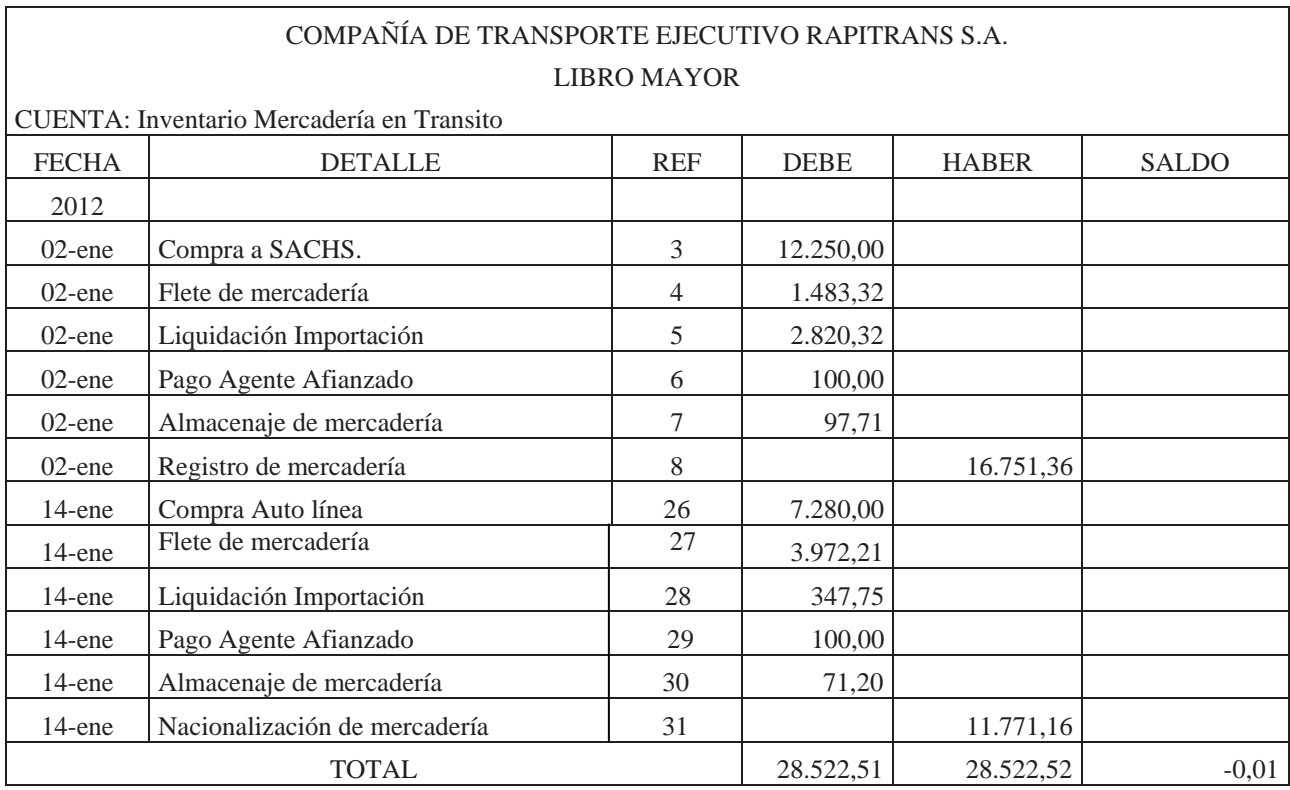

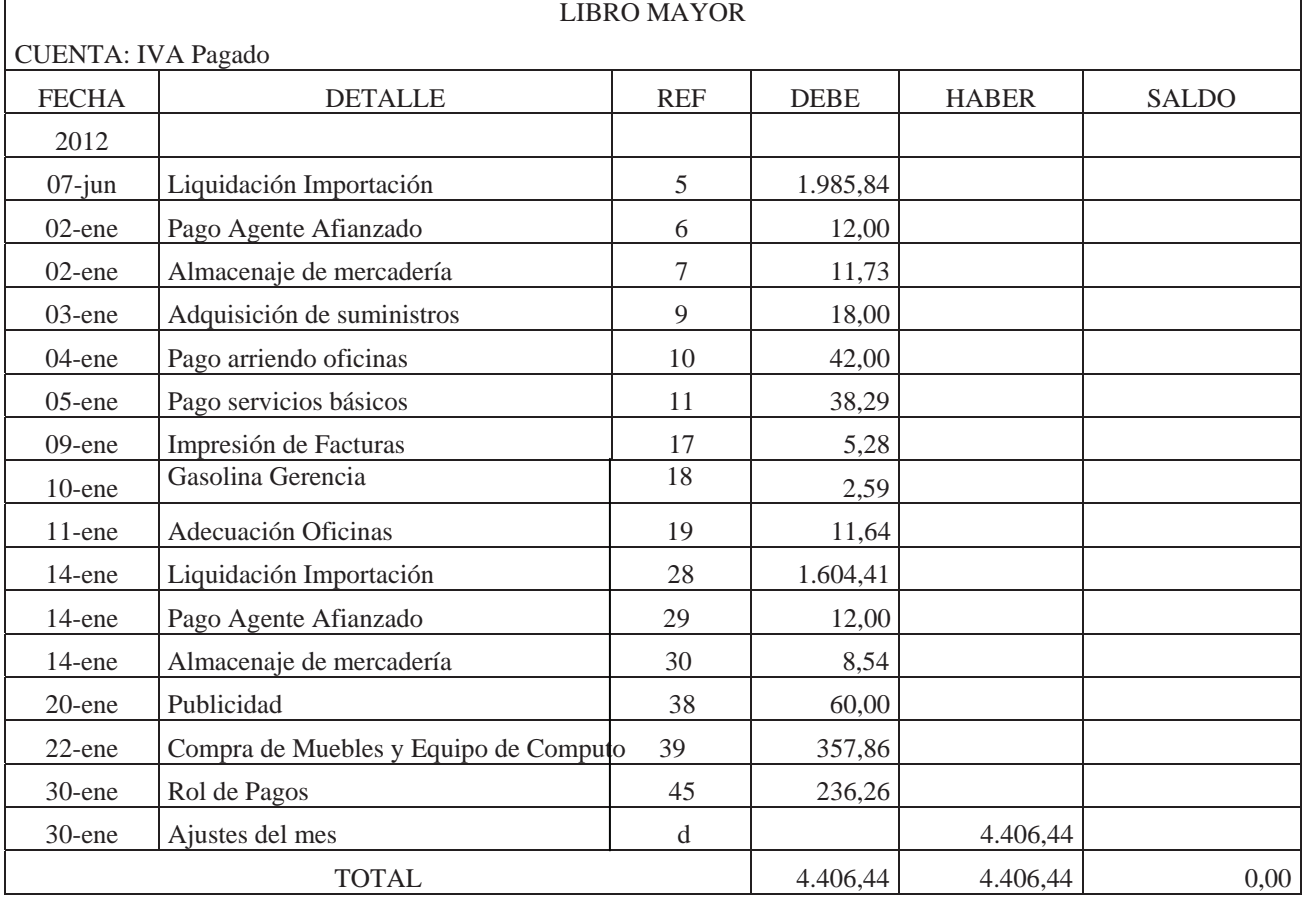

# COMPAÑÍA DE TRANSPORTE EJECUTIVO RAPITRANS S.A.

#### COMPAÑÍA DE TRANSPORTE EJECUTIVO RAPITRANS S.A. LIBRO MAYOR

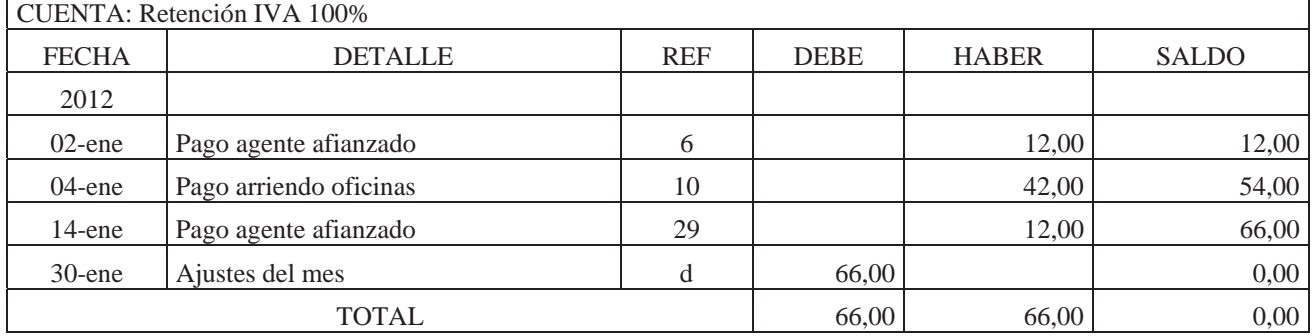

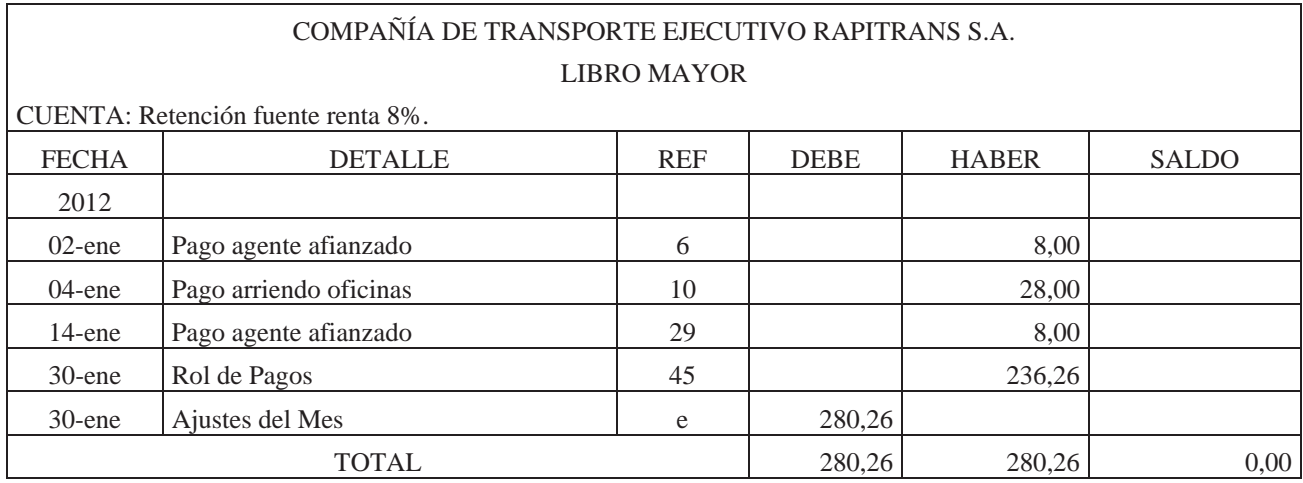

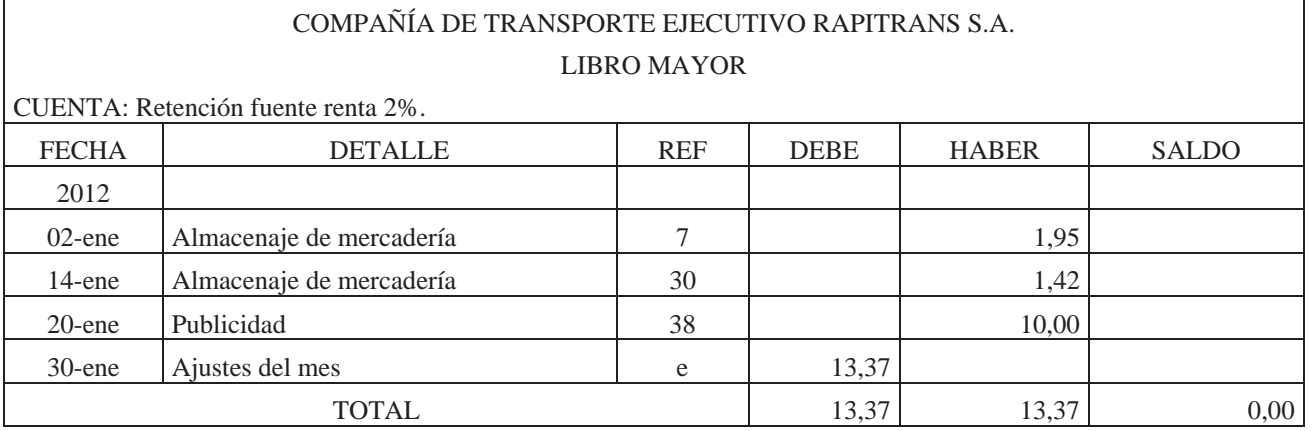

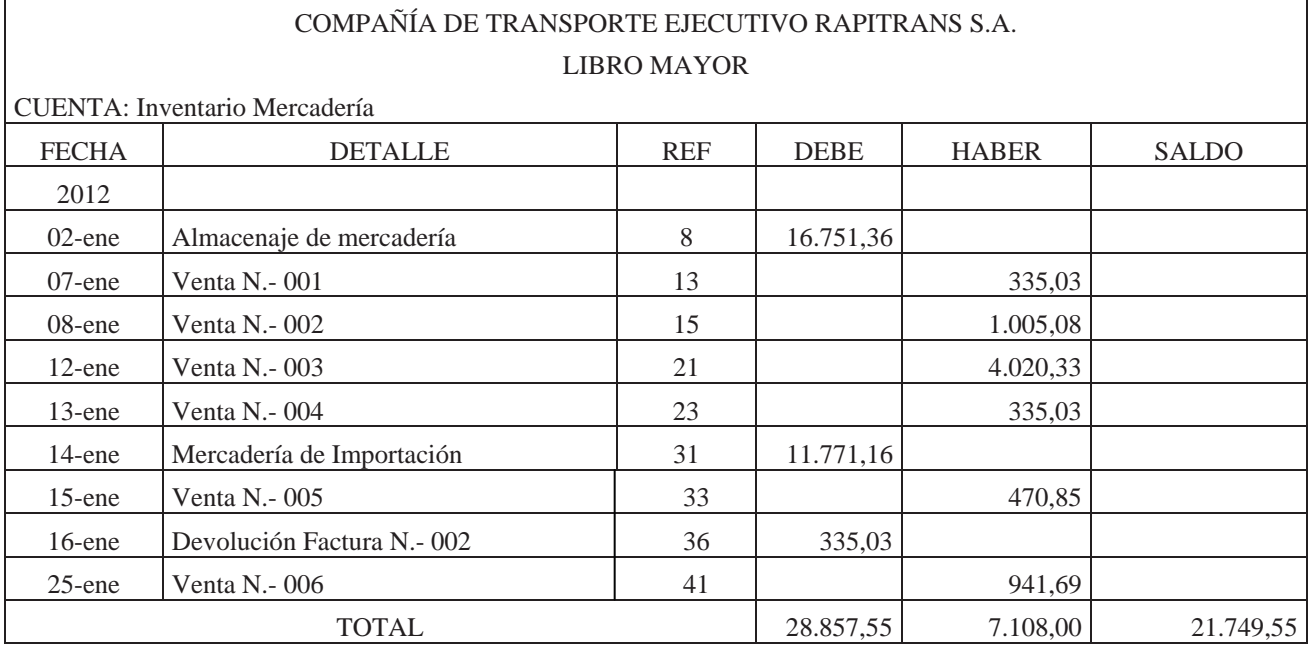

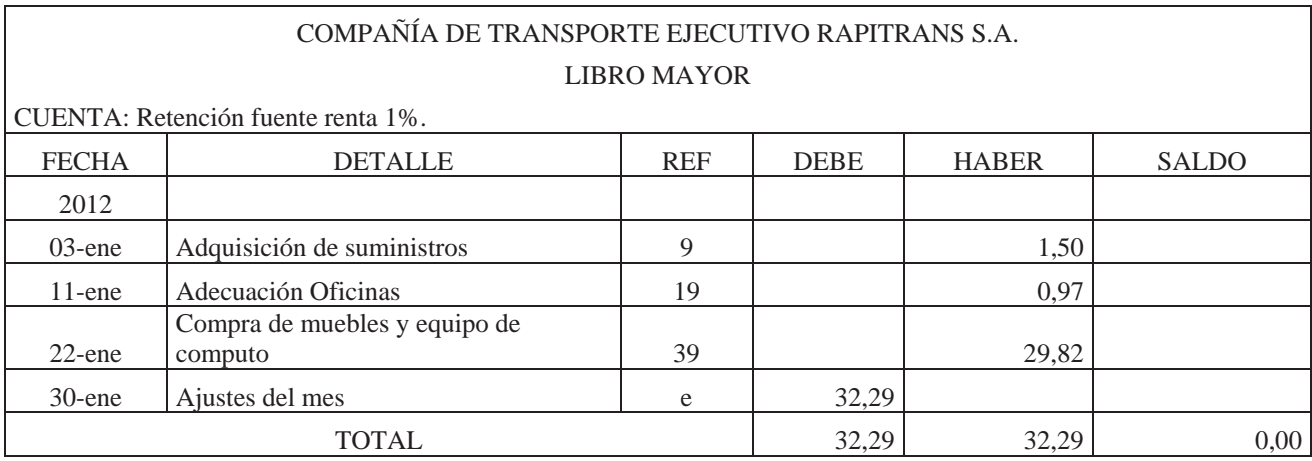

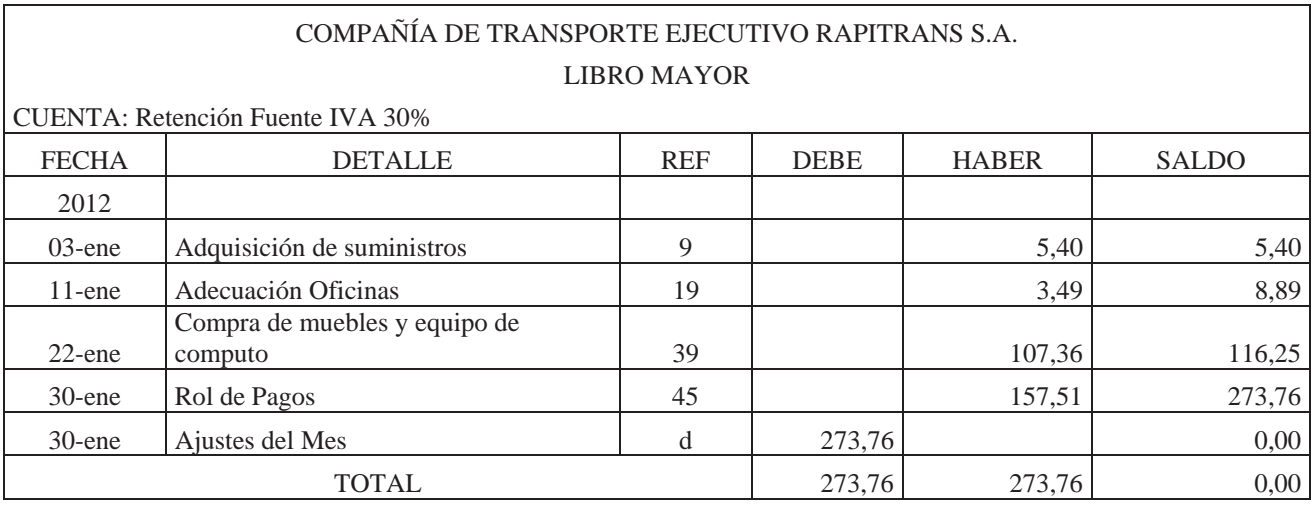

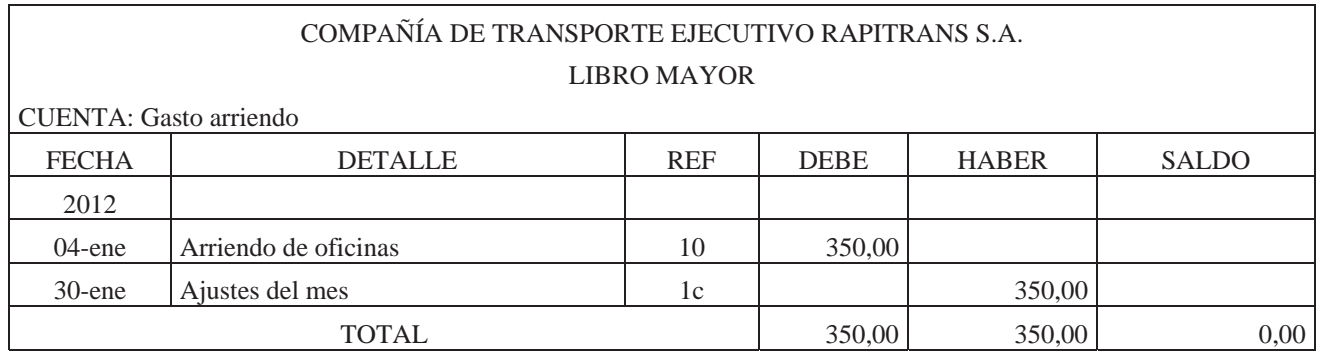

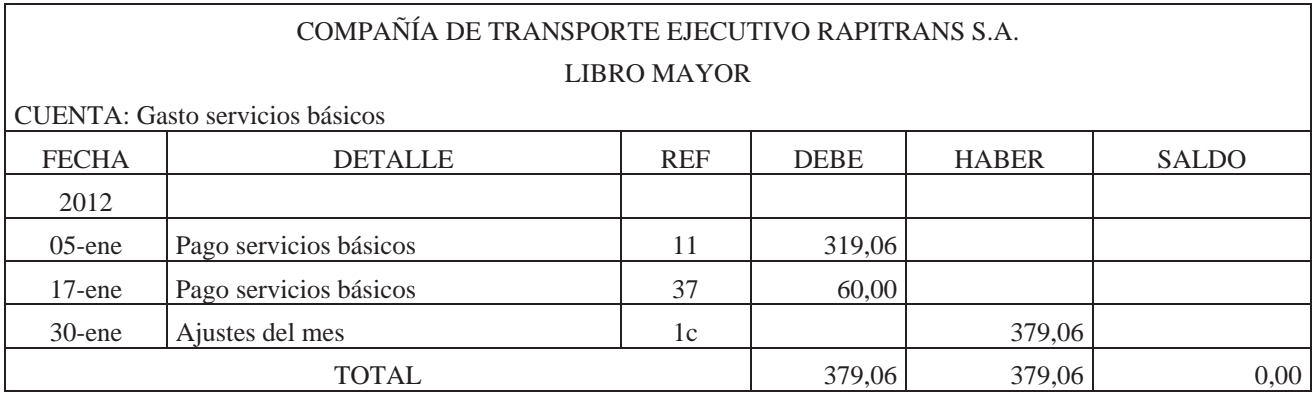

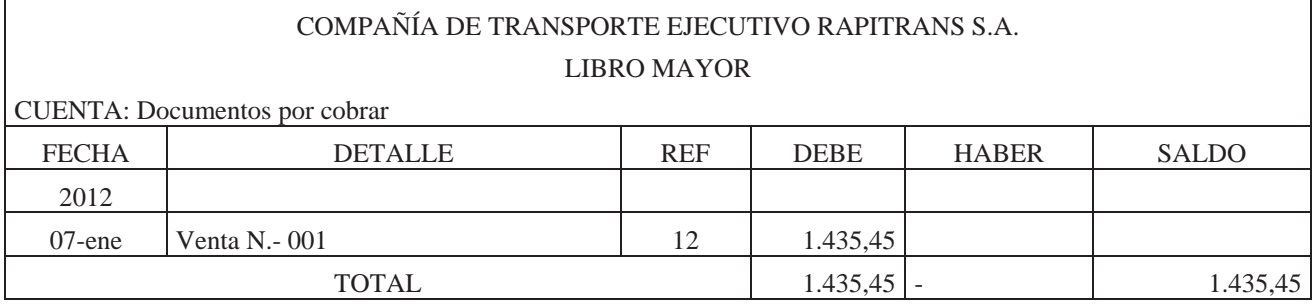

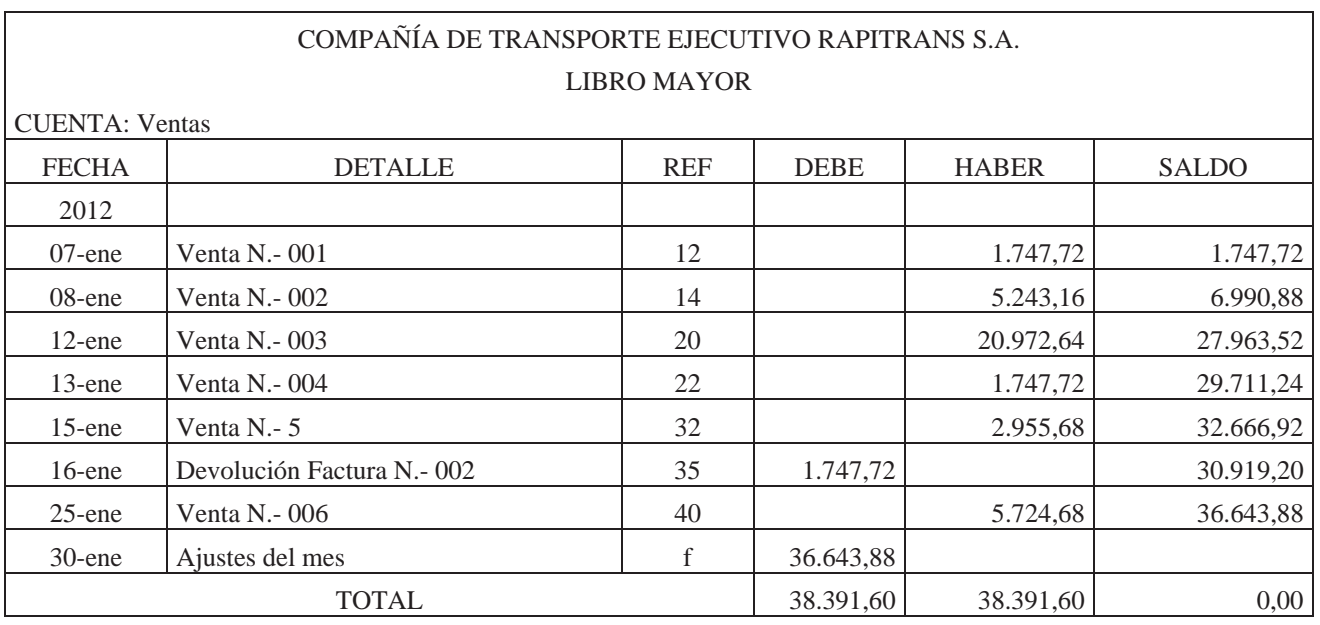

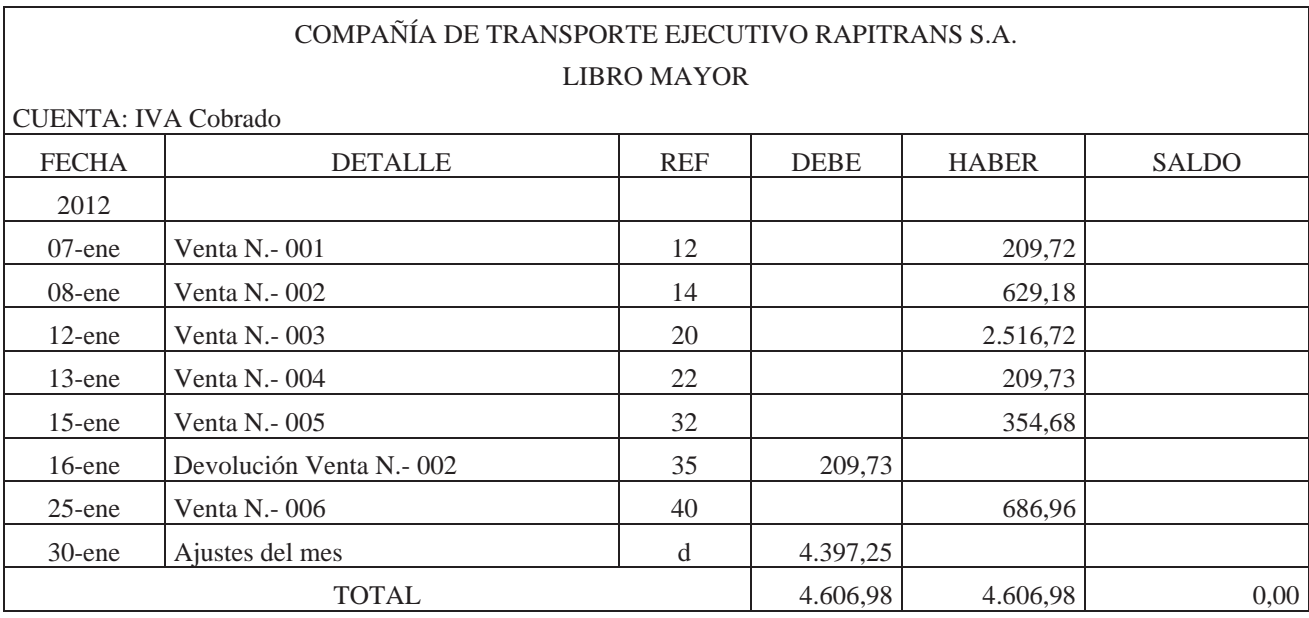

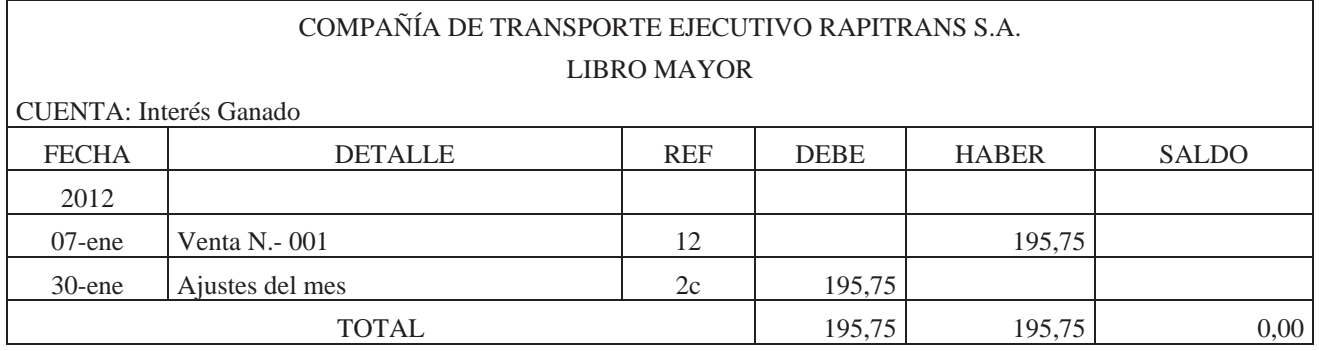

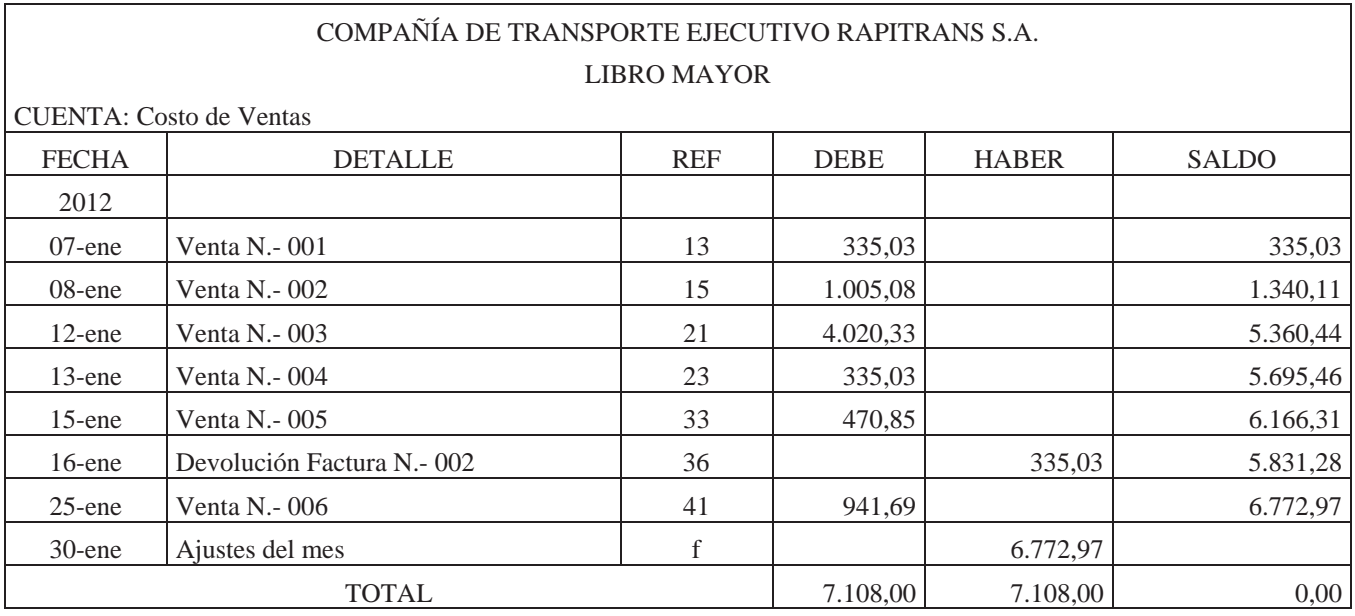

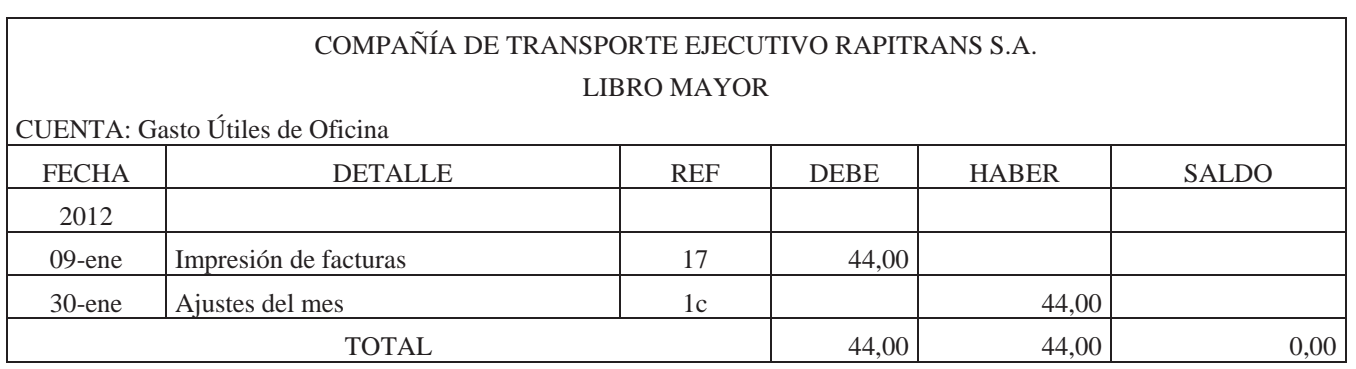

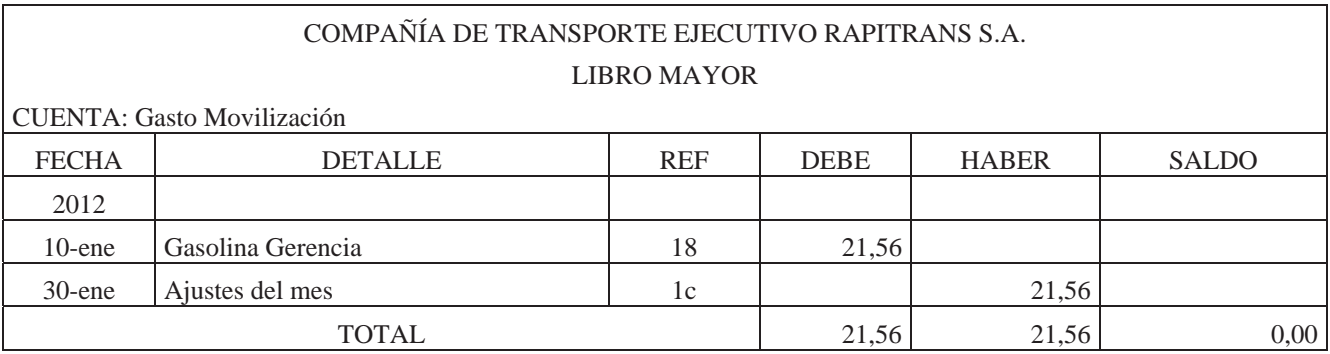

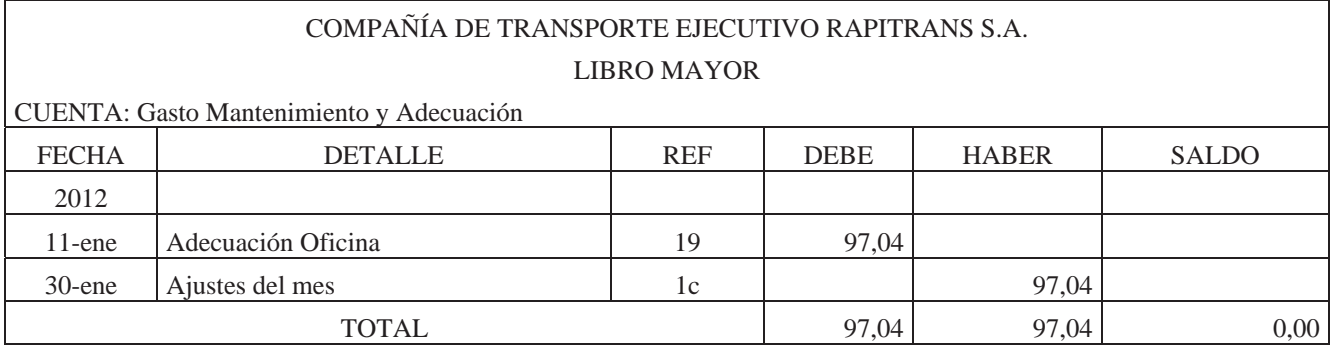

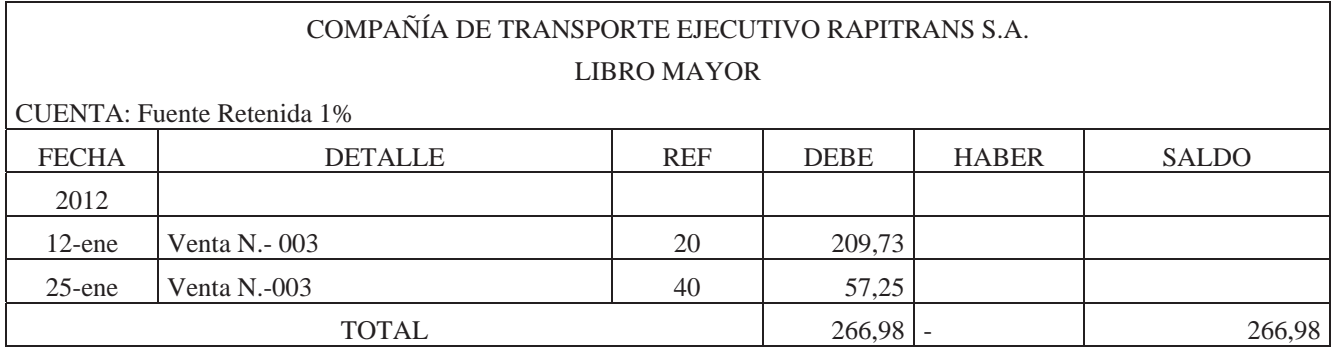

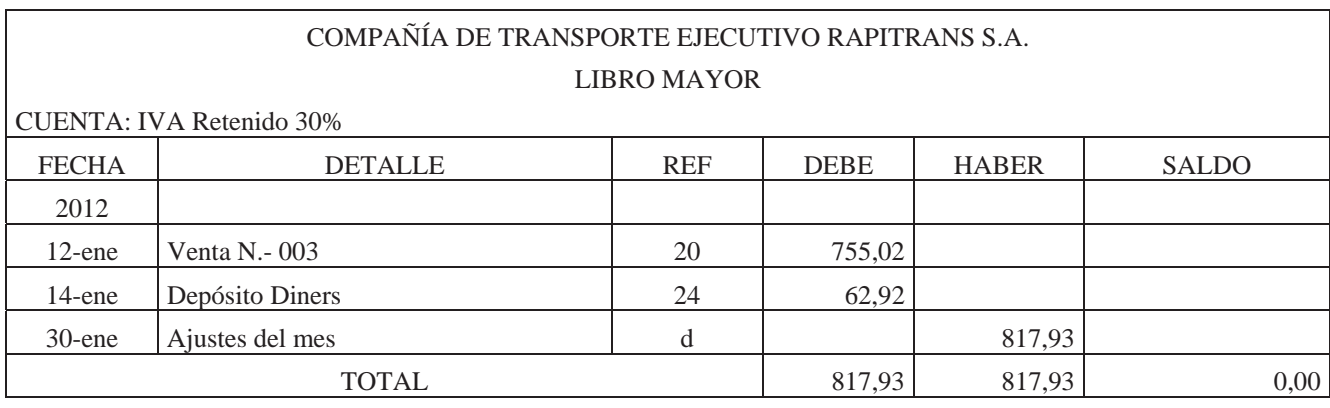

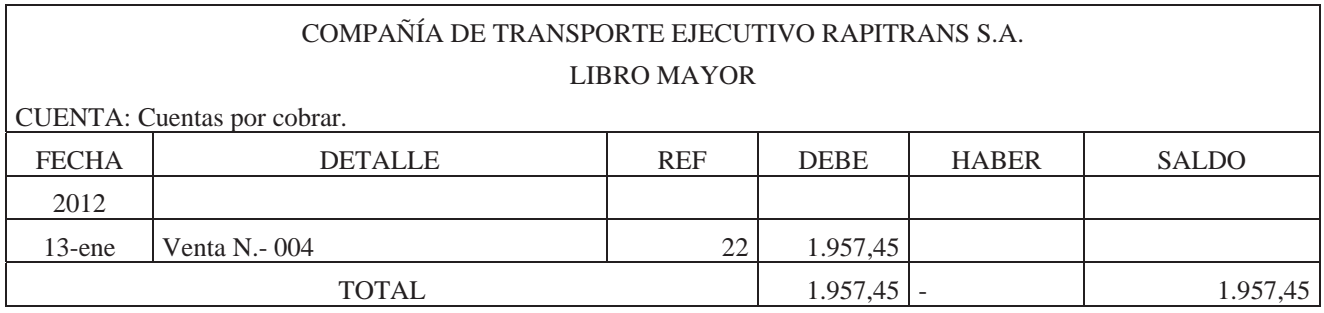

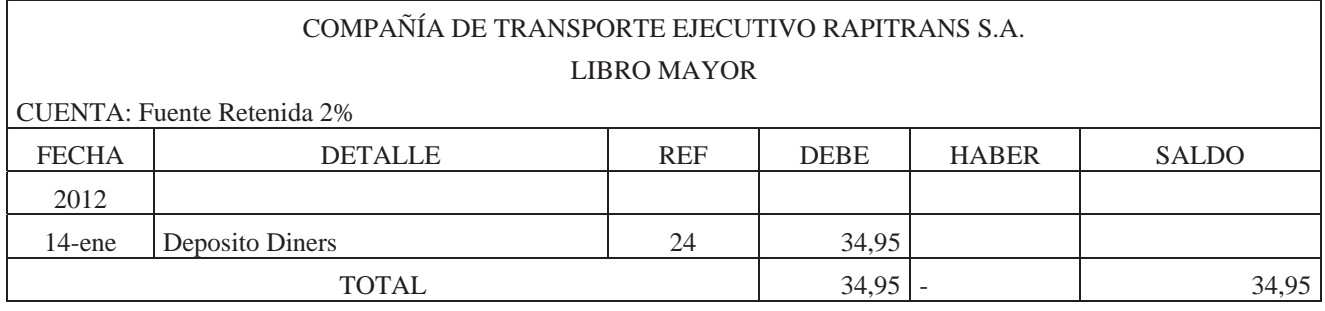

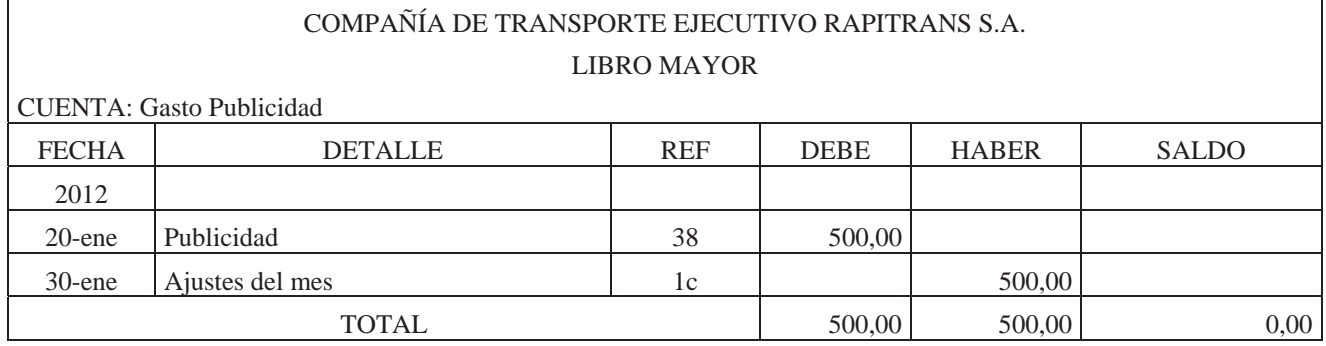

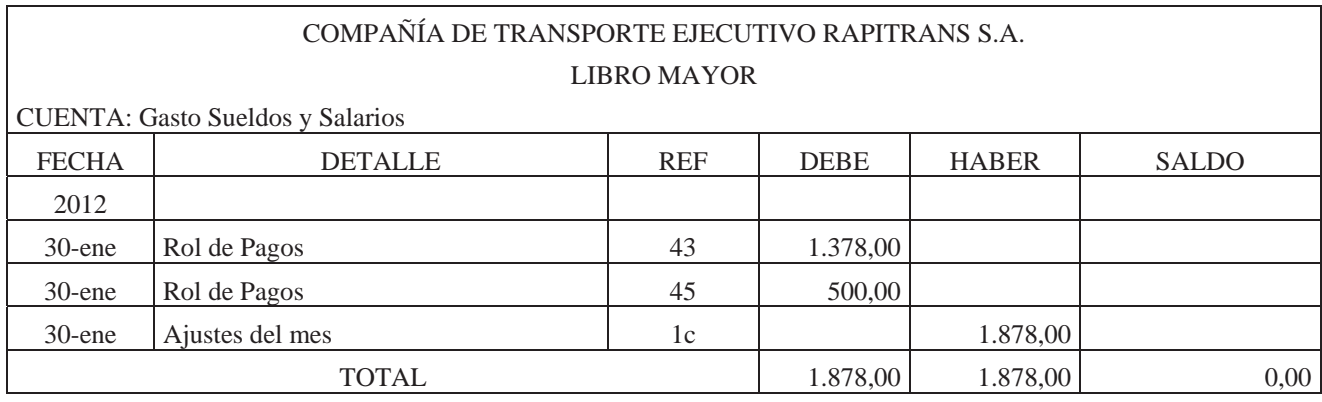

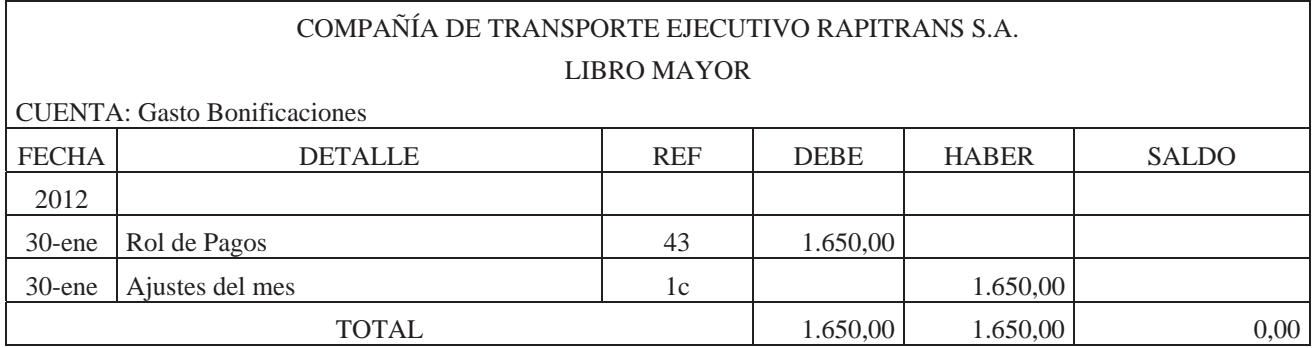

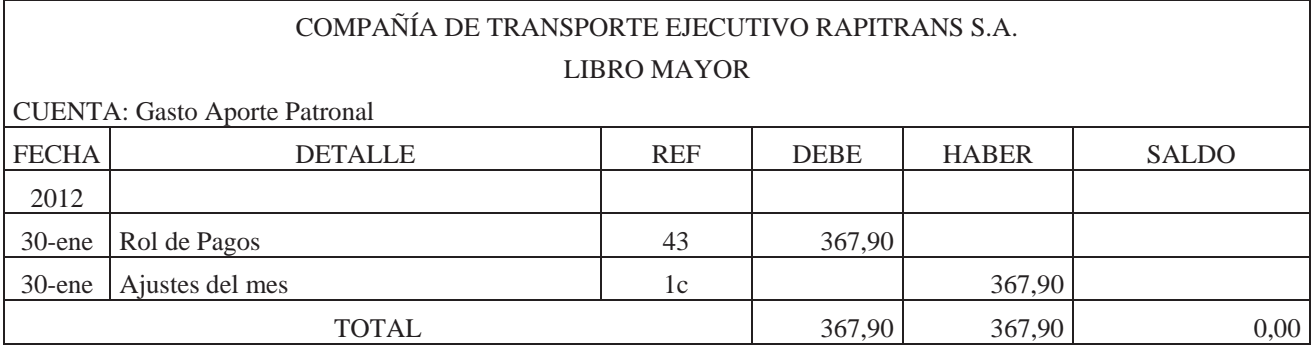

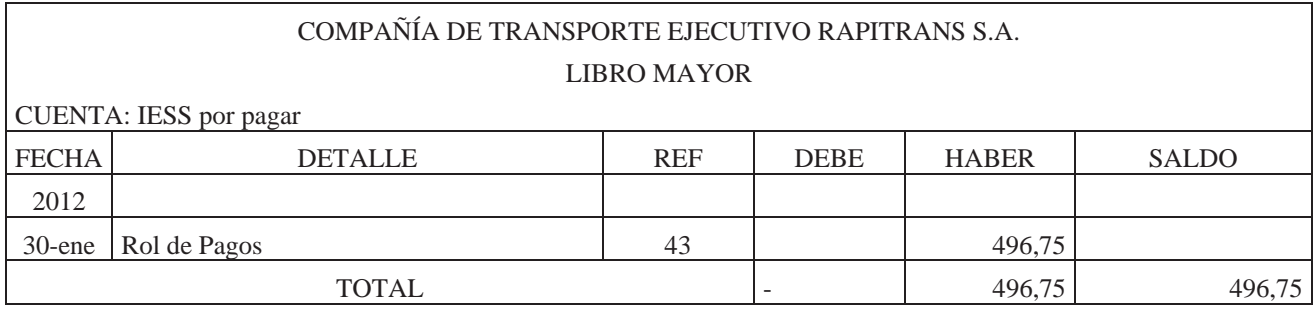

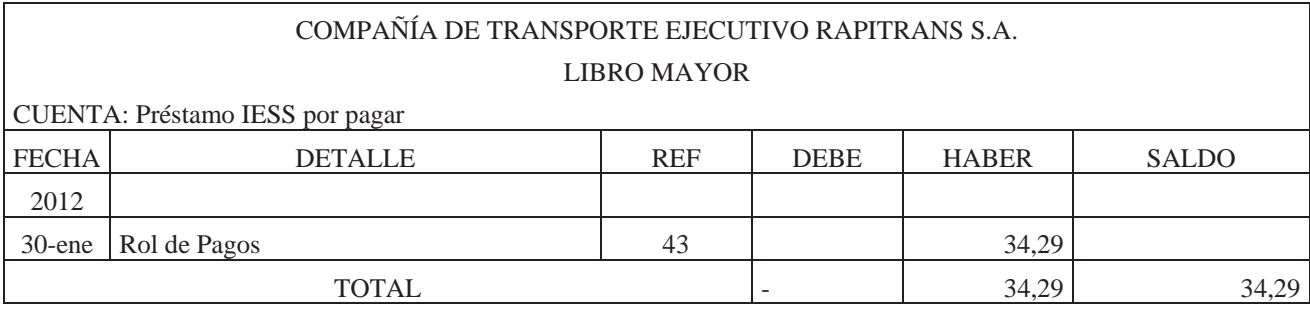

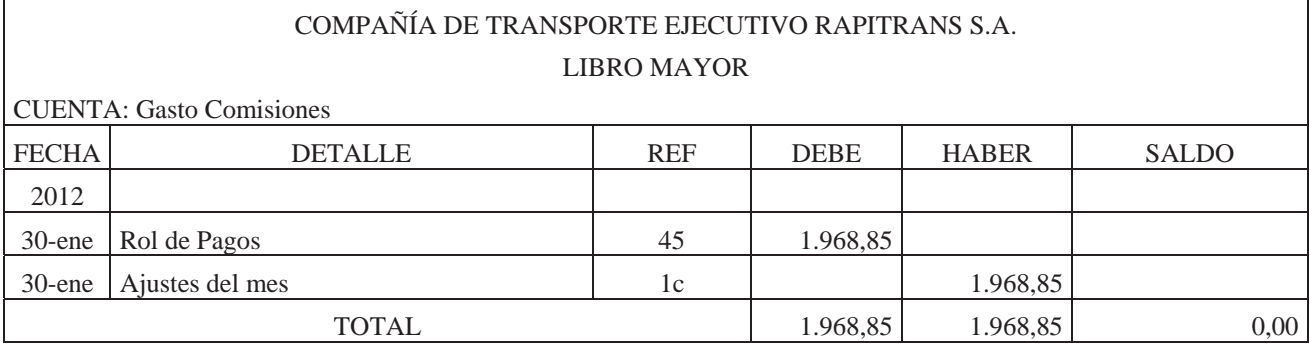

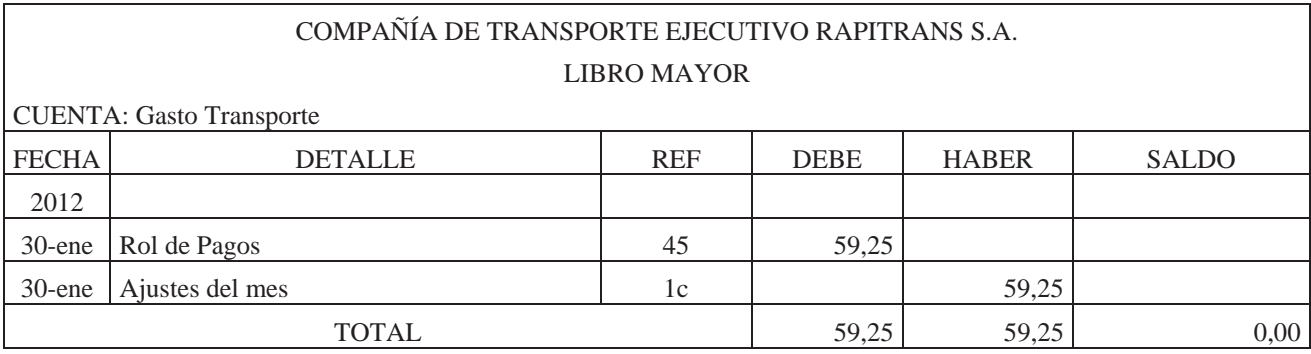

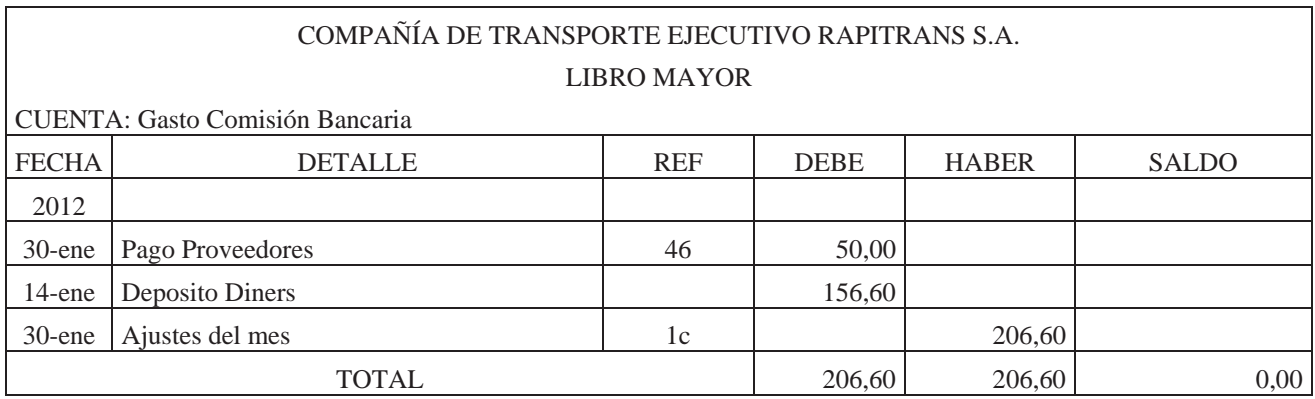

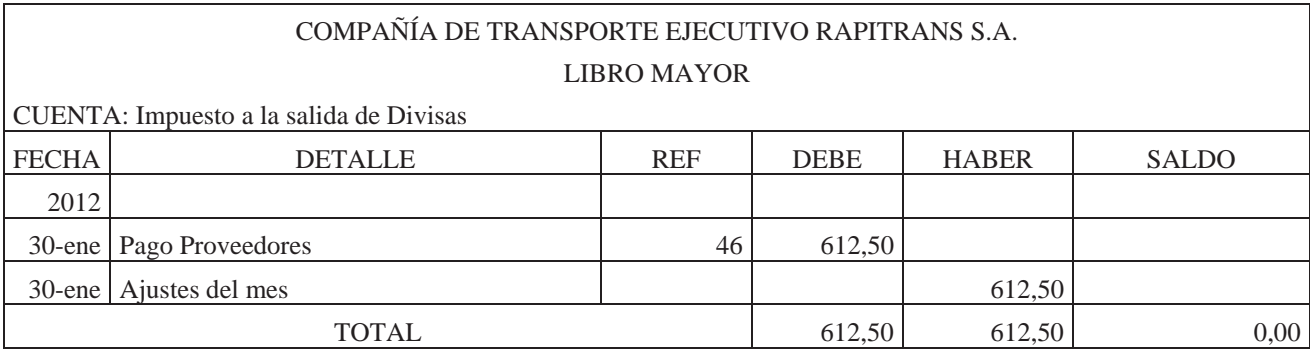

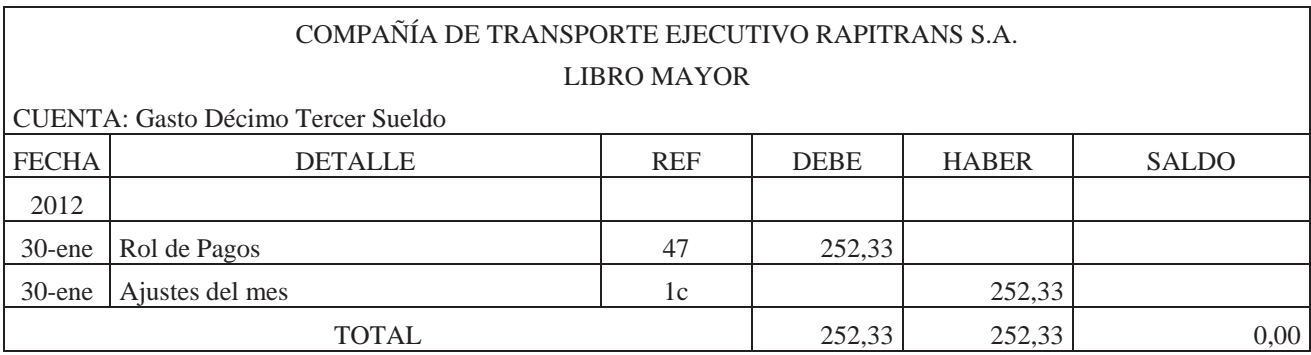

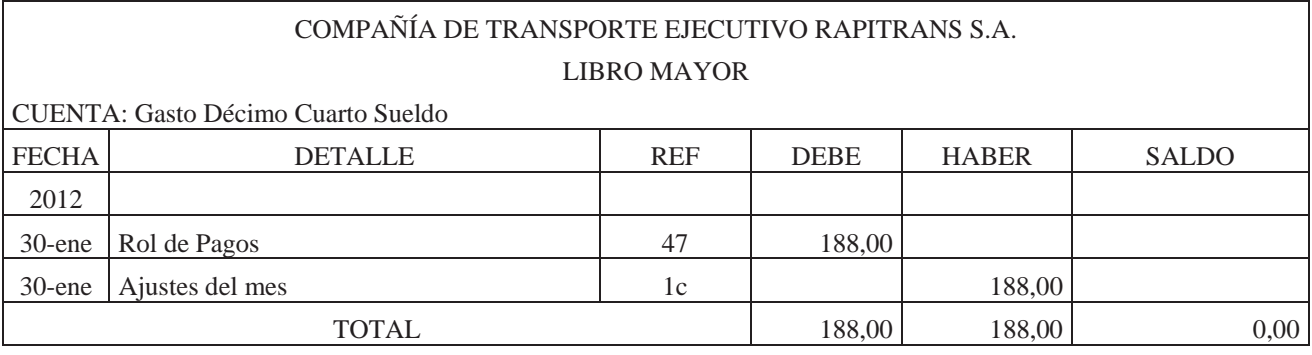

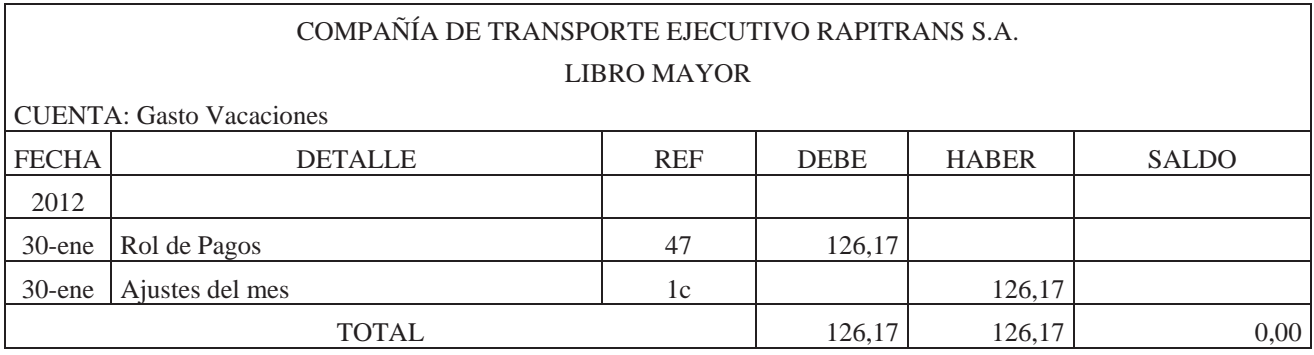

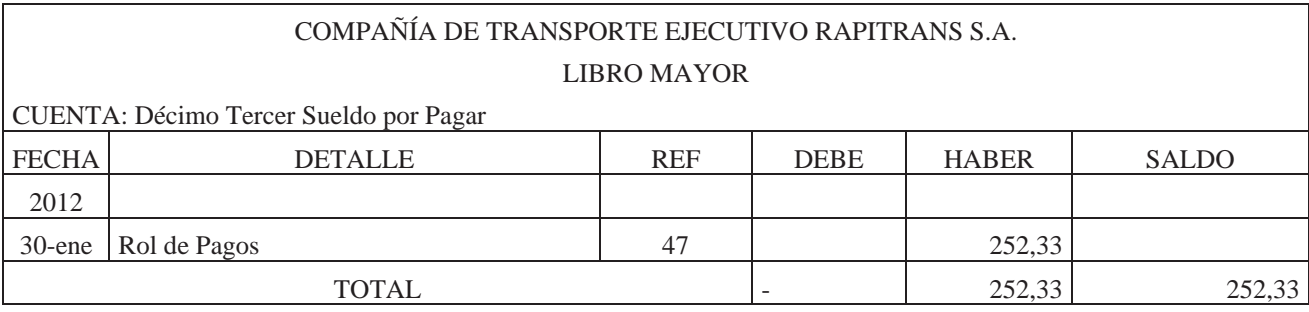

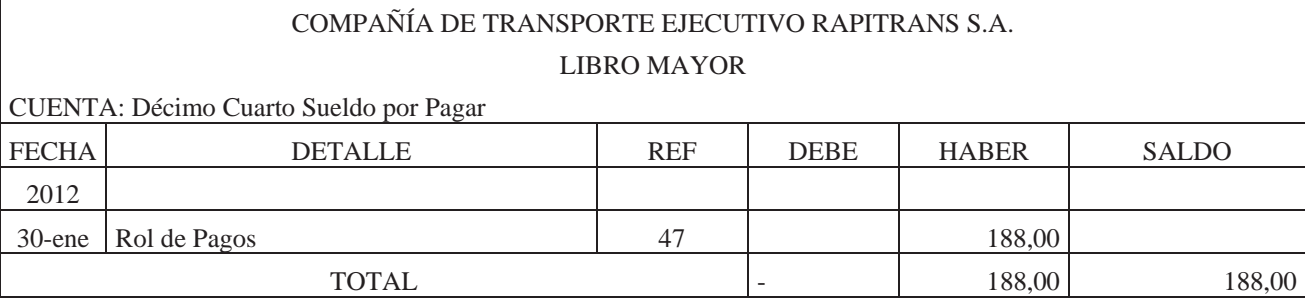

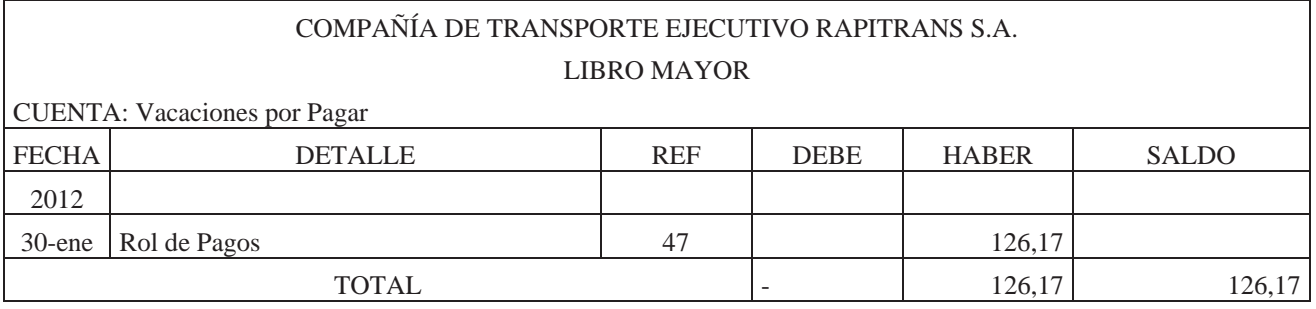

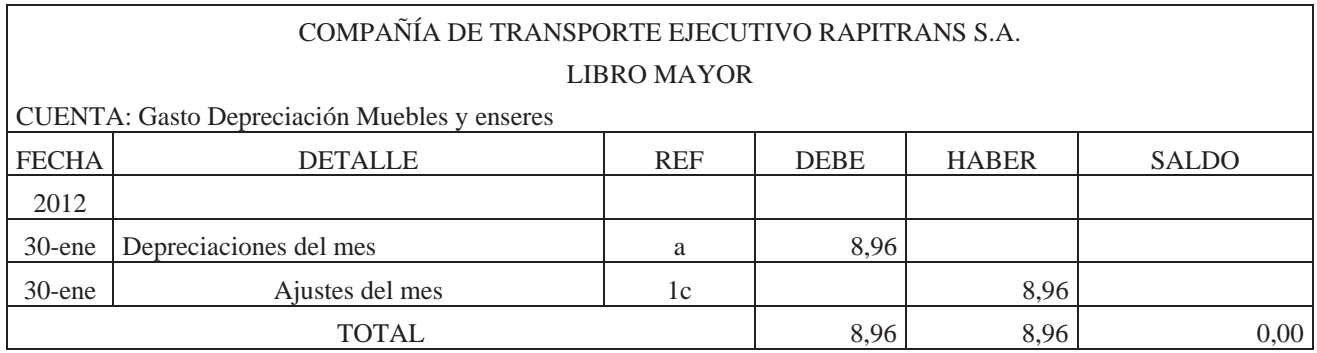

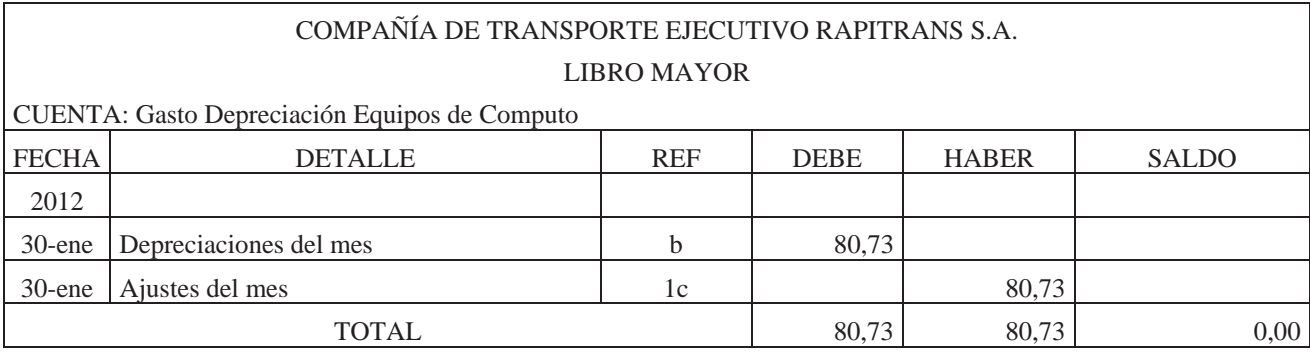

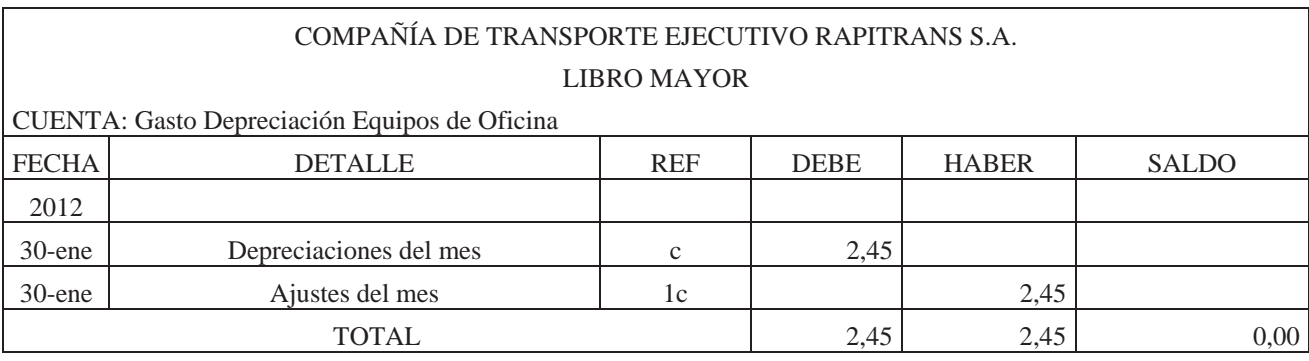

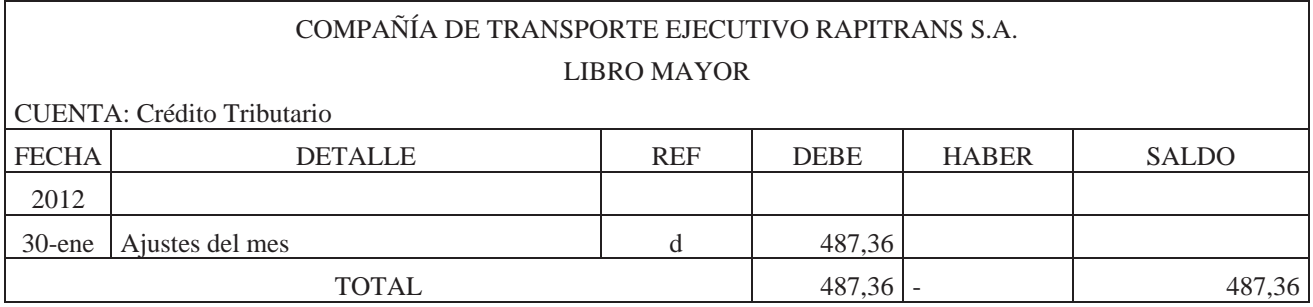

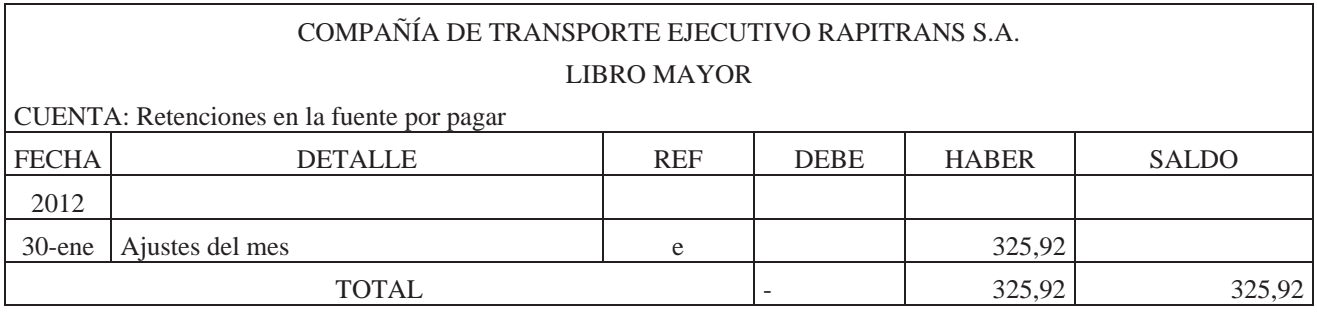

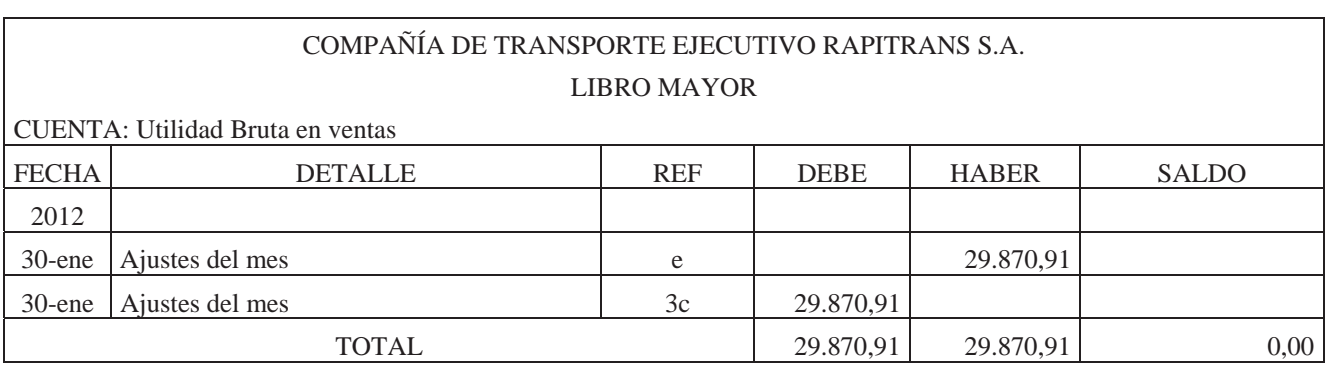

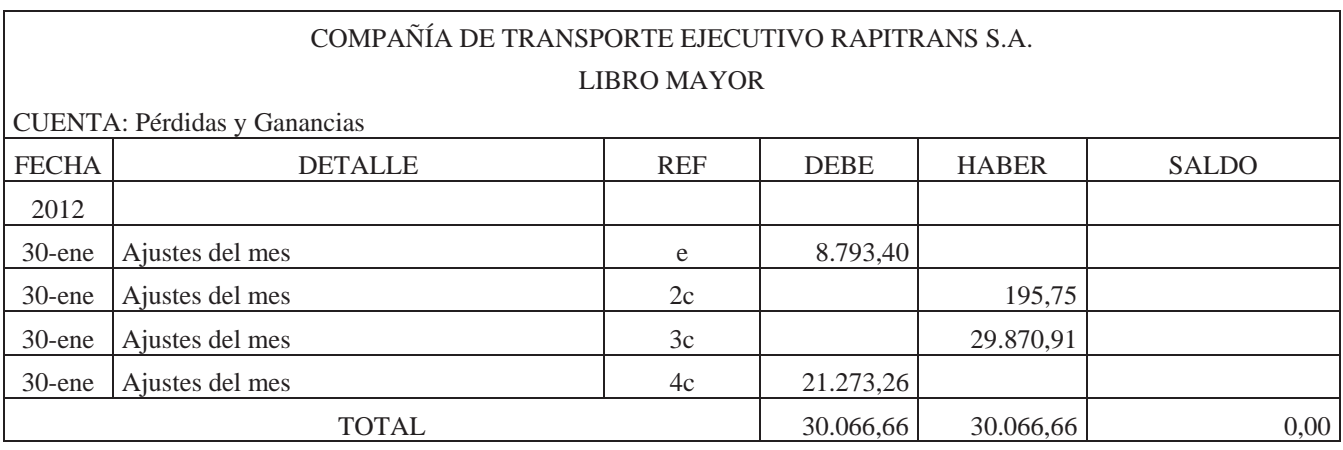

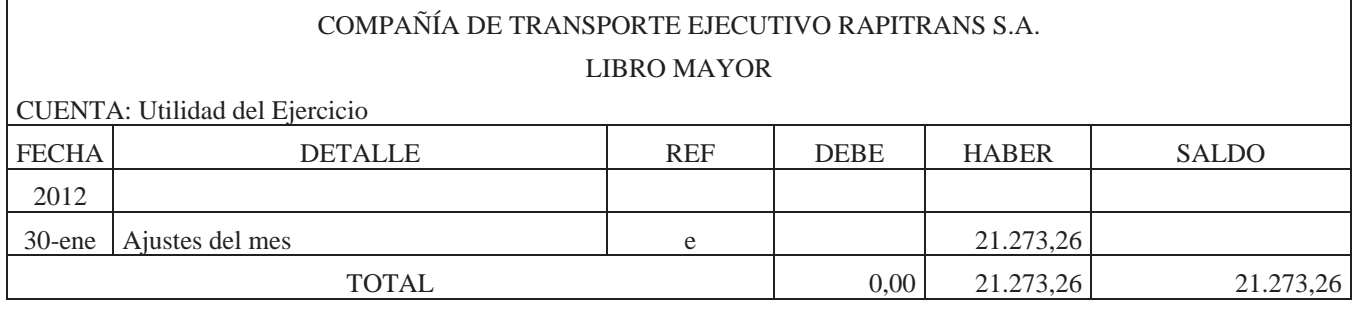

#### COMPAÑÍA DE TRANSPORTE EJECUTIVO RAPITRANS S.A. BALANCE DE COMPROBACIÓN COMPARATIVO DEL 1 DE ENERO AL 31 DE ENERO DEL 2012

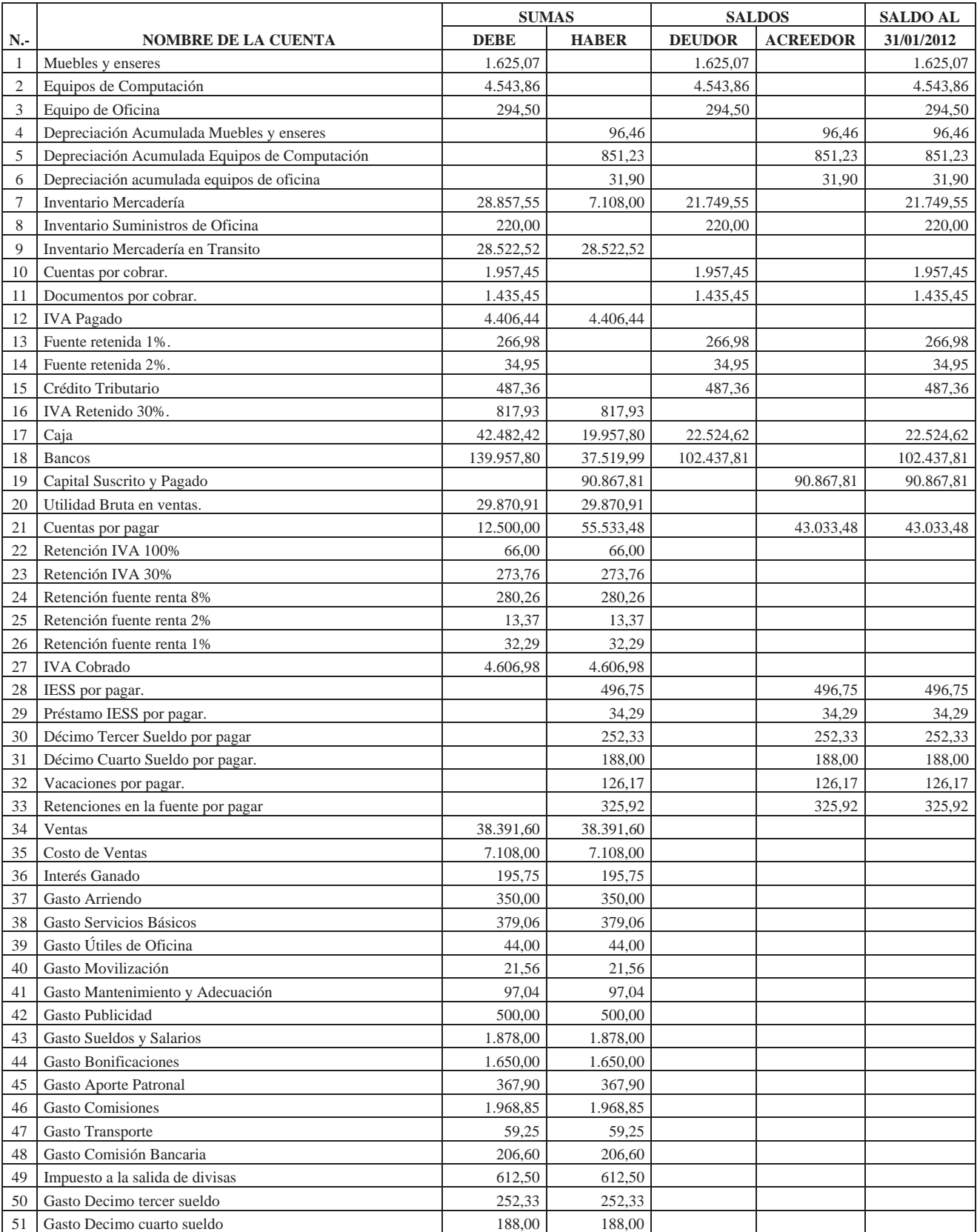

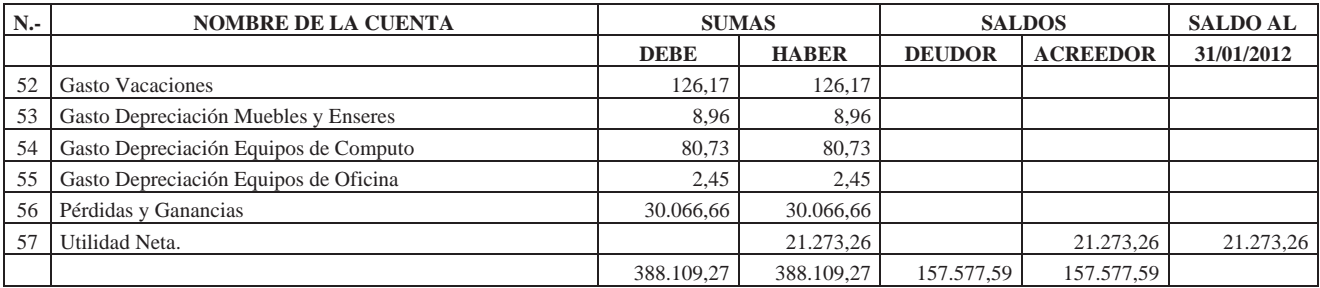

#### COMPAÑÍA DE TRANSPORTE EJECUTIVO RAPITRANS S.A. ESTADO DE RESULTADOS AL 31 DE ENERO DE 2012.

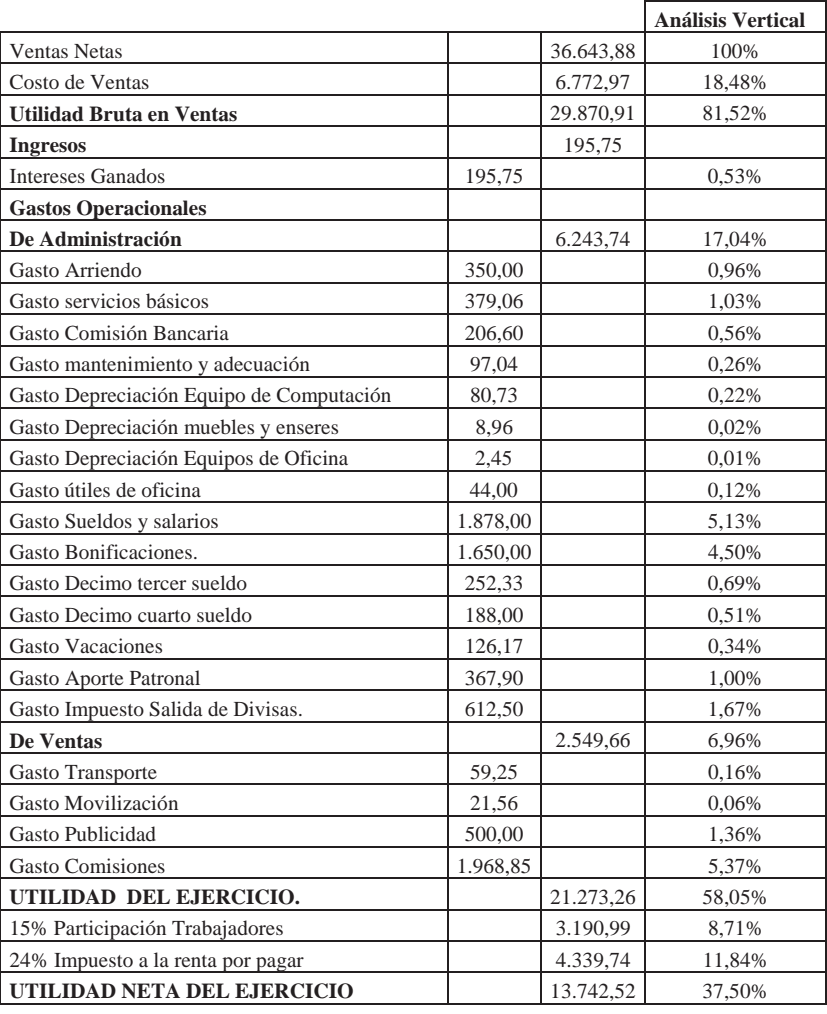

#### COMPAÑÍA DE TRANSPORTE EJECUTIVO RAPITRANS S.A. ESTADO DE SITUACIÓN FINANCIERA DE 31 DE DICIEMBRE DE 2011 AL 31 DE ENERO DE 2012

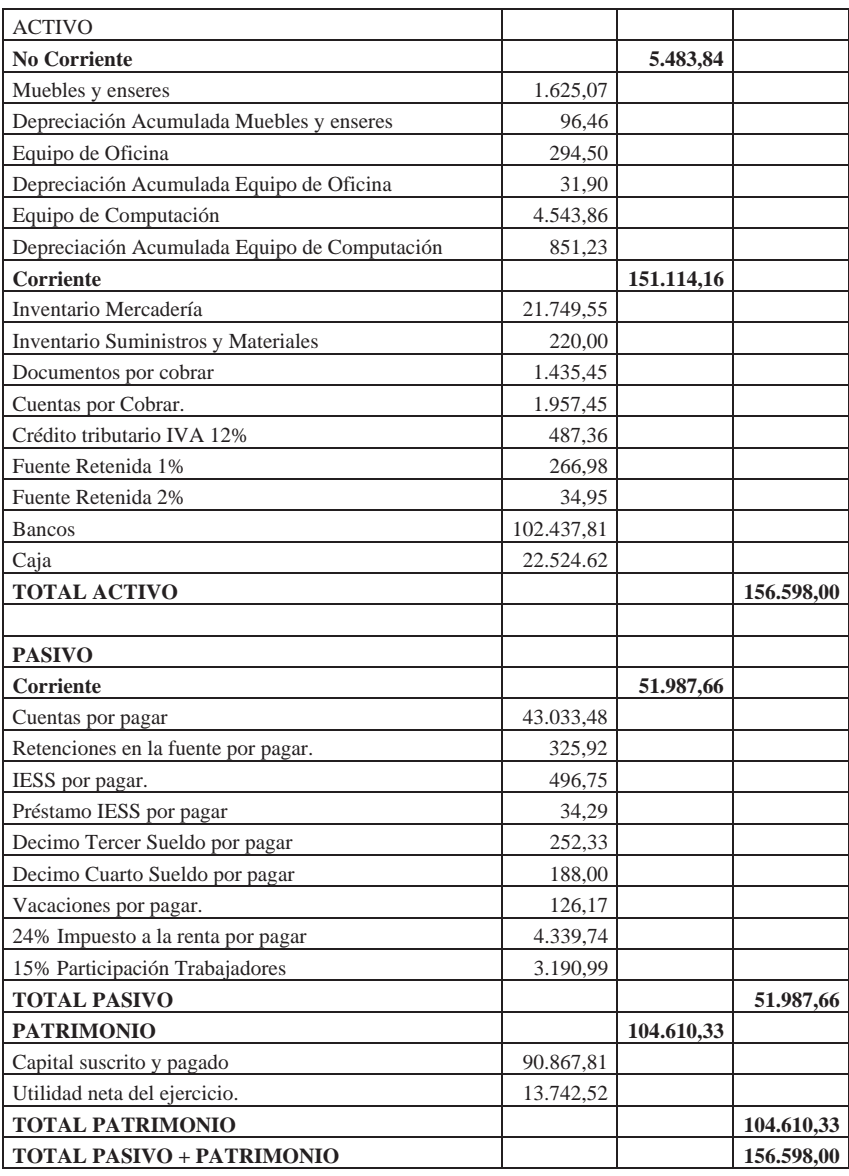

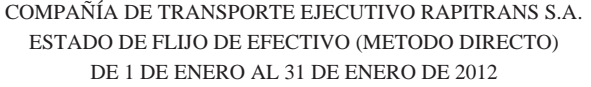

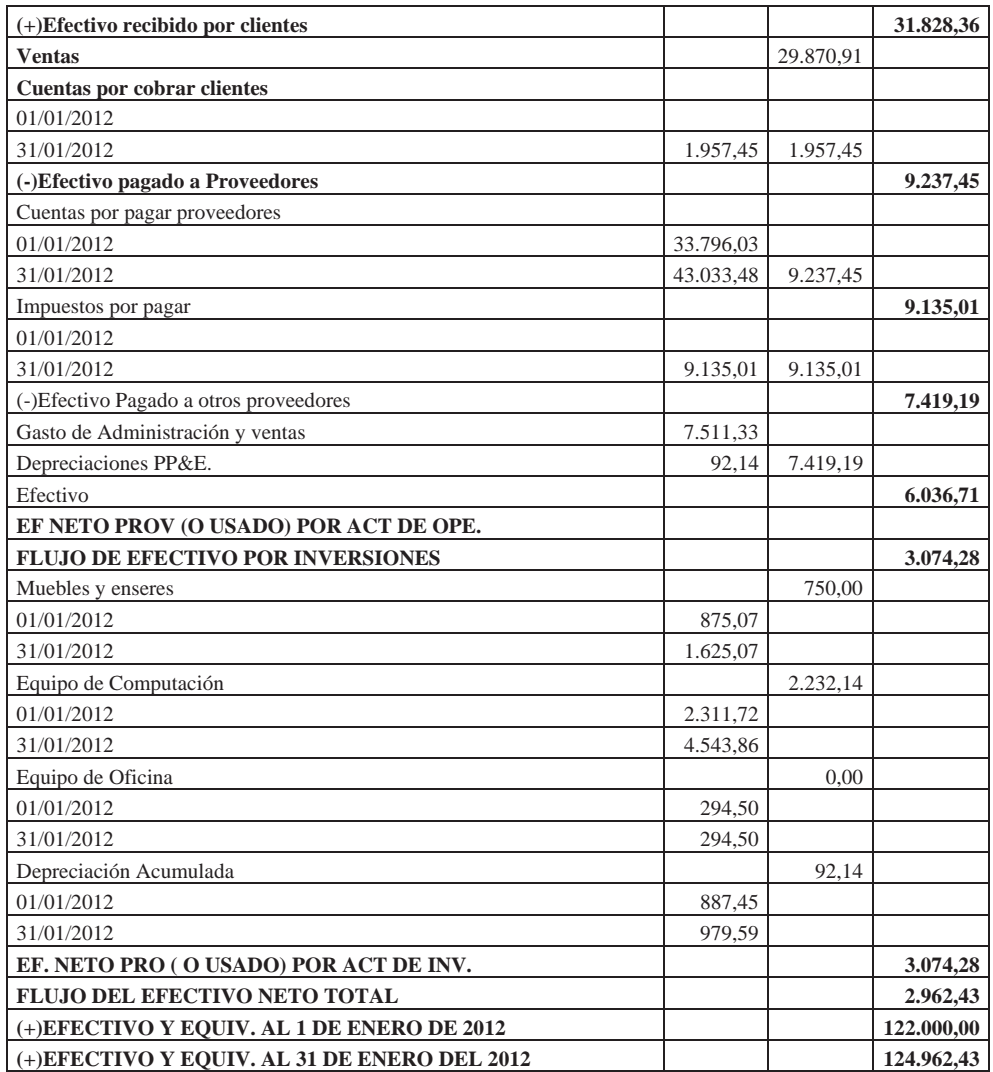

#### COMPAÑÍA DE TRANSPORTE EJECUTIVO RAPITRANS S.A. ROL DE PAGOS AL 31 DE ENERO DE 2012

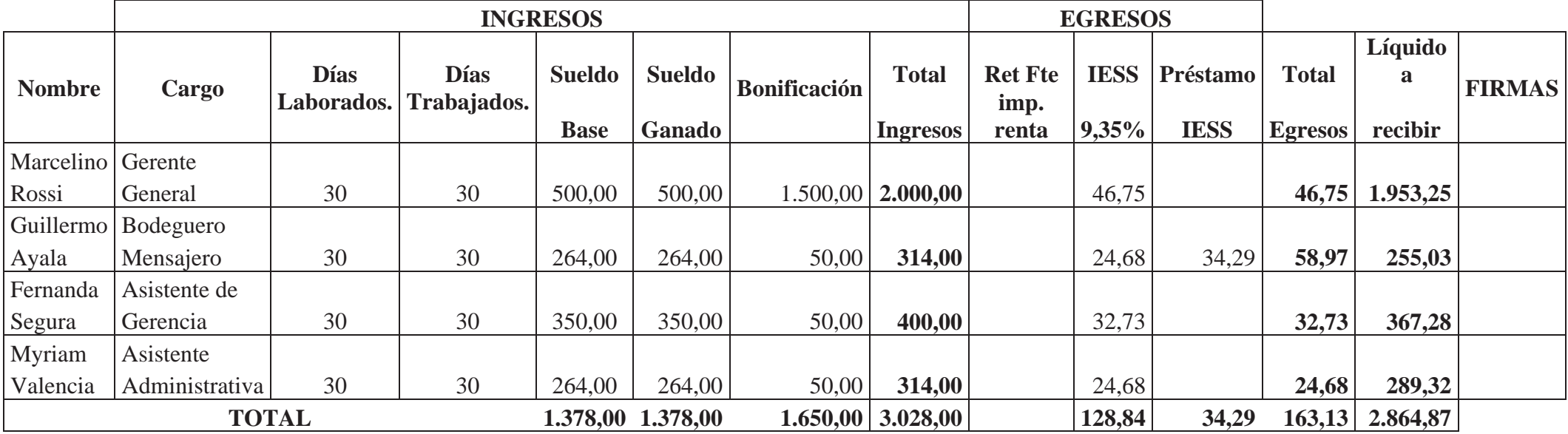

#### COMPAÑÍA DE TRANSPORTE EJECUTIVO RAPITRANS S.A. ROL DE PROVISIONES AL 31 DE ENERO DE 2012

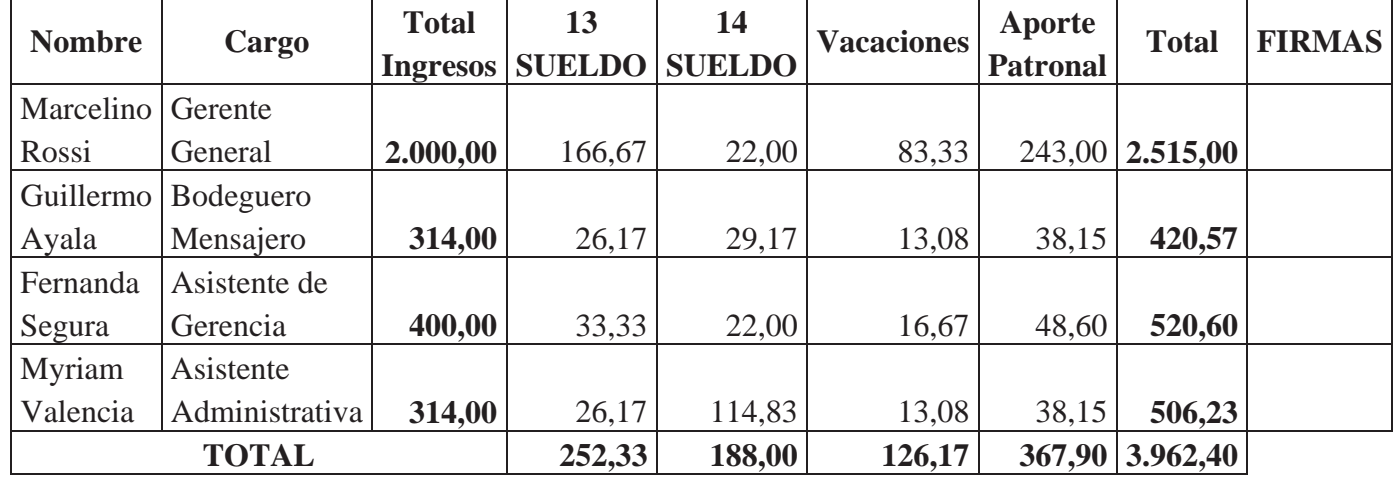

## **COMPAÑÍA DE TRANSPORTE EJECUTIVO RAPITRANS S.A. KARDEX**

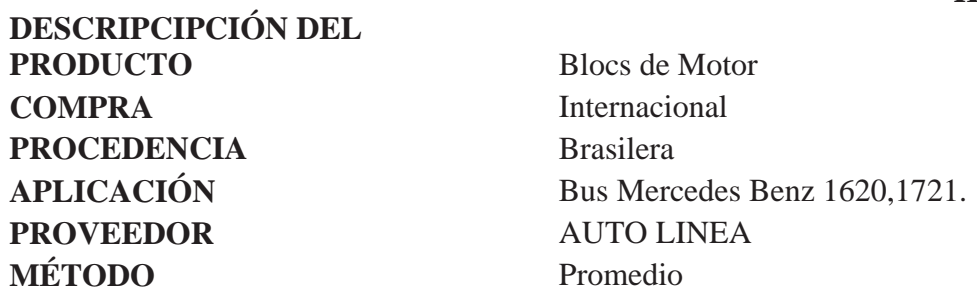

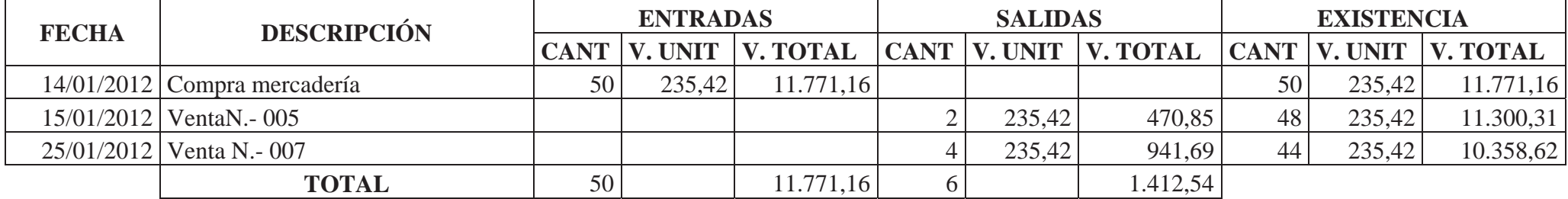

## **COMPAÑÍA DE TRANSPORTE EJECUTIVO RAPITRANS S.A. KARDEX**

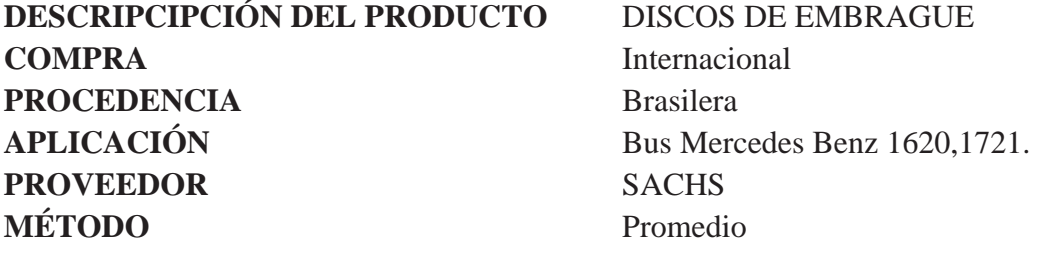

 $\mathbf{r}$ 

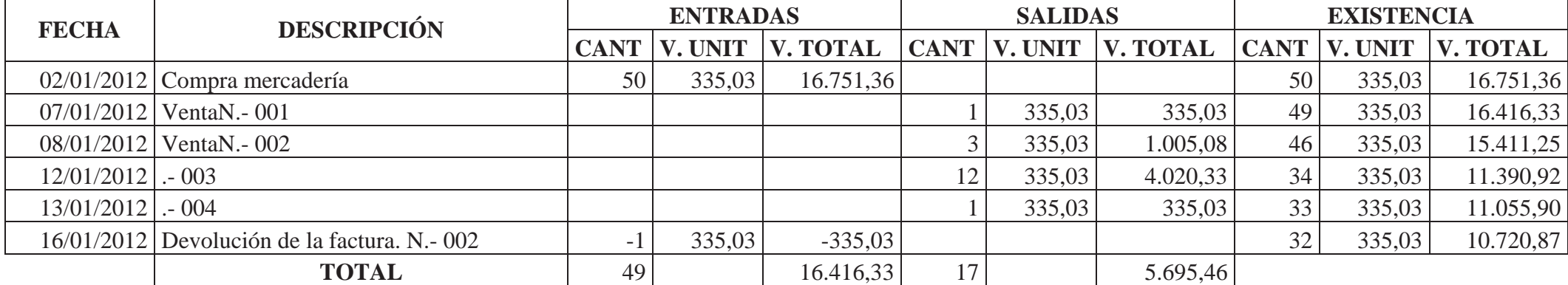

## **INDICES FINANCIEROS**

**RAZONES DE LIQUIDEZ** 

**CAPITAL NETO DE TRABAJO**

CNT= Activo Corriente – Pasivo Corriente.

CNT= US\$ 151.114,16 – US\$ 51.987,66 CNT= US\$ 99.126,50

La COMPAÑÍA DE TRANSPORTE EJECUTIVO RAPITRANS S.A. cuenta con un Capital de Trabajo positivo de US\$ 99.126,50; es decir la empresa cuenta con recursos económicos monetarios para cumplir con el desarrollo de sus actividades operativas.

#### **SOLVENCIA**

Solvencia= Activo Corriente Pasivo Corriente.

Solvencia= US\$ 151.114,16 / US\$ 51.987,66

Solvencia= 2,91

263 Este índice es mayor que 1 y un valor óptimo puede ser cualquier valor en el entorno de 2. Por todo lo anterior cuanto mayor es su valor, mejor es la garantía, por lo que la COMPAÑÍA DE TRANSPORTE EJECUTIVO RAPITRANS S.A., cuenta con los recursos necesarios para sus obligaciones con terceros.

## **PRUEBA DEL ÁCIDO (ÁCIDO)**

Solvencia= Activo Corriente - Inventario Pasivo Corriente.

Prueba Ácida= US\$ 151.114,16-US\$ 21.749,55 US\$ 51.987,66

Prueba Ácida= 2,48

Denota que la empresa para cubrir con US\$ 1.00 de sus obligaciones corrientes, cuenta con US\$1,48 en dinero en efectivo al momento, lo que se podría estimar que la compañía tiene dinero ocioso. Aquí se puede notar una holgura financiera que puede verse unida a un exceso de capitales inaplicados que influyen negativamente sobre la rentabilidad total de la empresa.

#### **RAZONES DE ACTIVIDAD**

#### **ROTACION DE CUENTAS POR COBRAR (RCC)**

RCC= Ventas anuales a crédito Promedio de cuentas por cobrar. RCC= US\$ 36.643,88 US\$ 1.957,45 1

RCC= US\$ 36.643,88 1.957,45

RCC= 18,72

Los servicios a crédito se han hecho efectivas 18,72 veces durante el año.

#### **PLAZO PROMEDIO DE CUENTAS POR COBRAR**

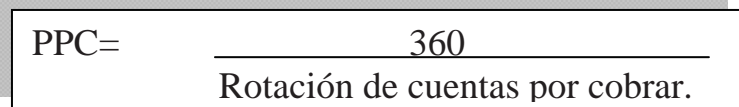

PPC= 360/18,72

PPC= 19,23

Las cuentas de los clientes se vienen recuperando aproximadamente cada 19 dias.

#### **ROTACION DE CUENTAS POR PAGAR**

RCP= Compras anuales a crédito Promedio de cuentas por pagar.

RCP=
$$
\frac{US$ 8.793,40}{US$ 33.796,03 + US$ 43.033,48}
$$

$$
\frac{2}{}
$$

RCP= 
$$
\frac{\text{US$ 8.793,40}}{38.414,76}
$$

 $RCP = 0,23$ 

Las cuentas por pagar se hacen efectivas en 0,23 veces al año.

#### **PLAZO PROMEDIO DE CUENTAS POR PAGAR**

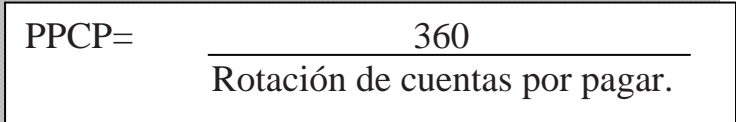

 $PPC = 360$ 0,23

PPC= 130,43

Las cuentas por pagar se lo hace aproximadamente cada 130 días y las cuentas por cobrar se hacen efectivas cada 19 días por lo que la empresa tiene suficiente efectivo para afrontar sus deudas.

#### **RAZONES DE ENDEUDAMIENTO**

## **RAZÓN DE ENDEUDAMIENTO**

RE= Pasivo Total **Electron Local** X 100

 $RE = \frac{US\$~51.987.66}{X~100}$ US\$ 156.598,93

RE= 33,20

El patrimonio empresarial está comprometido en un 33,20% por deudas, es decir que la empresa no depende mucho de sus acreedores y dispone de suficiente capacidad de endeudamiento.

#### **RAZONES DE RENTABILIDAD**

#### **MARGEN BRUTO DE UTILIDADES**

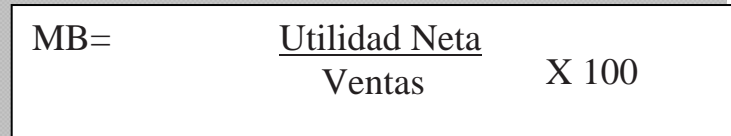

MB= US\$ 13.742,52 X 100 US\$ 36.643,88

MB= 37,50

Denota que la utilidad que queda luego de deducir gastos es el 37,50% respecto a las ventas.

## **RENDIMIENTO DE LA INVERSIÓN**

REI= Utilidad liquida después de impuestos Activos Totales

REI= US\$ 13.742,52

US\$ 156.598,93

REI= 0,08.

La actividad que ha tenido la empresa para producir utilidades con sus activos disponibles es de 8%, lo que representa que de un valor de activos de US\$ 156.598,93 la empresa ha podido producir utilidades por un valor de US\$ 12.527,91.

# **5.2 Aplicación Práctica del Sistema Administrativo**

# **5.2.1. Área de Recursos Humanos**

Como caso práctico en el desarrollo de este capítulo asumiremos que un socio está en la necesidad de buscar un conductor para su unidad de transporte.

1.- Solicitud para busca de personal

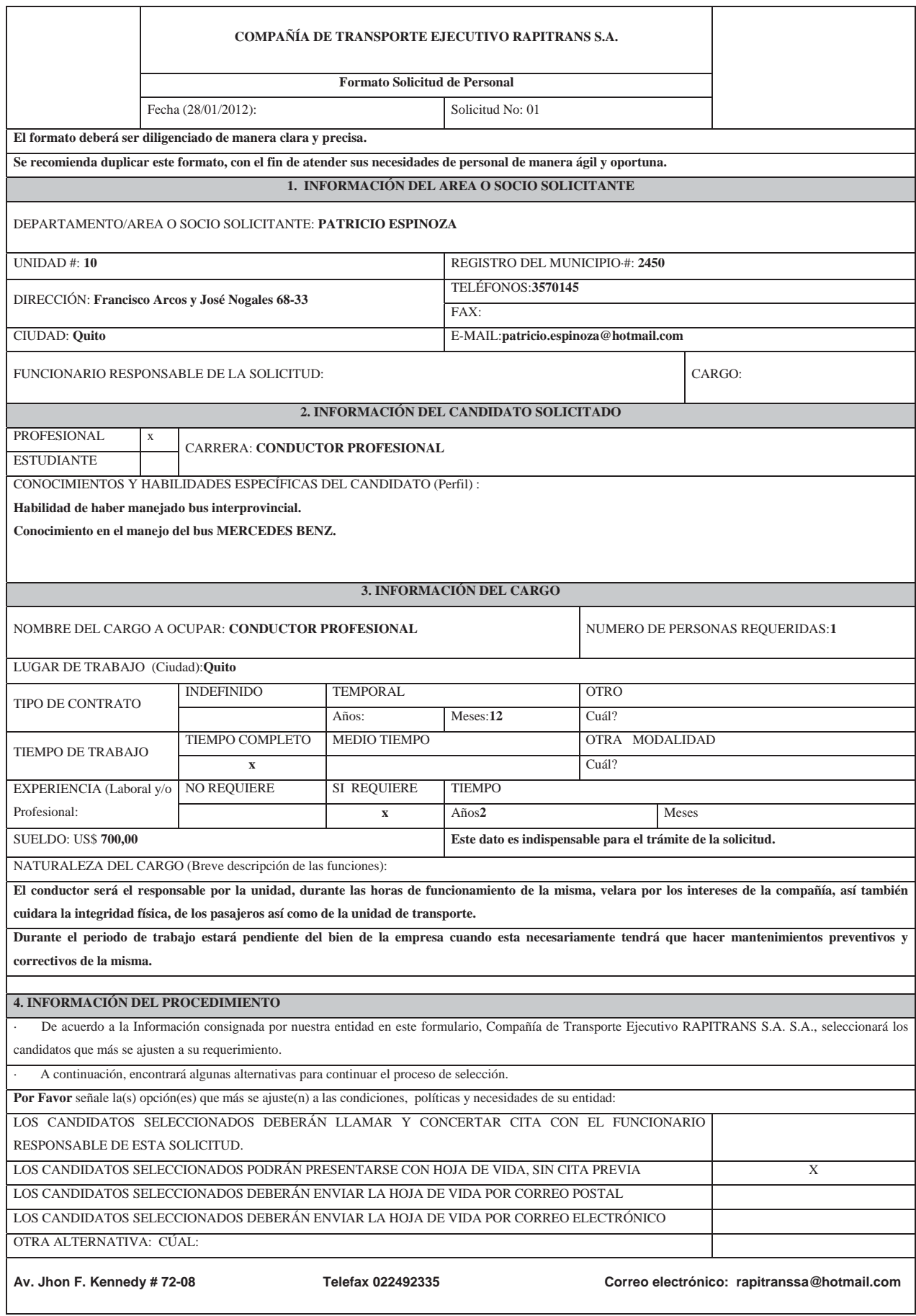

2.- Las aspirantes a ocupar la vacante se presentan con su hoja de vida actualizada, los mismos que serán examinados por el encargado del área de Recursos Humanos.

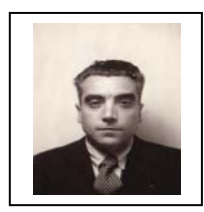

## FICHA DE DATOS

(\*)INFORMACION REQUERIDA PARA CONDUCTORES PROFESIONALES.

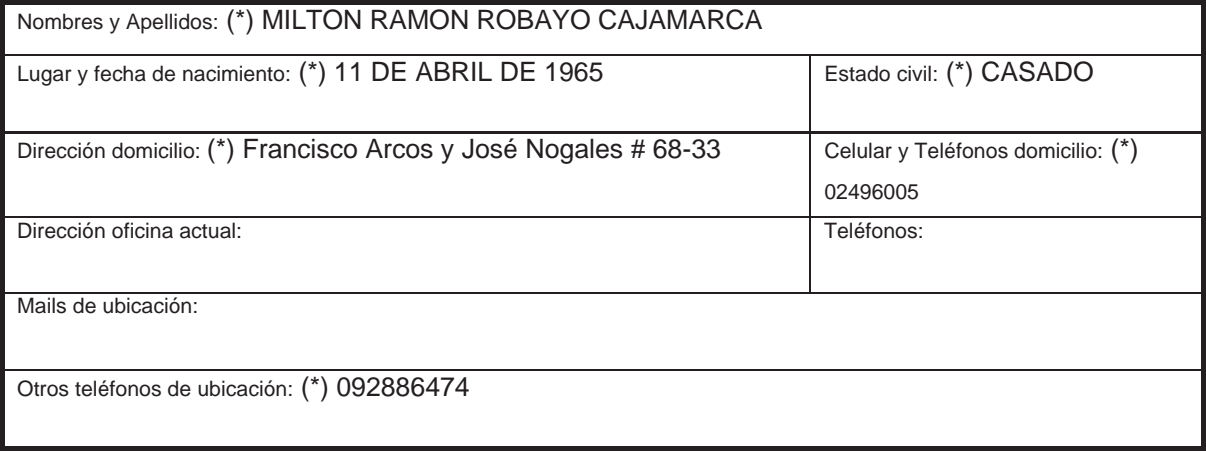

#### DATOS PERSONALES

#### EXPERIENCIA PROFESIONAL

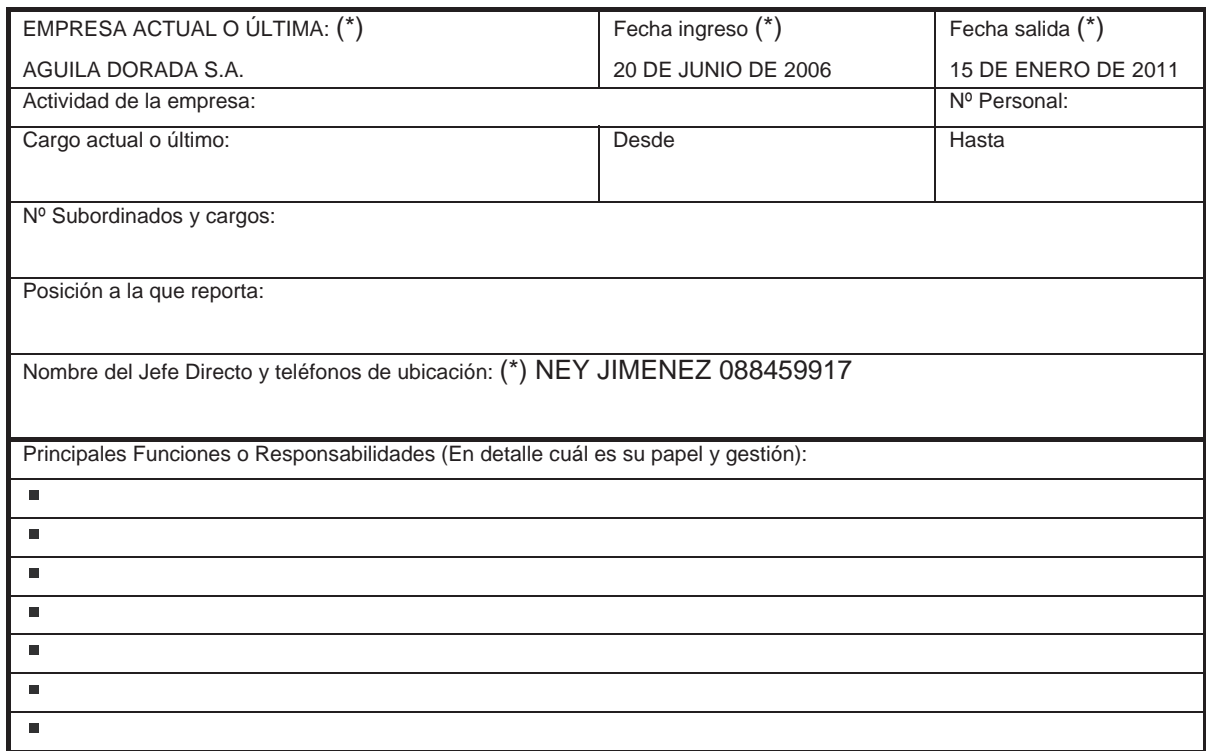
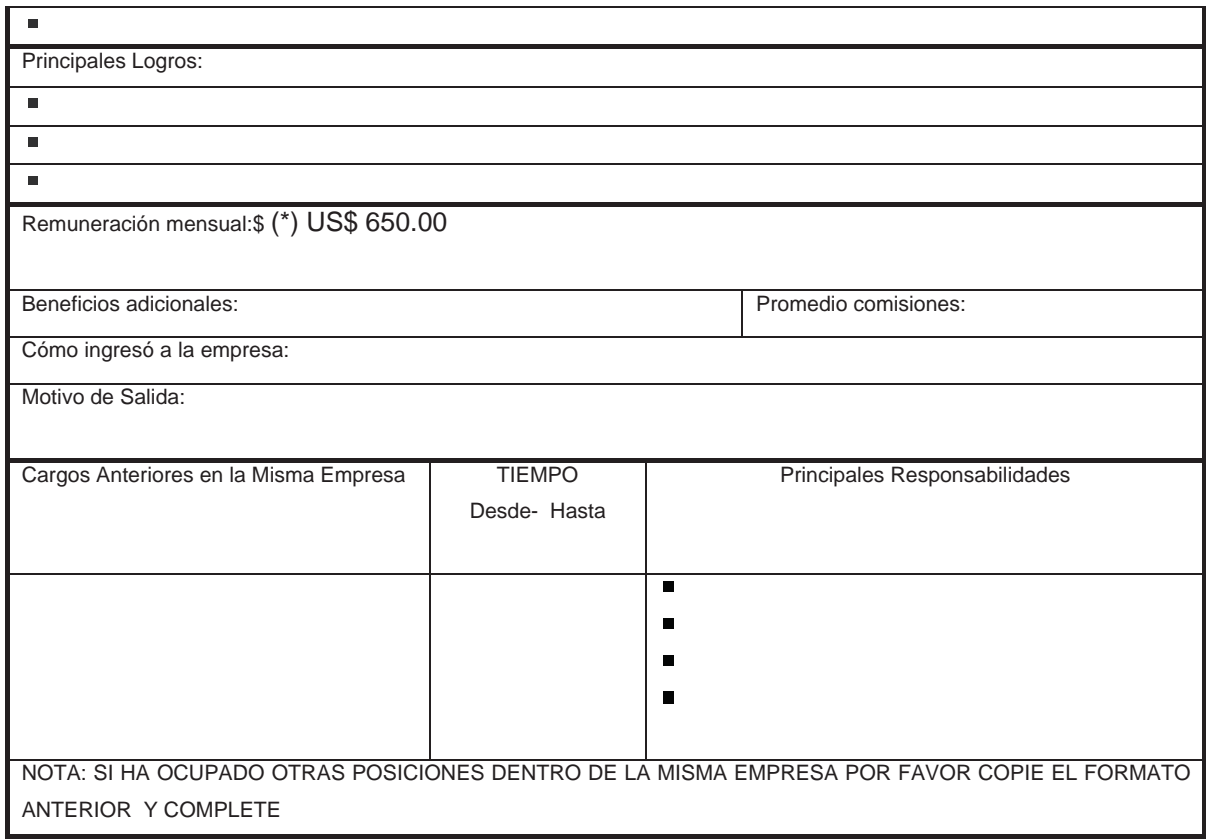

NOTA: SI USTED CUENTA CON EXPERIENCIA EN OTRAS EMPRESAS POR FAVOR COPIE EL FORMATO ANTERIOR Y COMPLETE

### INSTRUCCIÓN FORMAL

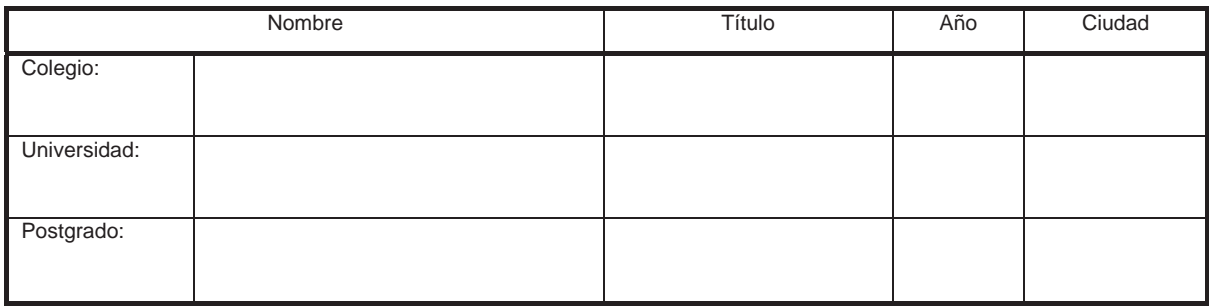

### INSTRUCCIÓN ADICIONAL (La más relevante)

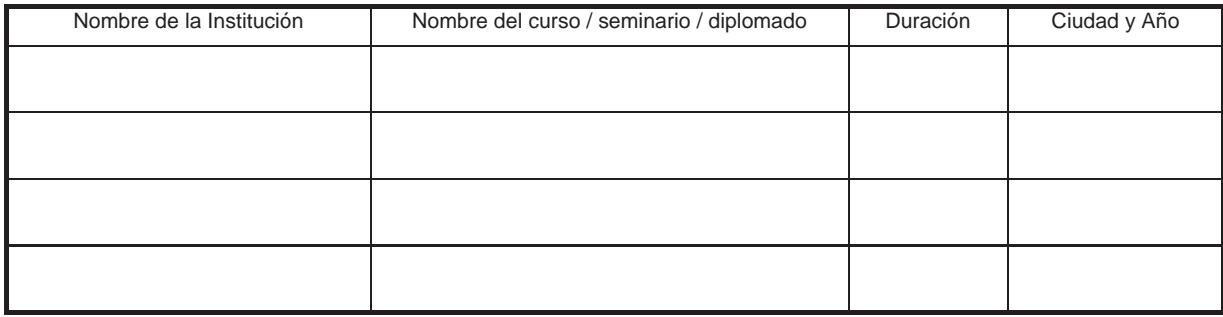

### (\*)INFORMACION REQUERIDA SOLO PARA CONDUCTORES PROFESIONALES

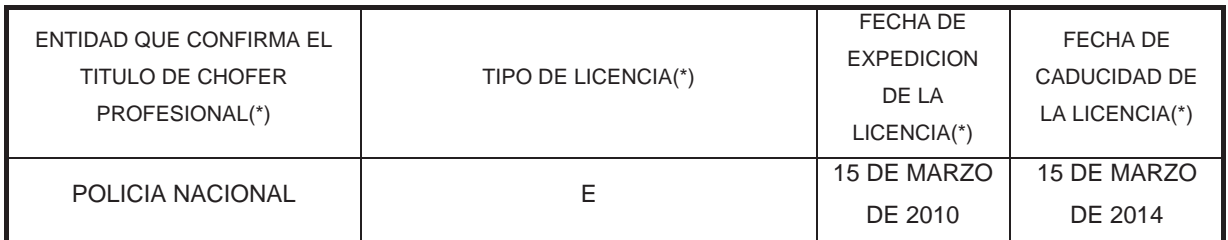

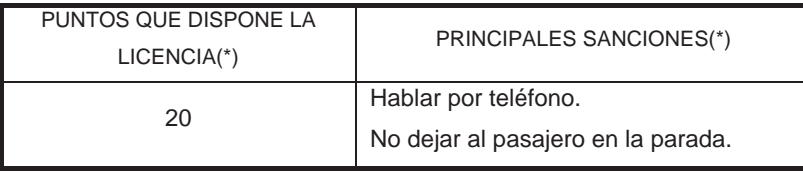

### INFORMACION IMPORTANTE

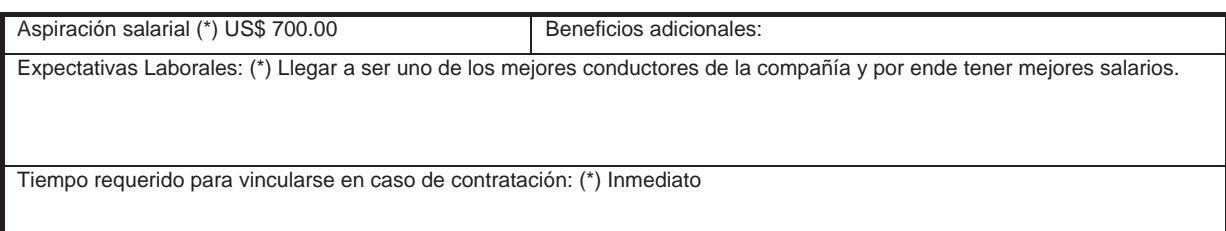

FIRMA DEL POSTULANTE

3.- Después de analizar los currículos uno por uno se tiene una entrevista con las personas más idóneas en donde se realiza una encuesta a cada uno.

### COMPAÑÍA DE TRANSPORTE EJECUTIVO RAPITRANS S.A. ENCUESTA AL ENTREVISTADO

DEPARTAMENTO O UNIDAD: Unidad de Transporte # 10. VACANTE: Chofer Profesional. NOMBRE DEL EVALUADOR: Fernando Letamendi. NOMBRE DEL ENTREVISTADO: Milton Ramón Robayo Cajamarca.

Cada factor se aplica a cierto grado de trabajo. Sin embargo, el entrevistador debe determinar la importancia de cada factor con respecto a las exigencias del trabajo al hacer la evaluación total final. Para documentar sus pensamientos, anote sus impresiones y los puntos más importantes de la información obtenida durante la entrevista en los espacios proporcionados para "comentarios", "cualidades notables", "puntos débiles" y "resumen total". Preste atención particular a las cualidades notables y los puntos débiles del candidato que se aplican a los requisitos críticos del trabajo.

Luego, transfiera su evaluación del candidato con respecto a cada factor a la tabla de resumen de evaluación. Esta página final indica las cualidades notables y los puntos débiles.

### GUÍA DE LA ENTREVISTA

### (\*) PREGUNTAS SOLO PARA CONDUCTORES PROFESIONALES.

1. Por qué desea trabajar en nuestra compañía?

2. ¿Cuáles cree que son sus fortaleza y debilidades en al ámbito laboral?

3. ¿Le gusta trabajar bajo presión?

4. ¿Es puntual en sus obligaciones?

5. ¿Cree saber lo necesario para defender su puesto de trabajo?

6. ¿Frente a un problema con pasajeros, policías y más adversidades como es su reacción? (\*)

Trato de conservar la calma, y me abstengo de cualquier mala palabra.

7. ¿Cuándo fue la última vez que su licencia sufrió la baja de puntos? (\*)

Fue en la Avenida Occidental mientras conducía, hace seis meses.

8. ¿Conoce usted la Ley Orgánica de Transporte Terrestre Transito y Seguridad Vial Terrestre? (\*)

No muy bien, solo las señales más comunes así también las contravenciones.

9. ¿Cómo reaccionan sus reflejos al conducir un vehículo? (\*)

En realidad mis reflejos son muy buenos, pero por lo que uso mis lentes, mis reflejos han disminuido un poco, pero no existe mayor cuando manejo.

10. ¿Qué espera de la Compañía de Transporte Ejecutivo RAPITRANS S.A.? (\*)

Ser uno de los mejores empleados, y ganar más dinero obviamente no teniendo contratiempos con terceras personas.

### COMPAÑÍA DE TRANSPORTE EJECUTIVO RAPITRANS S.A. TABLA DE RESUMEN DE EVALUACIÓN

### UNIDAD O ÁREA: Unidad de Transporte #10. VACANTE: Chofer Profesional NOMBRE DEL EVALUADOR: Fernando Letamendi PERSONA IDÓNEA: Robayo Ramón.

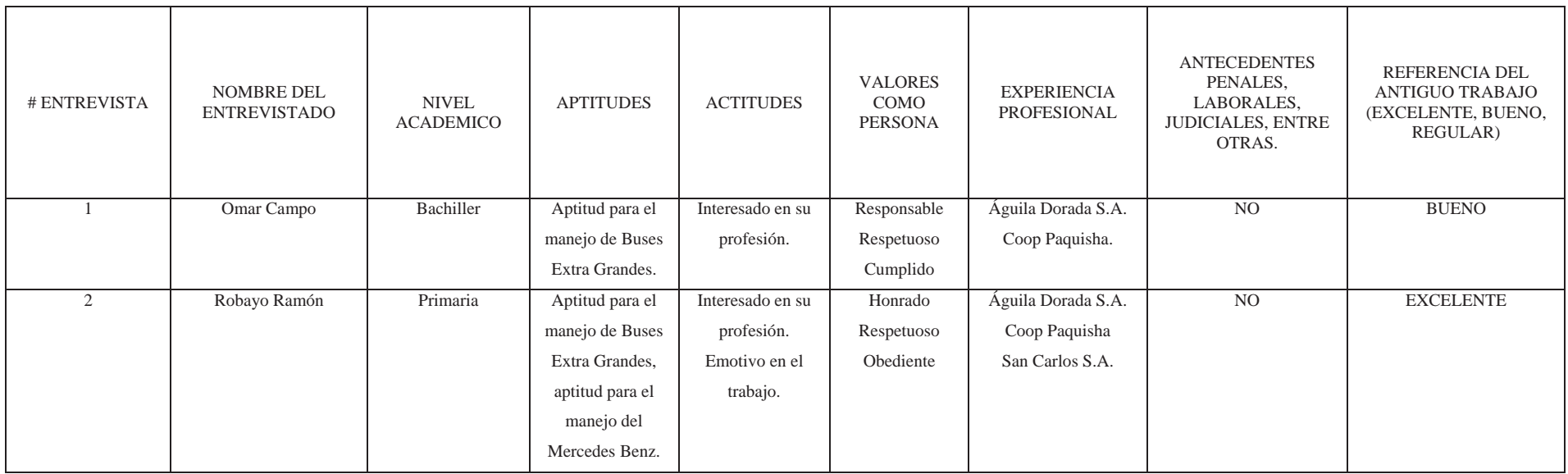

Revisado por: Evaluado por: Evaluado por: Aprobado por:

## **5.2.2 Área de Compras Locales**

.

Para el desarrollo de este capítulo haremos un ejemplo desde el inicio de la relación con el proveedor de bienes y/o servicios.

1. Enviamos la solicitud de proveedores a CEPSA, la misma que nos entregara con la información detallada de su empresa para nuestra base de datos.

#### COMPAÑÍA DE TRANSPORTE EJECUTIVO RAPITRANS S.A. S.A. SOLICITUD PARA PROVEEDORES

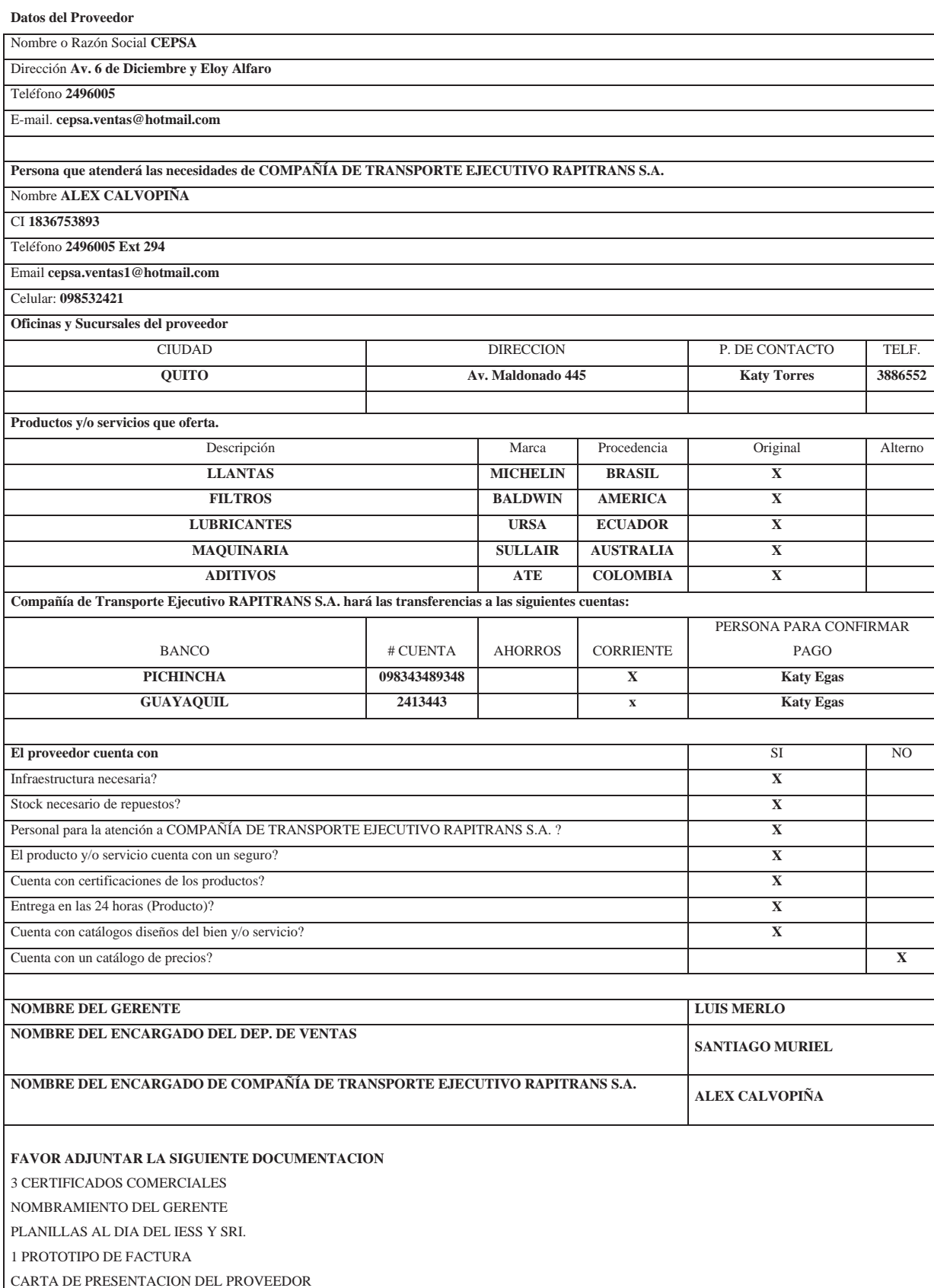

N 01

2. Una vez analizada la información del proveedor en el departamento de compras, se realiza el sugerido de compras para la compañía.

### COMPAÑÍA DE TRANSPORTE EJECUTIVO RAPITRANS S.A.

### SUGERIDO DE COMPRAS

Fecha: 25 de enero de 2012.

Responsable: Fernando Letamendi.

Área de Compras

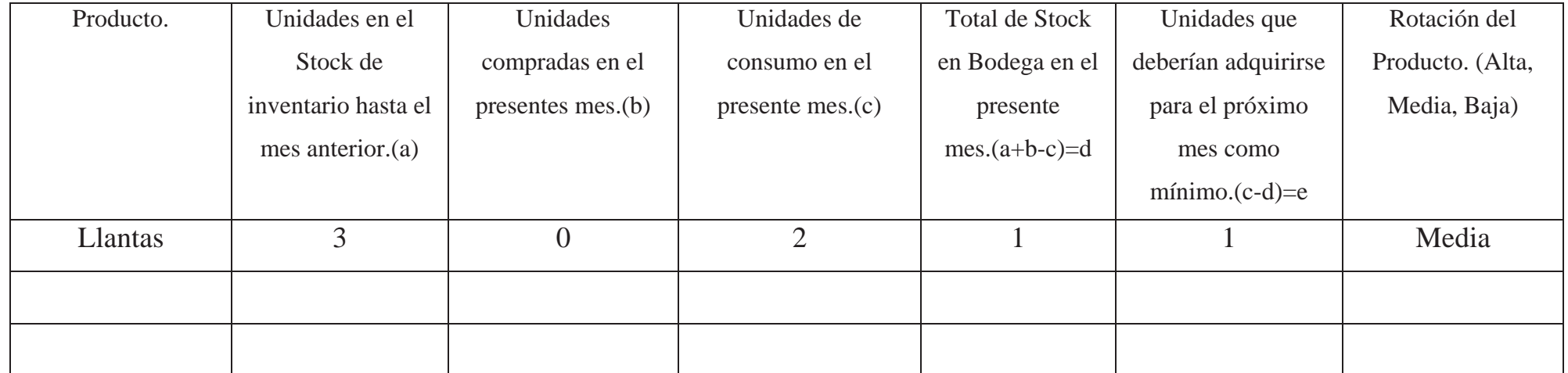

NOTA: Si en el casillero e la respuesta es 0, la unidad mínima a comprar será 1.

Elaborado por: Revisado por: Aprobado por:

3. Se realiza una validación de información con todos los proveedores de la base de datos de la compañía, para la adquisición de llantas que serán utilizadas en las unidades de transporte.

#### COMPAÑÍA DE TRANSPORTE EJECUTIVO RAPITRANS S.A.

Evaluación de Cotización y Adquisición a Proveedores

Responsable: Fernando Letamendi.

Fecha: 26 de enero de 2012.

Área de Compras

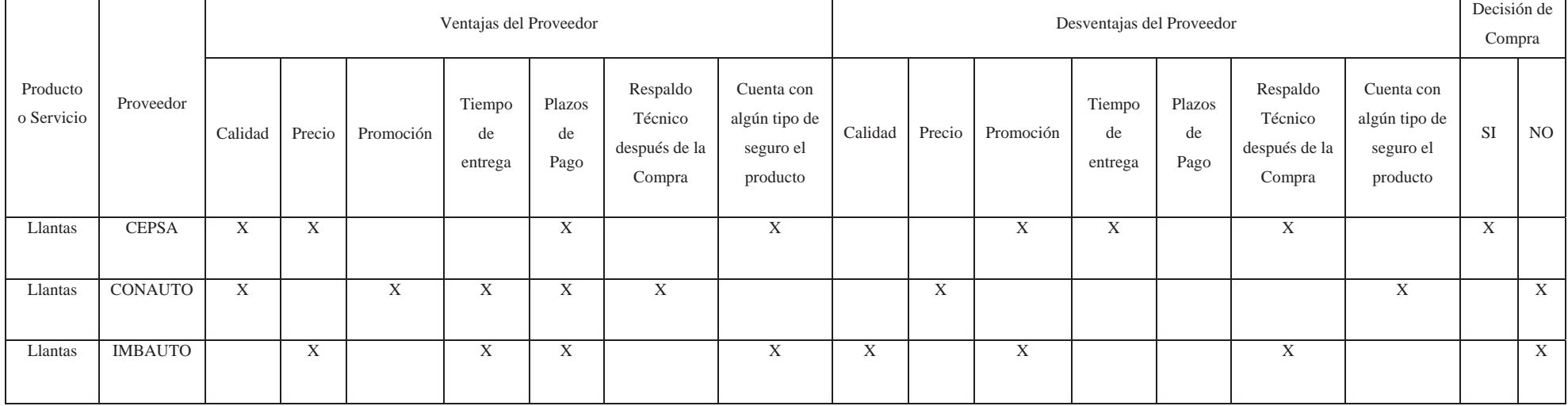

Elaborado por: Revisado por: Aprobado por:

4. Se envía la orden de compra al proveedor favorecido con los términos y condiciones de compra establecidos en el formato de proveedores.

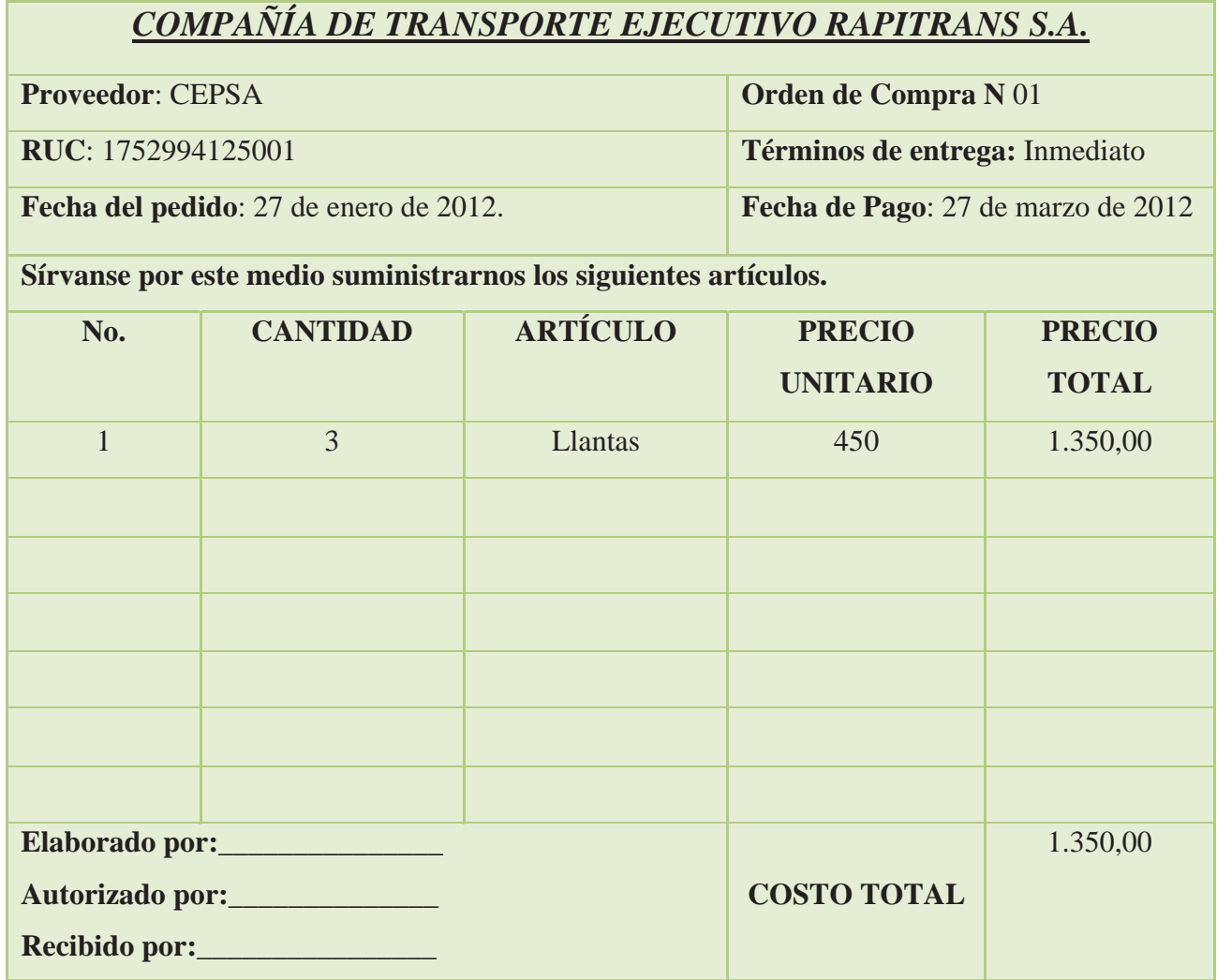

# **CAPÍTULO 6**

# **CONCLUSIONES Y RECOMENDACIONES**

### **6.1 Conclusiones**

- 1. La inexistencia de un modelo contable ha constituido un grave problema para la Compañía de Transporte Ejecutivo "Rapitrans S.A." ya que no ha permitido una correcta gestión administrativa por parte de la administración en el manejo de los recursos económicos; esto provoca que la compañía no tenga una visión clara de sus movimientos ocasionando una mala toma de decisiones e incertidumbre en su accionar diario, por lo que la compañía aporto información necesaria y útil para el desarrollo del proyecto.
- 2. Por la falta de aplicación de las normas contables en la compañía no se lleva un control de depreciaciones de su propiedad planta y equipo, generando una inseguridad en la valoración económica real, induciendo a una sobrevaloración o subestimación de estos activos.
- 3. La contabilidad actual no refleja en los estados financieros la verdadera realidad de las empresas, es por ello que las NIIF para PYMES establecen los requerimientos de reconocimiento, medición, presentación e información a revelar que se refieren a las transacciones y otros sucesos y condiciones que son importantes en los estados financieros con propósito de información general.
- 4. La compañía debe adoptar nuevas medidas tanto financieras como administrativas principalmente en donde exista mayor circulación de dinero, sean estas, pago a proveedores, cobro a clientes, adquisición de bienes y servicios, entre otras.

### **6.2 Recomendaciones**

- 1. Implementar en la Compañía de Transporte Ejecutivo"Rapitrans S.A." el Modelo Contable propuesto para que exista mayor control y eficiencia en el desarrollo de todas sus actividades económicas, al momento de poner en práctica el diseño propuesto se deberá manejar de manera disciplinada, ordenada y registrar las transacciones en el momento que se realiza las operaciones.
- 2. Aplicar las normas contables que se exigen tanto nacional como internacional pues con esto los órganos de control estatal dispondrán de información más razonable a partir de los que pueden efectuar pruebas de cumplimiento a fin de verificar el acatamiento de parámetros de confiabilidad, transparencia de las cifras dando la confianza a los antiguos y nuevos inversionistas.
- 3. Cambiar el paradigma de lo que realmente es la contabilidad, no solo se ve reflejado el campo fiscal, al contrario se debe tomar como un enfoque de una visión financiera integrando a toda la empresa. Por tanto es fundamental ahora adquirir conocimientos contables para poder adoptar al desarrollo de la empresa y a su vez la economía ecuatoriana.
- 4. Establecer procesos que permitan tener en cuenta las actividades que se deben realizar en cada uno de los cargos, logrando un desempeño funcional exitoso, que contribuya al desarrollo organizacional.

### **BIBLIOGRAFÍA**

- FERNÁNDEZ Amador, SOTERO e CARAZO GONZALES Inocencio: Plan General de Contabilidad. Comentarios y casos prácticos. C.E.F 9na edición. Madrid, 2008.
- BRAVO V. MERCEDES; Contabilidad General; Sexta Edición; Editorial Nuevo día; Quito – Ecuador, 2010.
- CHAVENATO, Idalberto: Administración de Recursos Humanos, 5ta edición, 1999, Colombia, Editorial McGraw-Hill, 2010.
- PÉREZ ALONSO, Ángel; SOTO POUSA, Raquel: Casos Prácticos del Nuevo Plan General de Contabilidad. PYMES. C.S.F. 1ra edición. Madrid, 2008.
- ZAPATA, Pedro, Contabilidad General, Colombia, Mc Graw Hill, 2006.
- WANDEN BERGHE LOZANO, J.L: Manual de Contabilidad General, Ed. Pirámide, MADRID 2009.

### **NORMATIVAS**

- CÓDIGO TRIBUTARIO
- $\blacksquare$  CÓDIGO DE TRABAJO
- LEY DE SEGURIDAD SOCIAL
- LEY ORGÁNICA DE COMPAÑÍAS
- LEY ORGÁNICA DE RÉGIMEN TRIBUTARIO INTERNO
- NORMAS INTERNACIONALES DE INFORMACIÓN FINANCIERA
- LEY ORGÁNICA DE TRANSPORTE TERRESTE, TRÁNSITO Y SEGURIDAD VIAL

### **WEB**

- www.google.com
- www.monografías.com
- www.wikipedia.com
- www.losrecursoshumanos.com
- www.promonegocios.com
- www.webandmarcos.com
- www.geocities.com
- www.sri.gov.ec
- www.mintrab.gov.ec
- www.sri.gov.ec